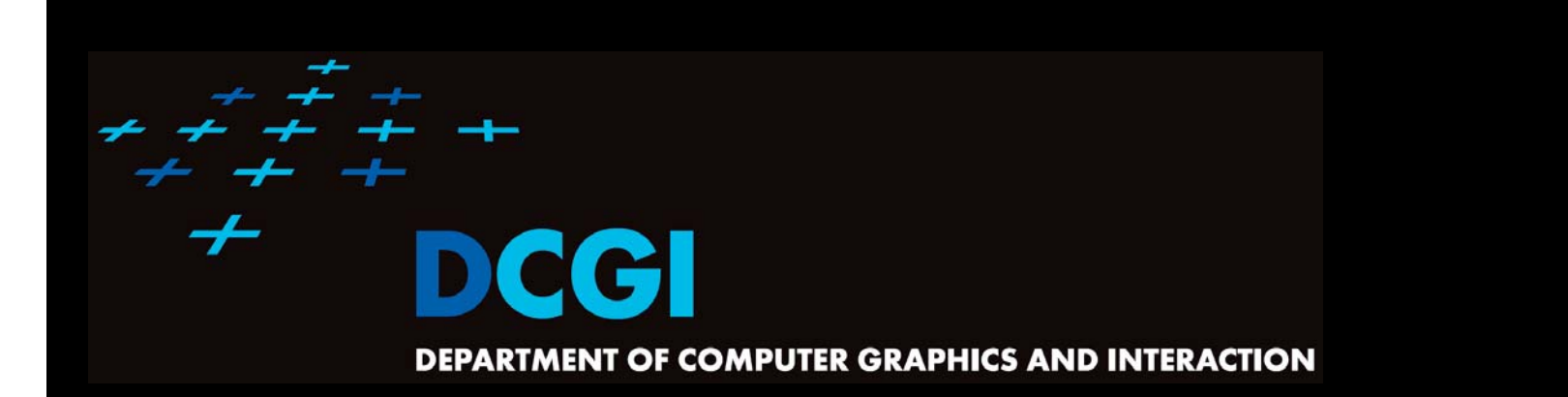

## **INTERSECTIONS OF LINE SEGMENTS AND POLYGONS**

#### **PETR FELKEL**

**FEL CTU PRAGUEfelkel@fel.cvut.cz https://cw.felk.cvut.cz/doku.php/courses/a4m39vg/start**

**Based on [Berg], [Mount], [Kukral], and [Drtina]**

**Version from 17.1.2019**

#### **Talk overview**

- F Intersections of line segments (Bentley-Ottmann)
	- Motivation
	- –Sweep line algorithm recapitulation
	- – $-$  Sweep line intersections of line segments
- $\Box$ Intersection of polygons or planar subdivisions

Felkel: Computational geometry

(2 / 71)

- – $-$  See assignment [21] or [Berg, Section 2.3]
- $\mathcal{L}_{\mathcal{A}}$  Intersection of axis parallel rectangles
	- –– See assignment [26]

### **Geometric intersections – what are they for?**

One of the most basic problems in computational geometry

- $\mathbf{r}$  Solid modeling
	- $-$  Intersection of object boundaries in  $\mathsf{CSG}\nolimits$
- $\mathcal{L}$  Overlay of subdivisions, e.g. layers in GIS
	- $-$  Bridges on intersections of roads and rivers
	- Maintenance responsibilities (road network X county boundaries)

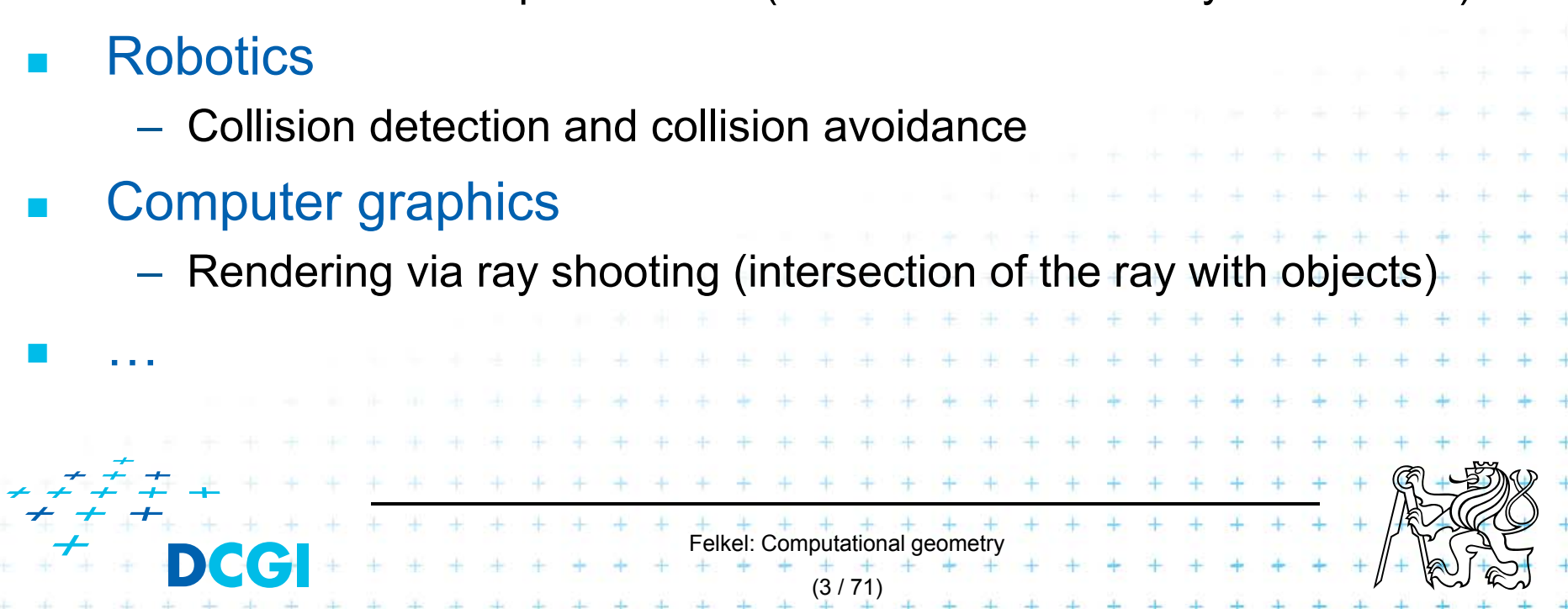

#### **Line segment intersection**

- $\overline{\phantom{a}}$  Intersection of complex shapes is often reduced to simpler and simpler intersection problems
- F Line segment intersection is the most basic intersection algorithm
- **College** Problem statement:

Given *n* line segments in the plane, report all points where a pair of line segments intersect.

(4 / 71)

- F Problem complexity
	- $-$  Worst case  $-I$  = O(n<sup>2</sup>) intersections
	- Practical case only some intersections
	- Use an output sensitive algorithm
		- O(*n* log *<sup>n</sup>* <sup>+</sup>*<sup>I</sup>*) optimal randomized algorithm
		- $O(n \log n + I \log n)$  sweep line algorithm %  $\angle$   $\triangle$

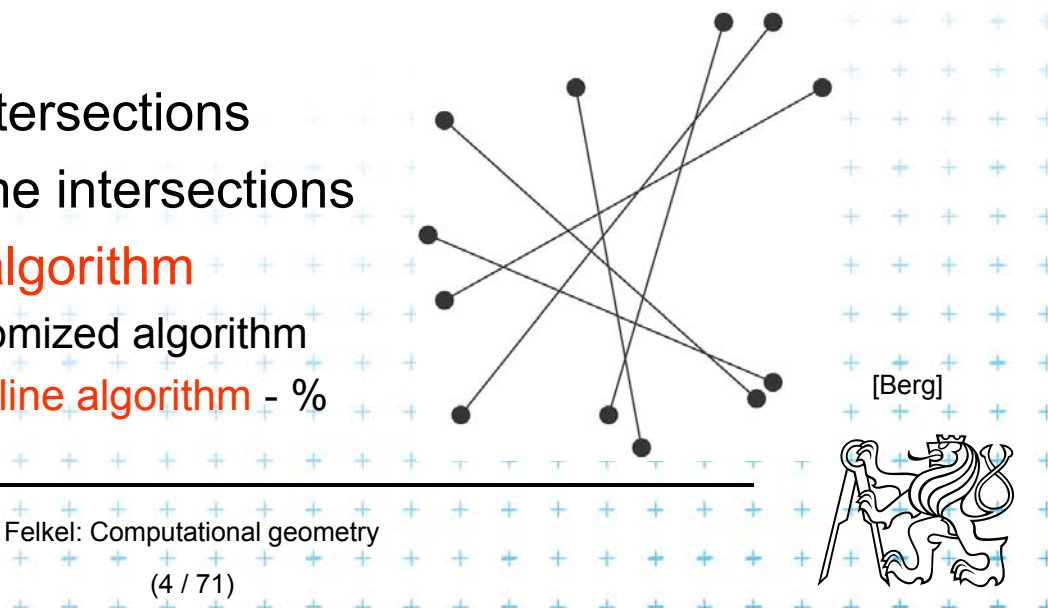

#### **Plane sweep line algorithm recapitulation**

- F Horizontal line (sweep line, *scan line*)  $\ell$  moves top-down (or vertical line: left to right) over the set of objects
- $\Box$ The move is not continuous, but  $\ell$  jumps from one
- event point to another Postupový plán *Postupový plán*
	- –Event points are in priority queue or sorted list (~y)
	- The (left) top-most event point is removed first
	- New event points may be created
		- (usually as interaction of neighbors on the sweep line) and inserted into the queue
	- Scan-line status

 $\Box$ 

*Status* 

 $-$  Stores information about the objects intersected by  $\ell$ 

Felkel: Computational geometry

(5 / 71)

–It is updated while stopping on event point

### **Line segment intersection - Sweep line alg.**

- **I** Avoid testing of pairs of segments far apart
- p. Compute intersections of neighbors on the sweep line only
- $\mathcal{L}$  $O(n \log n + I \log n)$  time in  $O(n)$  memory
	- 2*<sup>n</sup>* steps for end points,
	- *I* steps for intersections,
	- log *<sup>n</sup>* search the status tree

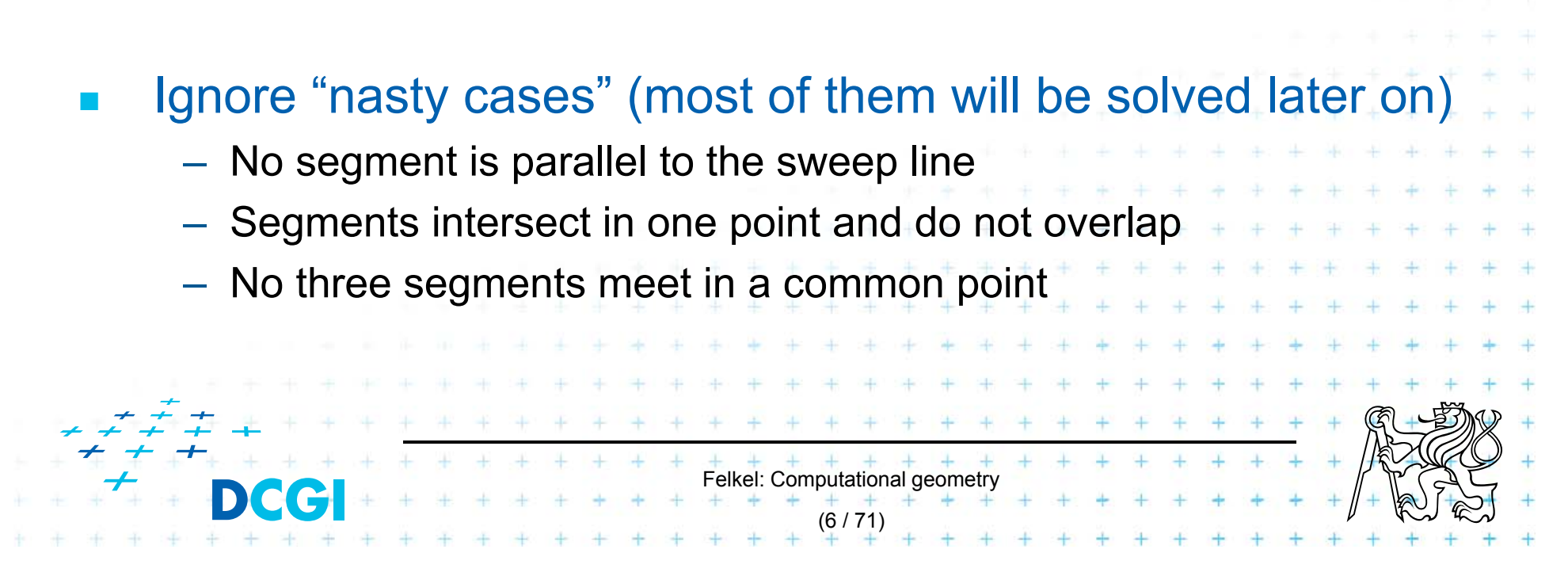

**Line segment intersections**

*Status* = ordered sequence of segments intersecting the sweep line  $\ell$ 

*Events* (waiting in the priority queue)

*Postupový plán*

*Stav* 

= points, where the algorithm actually does something

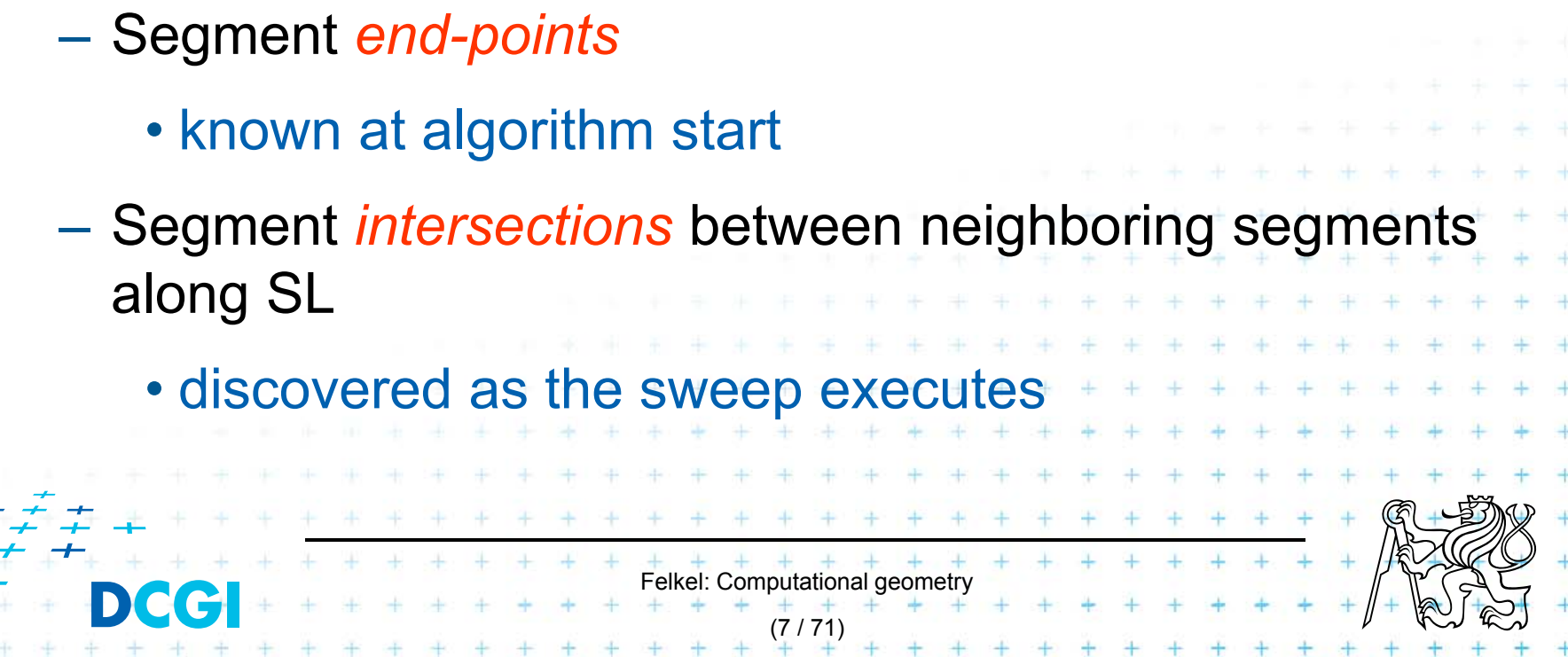

#### **Detecting intersections**

- $\Box$  Intersection events must be detected and inserted to the event queue before they occur
- $\Box$  Given two segments *a, b* intersecting in point *p*, there must be a placement of sweep line  $\ell$  prior
	- to p, such that segments a, b are adjacent along l (only adjacent will be tested for intersection)
		- –segments *a, b* are not adjacent when the alg. starts
		- segments *a, b* are adjacent just before *p*
		- => there must be an event point when *a,b* become adjacent and therefore are tested for intersection

Felkel: Computational geometry

(8 / 71)

[Berg]

=> All intersections are found

Sweep line  $\ell$  status = order of segments along  $\ell$ 

- F Balanced binary search tree of segments
- $\Box$ Coords of intersections with  $\ell$  vary as  $\ell$  moves => store pointers to line segments in tree nodes
	- Position of  $\ell$  is plugged in the  $y=mx+b$  to get the x-key

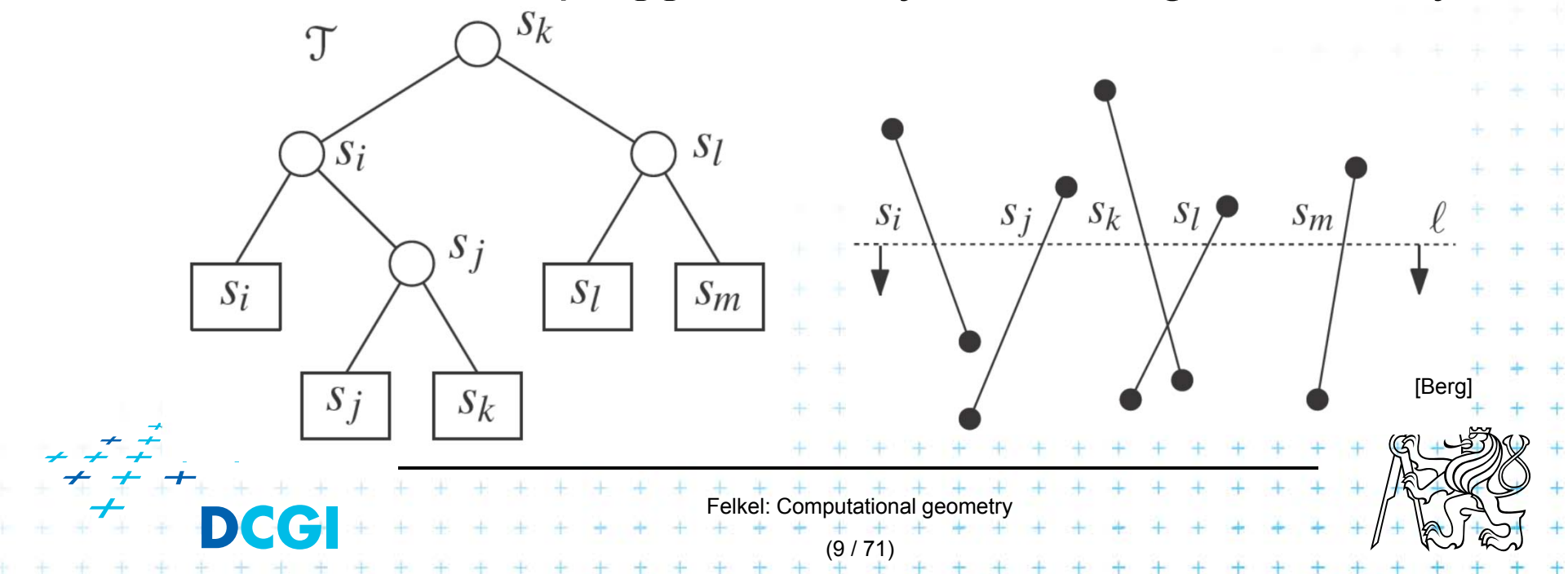

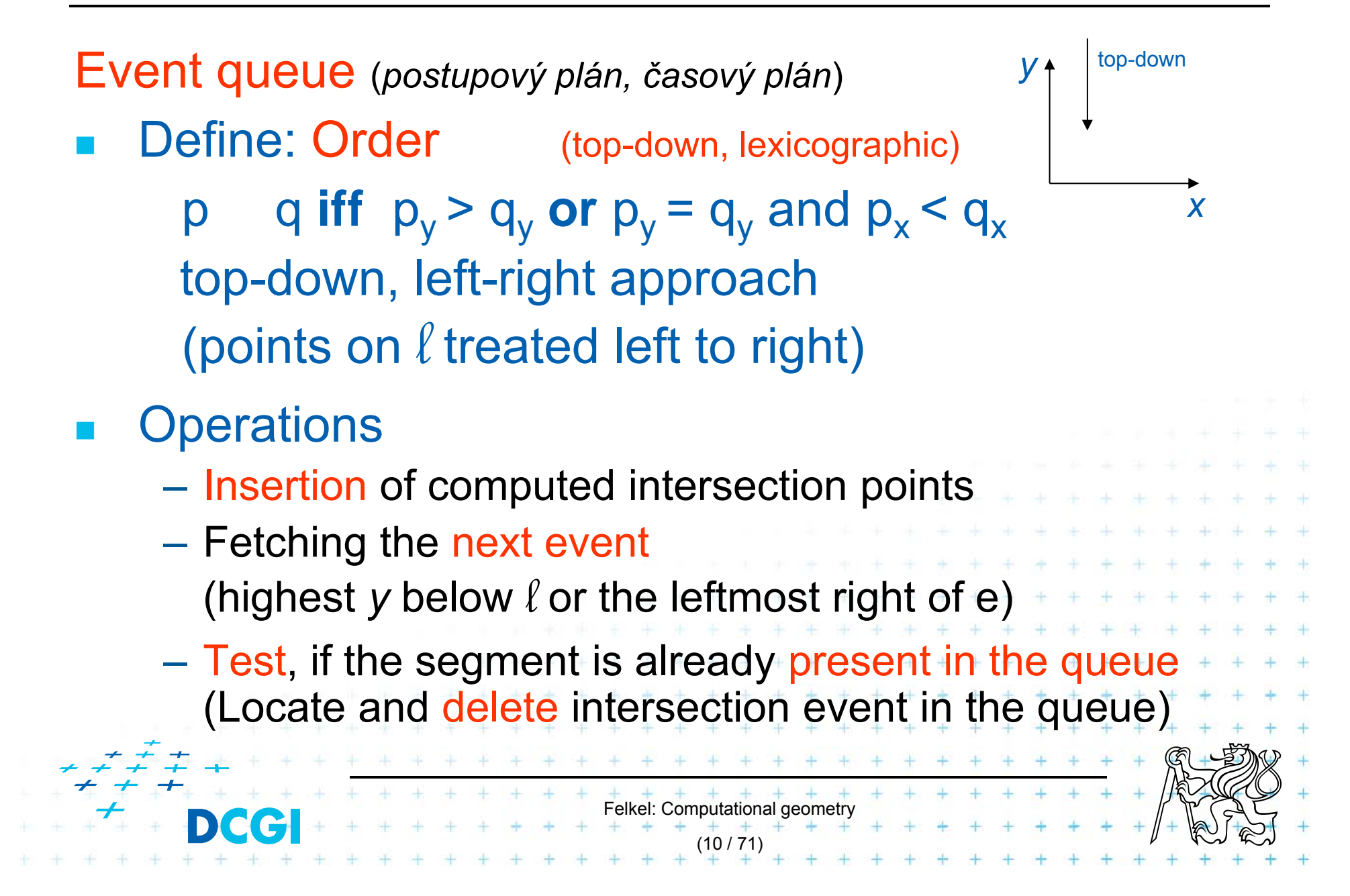

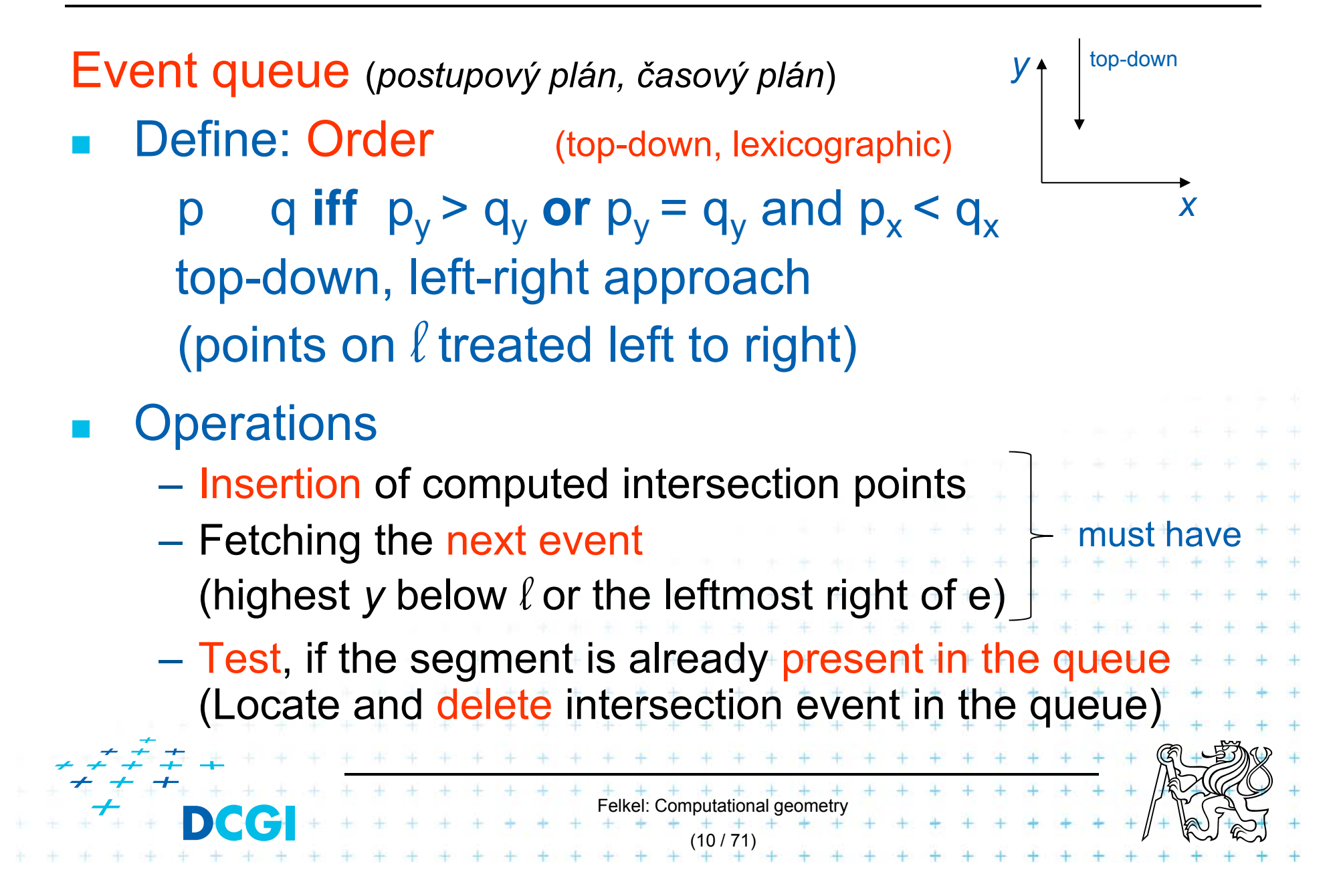

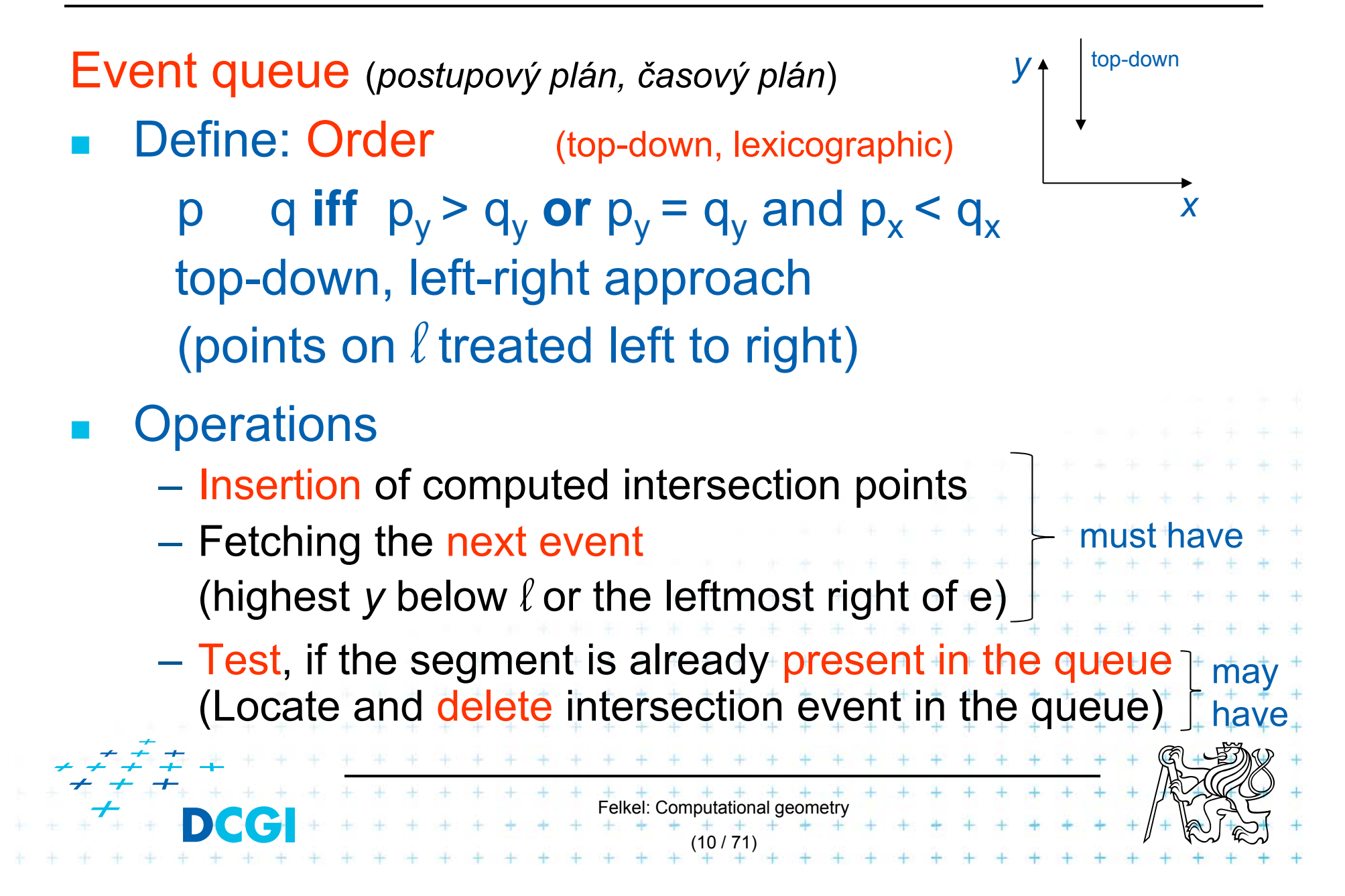

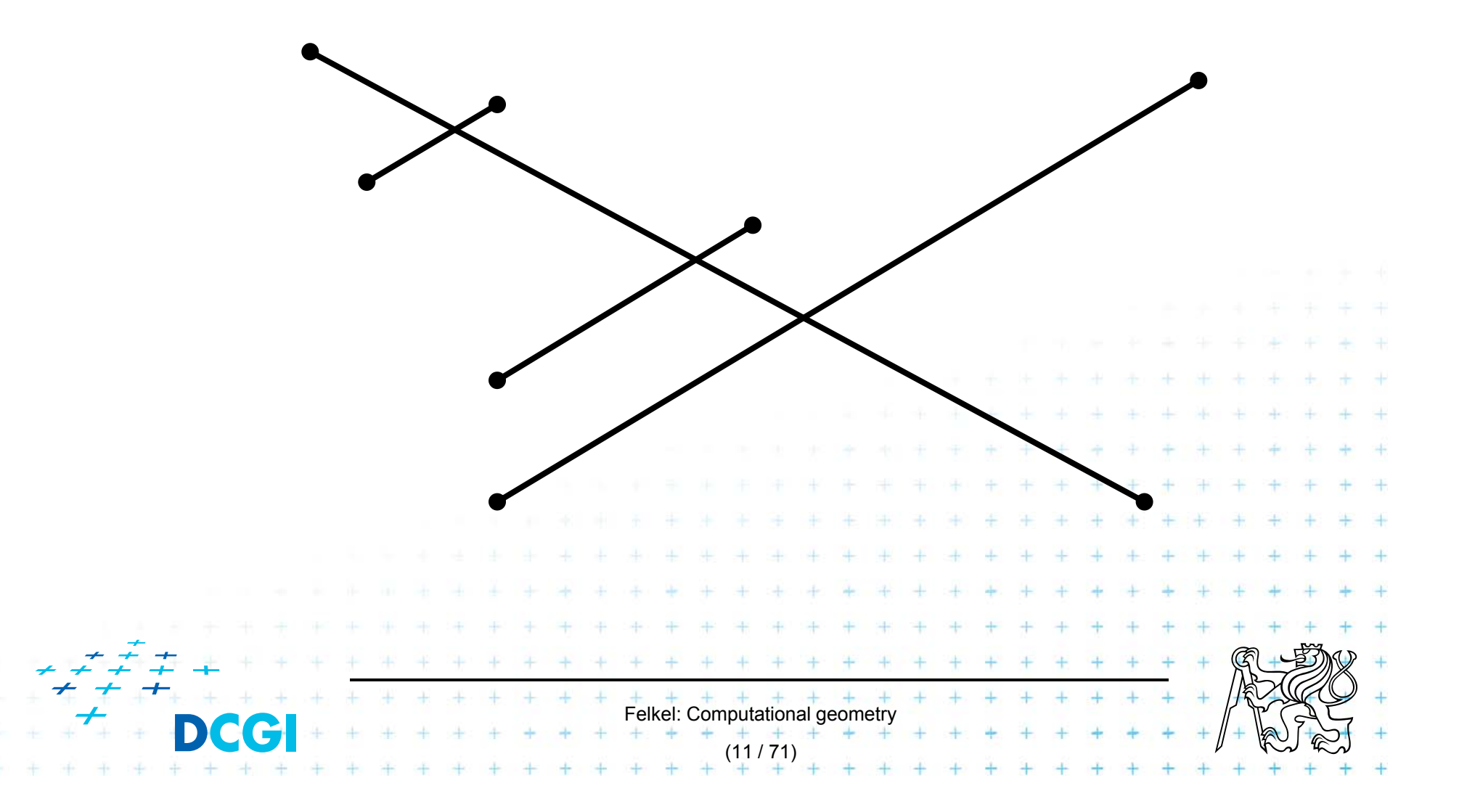

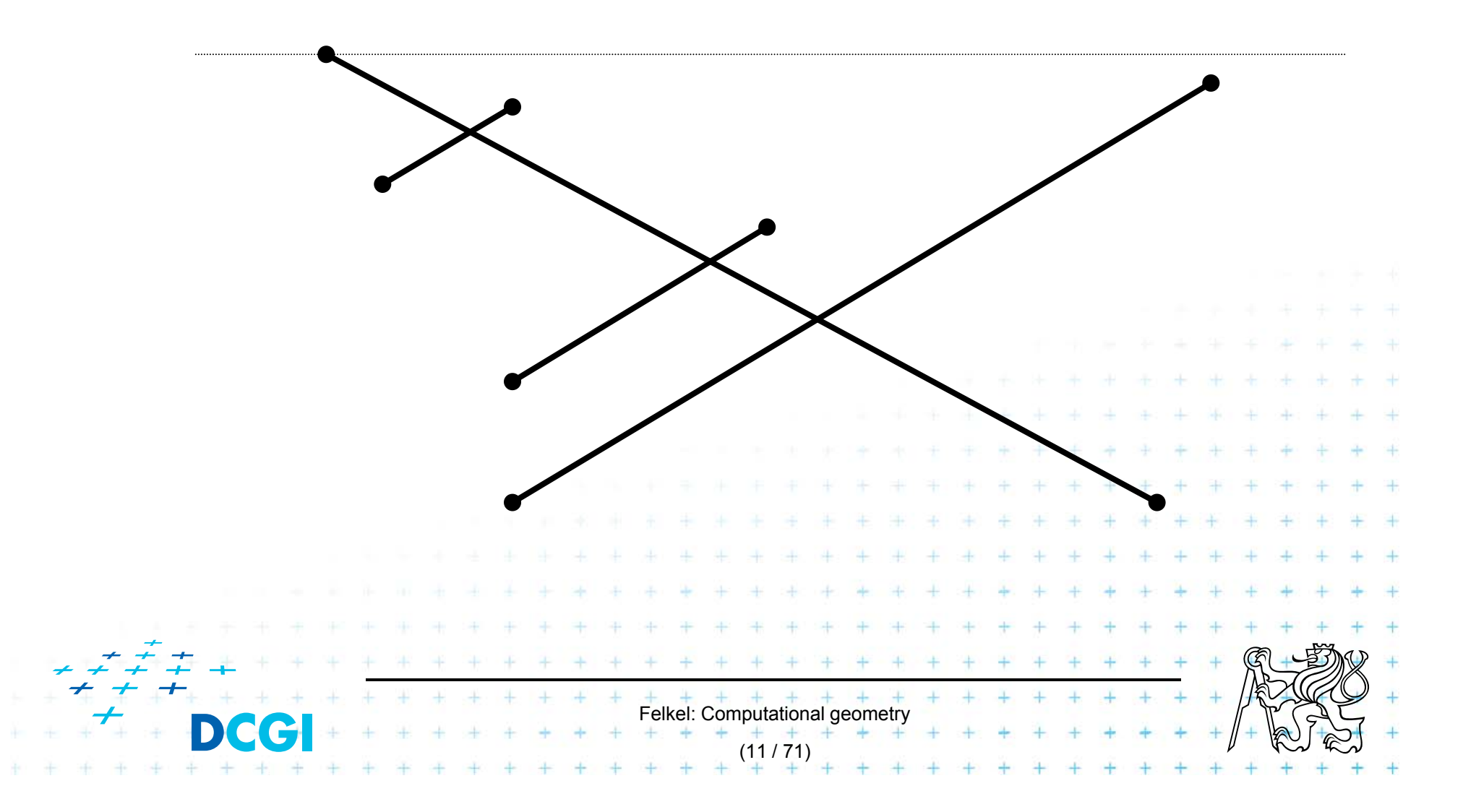

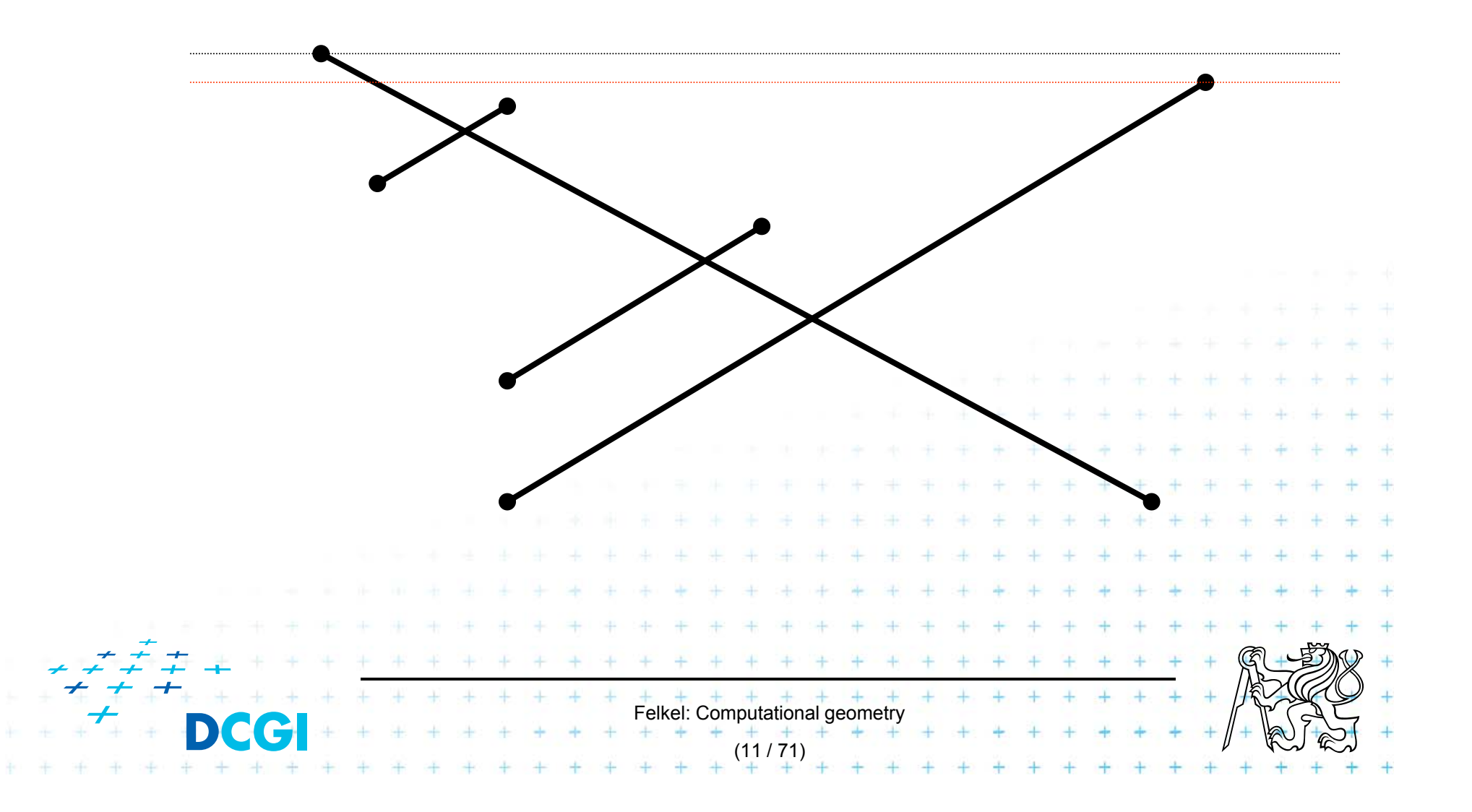

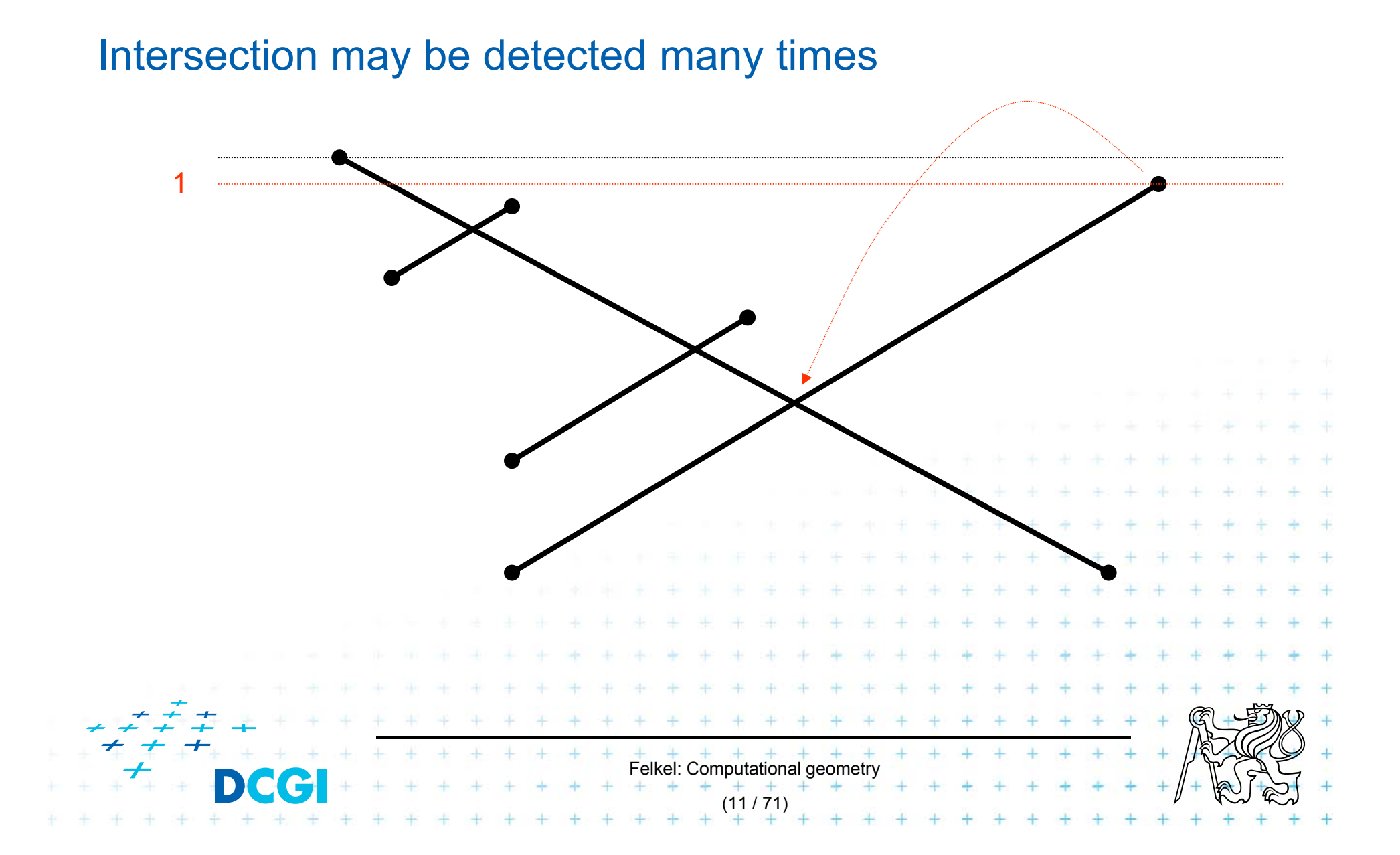

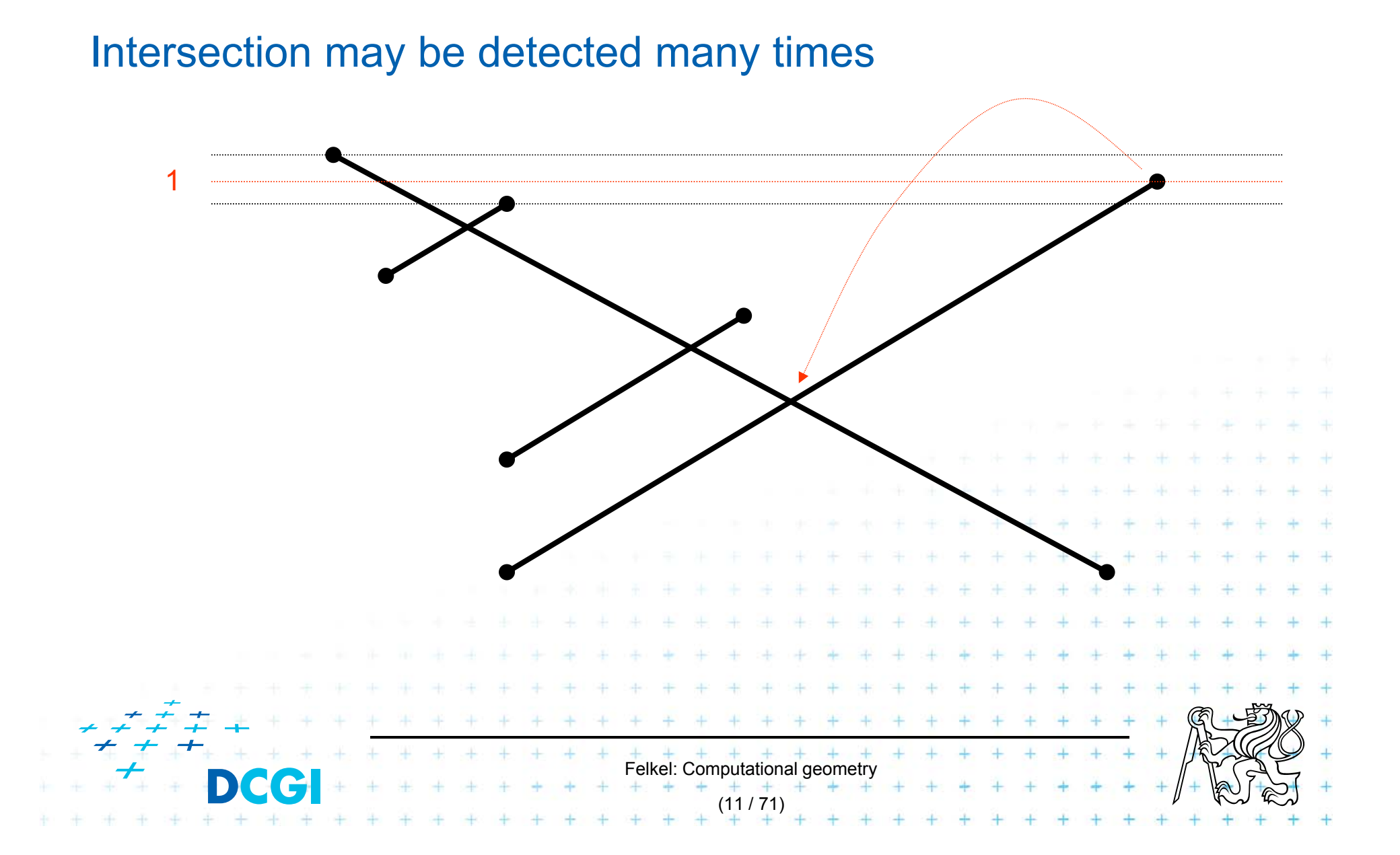

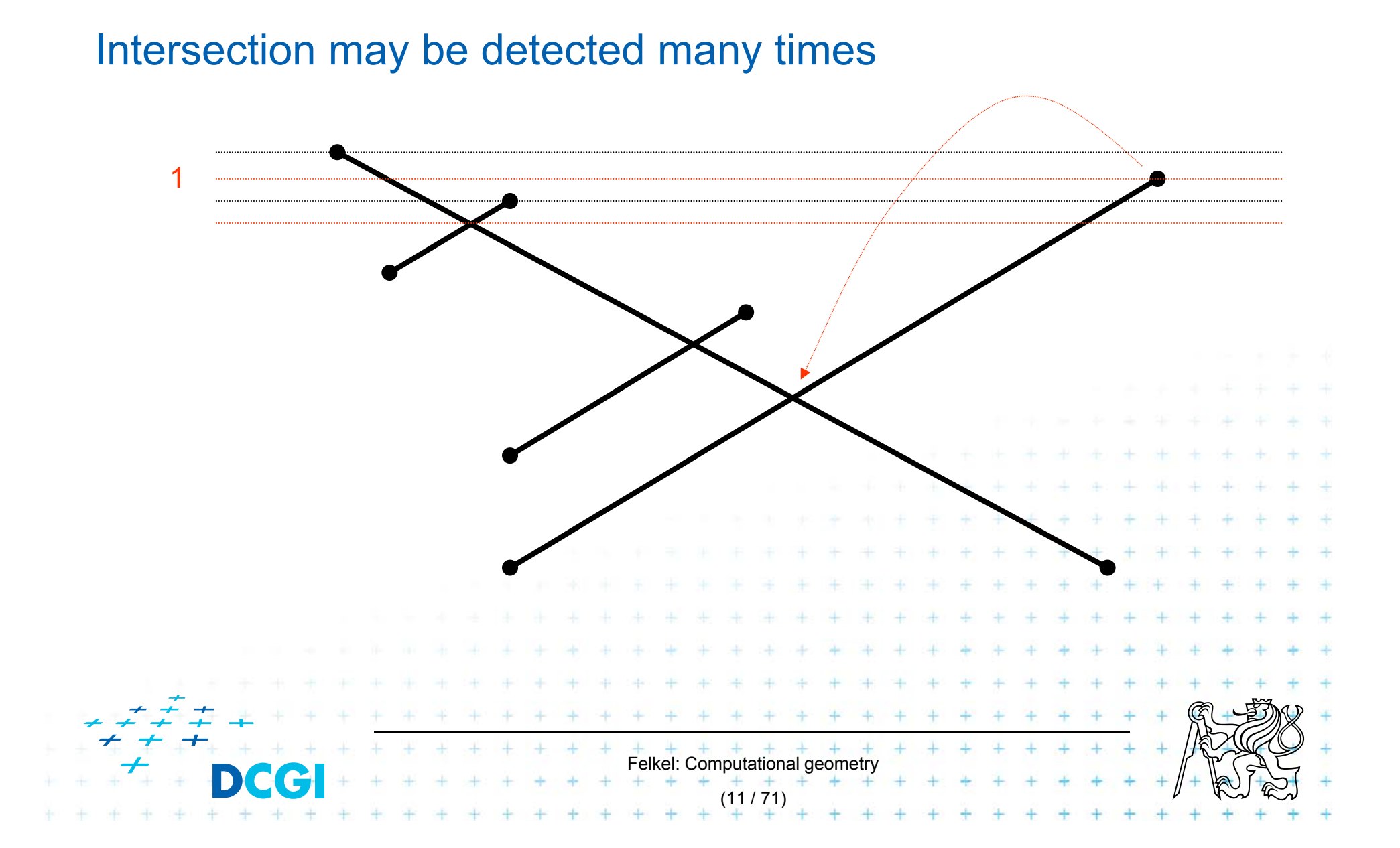

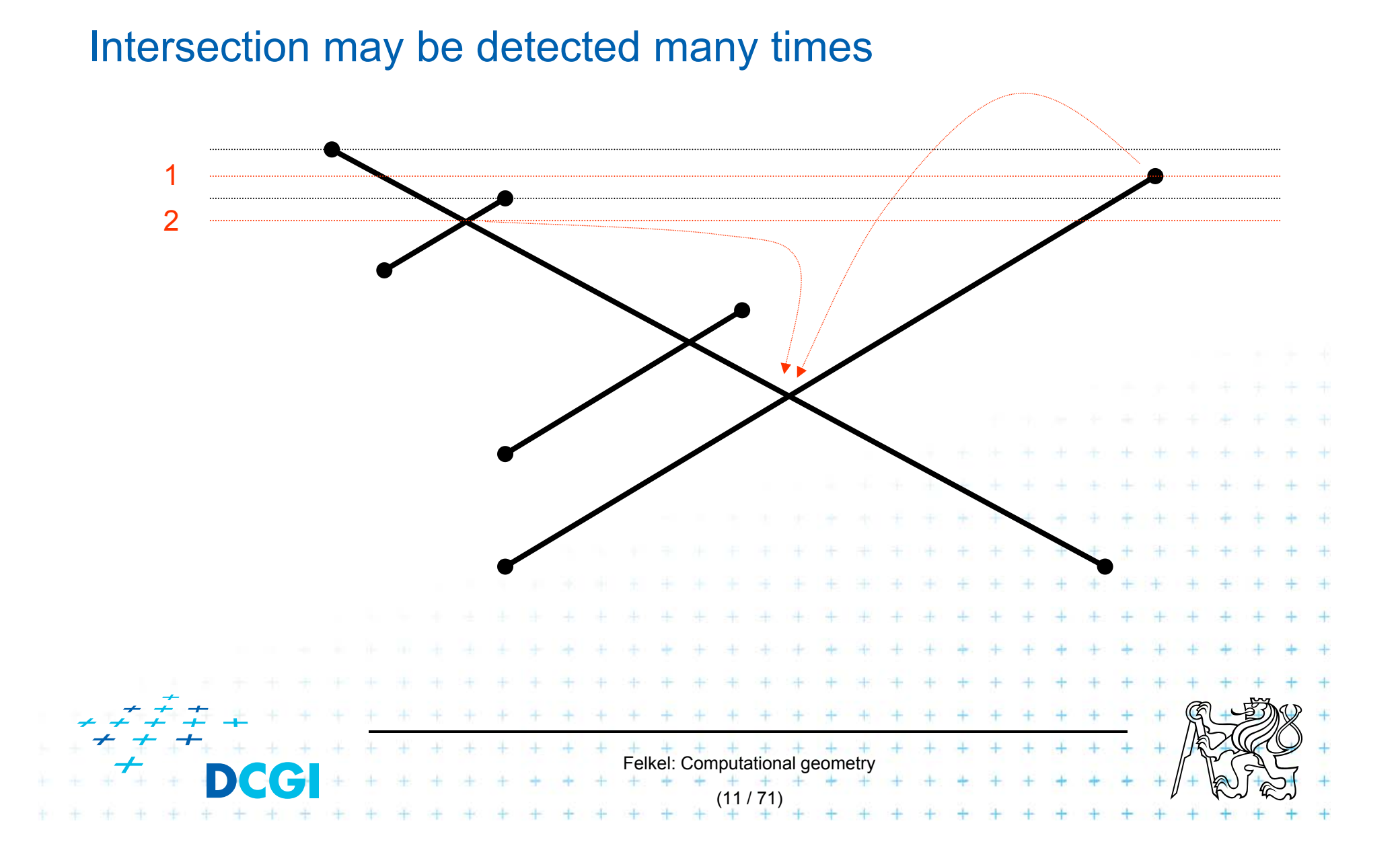

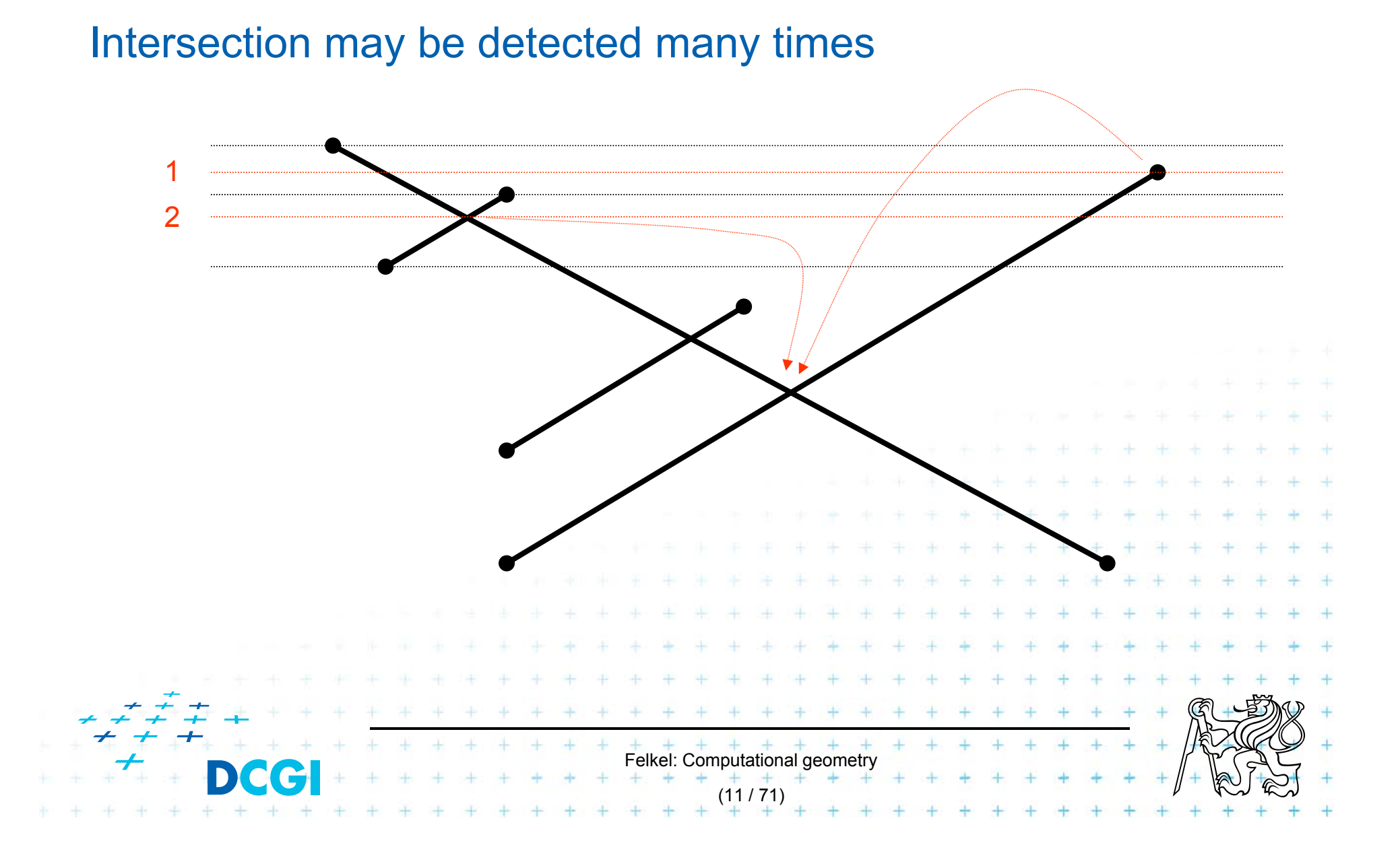

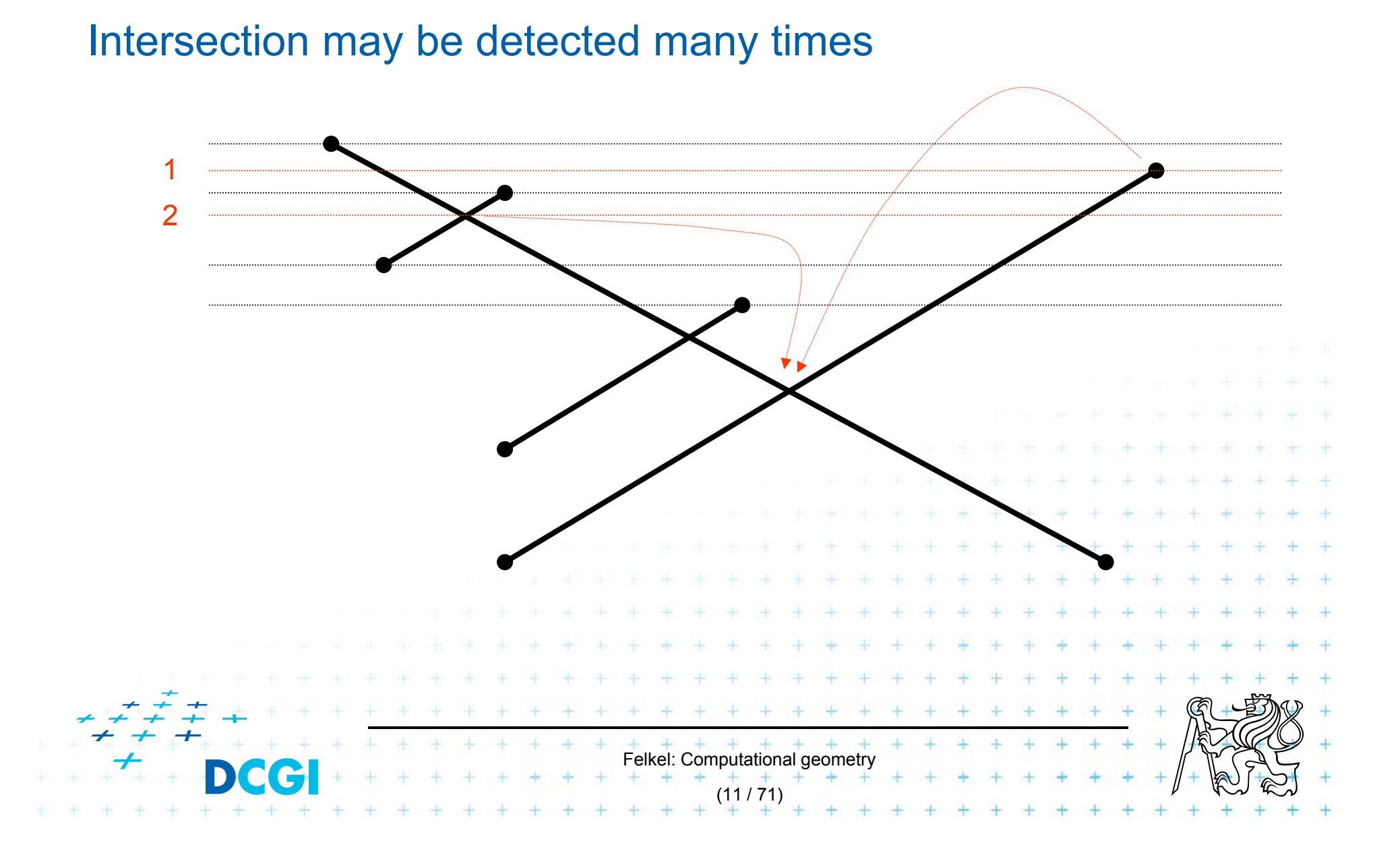

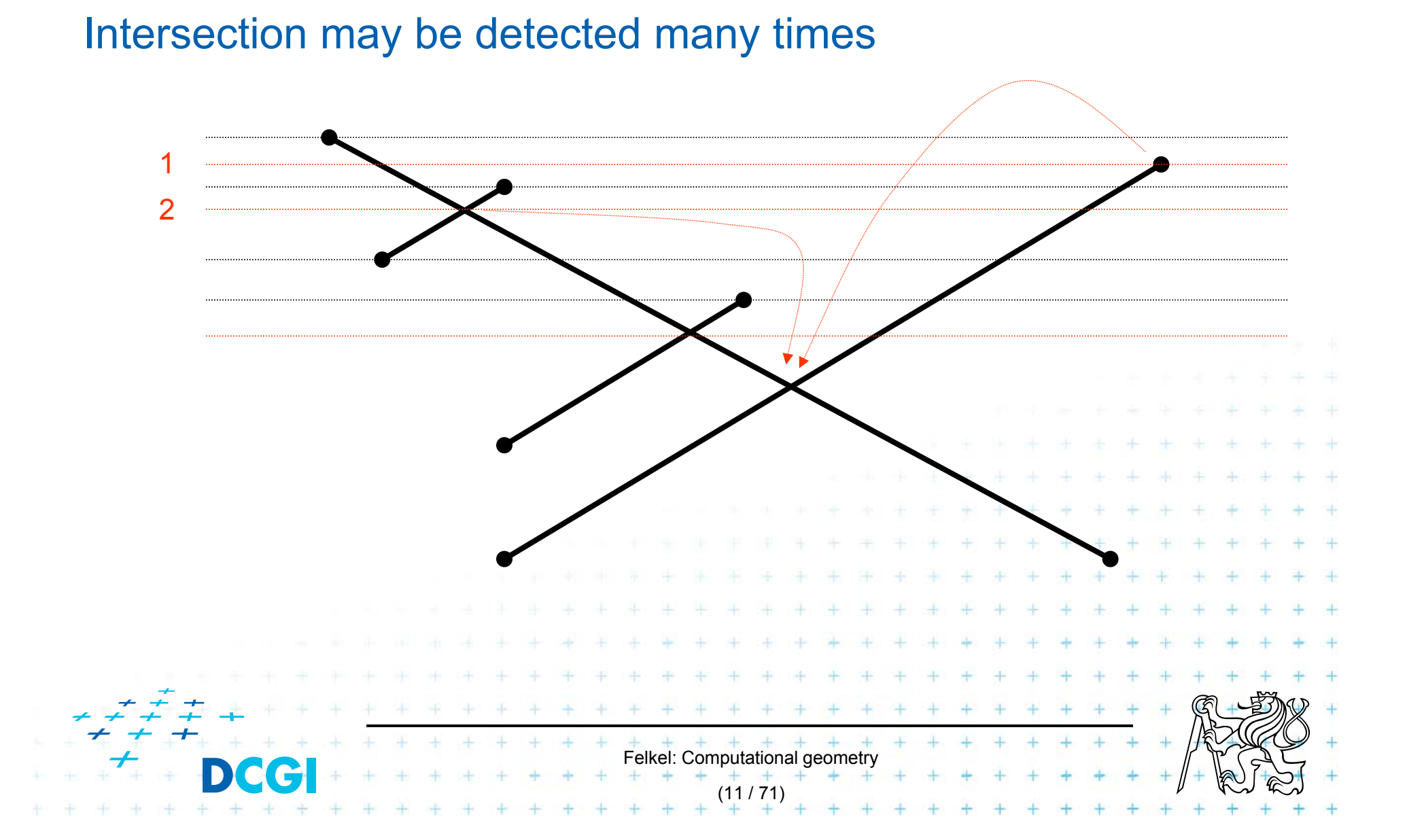

# Felkel: Computational geometry 1 $\overline{\mathcal{L}}$ 3(11 / 71)

## Felkel: Computational geometry 3x detected intersection1 $\overline{\mathcal{L}}$ 3(11 / 71)

## Felkel: Computational geometry 3x detected intersection1 $\overline{\mathcal{L}}$ 3(11 / 71)

Event queue data structure

a) Heap

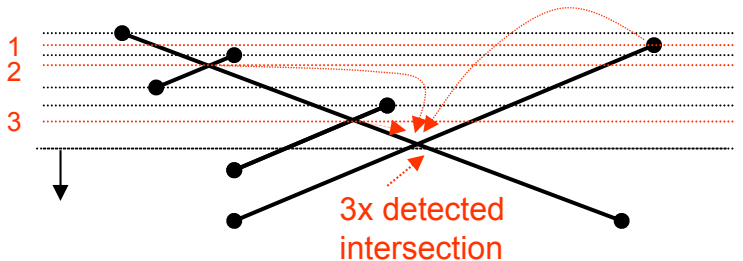

- Problem: can not check duplicated intersection events (reinvented & stired more than once)
- – $-$  Intersections processed twice or even more times
- Memory complexity up to O(*n*2)
- b) Ordered dictionary (balanced binary tree)
	- –– Can check duplicated events (adds just constant factor)
	- Nothing inserted twice
	- If non-neighbor intersections are deleted
		- i.e., if only intersections of neighbors along  $\ell$  are stored

Felkel: Computational geomet

(12 / 71)

then memory complexity just O(*n*)

## **Line segment intersection algorithm**

#### **FindIntersections(***S***)**

*Input: Output:* A set *S* of line segments in the plane The set of intersection points + pointers to segments in each

- 1.init an empty event queue *Q* and insert the segment endpoints
- 2.init an empty status structure *T*
- **3. while** Q in not empty
- 4.remove next event *p* from *Q*
- 5.handleEventPoint(*p*)

Felkel: Computational geometry Note: Upper-end-point events store info about the segnent Upper endpoint Intersection Lower endpoint (13 / 71)

## **Line segment intersection algorithm**

#### **FindIntersections(***S***)**

*Input:* A set *S* of line segments in the plane

*Output:* The set of intersection points + pointers to segments in each

- 1.init an empty event queue *Q* and insert the segment endpoints
- 2.init an empty status structure *T*
- **3. while** Q in not empty
- 4.remove next event *p* from *Q*
- 5.handleEventPoint(*p*)

Felkel: Computational geometry Note: Upper-end-point events store info about the segment Upper endpoint **Intersection** Lower endpoint Improved algorithm: Handles all in *p* in a single step

(13 / 71)

## **handleEventPoint() principle**

- $\Box$  Upper endpoint *U*(*p*)
	- –insert *p* (on *<sup>s</sup>j*) to status *<sup>T</sup>*
	- add intersections with left and right neighbors to *Q*
- $\Box$  Intersection *C*(*p*)
	- $-$  switch order of segments in  $\mathcal T$
	- add intersections with nearest left and nearest right neighbor to *Q*
- $\Box$ Lower endpoint *L*(*p*)

neighbors to *Q*

- remove *p* (on *<sup>s</sup>l*) from *T*
- add intersections of left and right

Felkel: Computational geometry

(14 / 71)

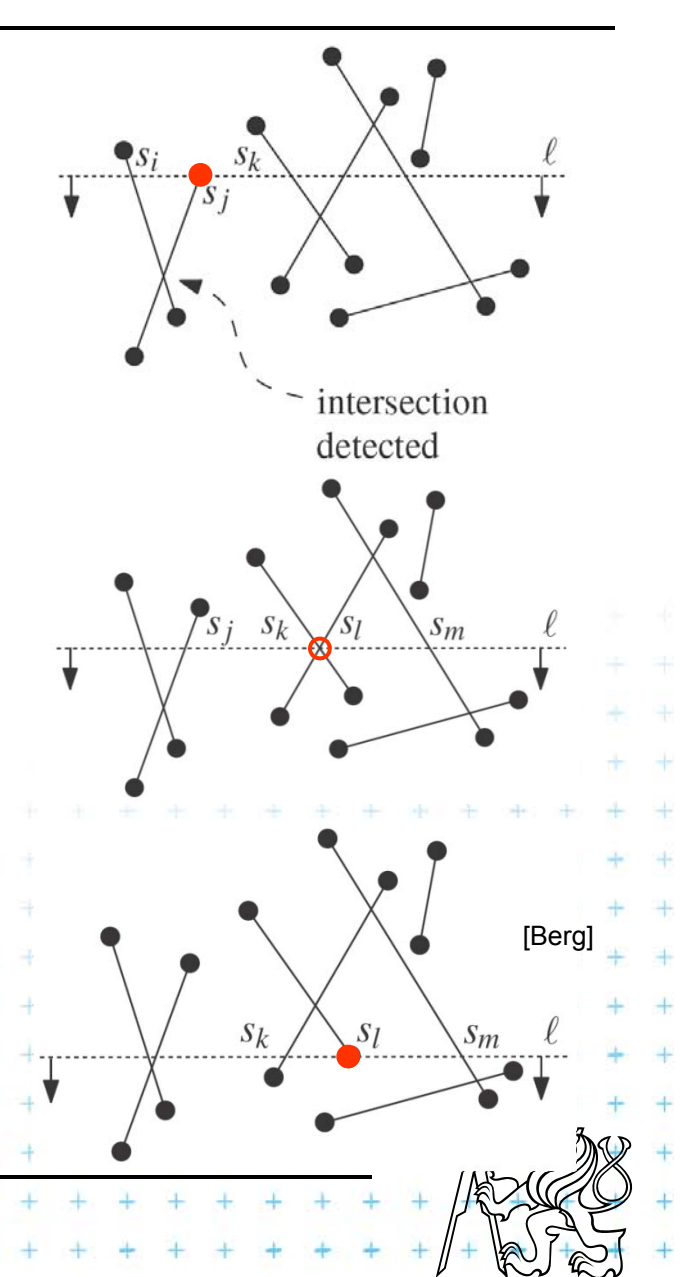

#### **More than two segments incident**

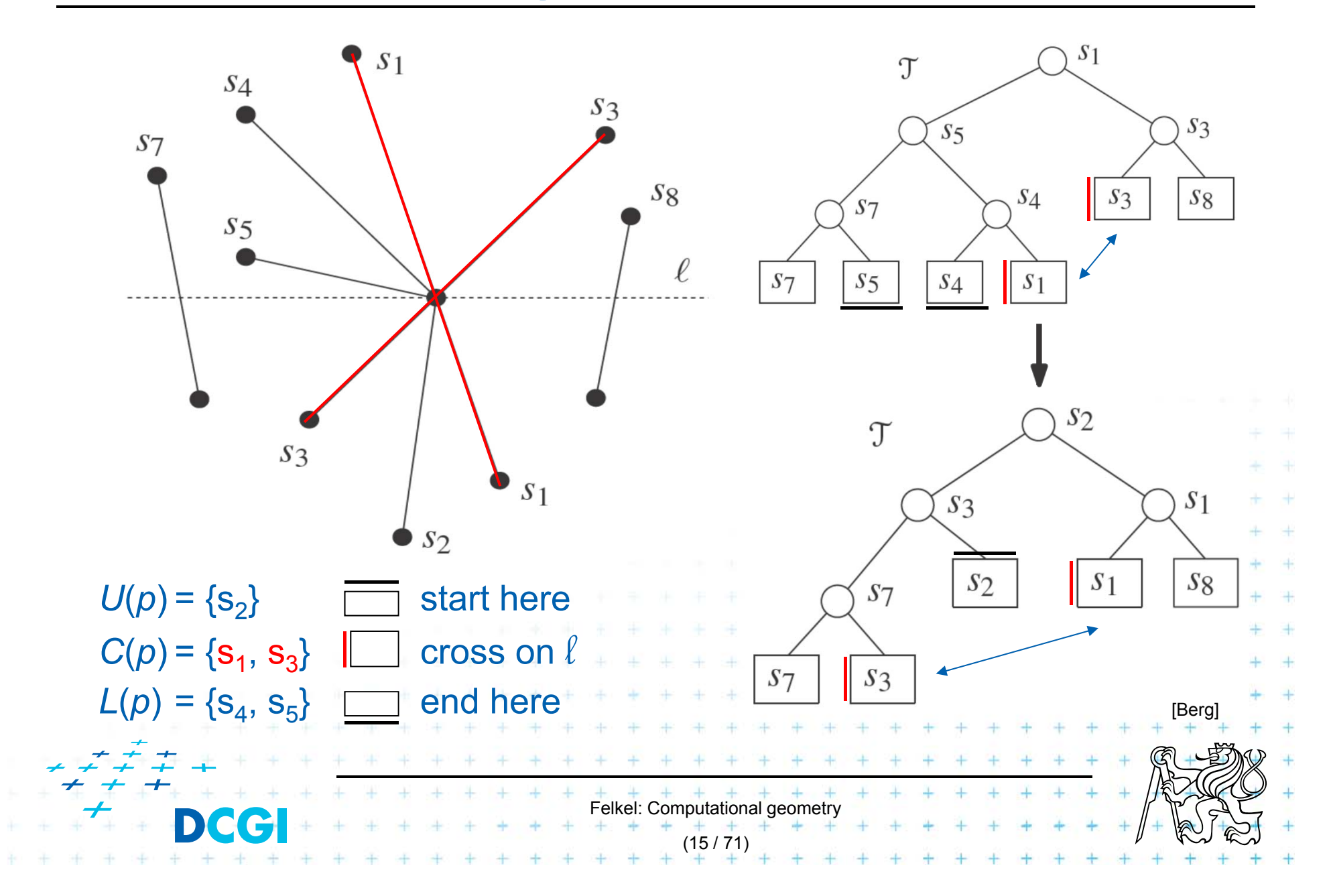

#### **Handle Events IBerg, page 251**

#### **handleEventPoint(p)**

1. Let *U*(*p*) = set of segments whose Upper endpoint is *p*. These segmets are stored with the event point *p* (will be added to *T*)

*p*

*U*(*p*)

*p*

*p*

*L*(*p*)

*C*(*p*)

- 2. Search *T* for all segments *S*(*p*) that contain *p* (are adjacent in *T*): Let  $L(p) \subset S(p)$  = segments whose Lower endpoint is p Let  $C(p) \subset S(p)$  = segments that Contain *p* in interior
- **3. if**(  $L(p) \cup U(p) \cup C(p)$  contains more than one segment )
- 4.report *p* as intersection  $\circ$  together with  $L(p)$ ,  $U(p)$ ,  $C(p)$
- 5.Delete the segments in  $L(p) \cup C(p)$  from  $T$
- 6.Insert the segments in  $U(p) \cup C(p)$  into  $T$ (order as below  $\ell$ , horizontal segment as the last)  $\frac{\mathcal{S}\setminus\mathcal{P}}{\mathcal{S}}$ Reverse order of *C*(*p*) in *T*
- **7.if** $(U(p) \cup C(p) = \emptyset)$  then findNewEvent( $s_l$ ,  $s_r$ ,  $p$ ) // left & right neighbors
- **8. else**  $\mathbf{s}'$  = leftmost segment of  $U(\rho) \cup C(\rho)$ ; findNewEvent( $\mathbf{s}_{\bm{l}}$  *, s', p*)
	- <sup>s</sup>'' = rightmost segment of *U*(*p*) *C*(*p*); findNewEvent(*s'', s<sup>r</sup> , p*)

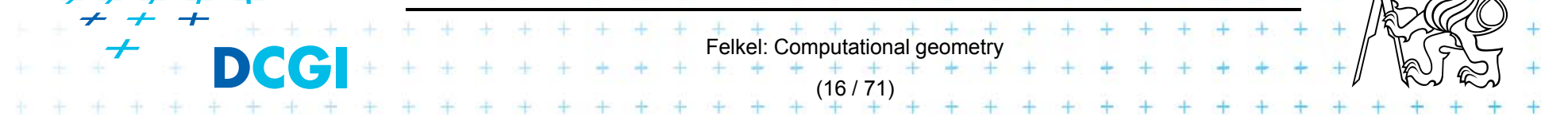

#### **Detection of new intersections**

*Input: Output:* **findNewEvent(***<sup>s</sup>l , s<sup>r</sup> , p***) // with handling of horizontal segments** two segments (left & right from *p* in *T*) and a current event point *p* updated event queue *Q* with new intersection

**1. if** [ **(**  $s_t$  and  $s_r$  intersect below the sweep line  $\ell$  ) // line 7. above

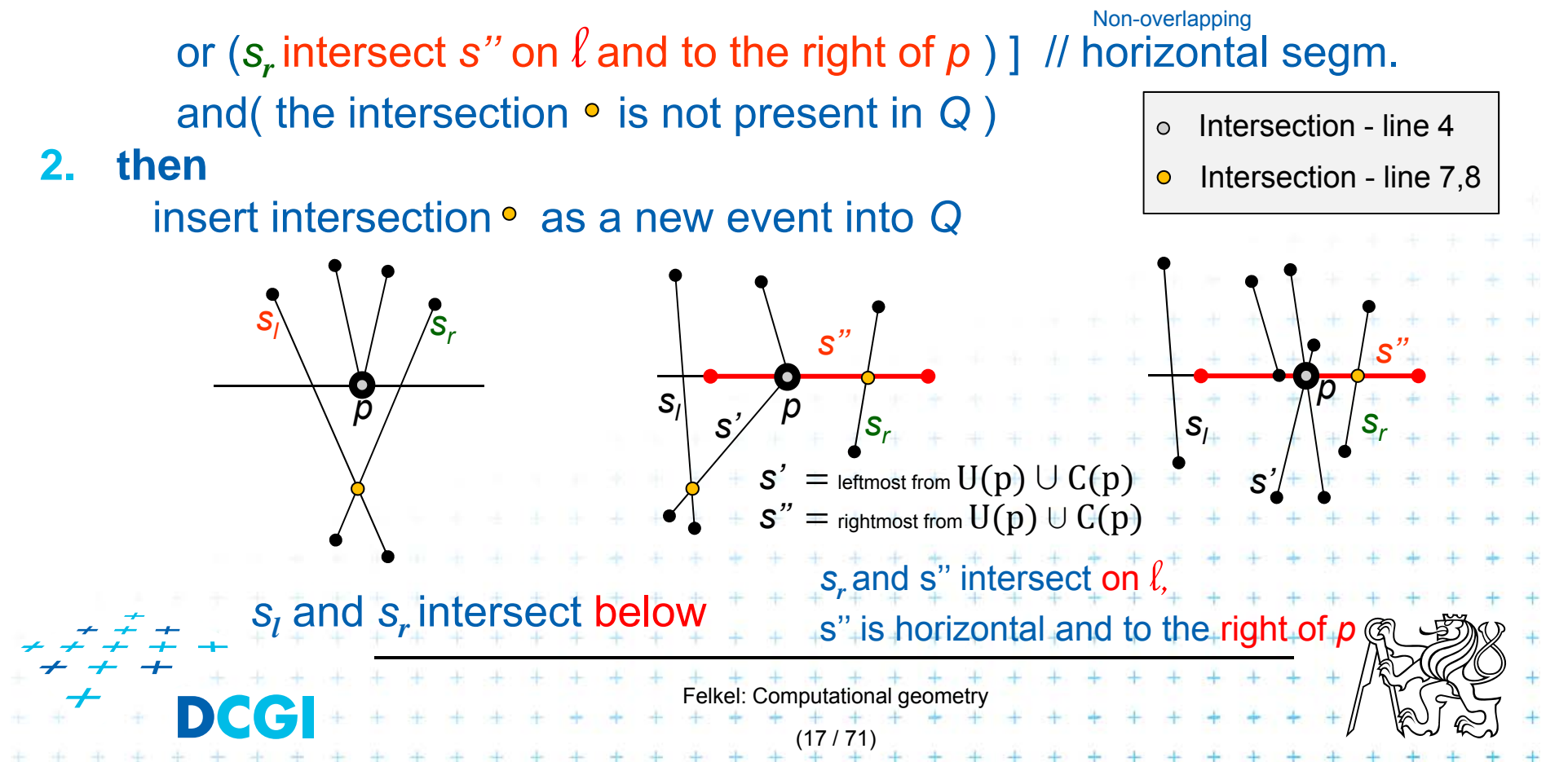

#### **Line segment intersections**

- П Memory  $O(I) = O(n^2)$  with duplicities in Q or O(n ) with duplicities in Q deleted
- П Operational complexity
	- *n* + *I* stops
	- log *<sup>n</sup>* each
	- $\Rightarrow$  O(  $I + n$ ) log *n* total

#### П The algorithm is by Bentley-Ottmann

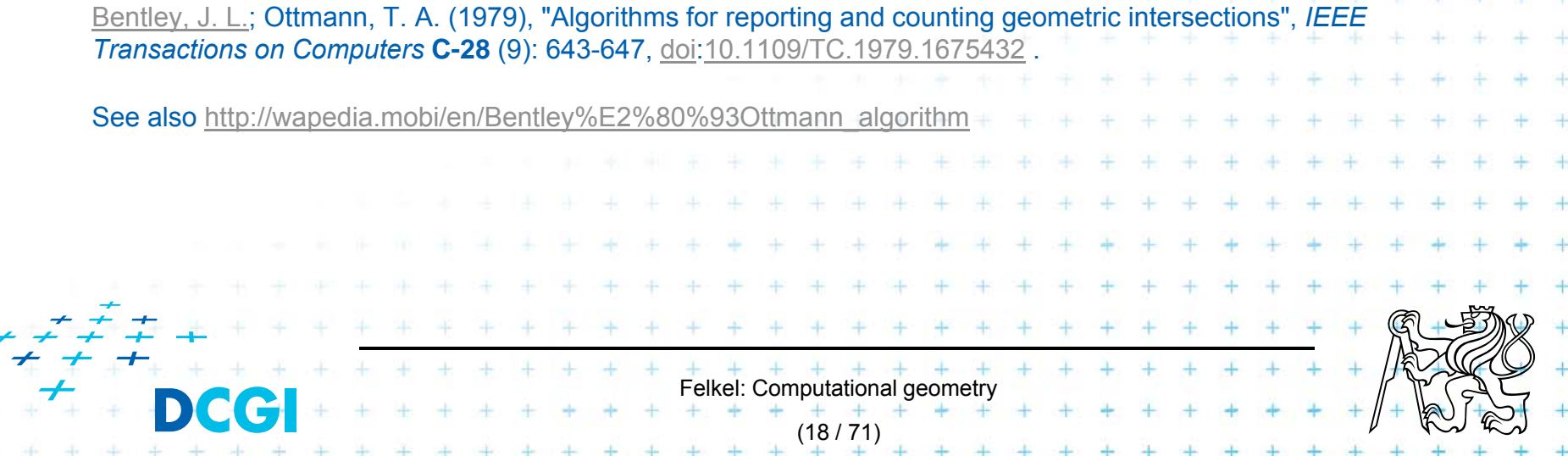

### **Intersection of axis parallel rectangles**

F Given the collection of *<sup>n</sup> isothetic* rectangles, report all intersecting parts

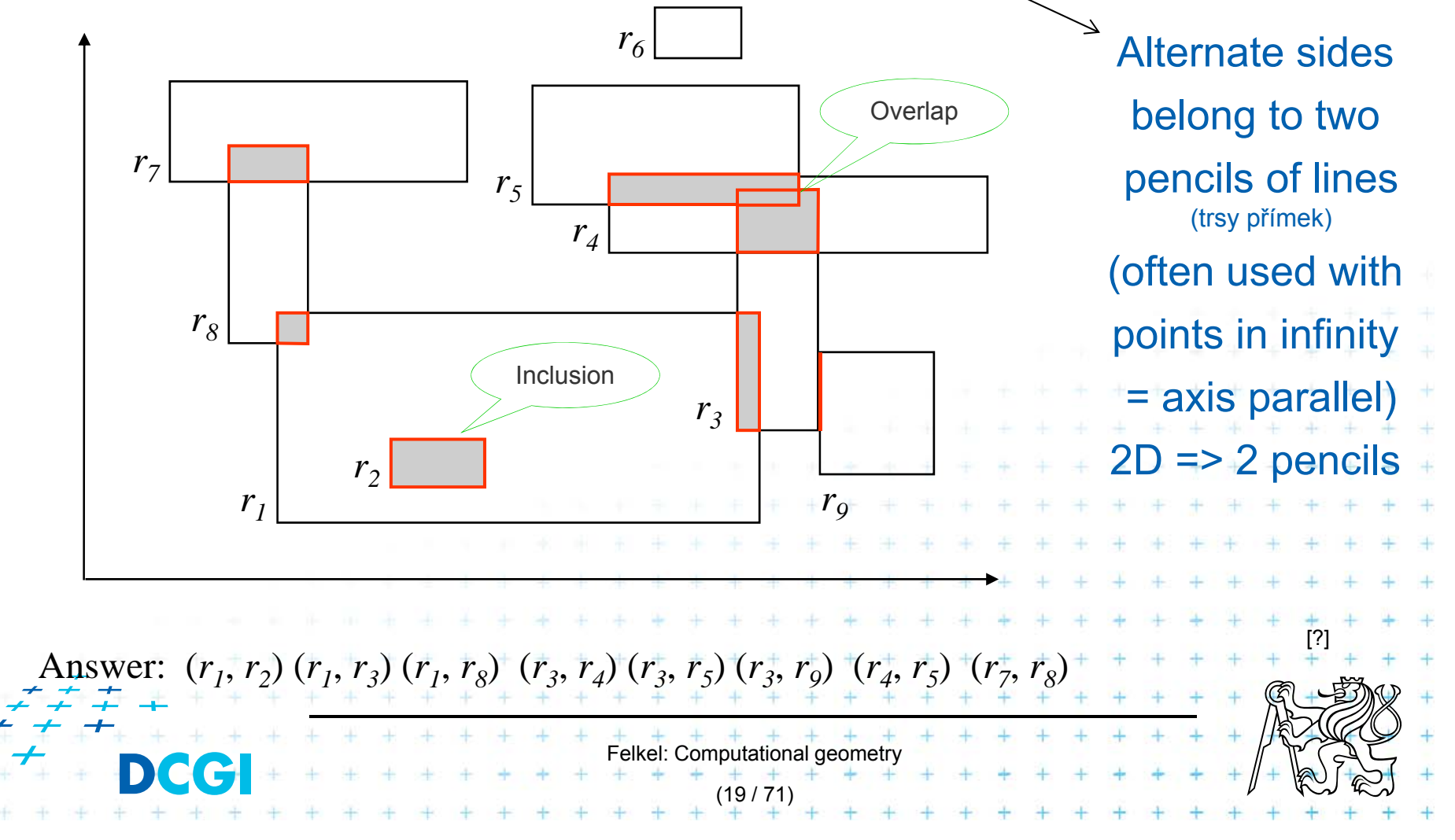

#### **Brute force intersection**

#### **Brute force algorithm**

*Input: Output:* pairs of intersected rectangles set *S* of axis parallel rectangles

- 1.For every pair  $(r_i, r_j)$  of rectangles  $\in S, i \neq j$
- 2.. if  $(r_i \cap r_j \neq \emptyset)$  then
- 3.. The report  $(r_i, r_j)$

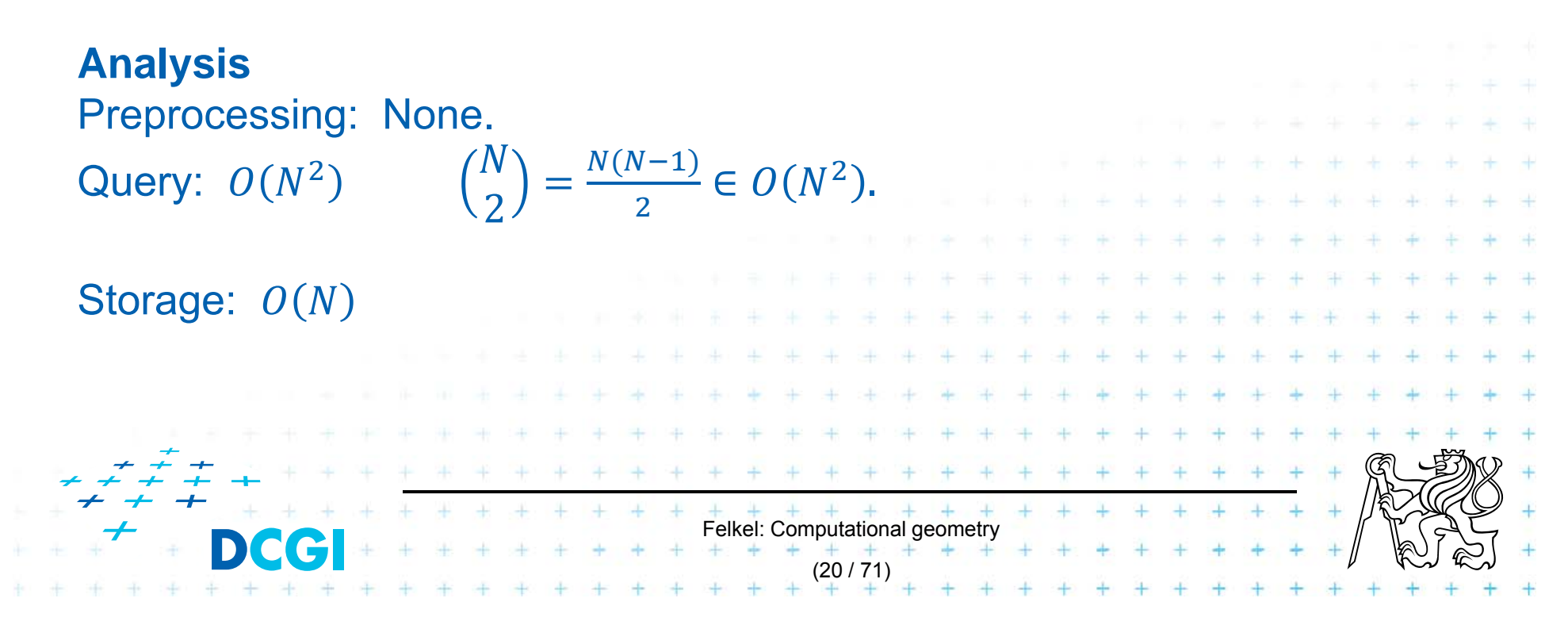

#### **Plane sweep intersection algorithm**

- F Vertical sweep line moves from left to right
- F Stops at every x-coordinate of a rectangle (either at its left side or at its right side).
- active rectangles a set
	- *<sup>=</sup>*rectangles currently intersecting the sweep line
	- left side event of a rectangle  $\square$  start
		- => the rectangle is added to the active set.
	- right side  $\Box$  end => the rectangle is deleted from the active set.
- $\Box$ The active set used to detect rectangle intersect

 $+$   $+$   $+$   $+$   $+$   $+$   $+$   $+$ <br>Felkel: Computational geometry

(21 / 71)
# **Example rectangles and sweep line**

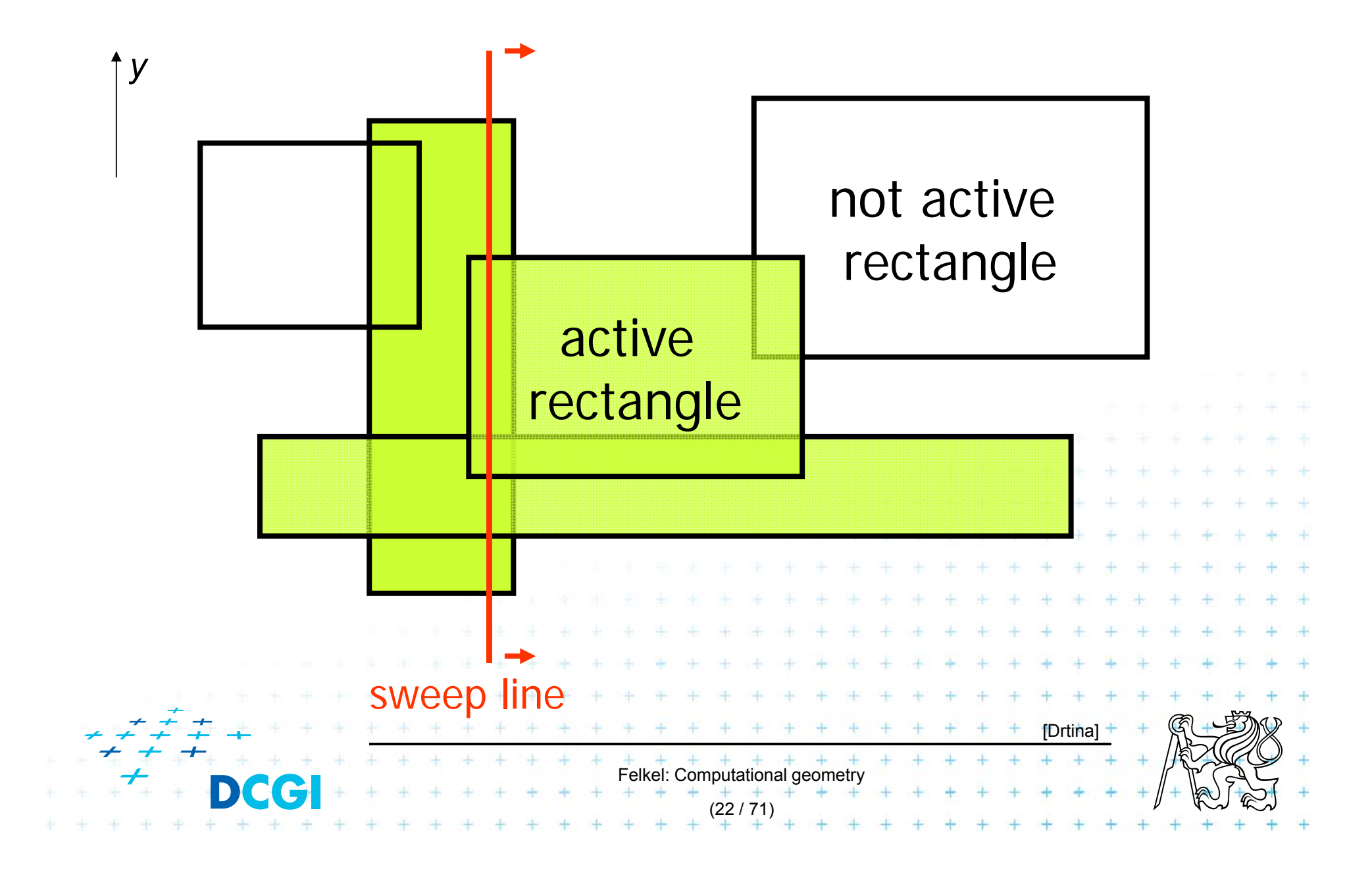

#### **Interval tree as sweep line status structure**

- F Vertical sweep-line => only *y*-coordinates along it
- F The status tree is drawn horizontal - turn 90° right as if the sweep line (*y*-axis) is horizontal

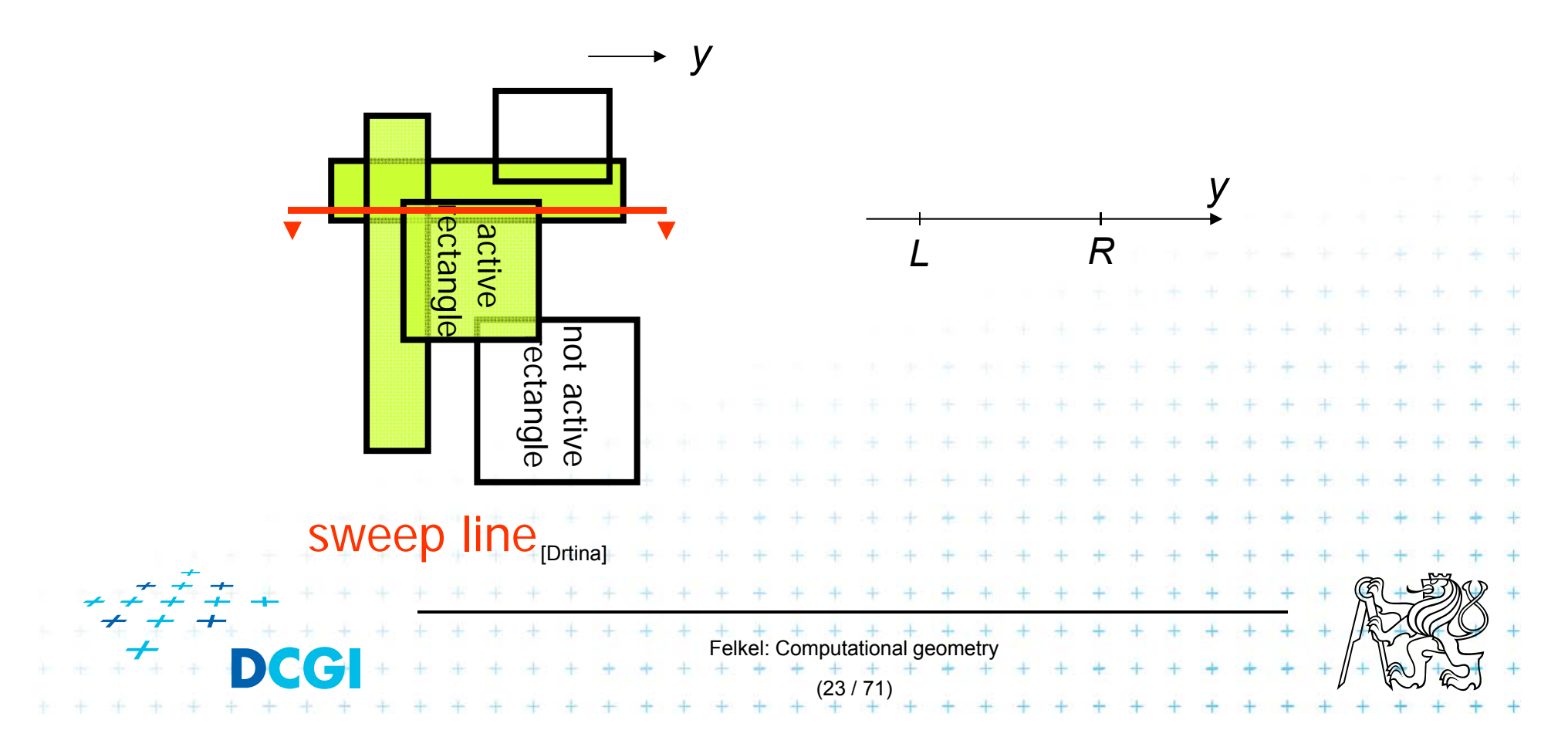

# **Intersection test – between pair of intervals**

F Given two intervals  $R = [y_1, y_2]$  and  $R' = [y'_1, y'_2]$ the condition R  $\cap$  R' is equivalent to one of these  $\hspace{0.1mm}$ mutually exclusive conditions:

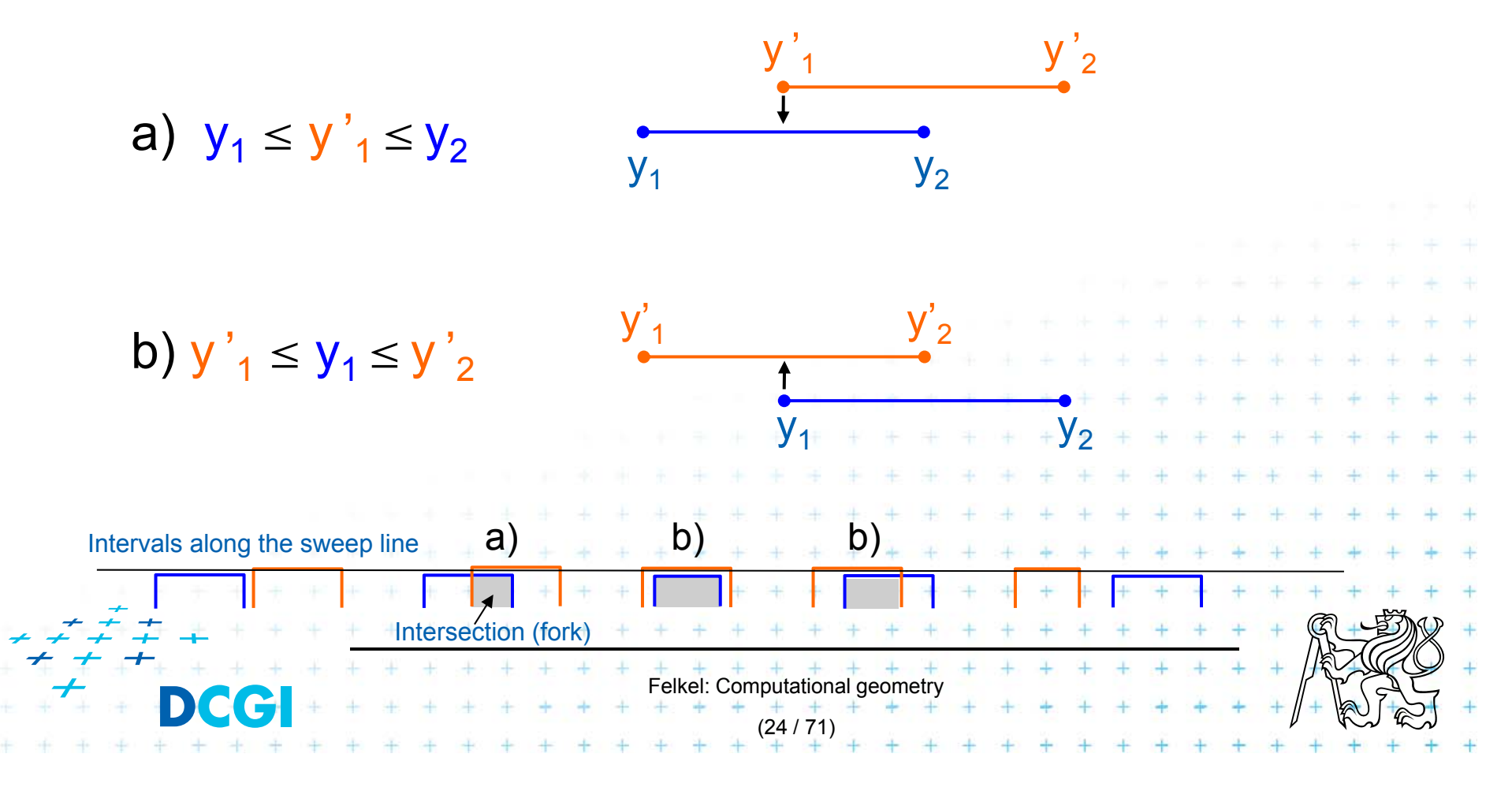

# **Static interval tree – stores all end points**

- $\blacksquare$ **Let**  $v = y_{med}$  be the median of end-points of segments
- $\overline{\mathcal{L}}$ ■ *S<sub>l</sub>* : segments of S that are completely to the left of  $y_{med}$
- F  $S_{med}$ : segments of S that contain  $y_{med}$
- $\mathbf{r}$  $S_r$  : segments of S that are completely to the right of  $y_{med}$

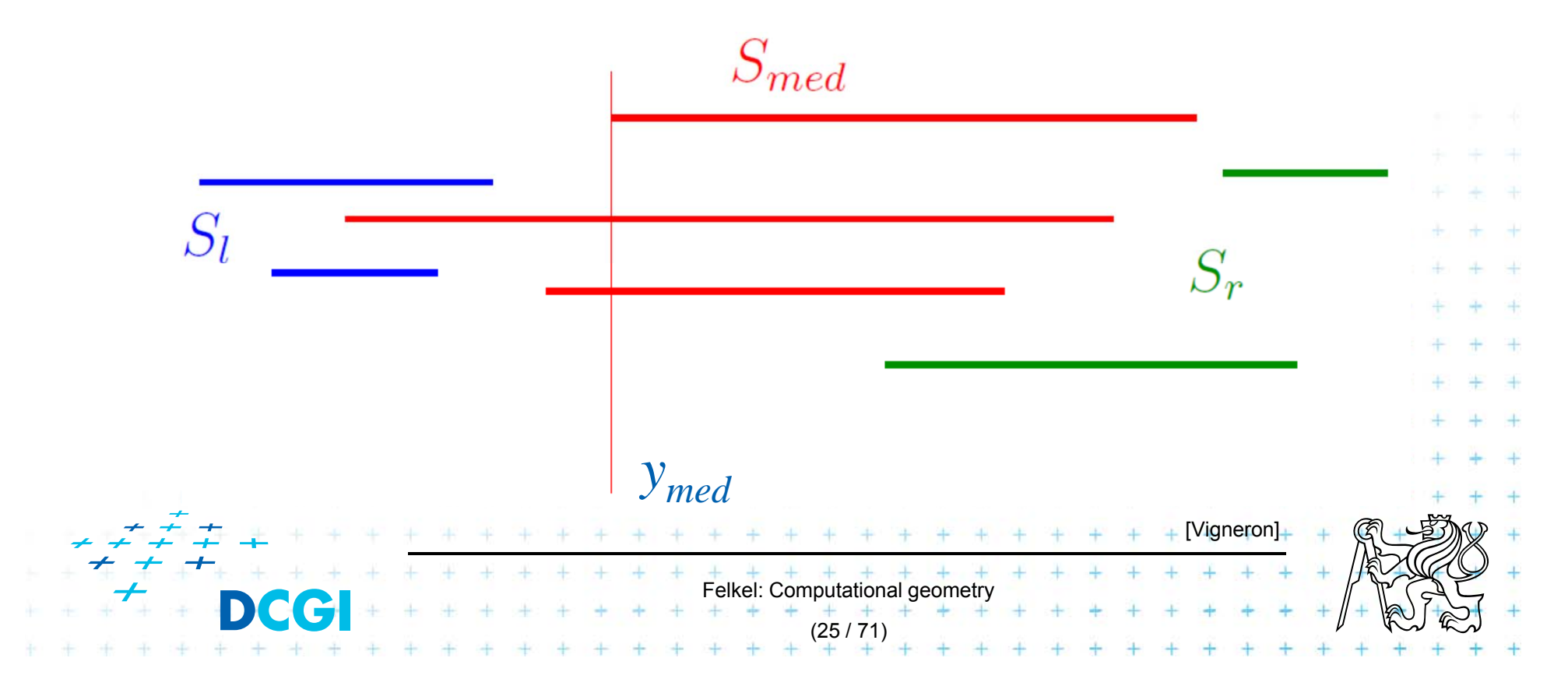

#### **Static interval tree – Example**

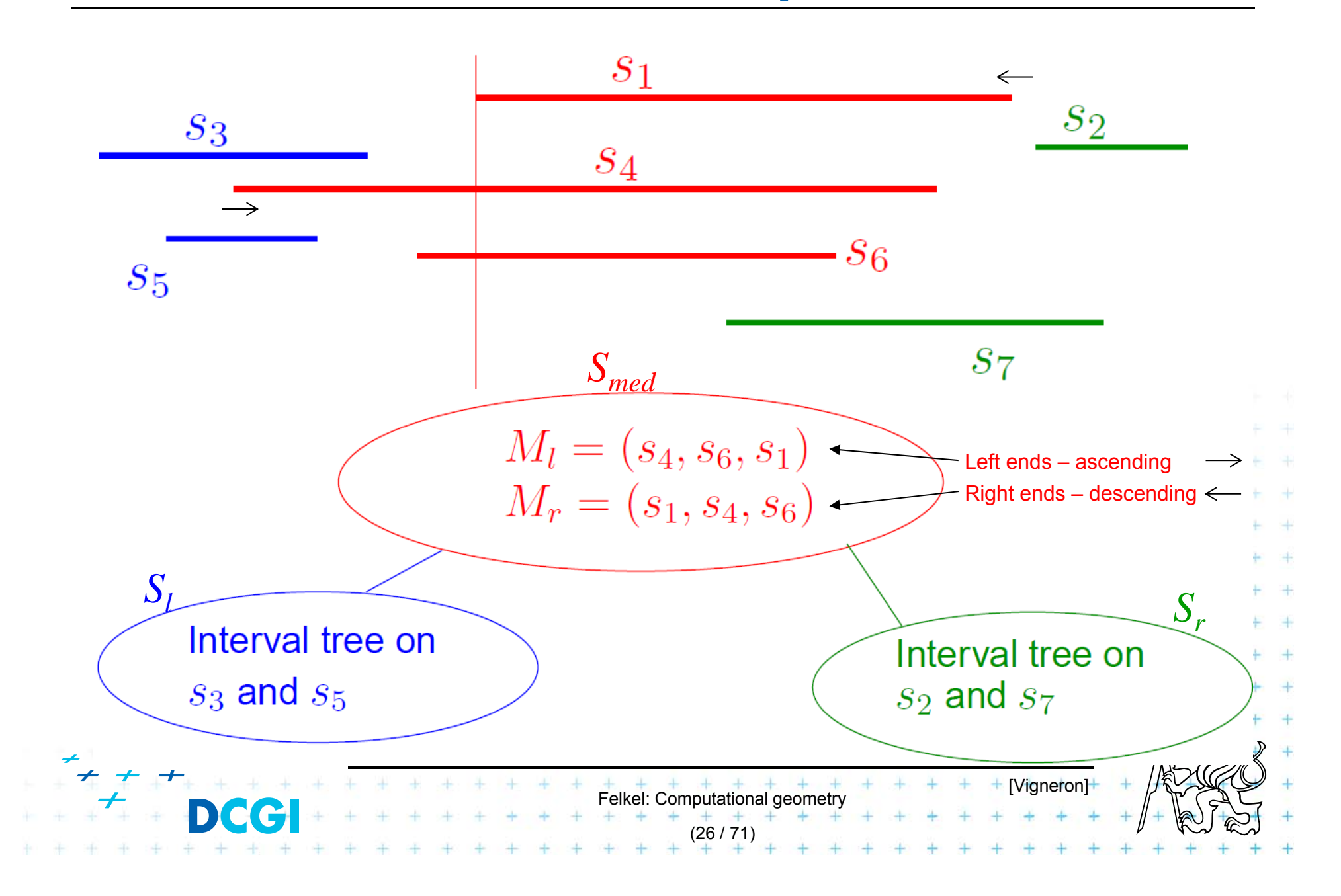

#### **Static interval tree [Edelsbrunner80]**

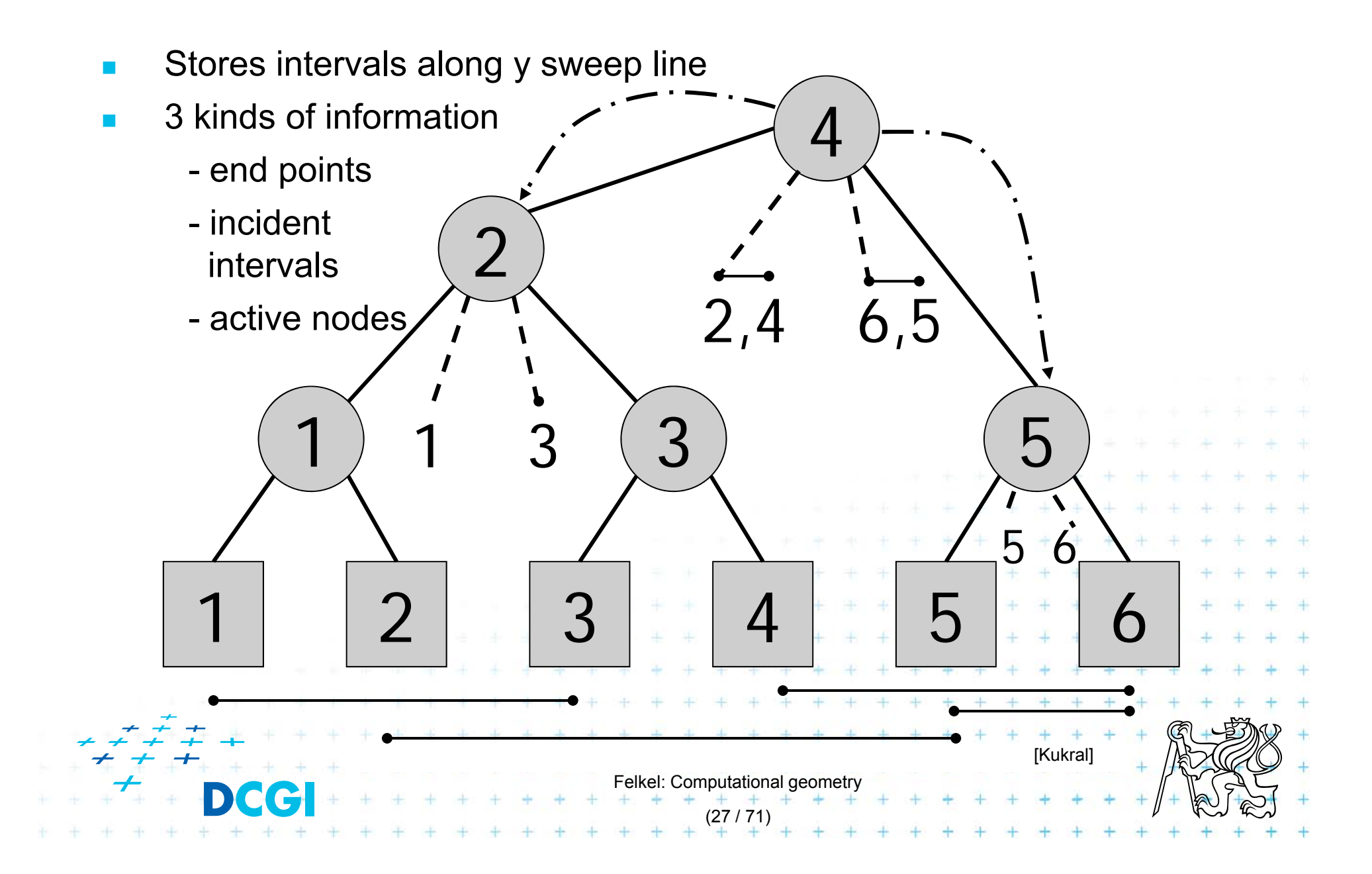

#### **Primary structure – static tree for endpoints**

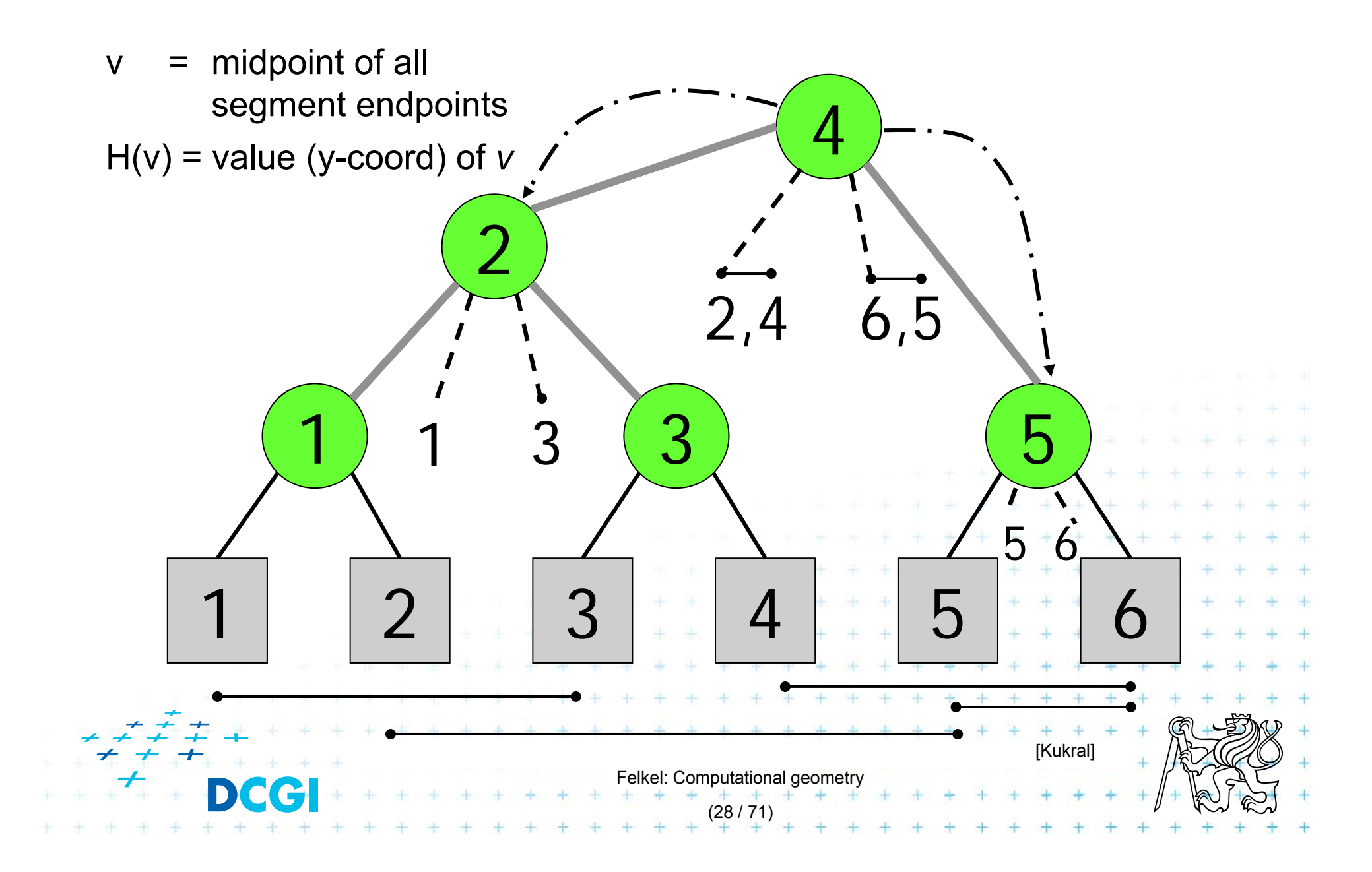

# **Secondary lists of incident interval end-pts.**

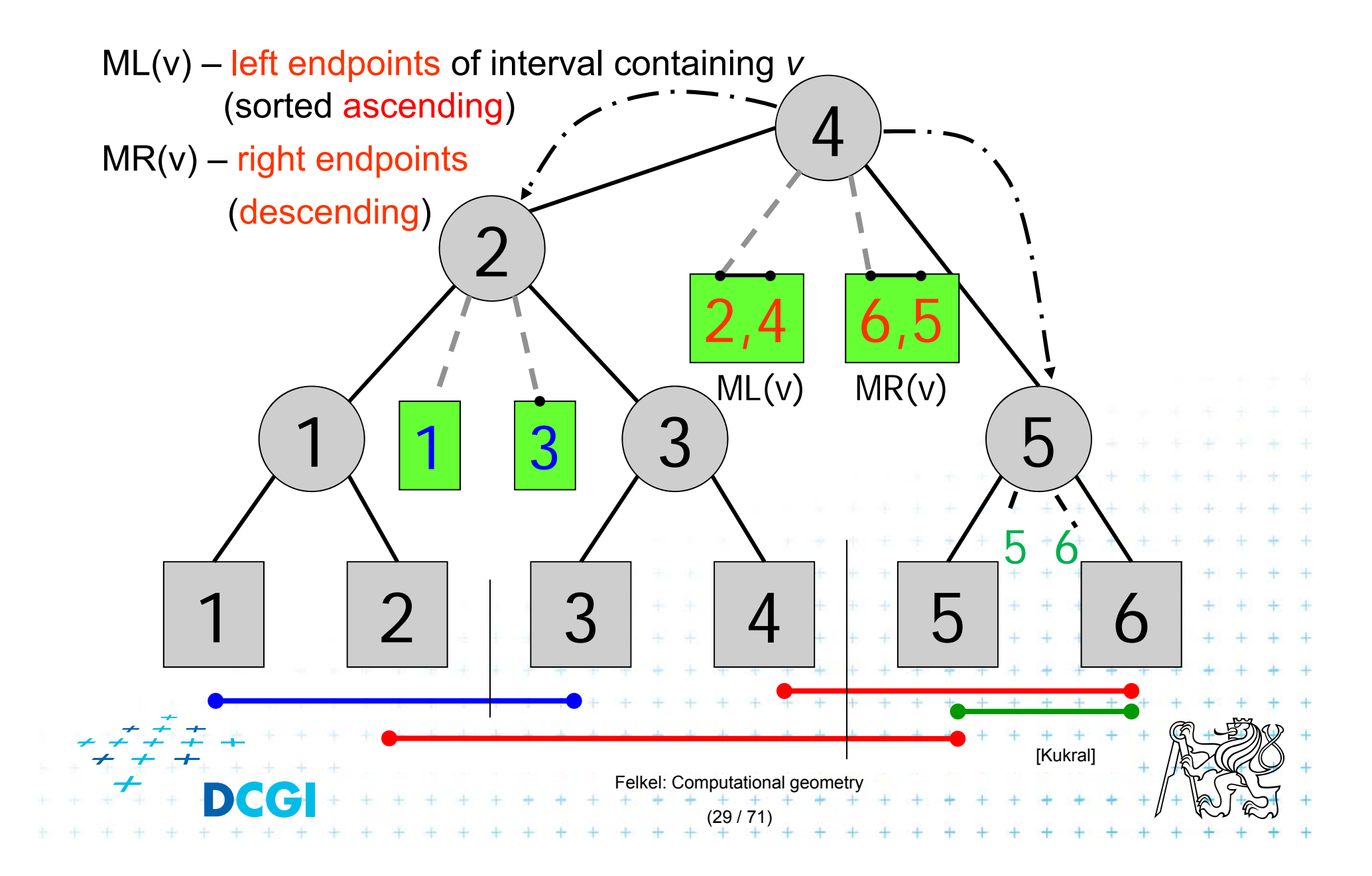

# **Active nodes – intersected by the sweep line**

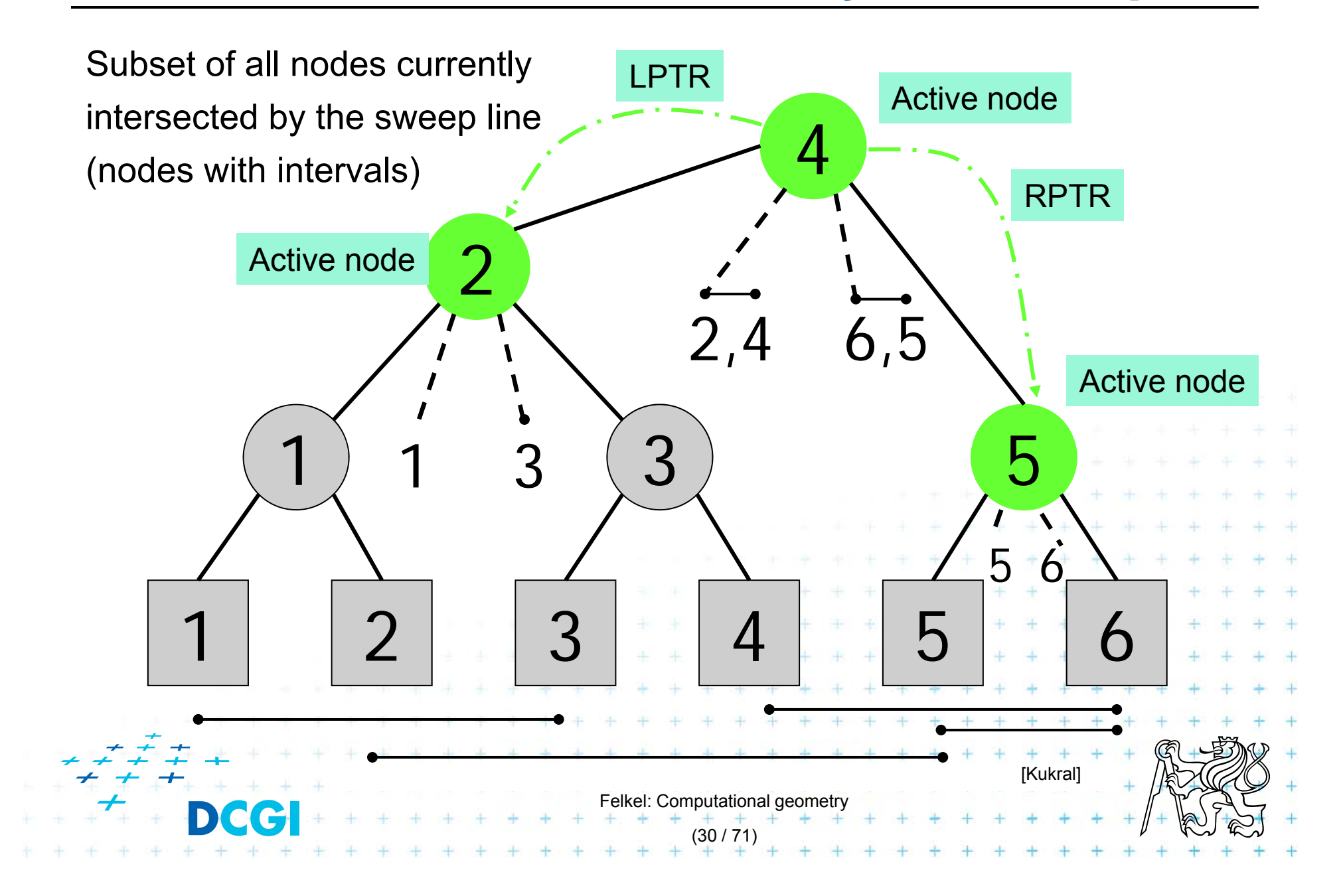

# **Query = sweep and report intersections**

#### **RectangleIntersections(** *S* **)**

*Input:* Set *S* of rectangles *Output:* Intersected rectangle pairs

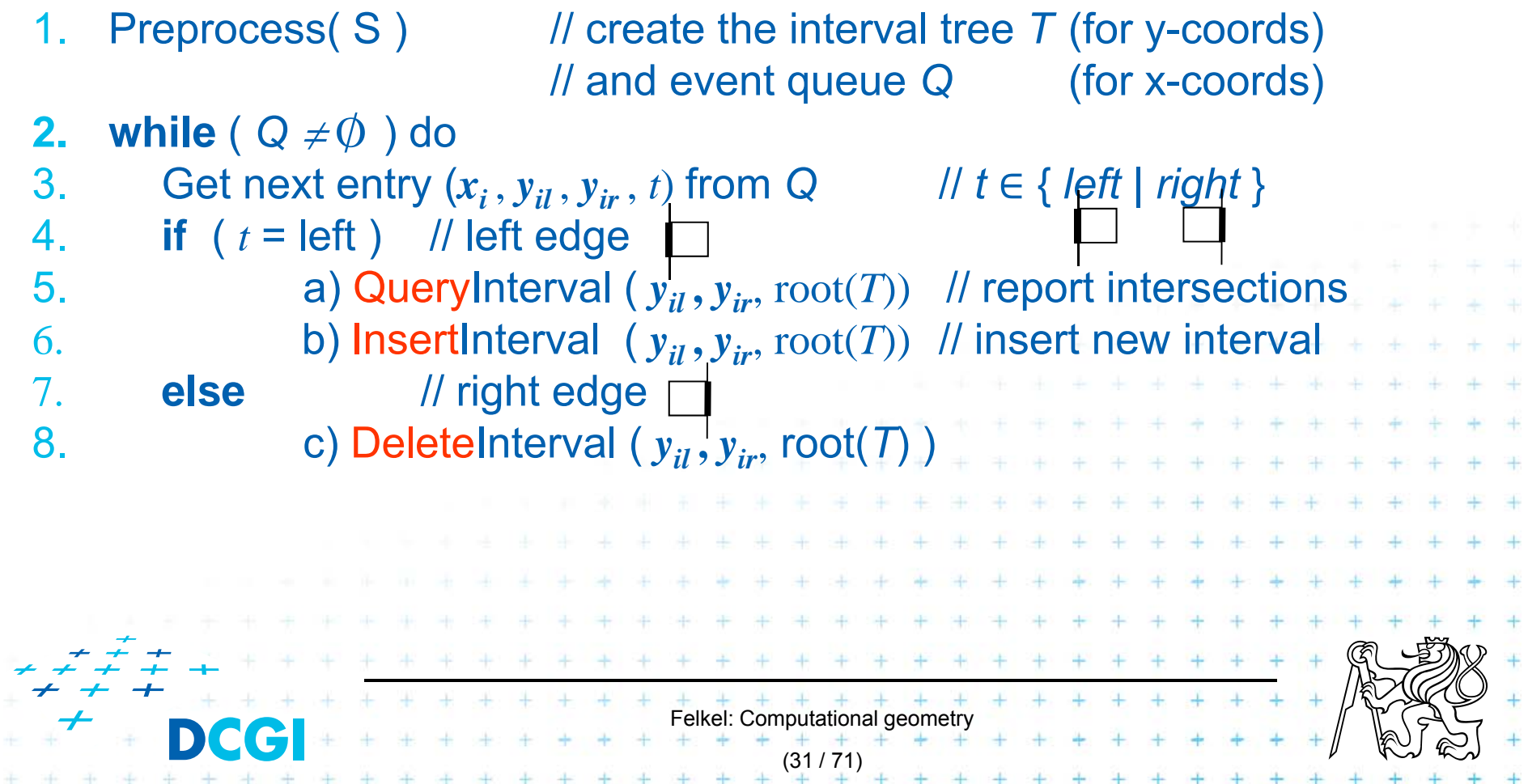

# **Preprocessing**

*Input: Output:* Primary structure of the interval tree *T* and the event queue *Q* **Preprocess( S )** Set *S* of rectangles

- *1.T* = PrimaryTree(S) // Construct the static primary structure // of the interval tree -> sweep line STATUS *T*
- 2. // Init event queue Q with vertical rectangle edges in ascending order ~x // Put the left edges with the same *<sup>x</sup>* ahead of right ones

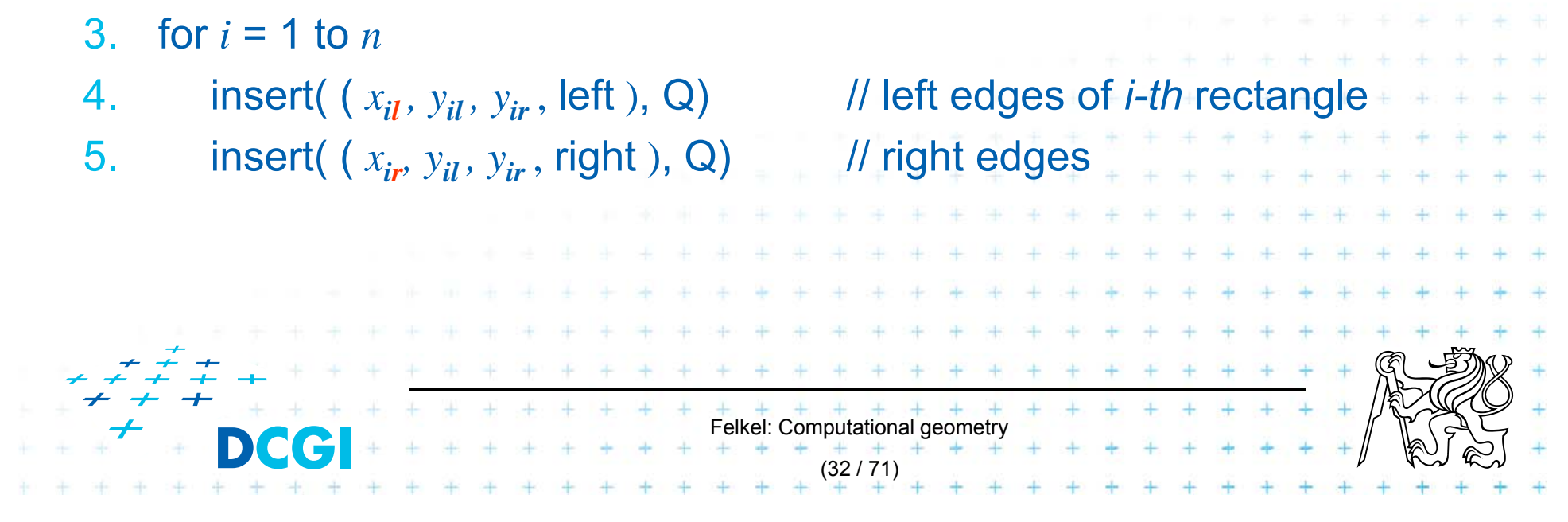

# **Interval tree – primary structure construction**

*Input:* Set *S* of rectangles *Output:* Primary structure of an interval tree *T* **PrimaryTree(***S***) // only the y-tree structure, without intervals** *1. Sy <sup>=</sup>*Sort endpoints of all segments in *S* according to *y*-coordinate *2. T =* BST( *Sy* ) **3. return** *T* **BST(** *Sy* **) 1.if**( |*Sy* | = 0 ) **return** null

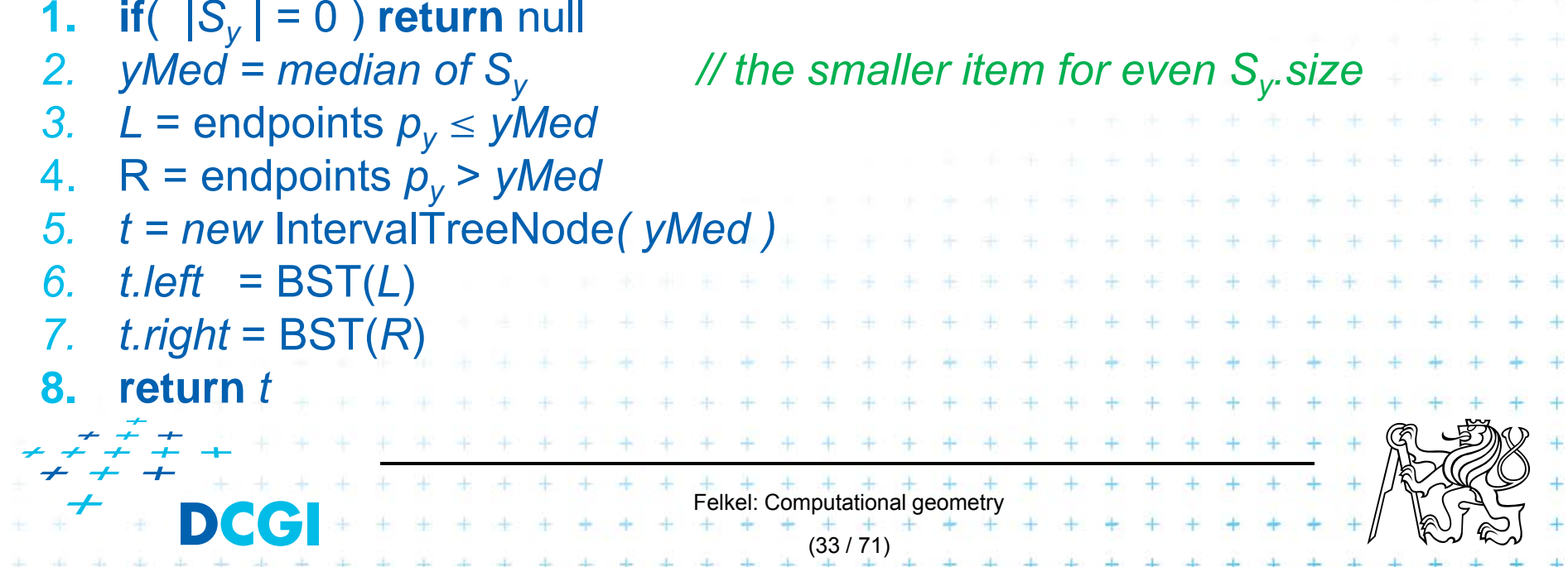

# **Interval tree – search the intersections**

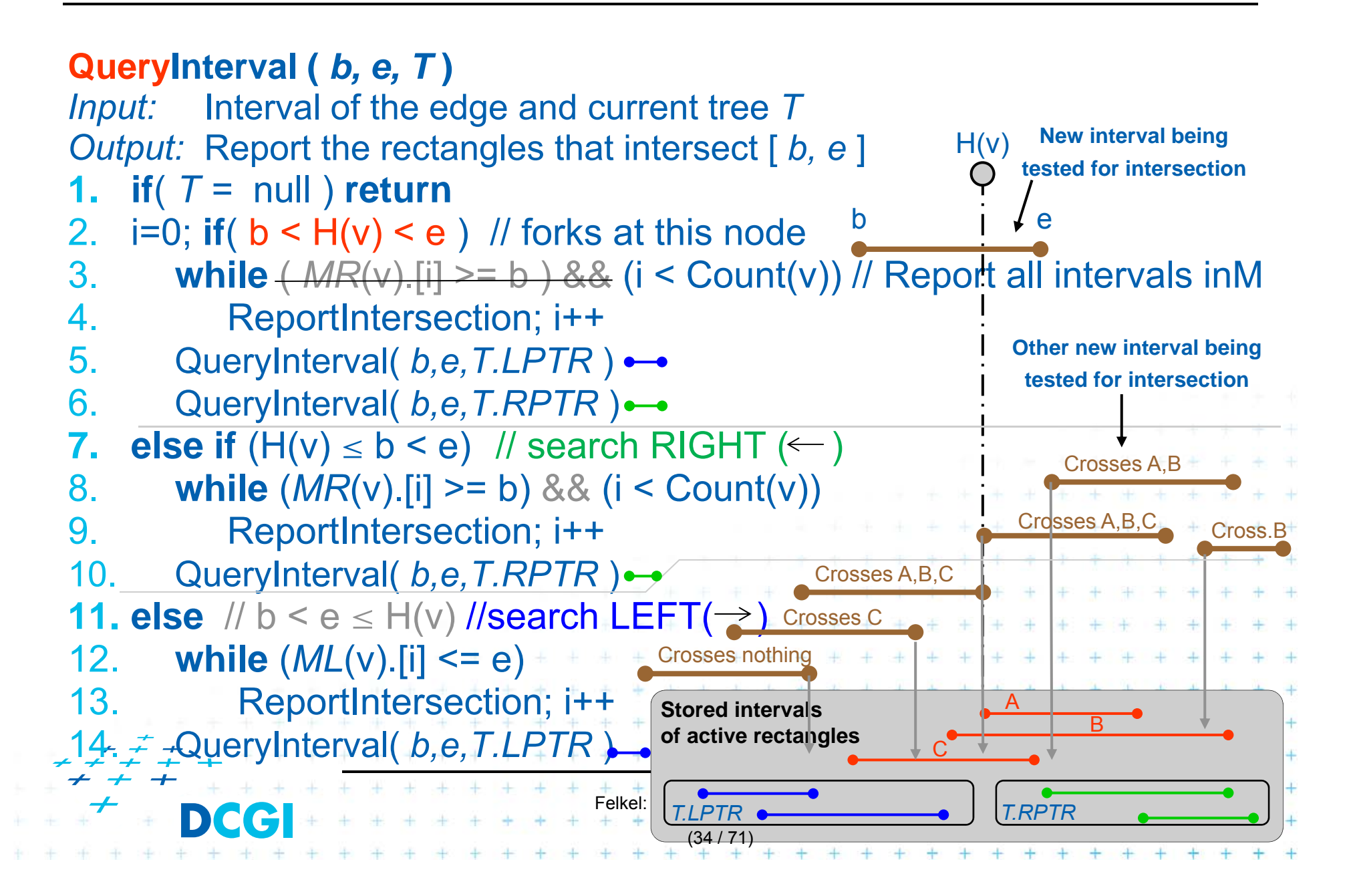

# **Interval tree - interval insertion**

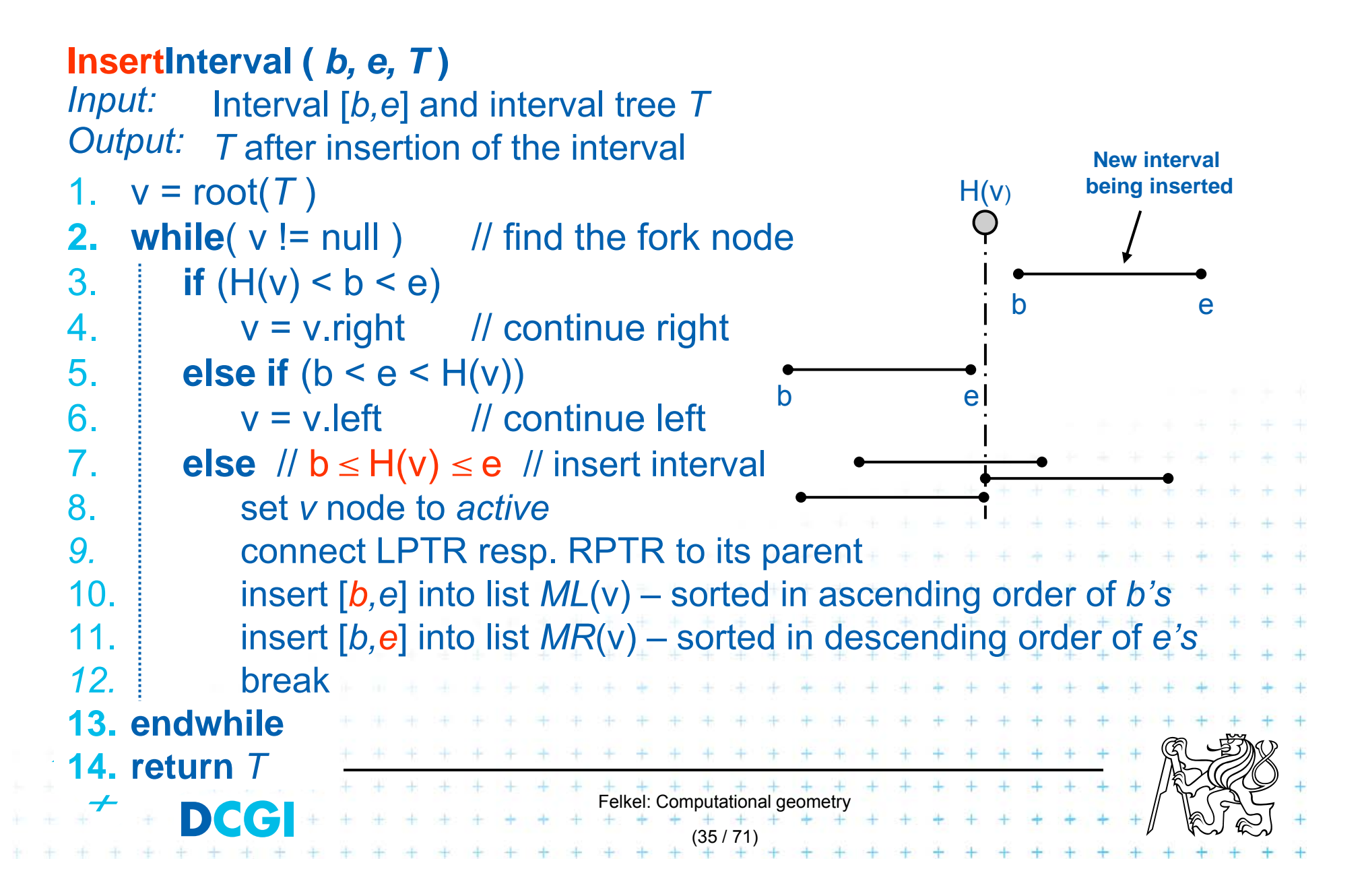

# **Example 1**

4 4  $\ddot{}$ ÷ ¥ ÷. **Single CAR**  $\overline{\phantom{a}}$  $+$  $\perp$  $\perp$  $\ddot{}$  $\ddot{}$  $+$ Felkel: Computational geometry ÷. (36 / 71)

# **Example 1 – static tree on endpoints**

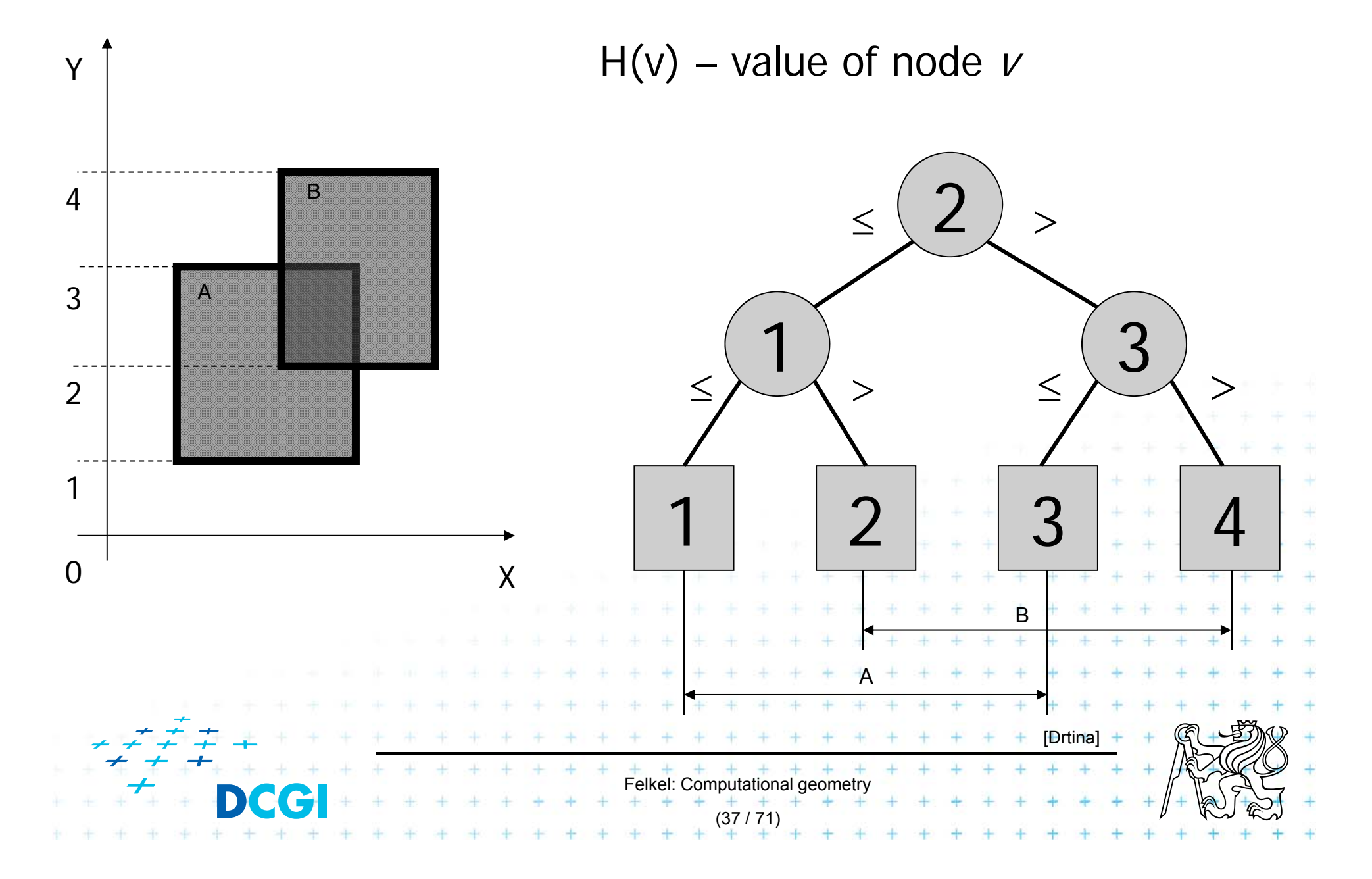

#### **Interval insertion [1,3] a) Query Interval** YSearch  $MR(v)$  or  $ML(v): \longleftarrow b < H(v) < \epsilon$  $1 \lt (2) < 3$ MR(v) is empty

No active sons, stop

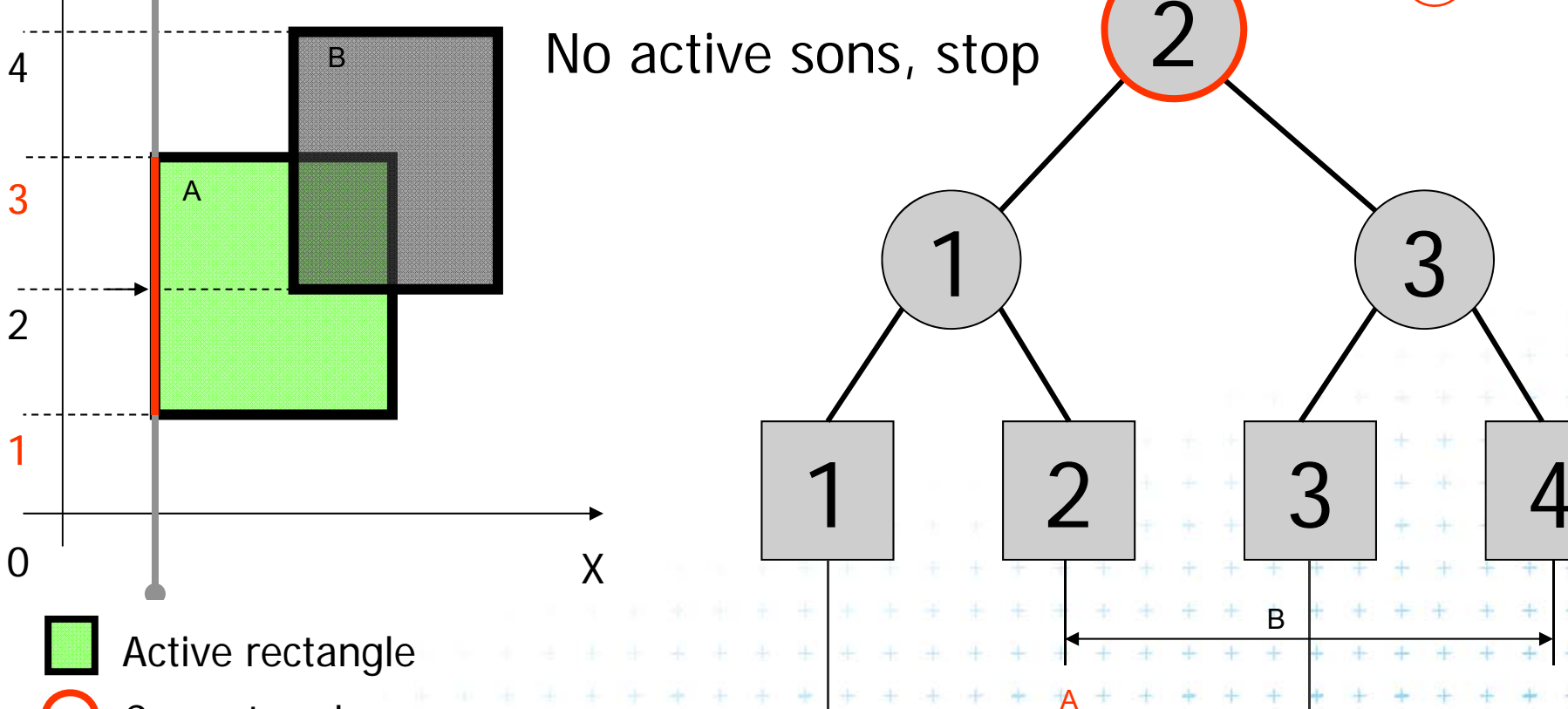

Current node

e C

Active node

Felkel: Computational geometry

(38 / 71)

[Drtina]

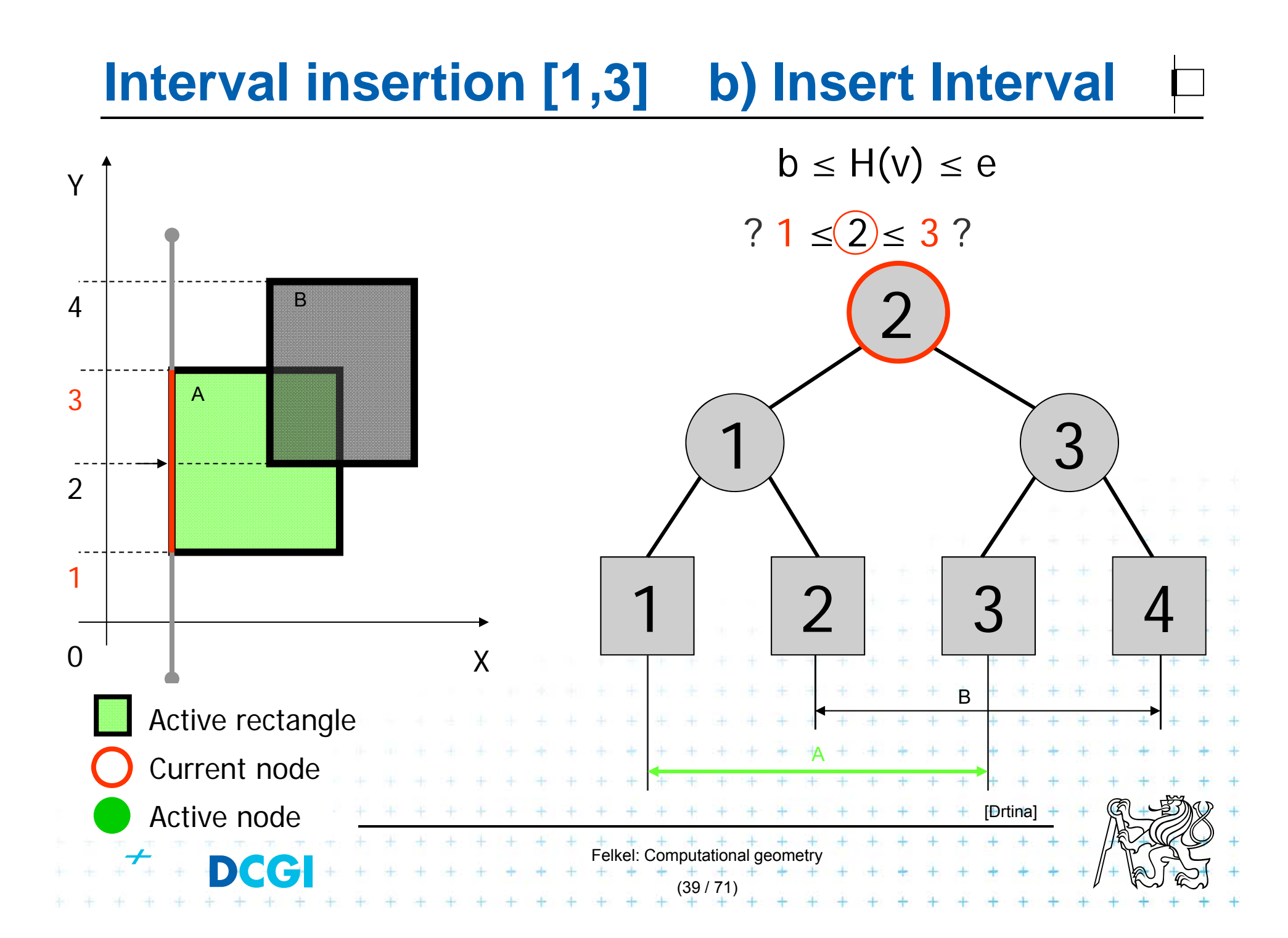

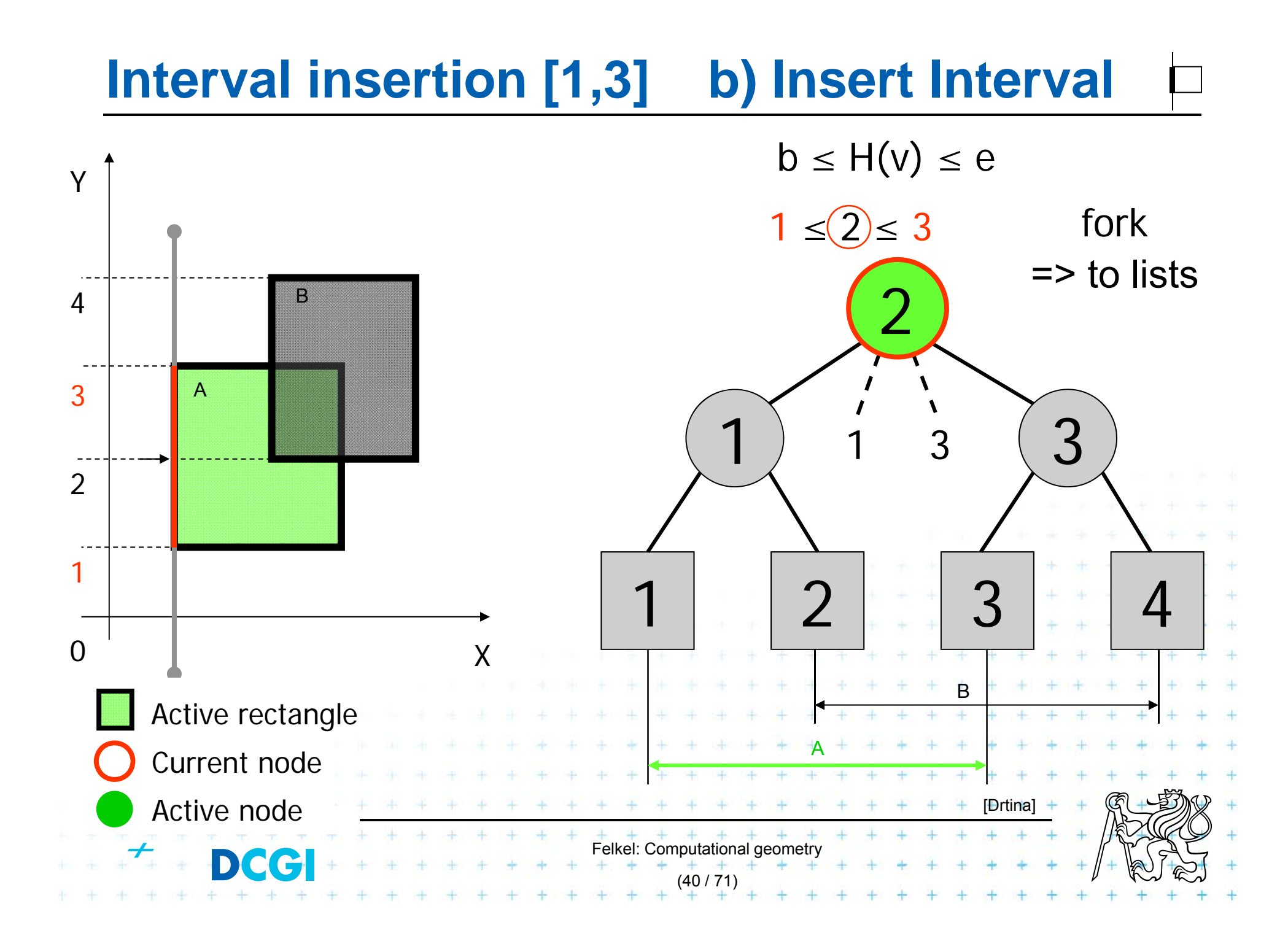

# **Interval insertion [2,4] a) Query Interval**

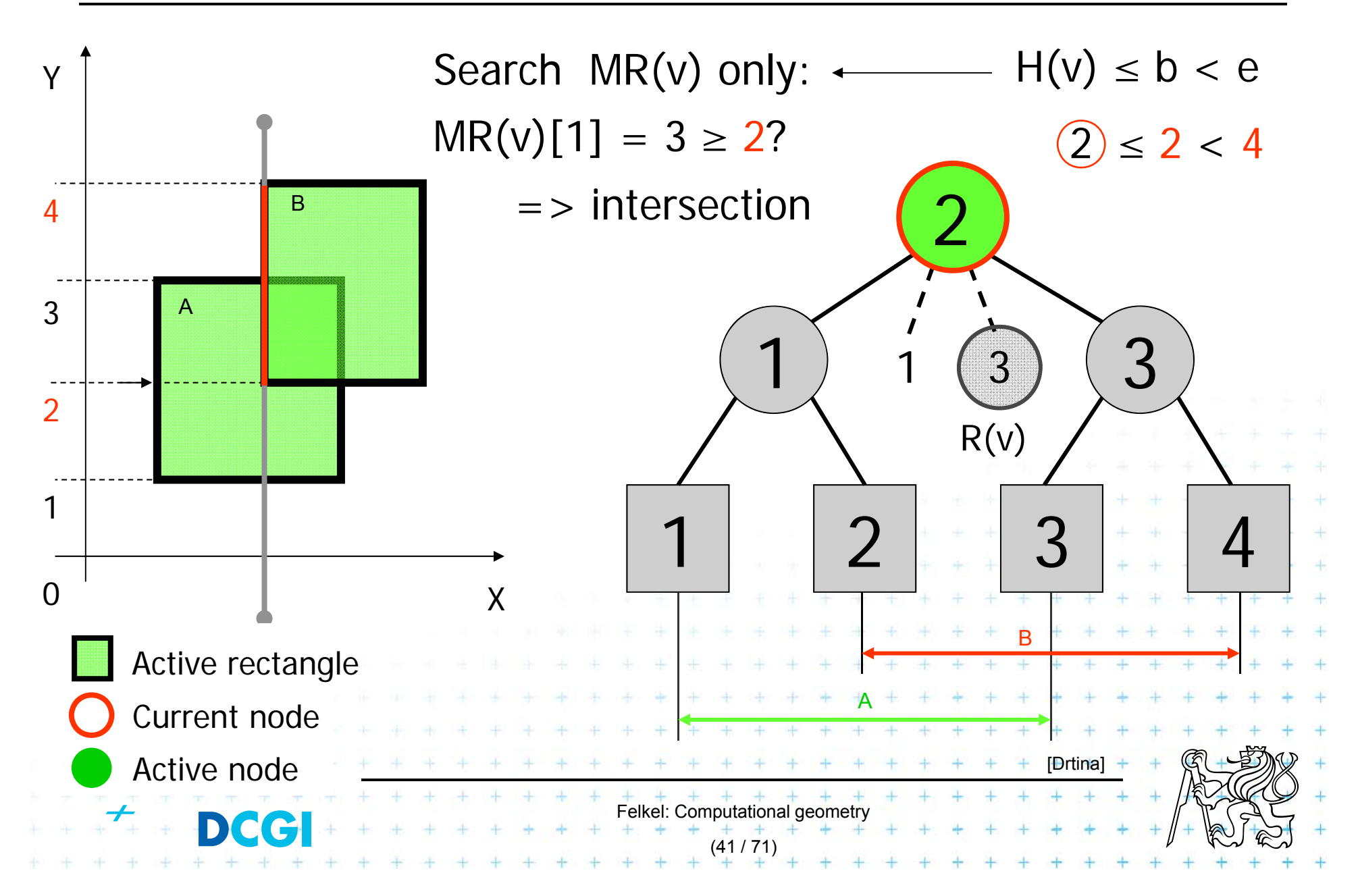

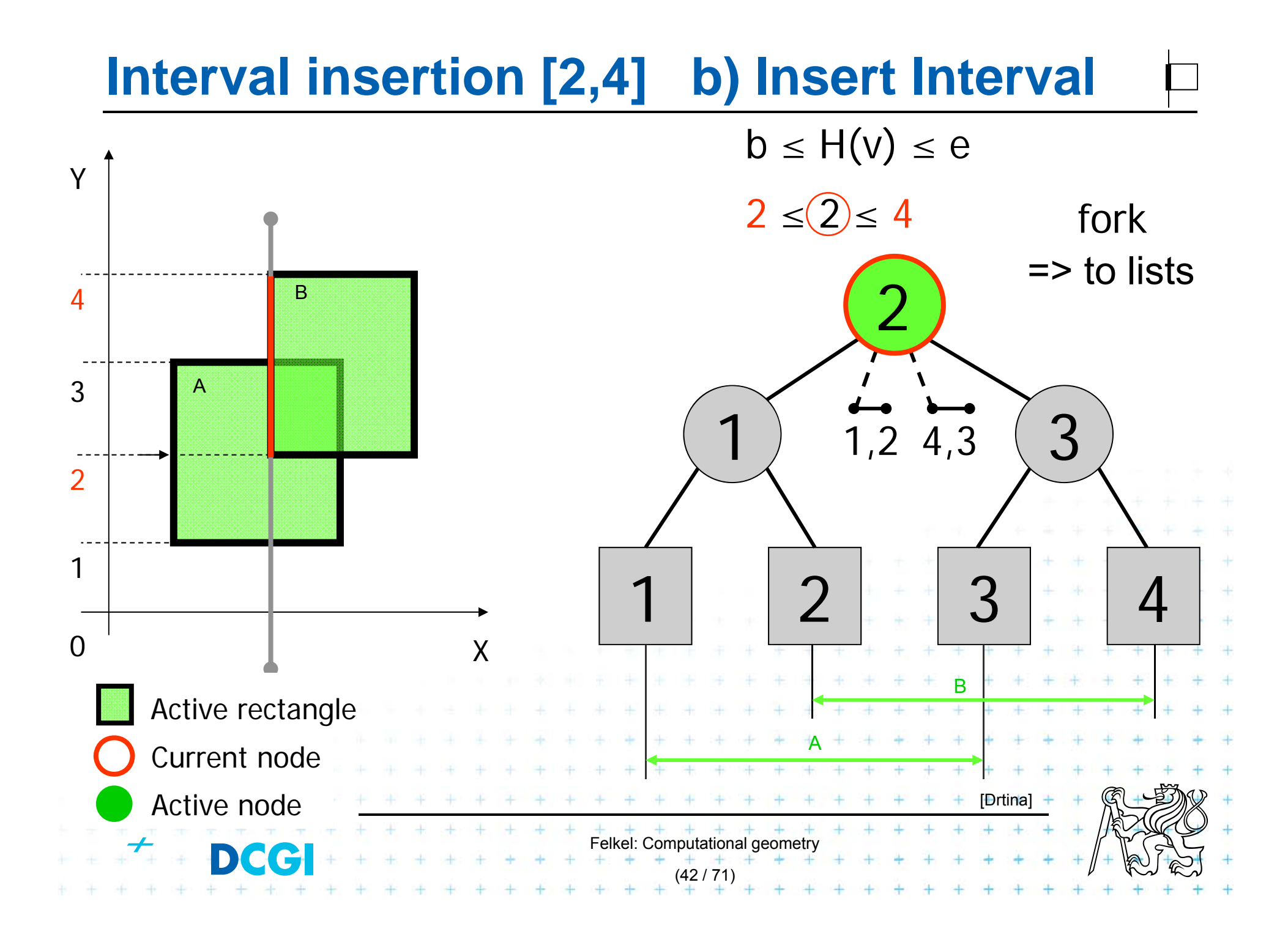

# **Interval delete [1,3]**

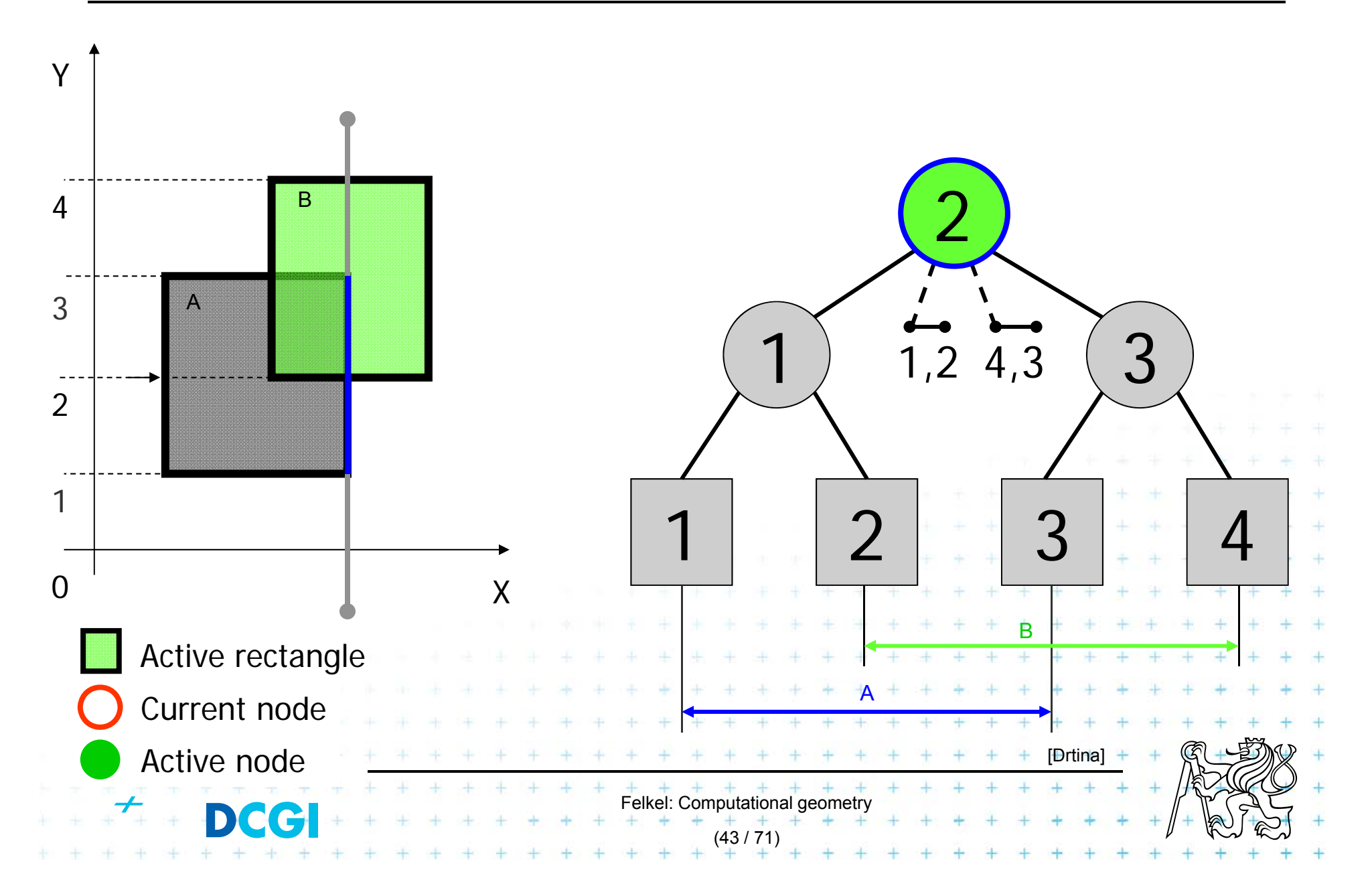

# **Interval delete [1,3]**

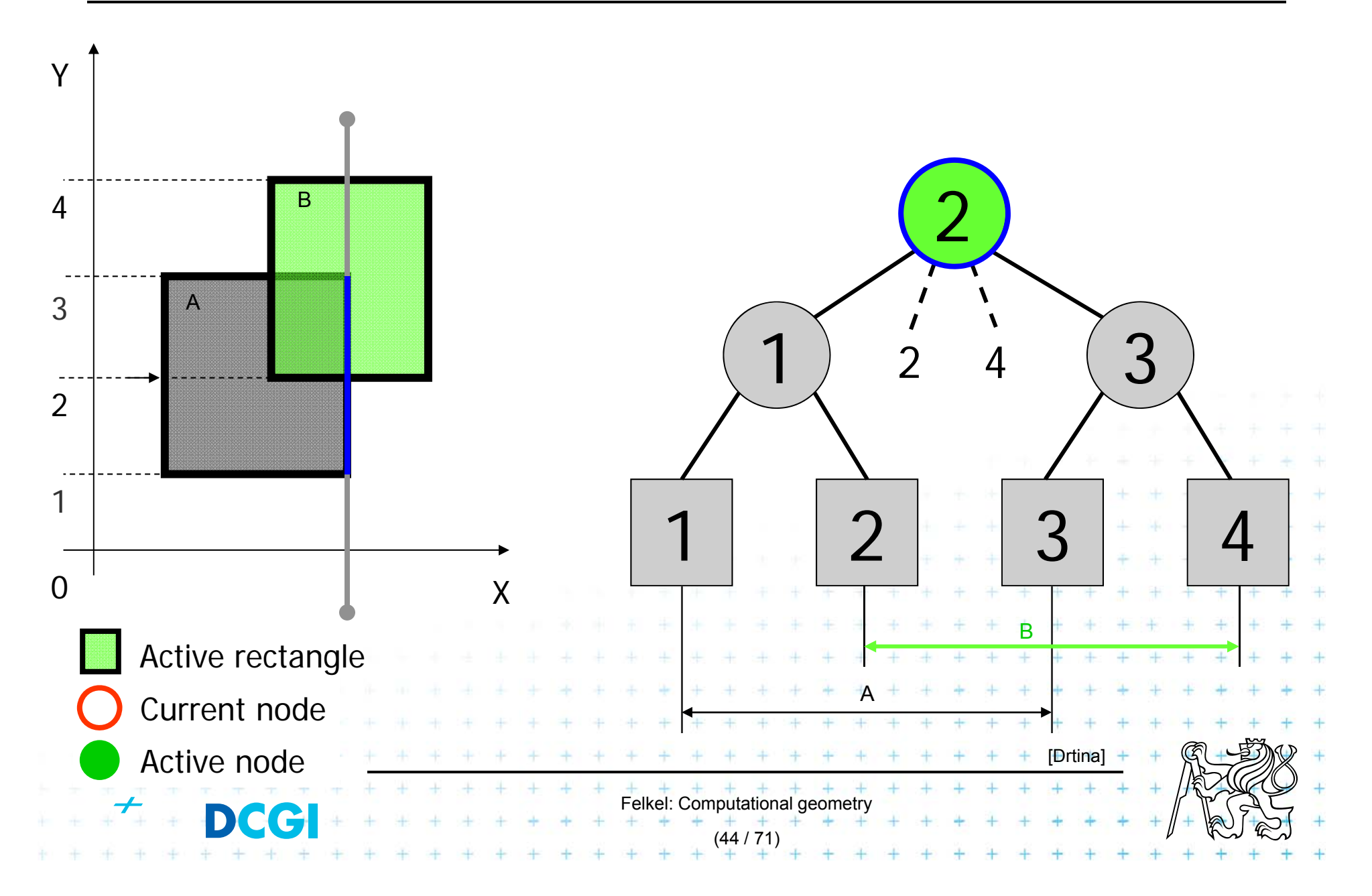

# **Interval delete [2,4]**

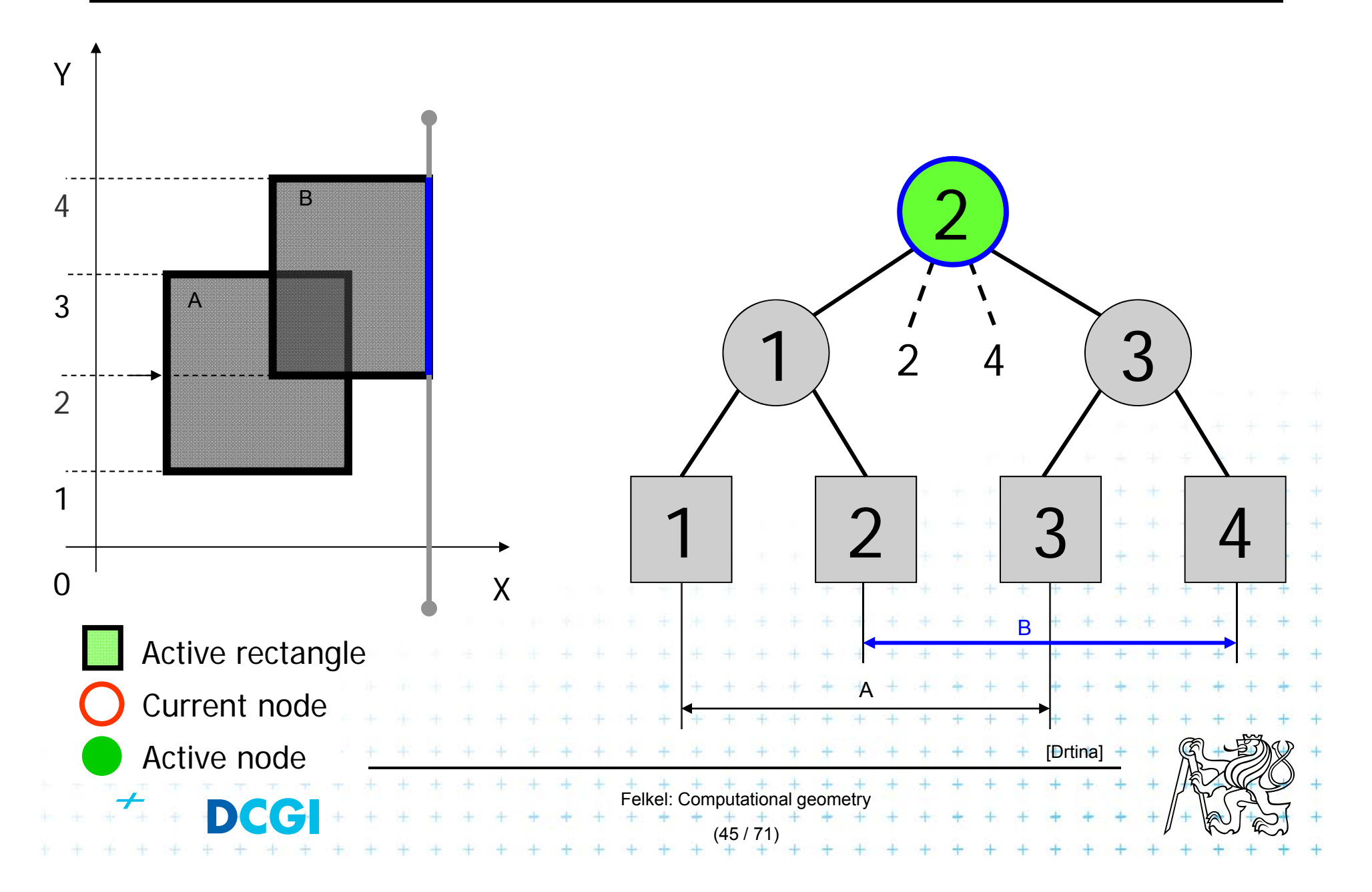

# **Interval delete [2,4]**

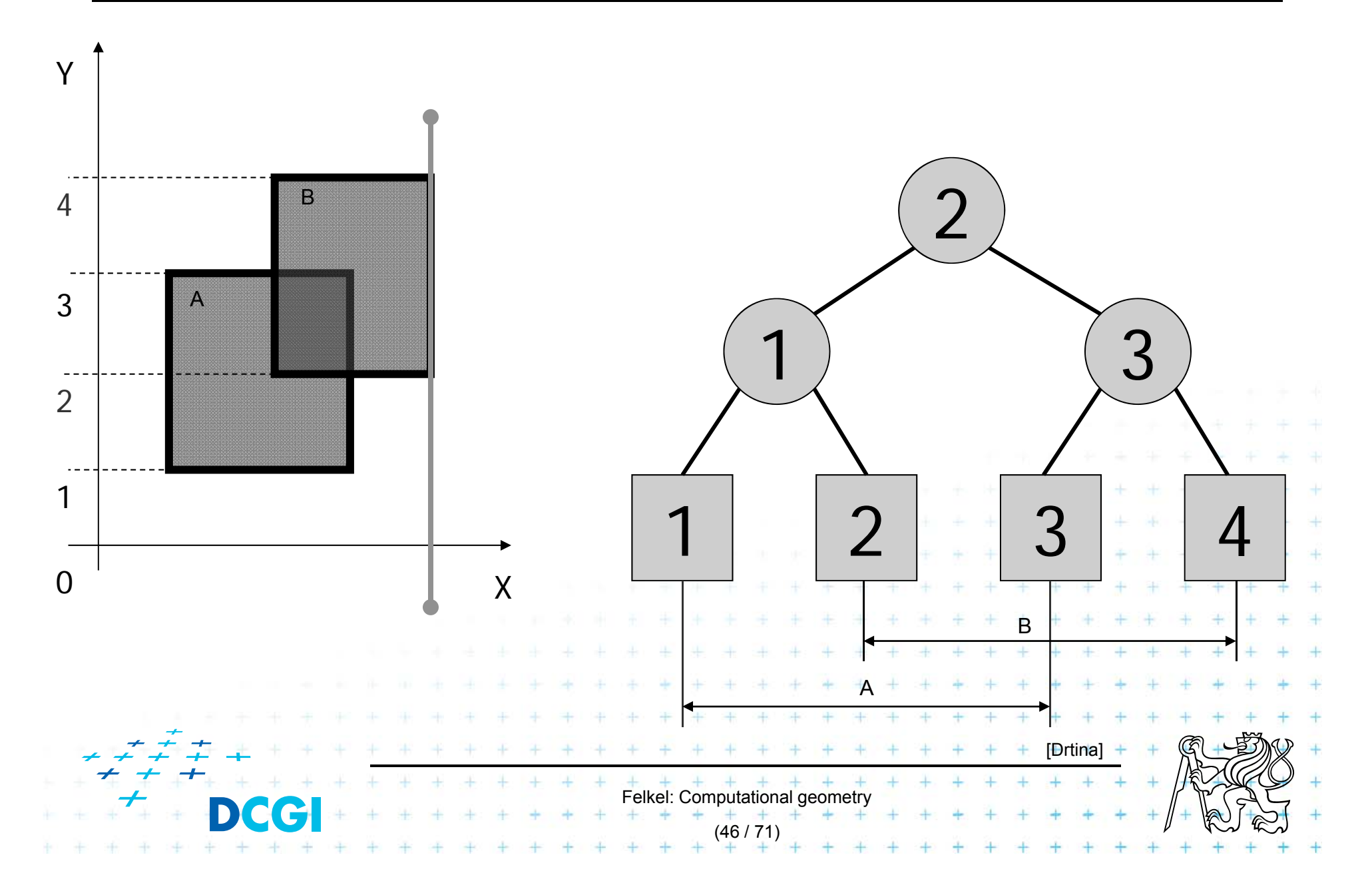

# **Example 2**

**Input:** Set S of rectangles *Output:* Intersected rectangle pairs **RectangleIntersections(** *S* **) // this is a copy of the slide before // just to remember the algorithm** 

1. Preprocess(S) *II* create the interval tree *T* and event queue *Q* 

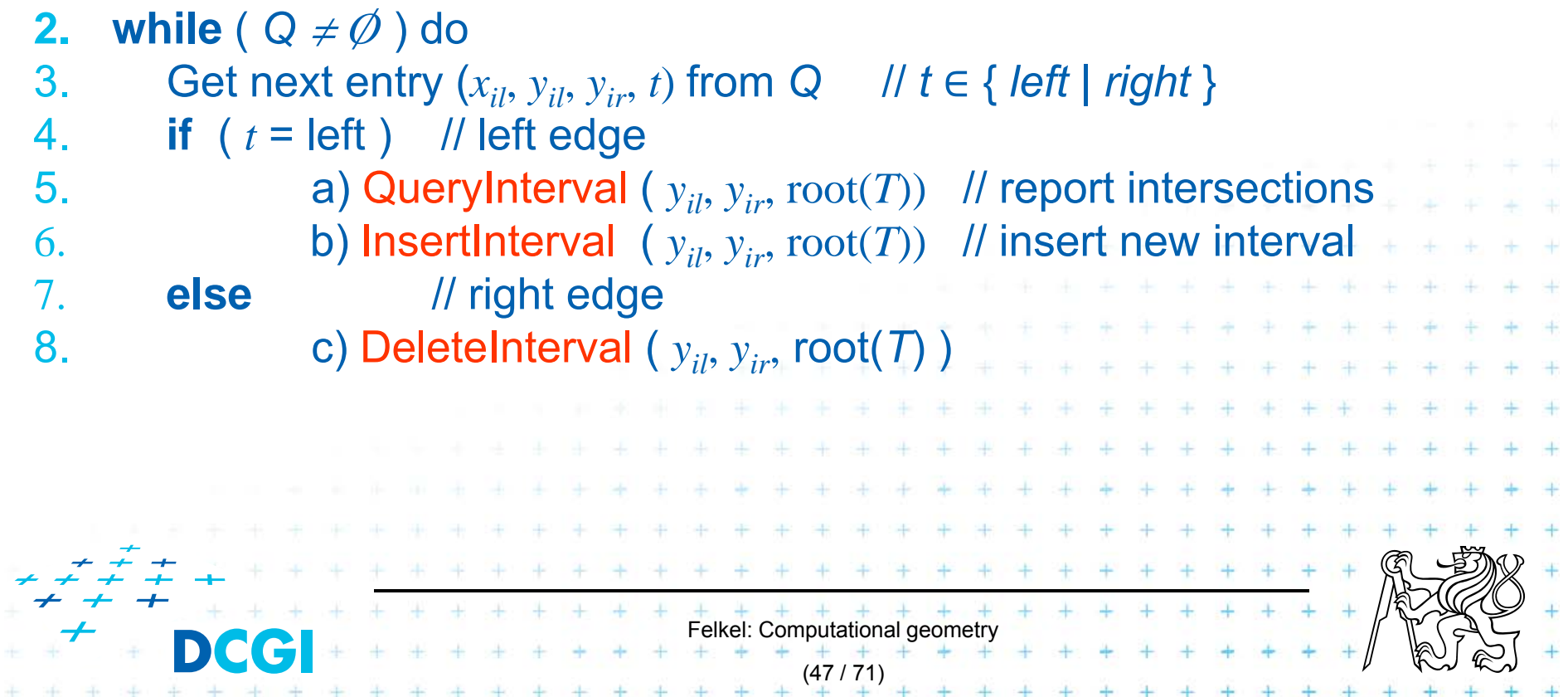

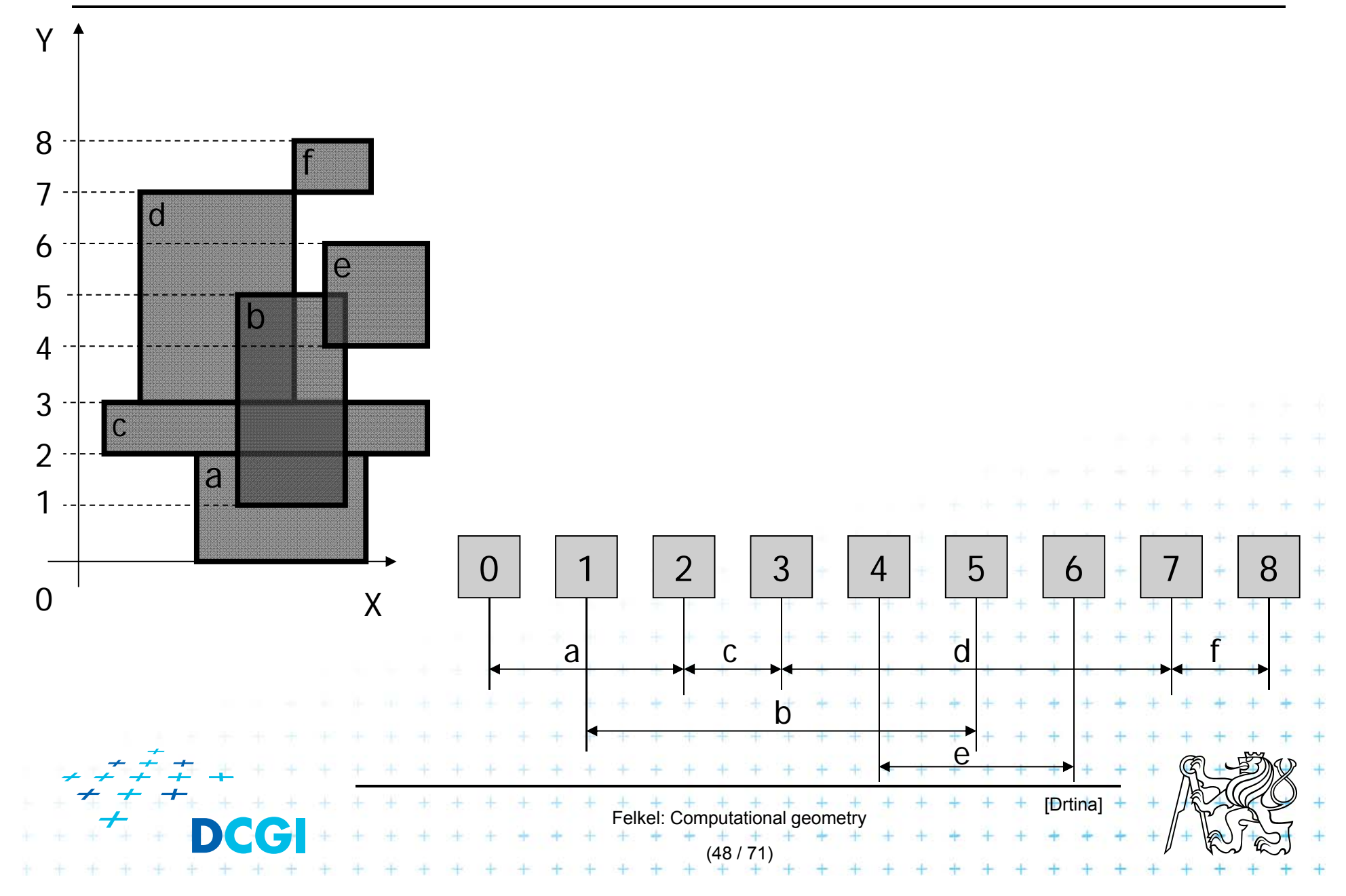

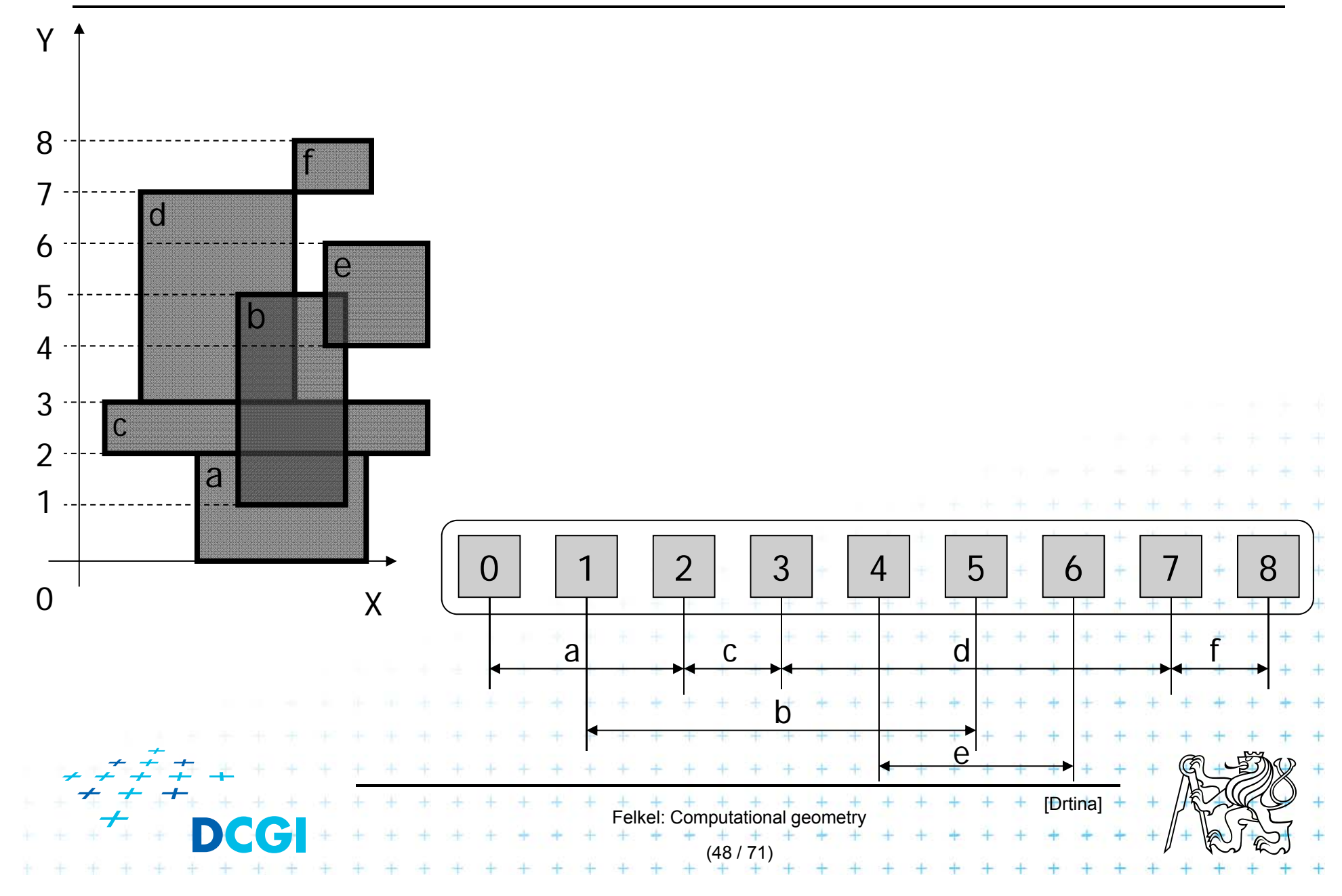

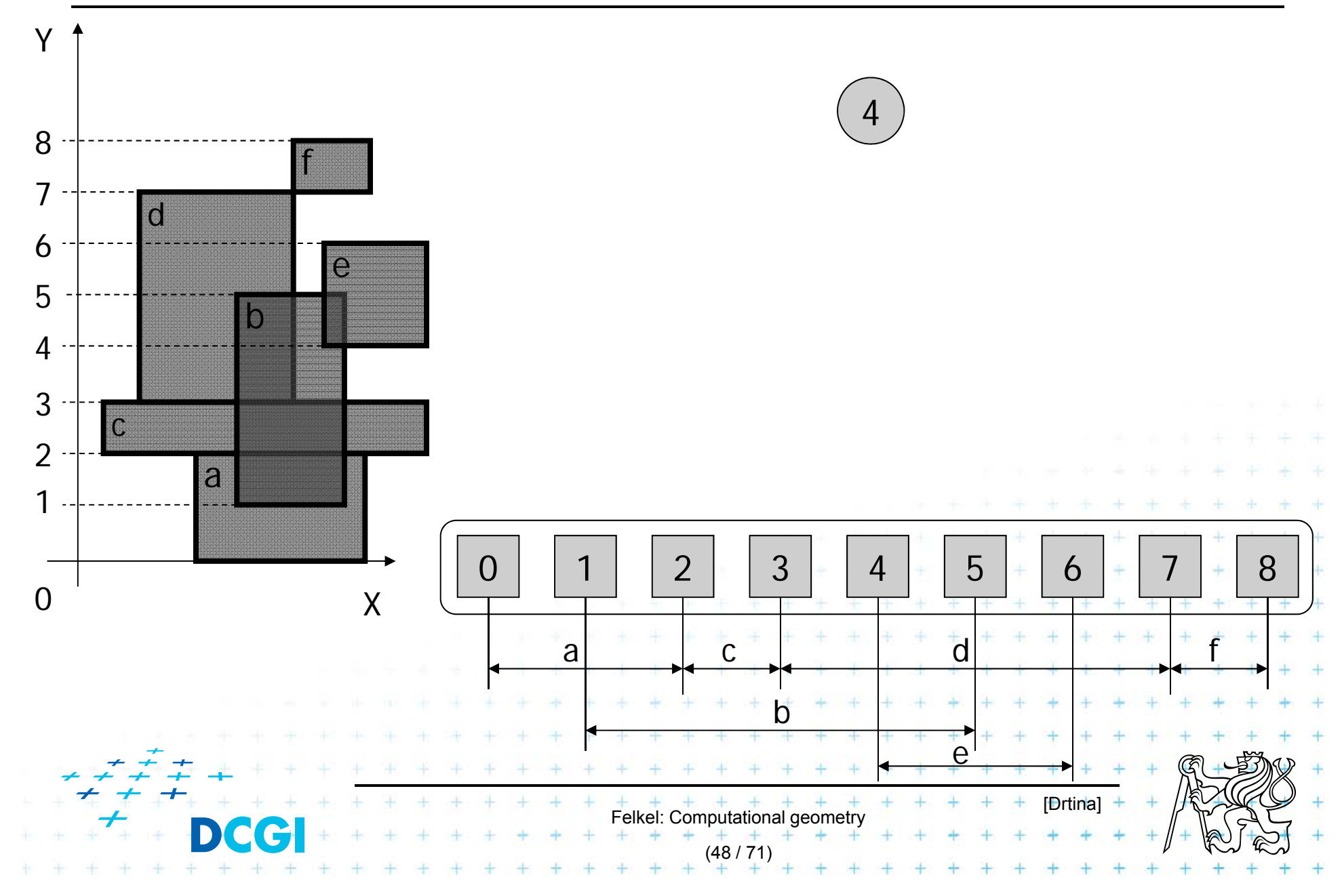

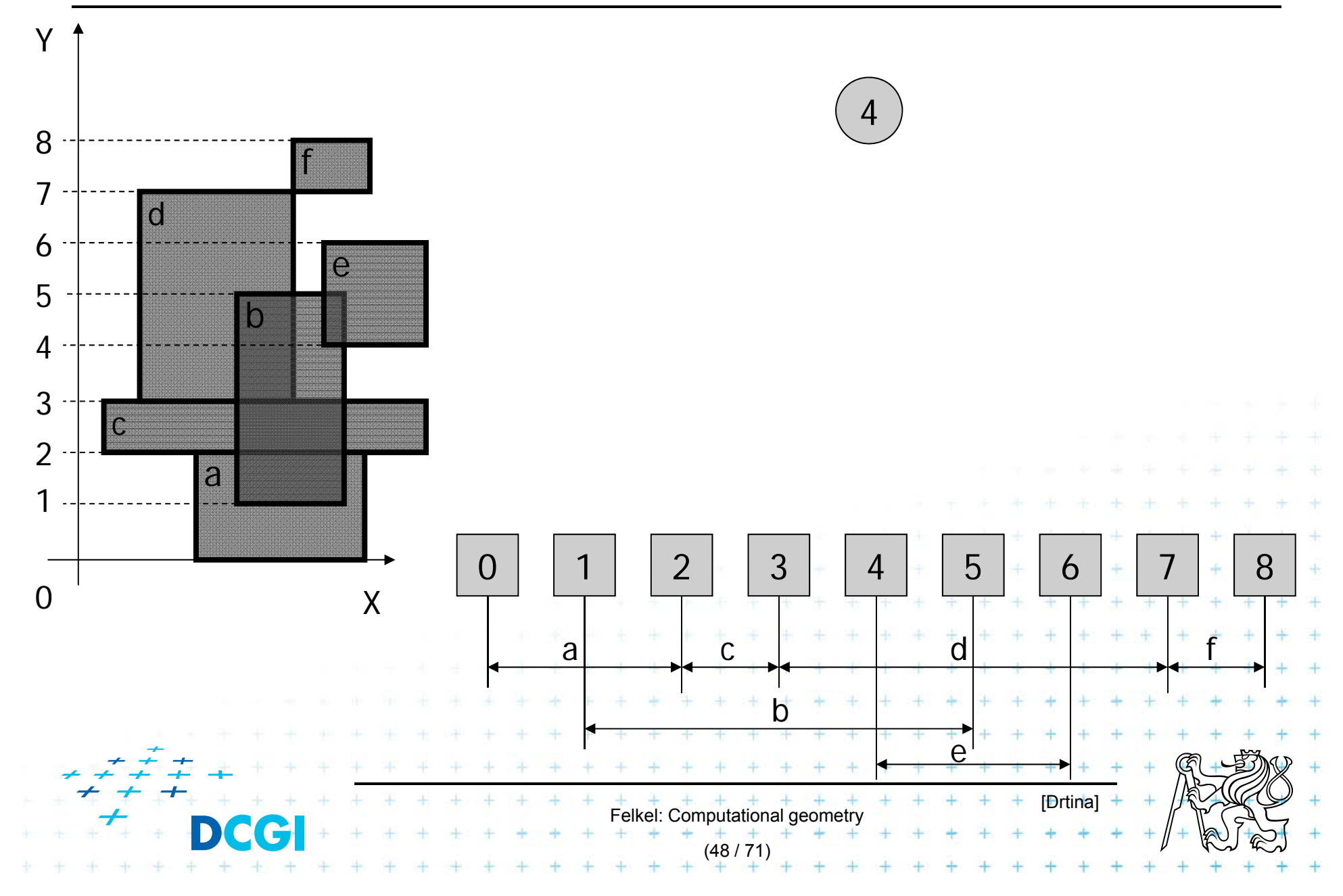

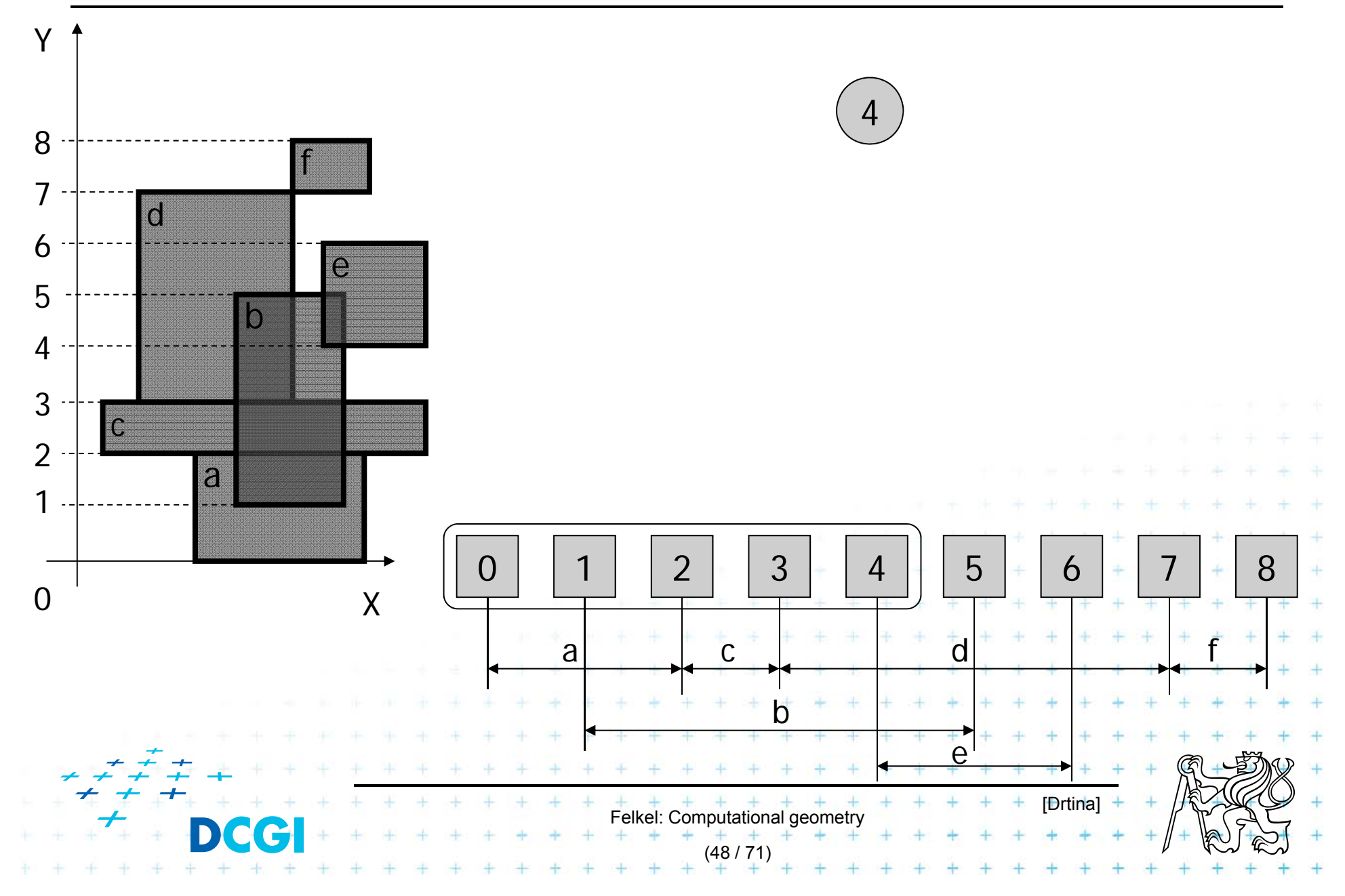

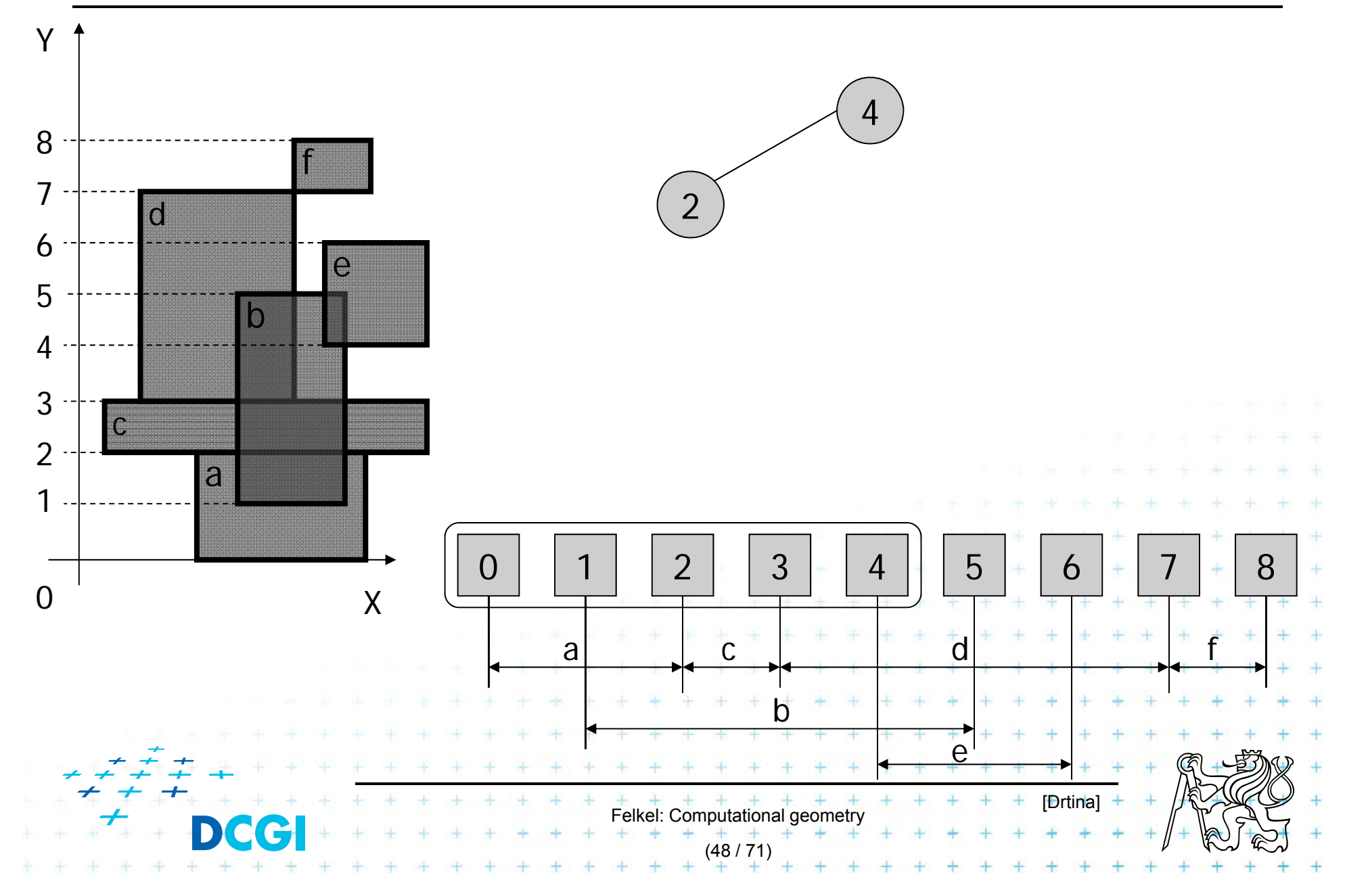

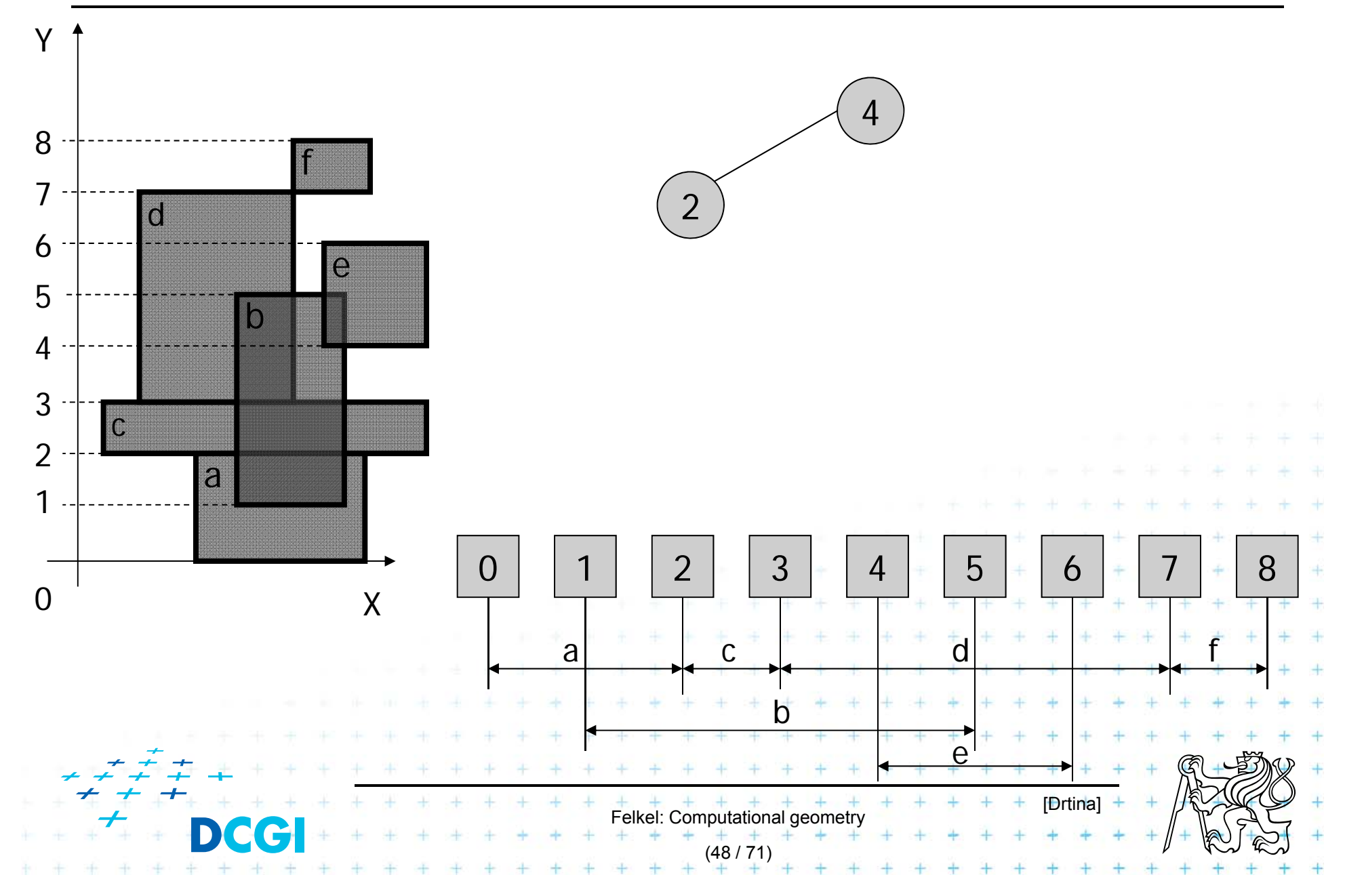

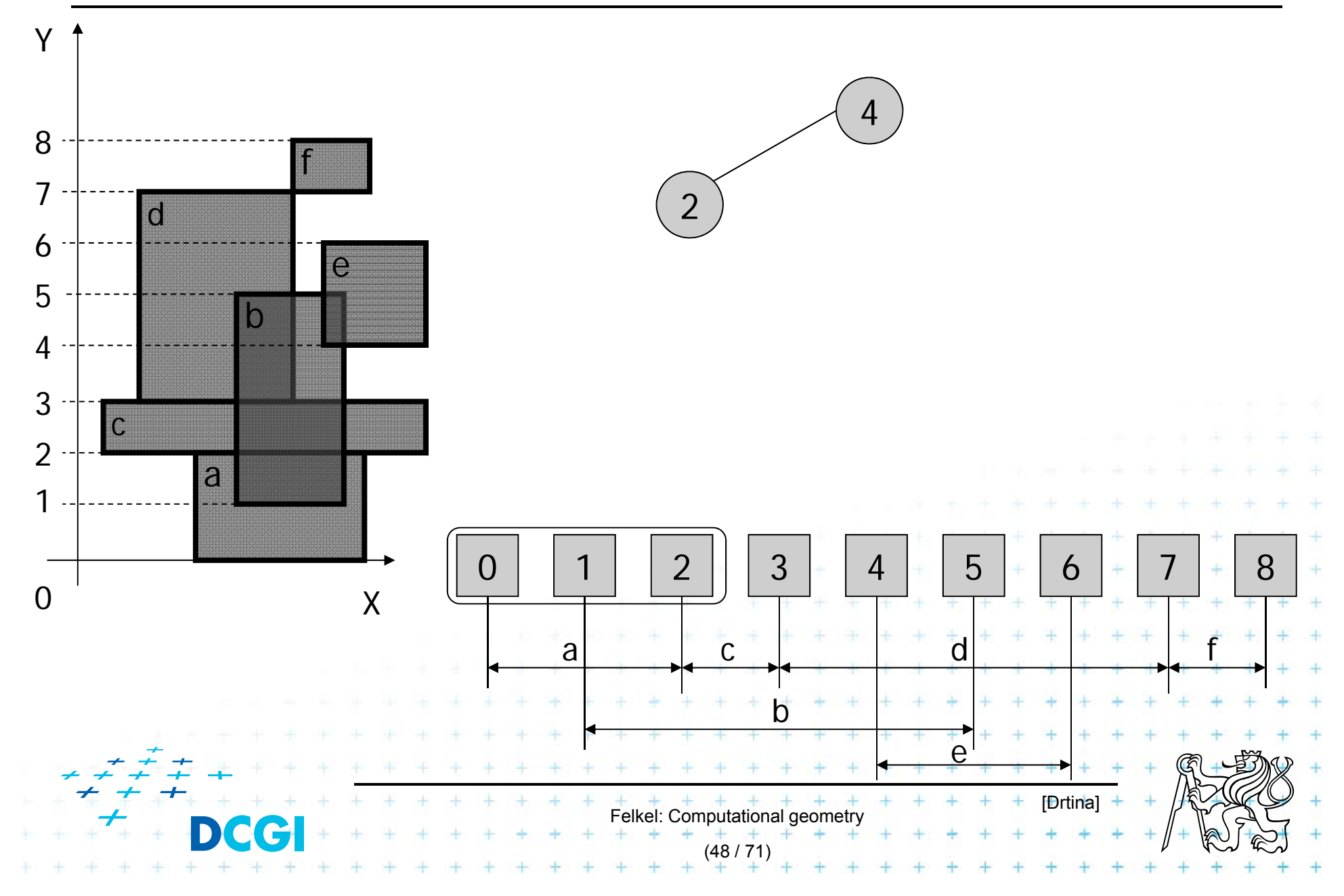

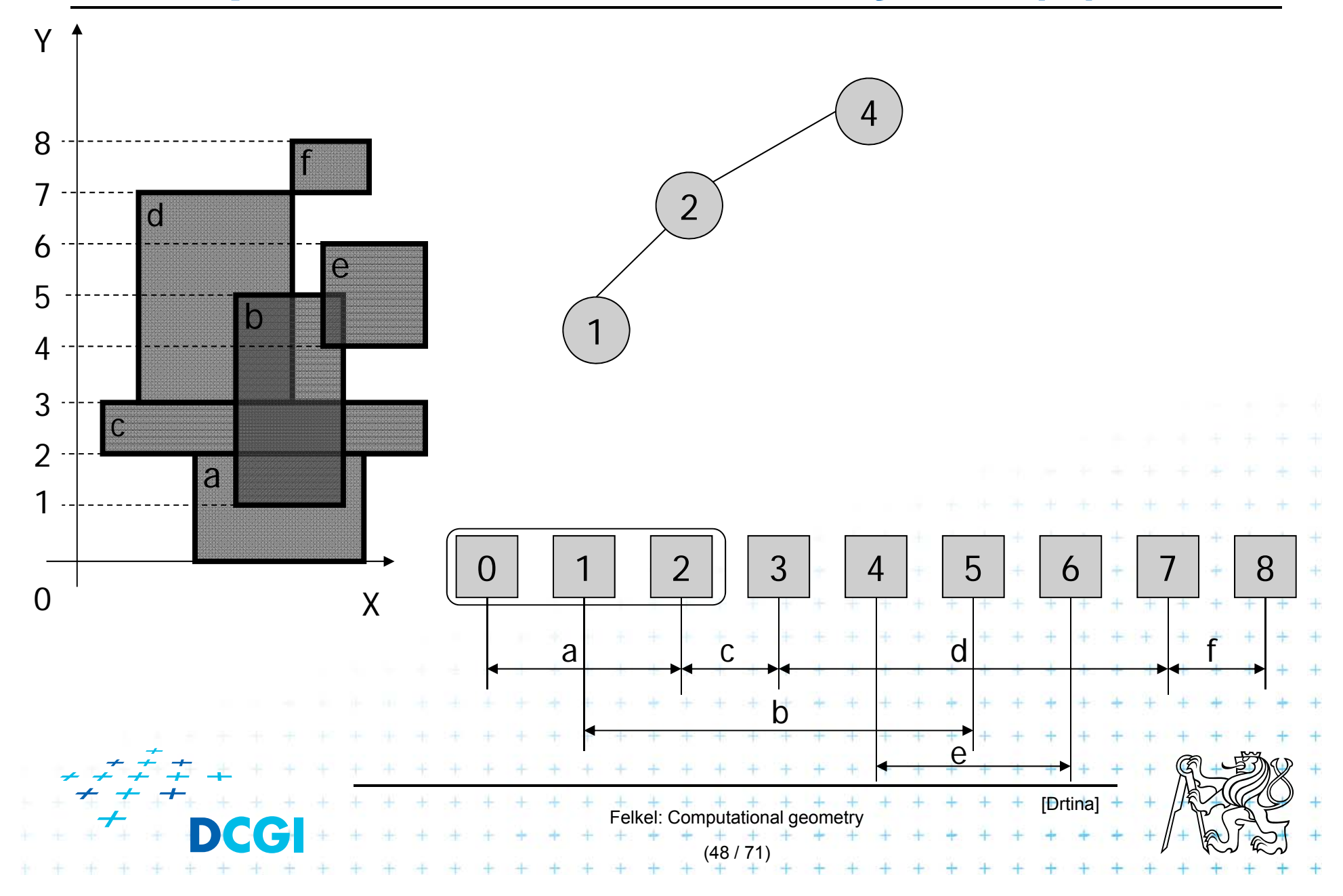

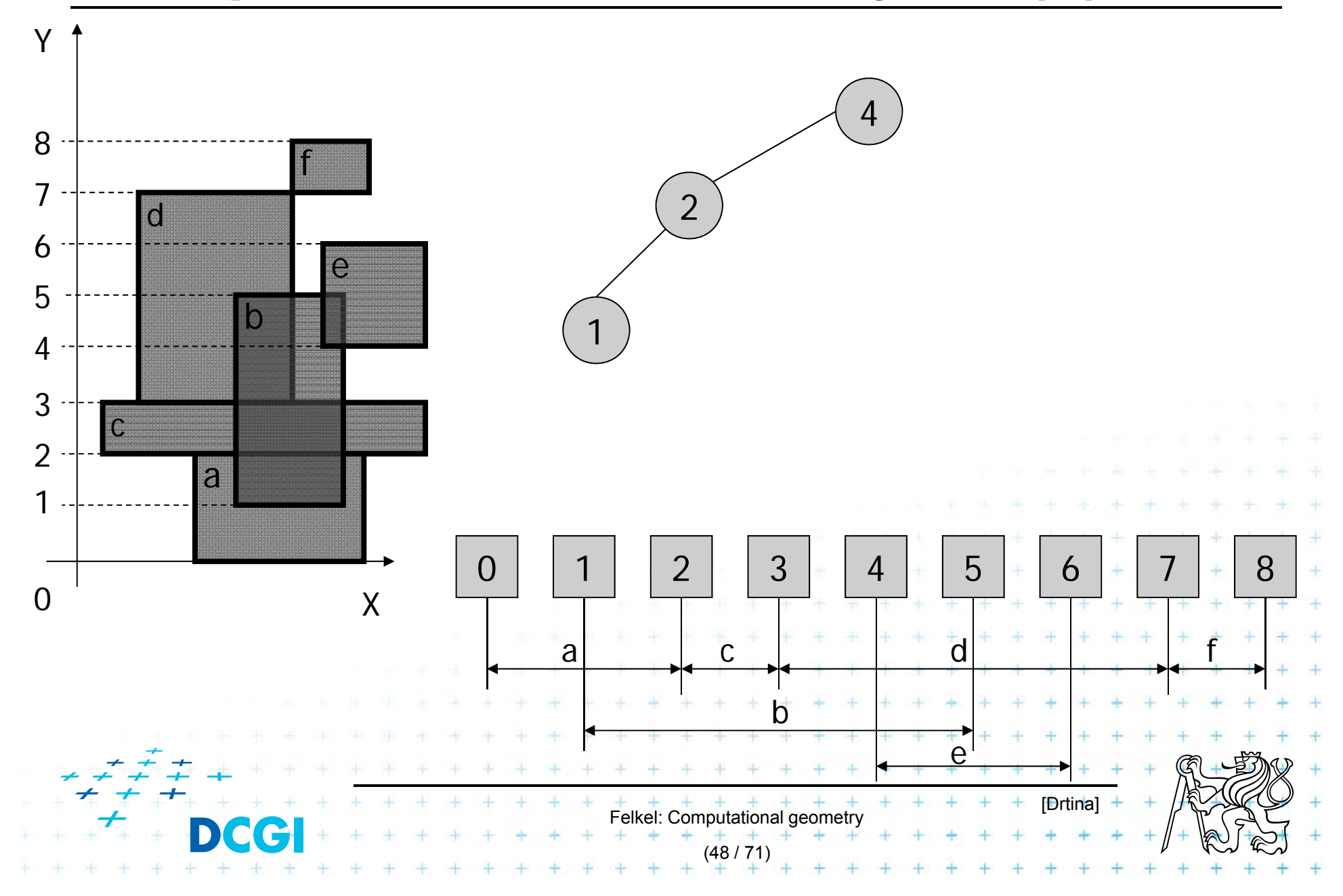
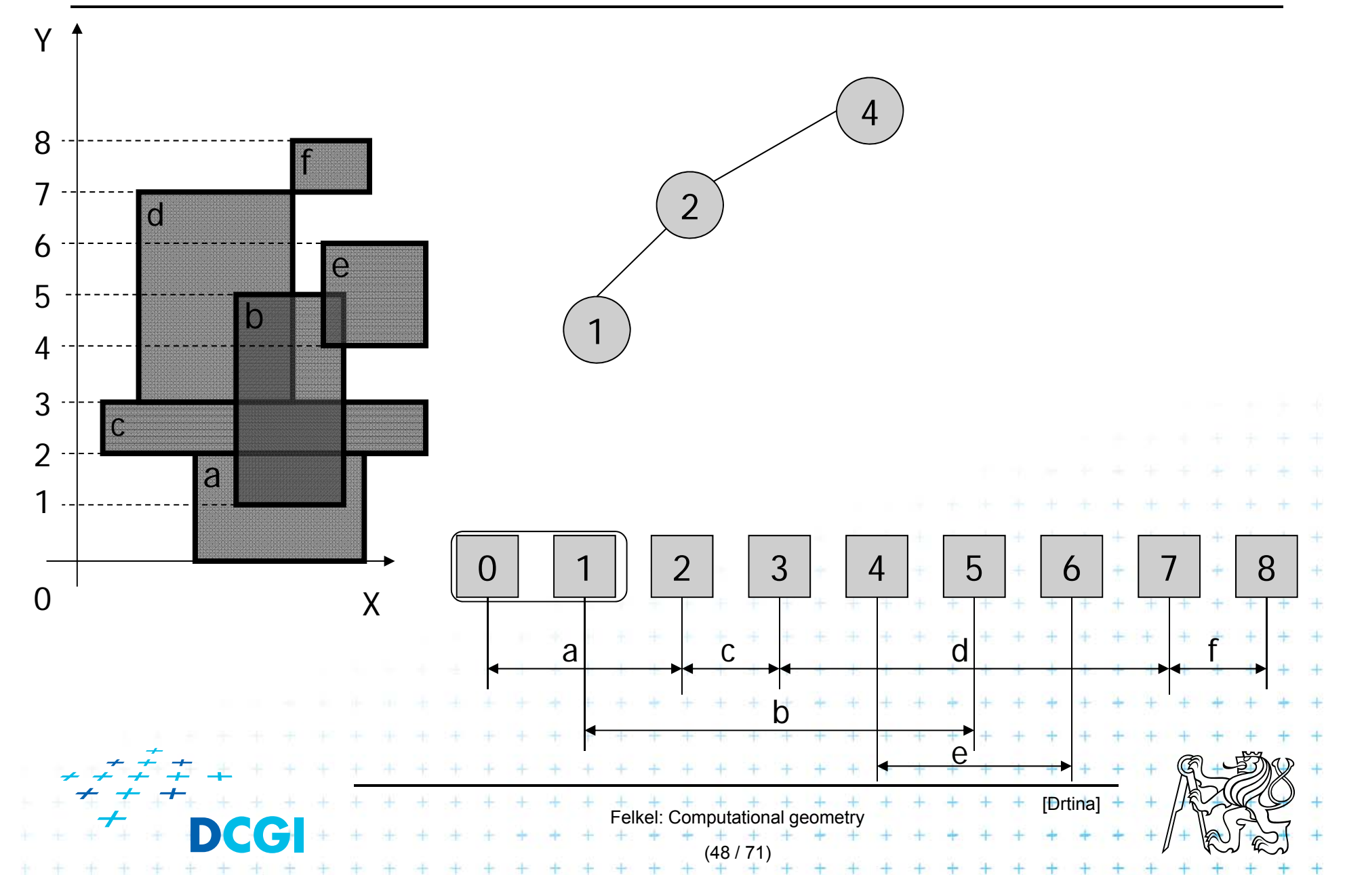

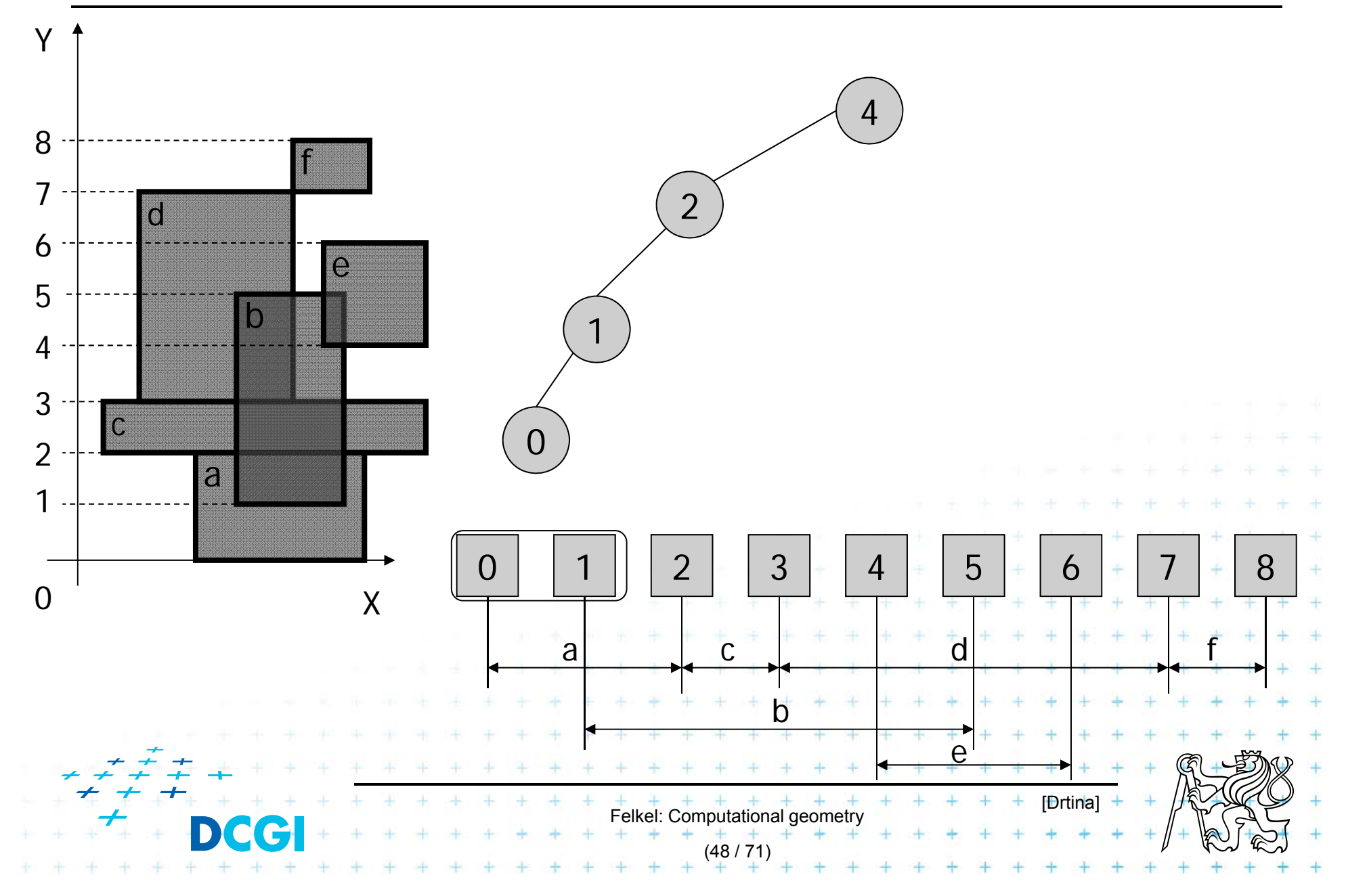

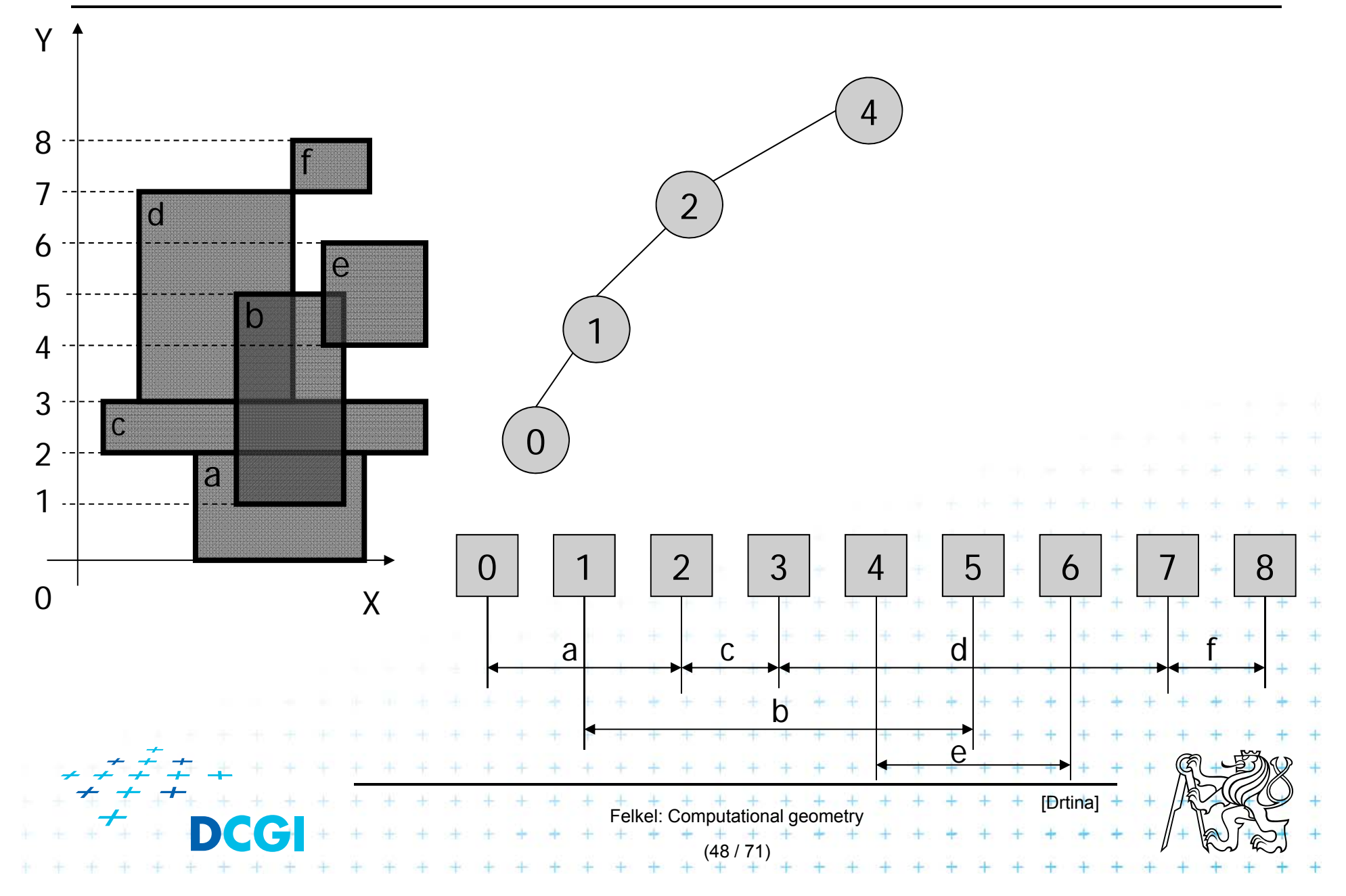

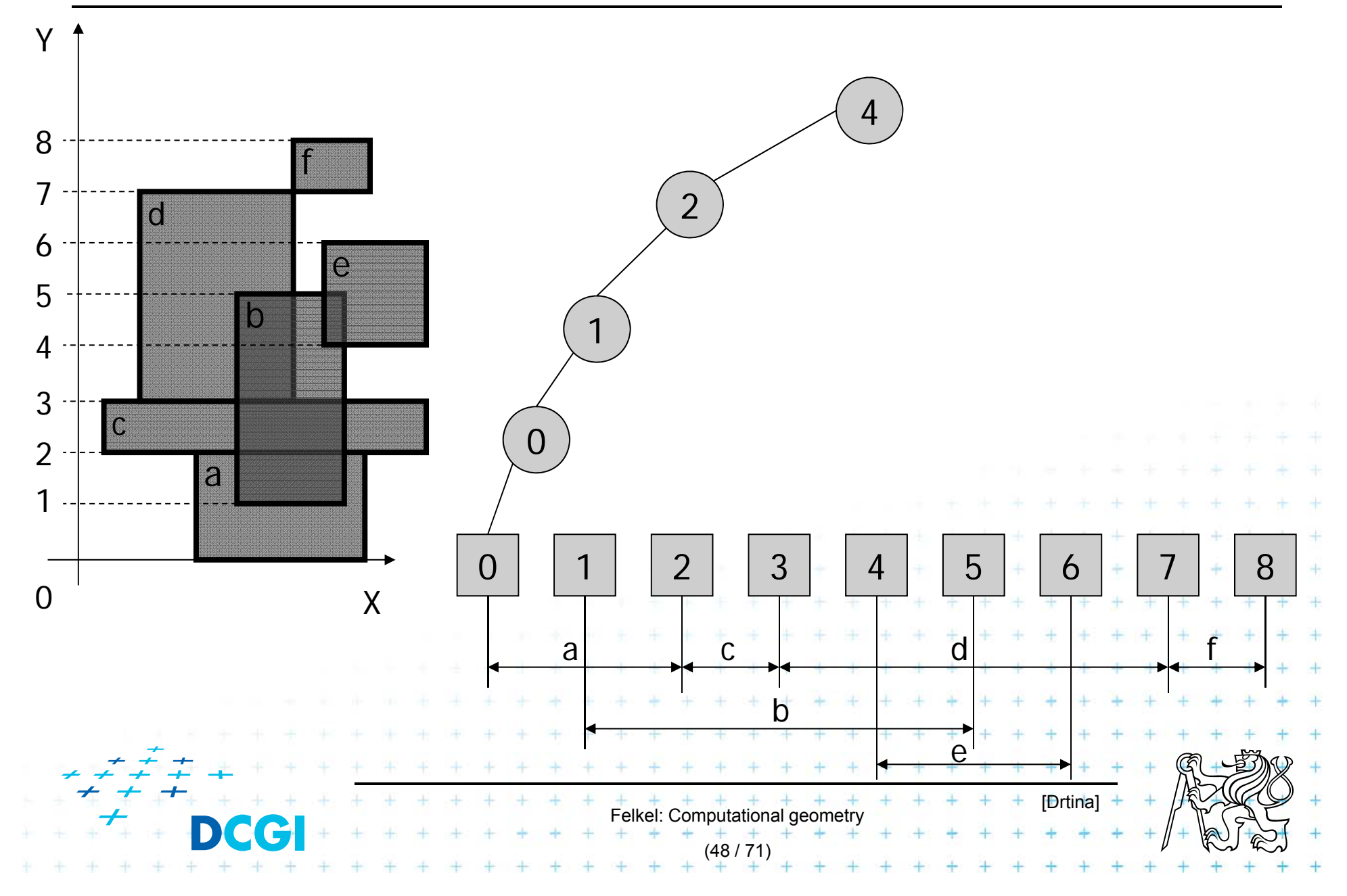

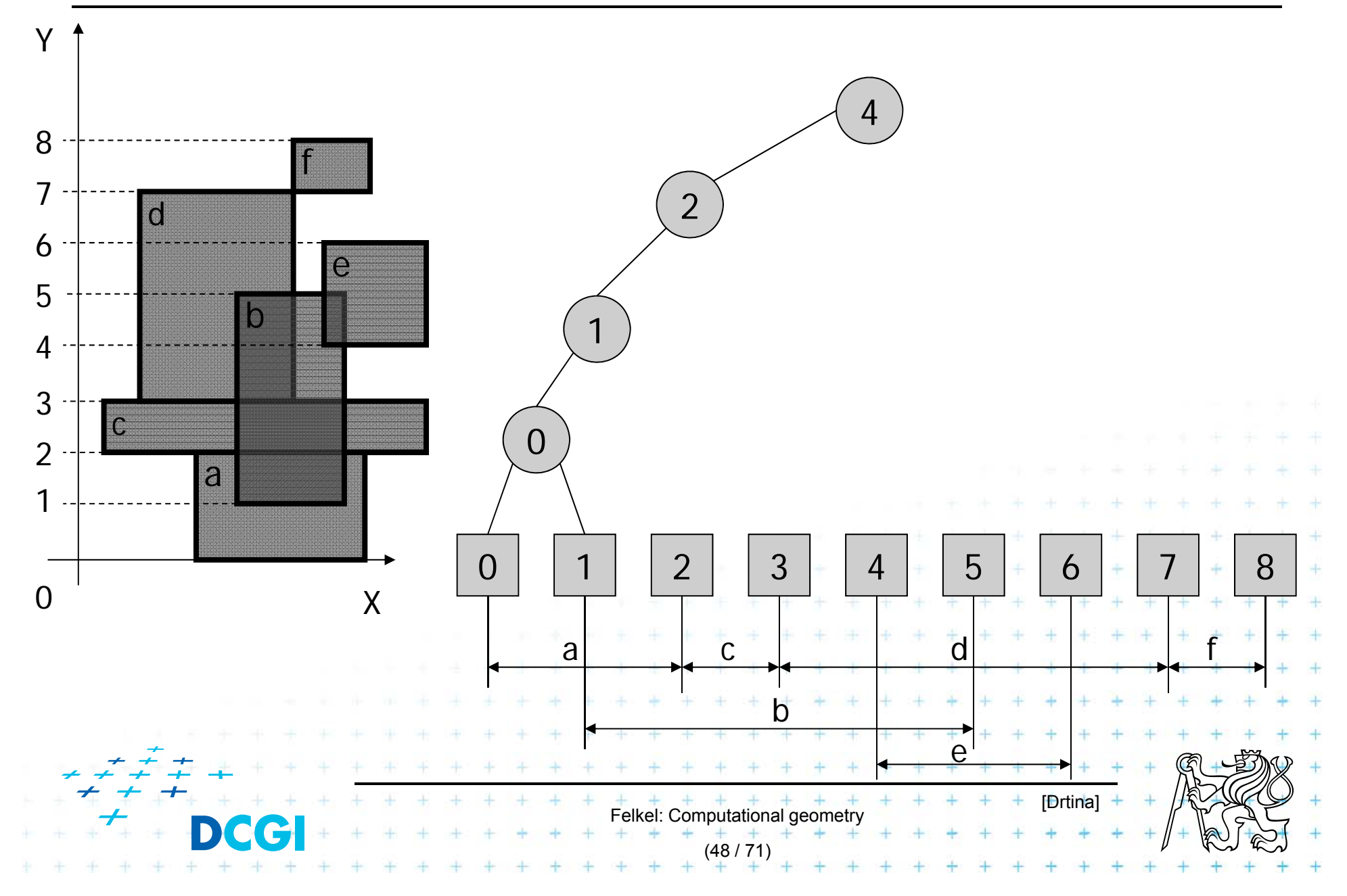

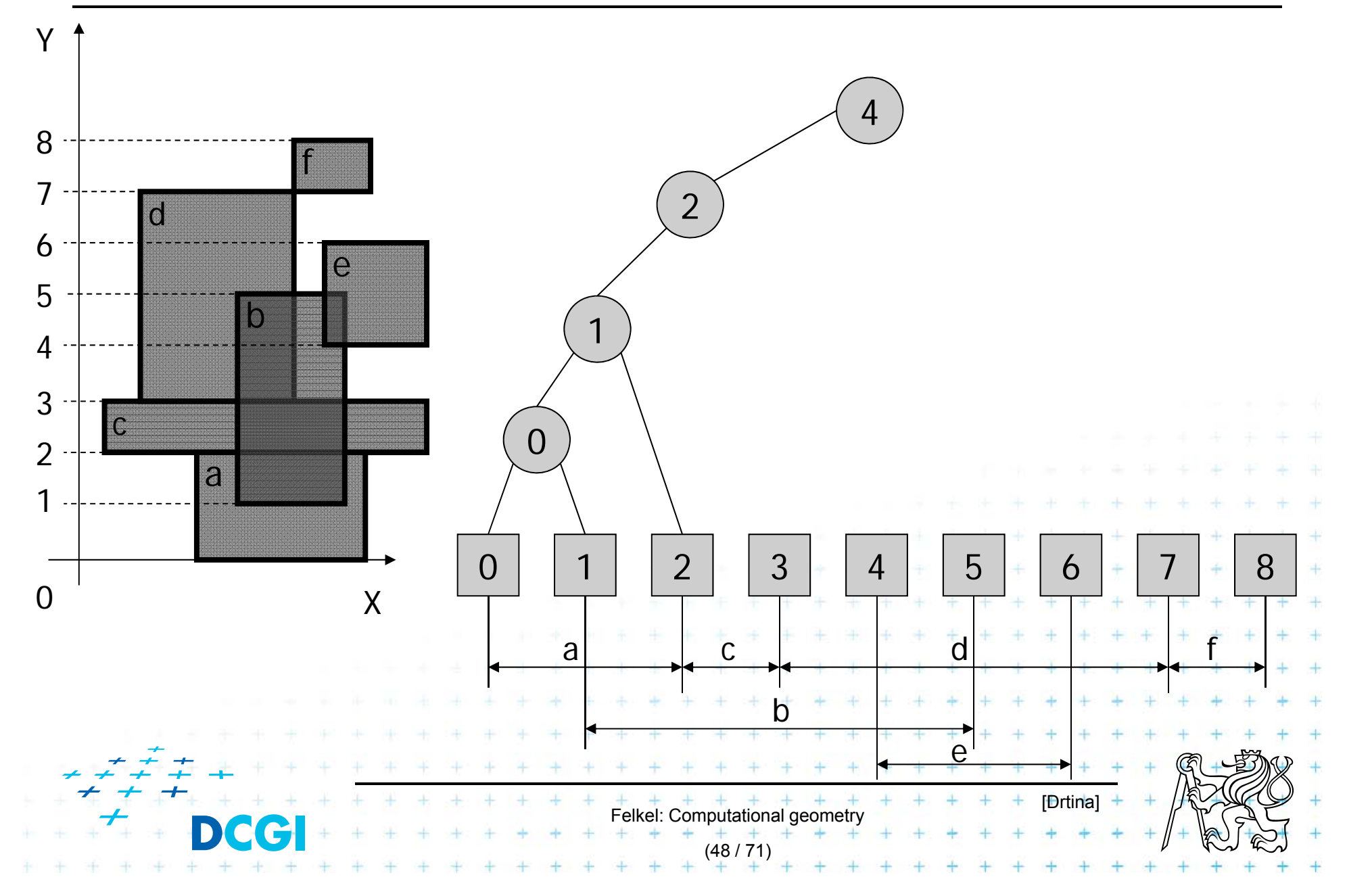

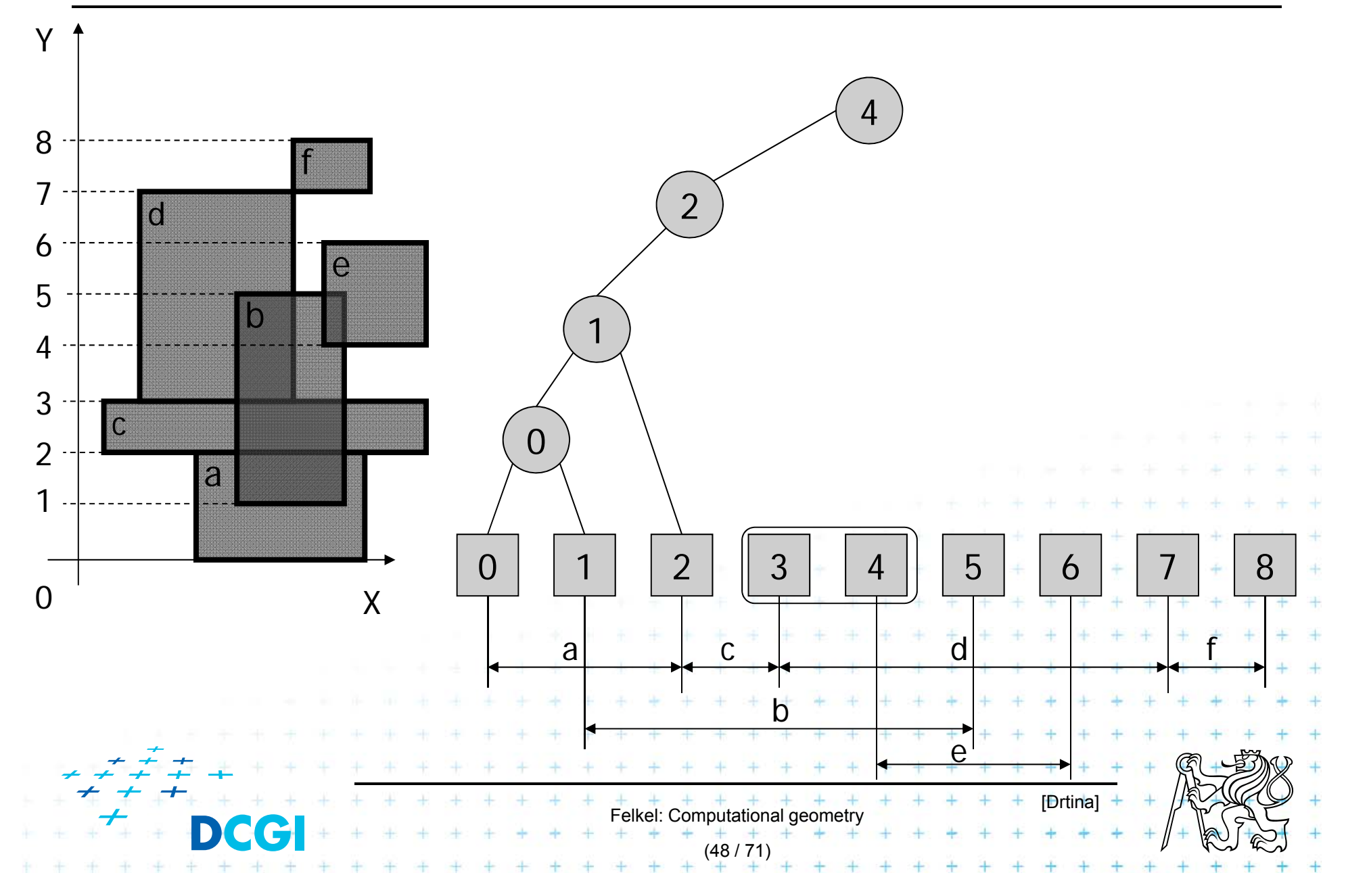

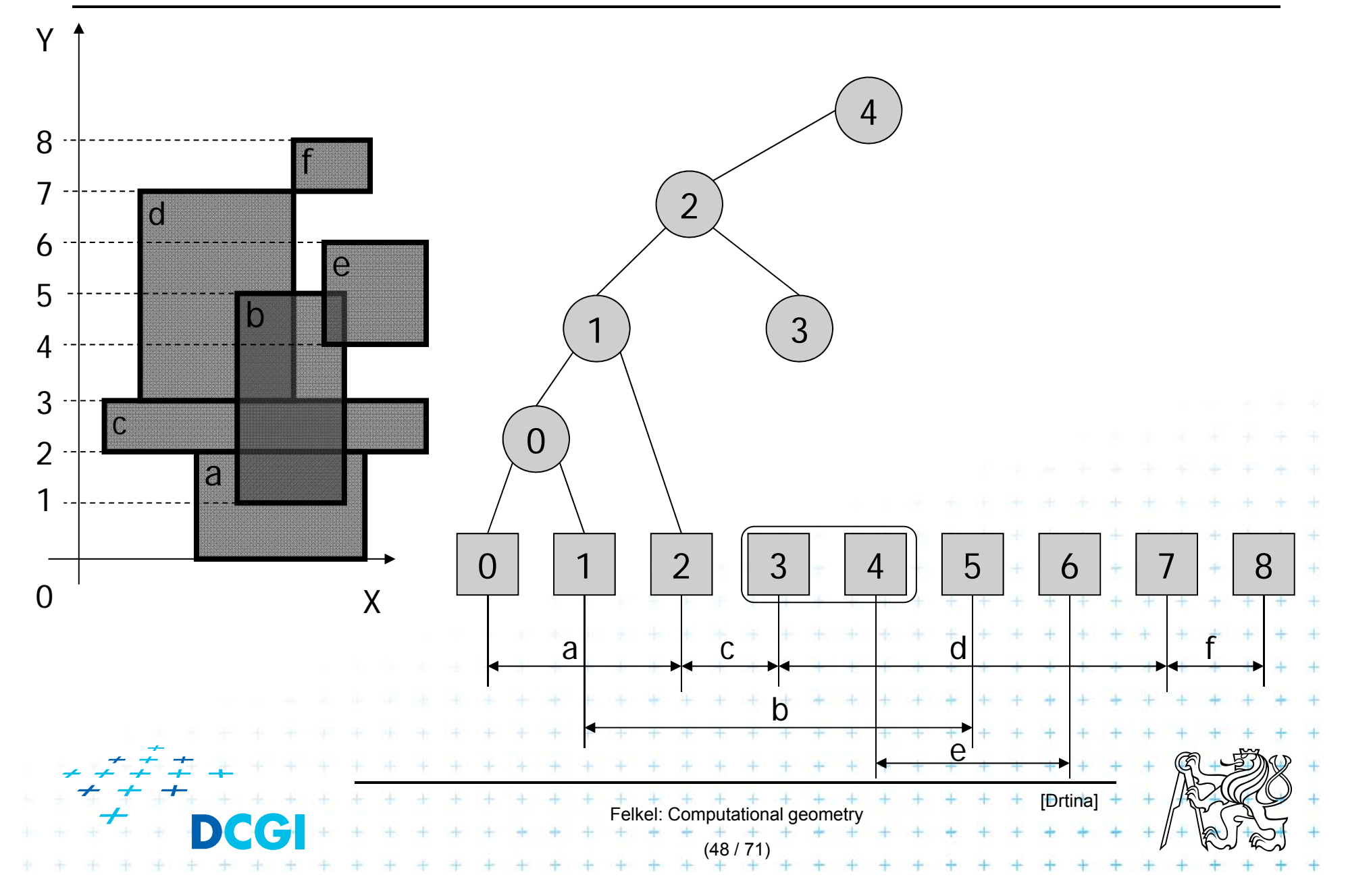

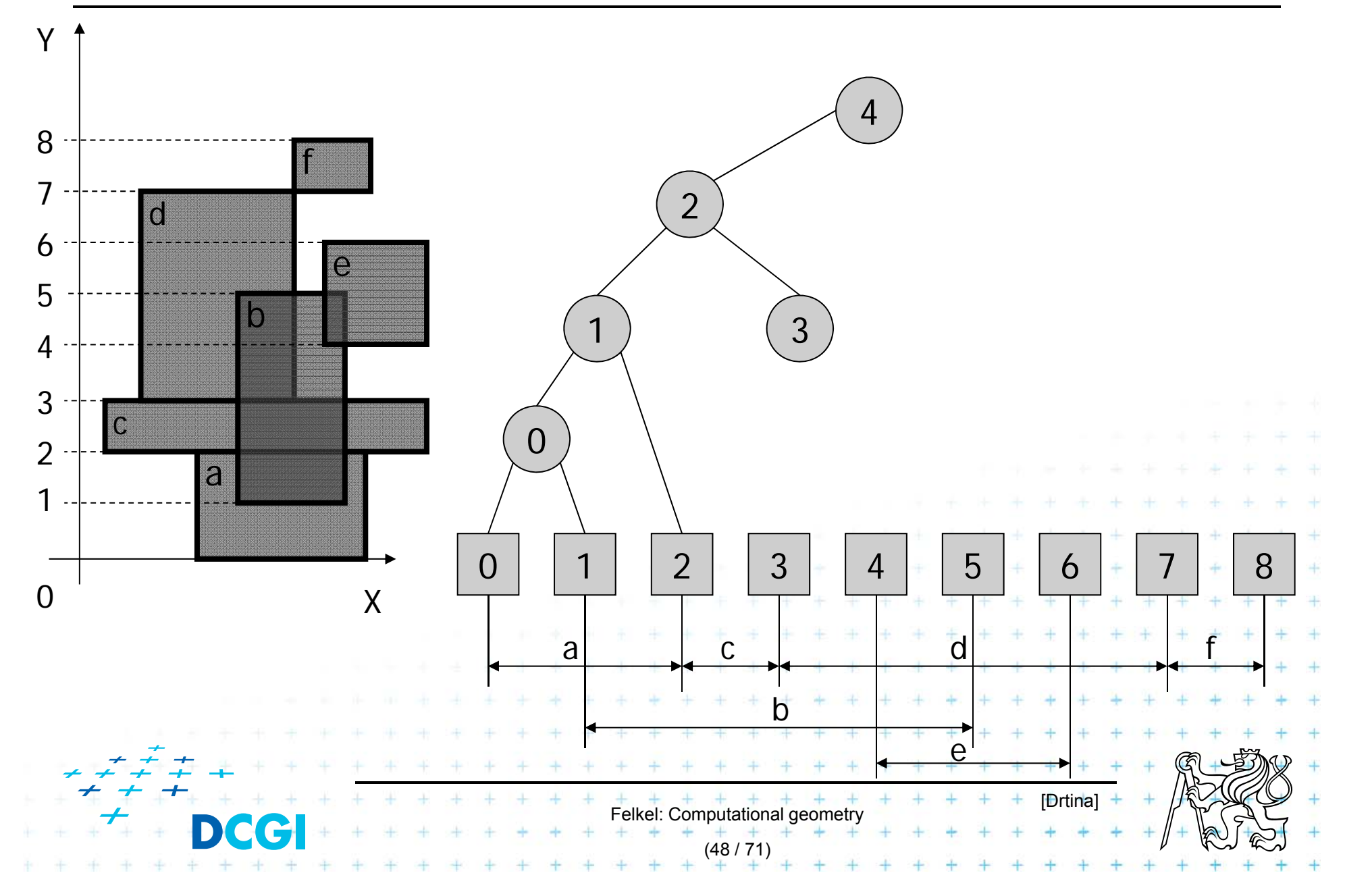

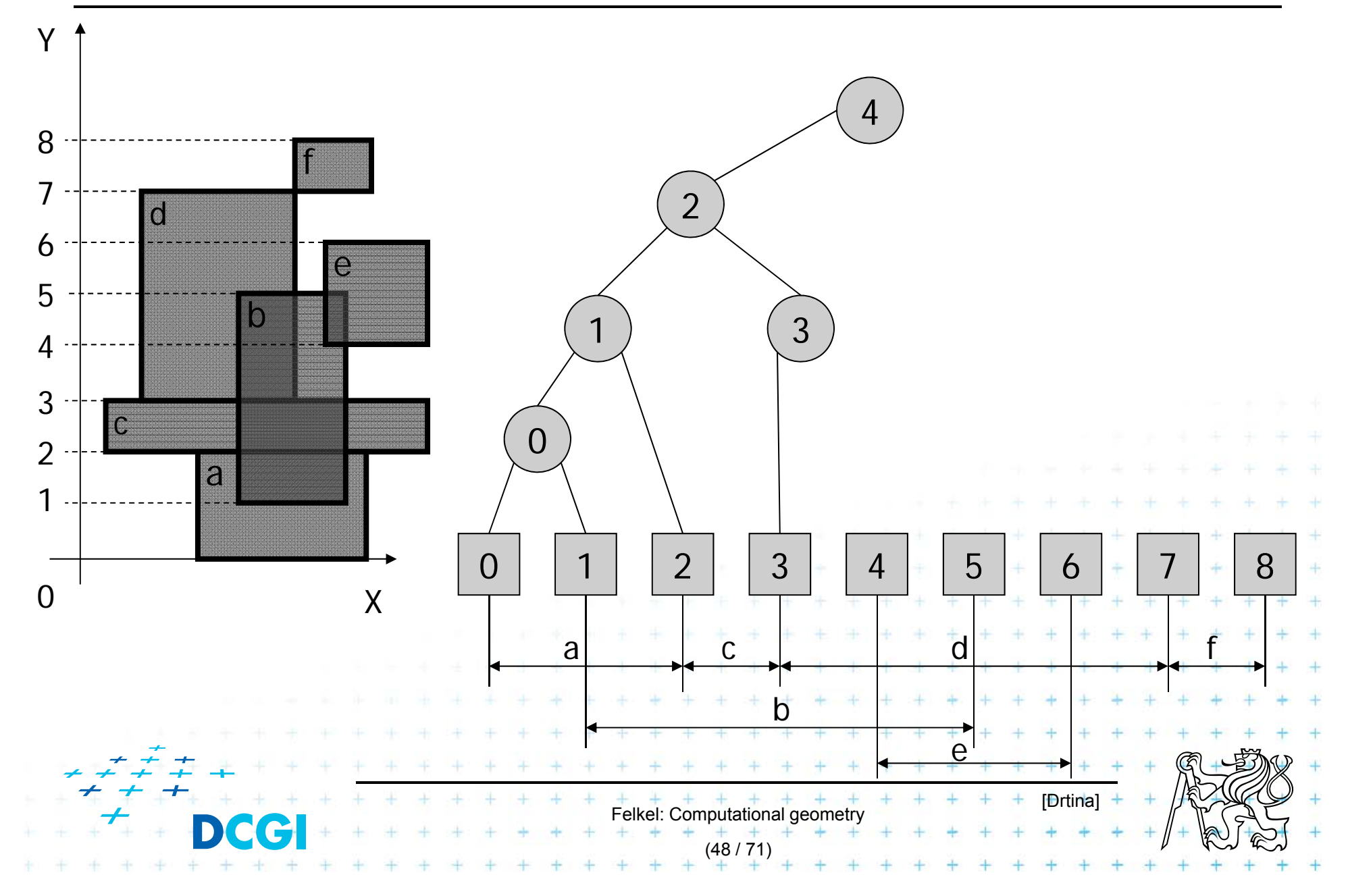

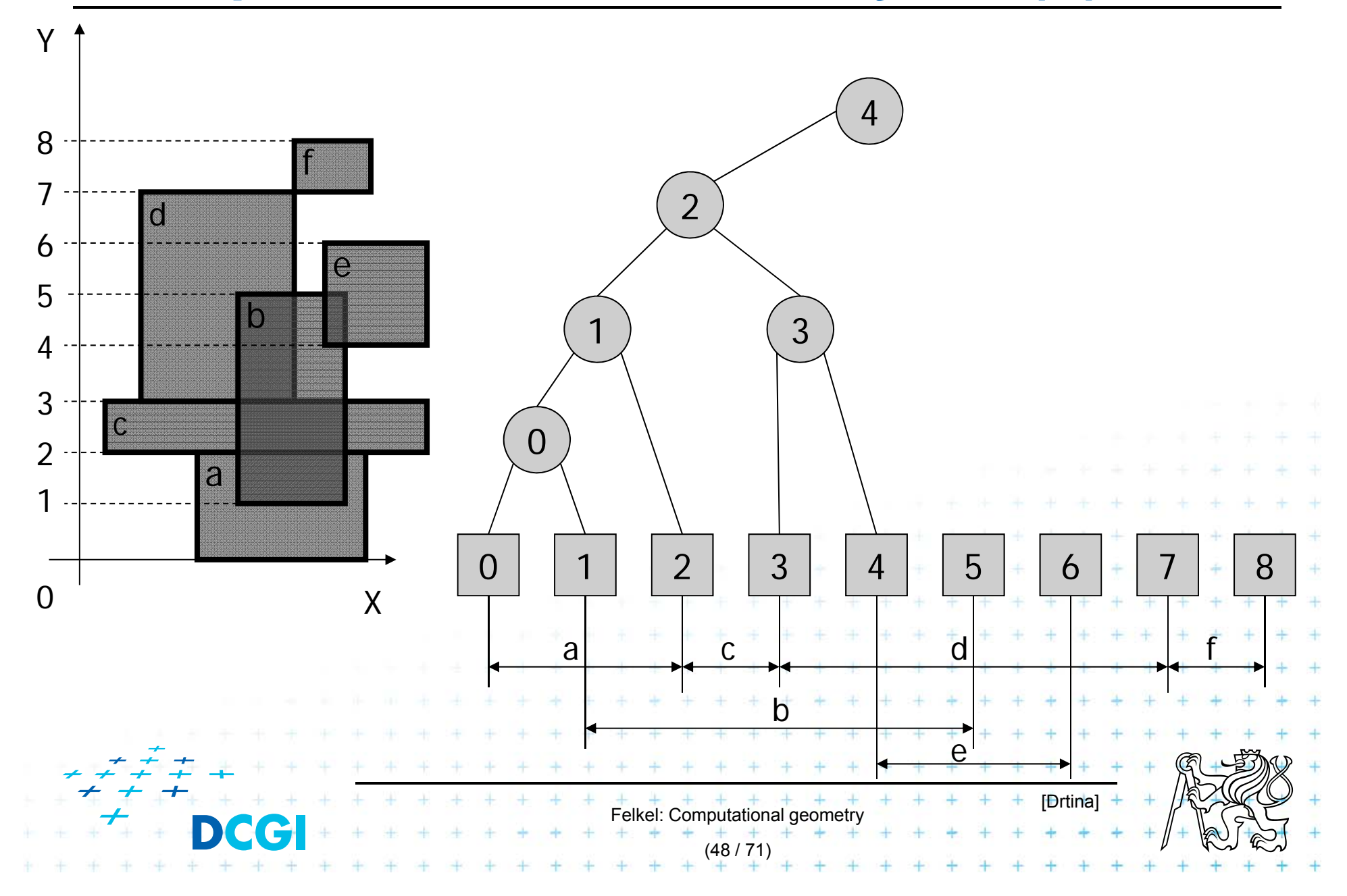

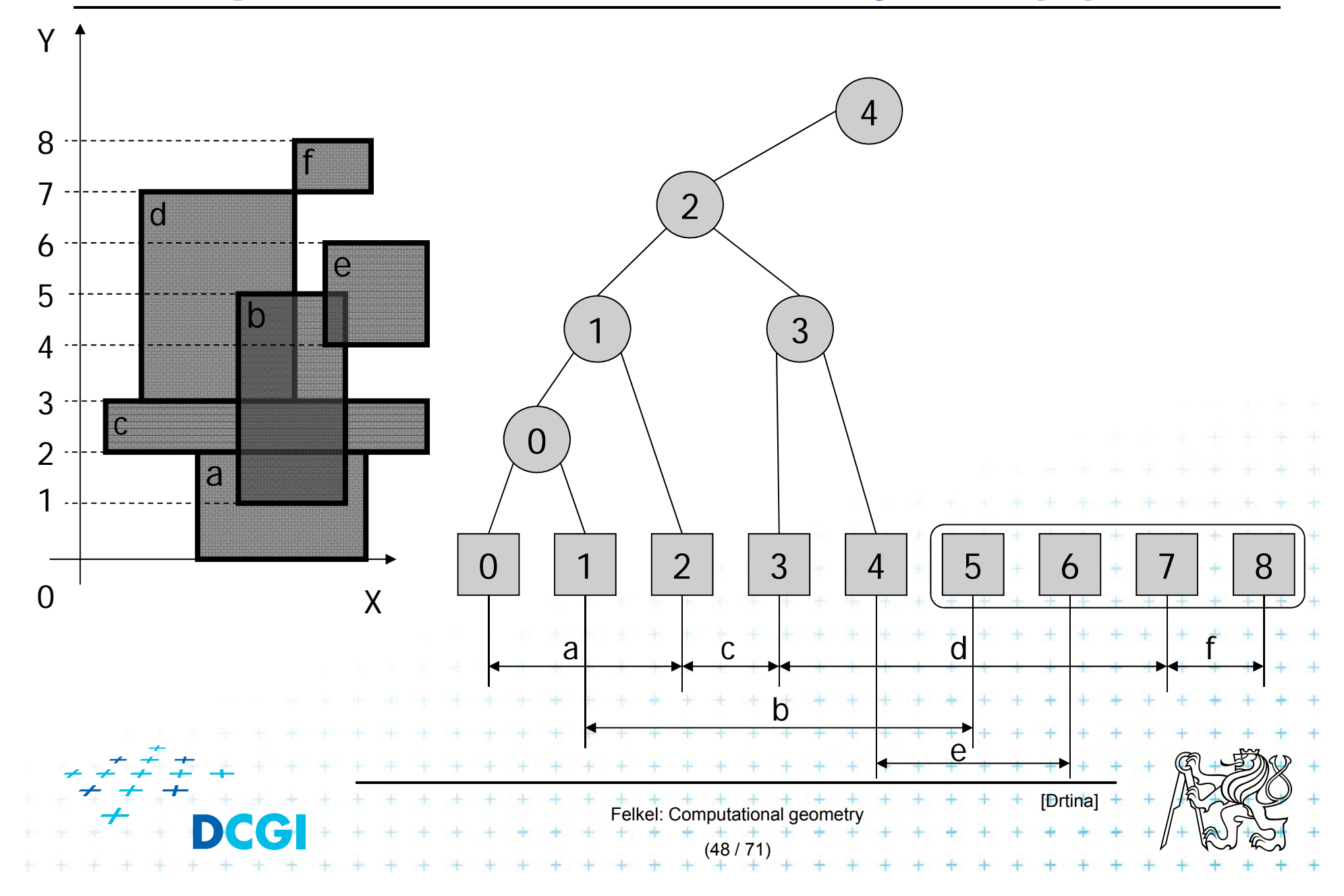

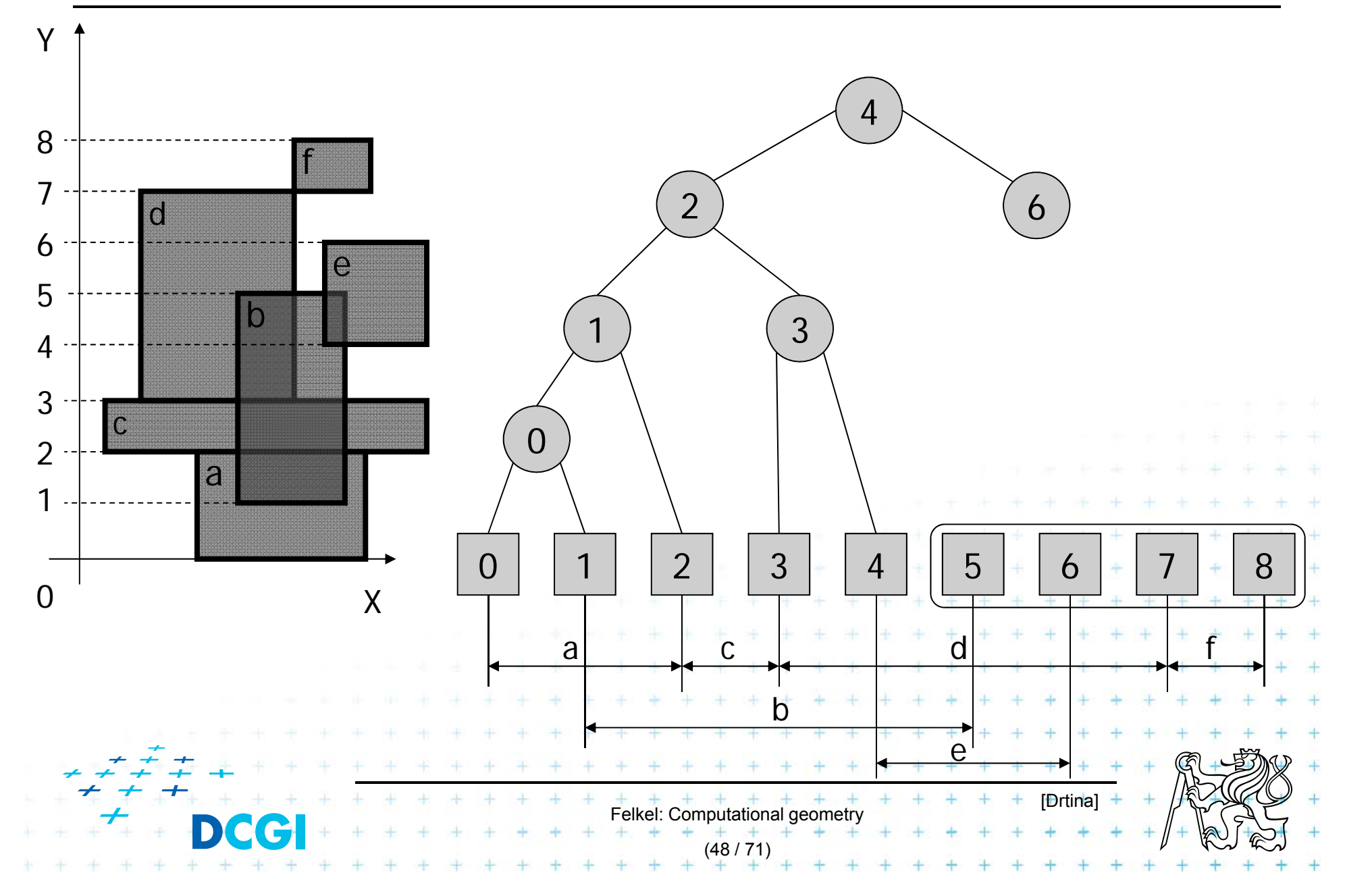

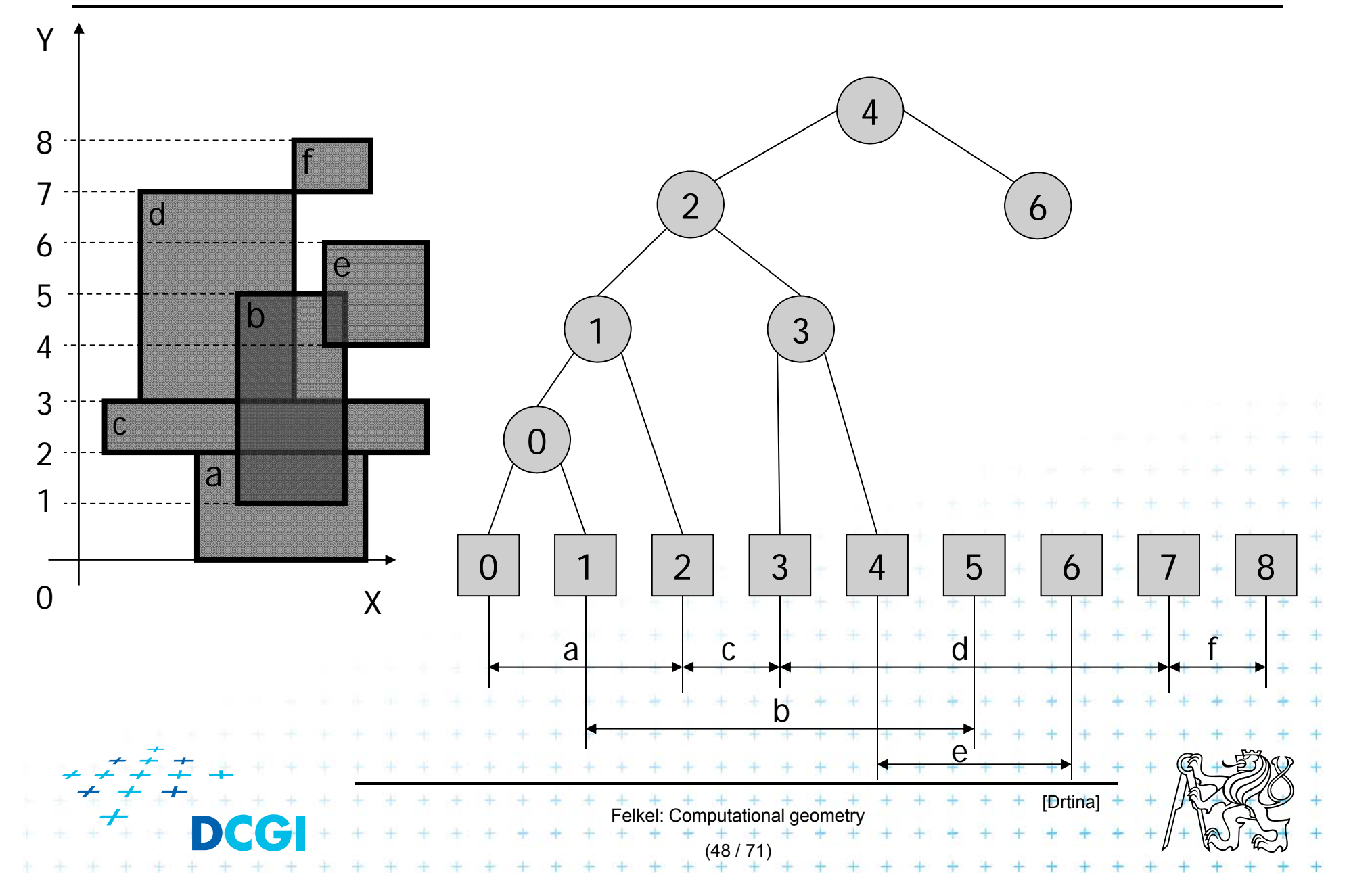

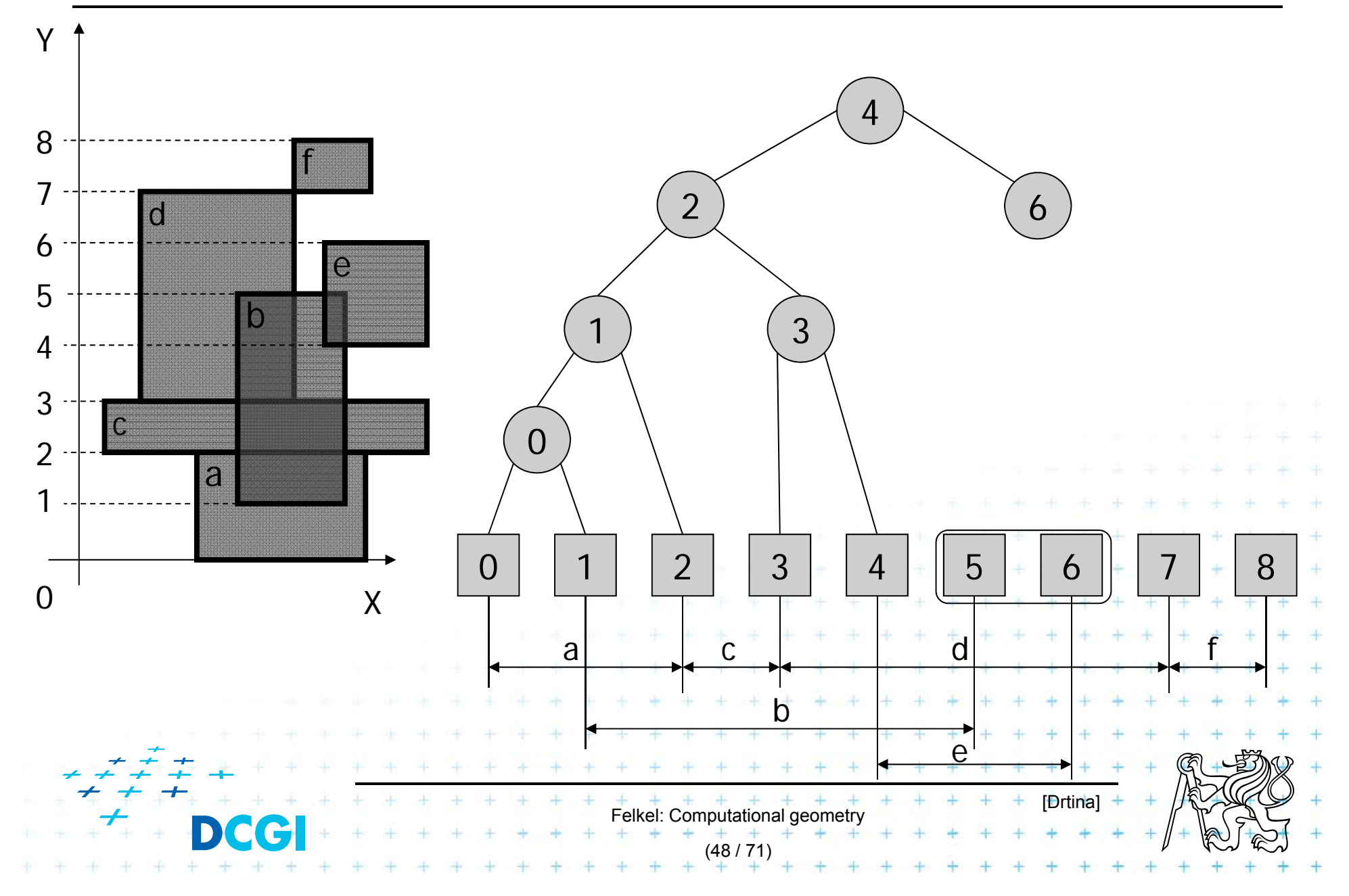

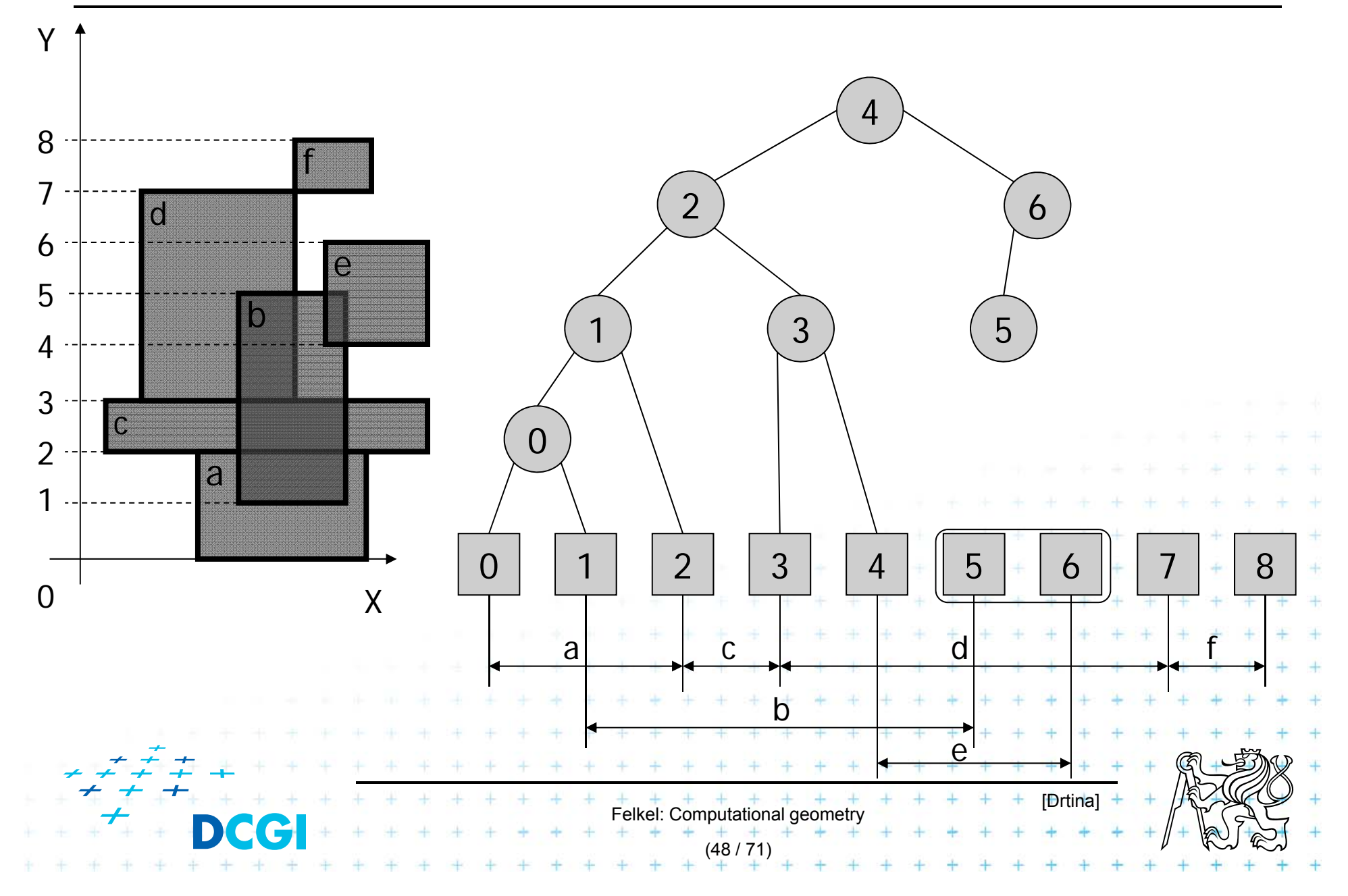

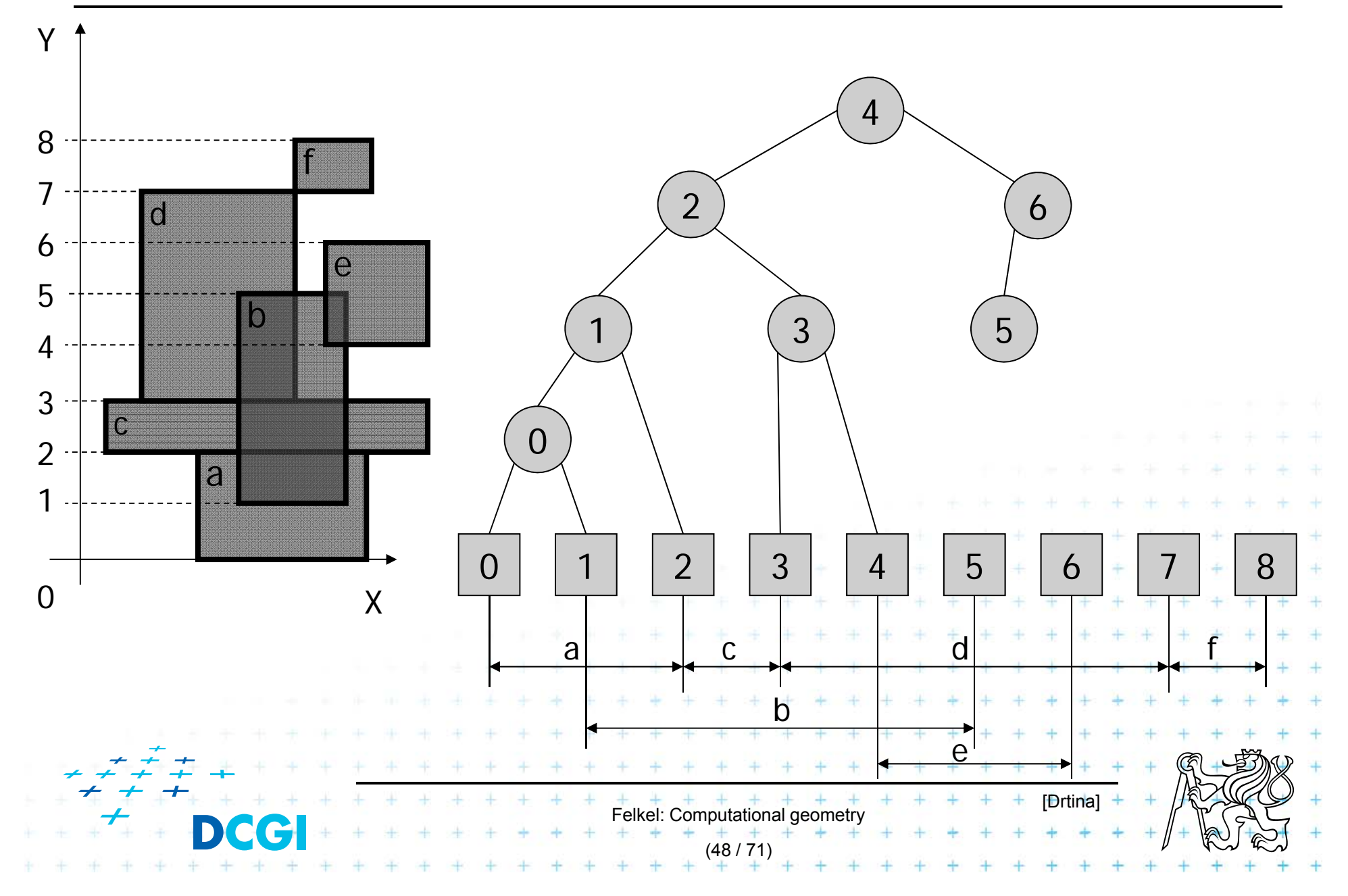

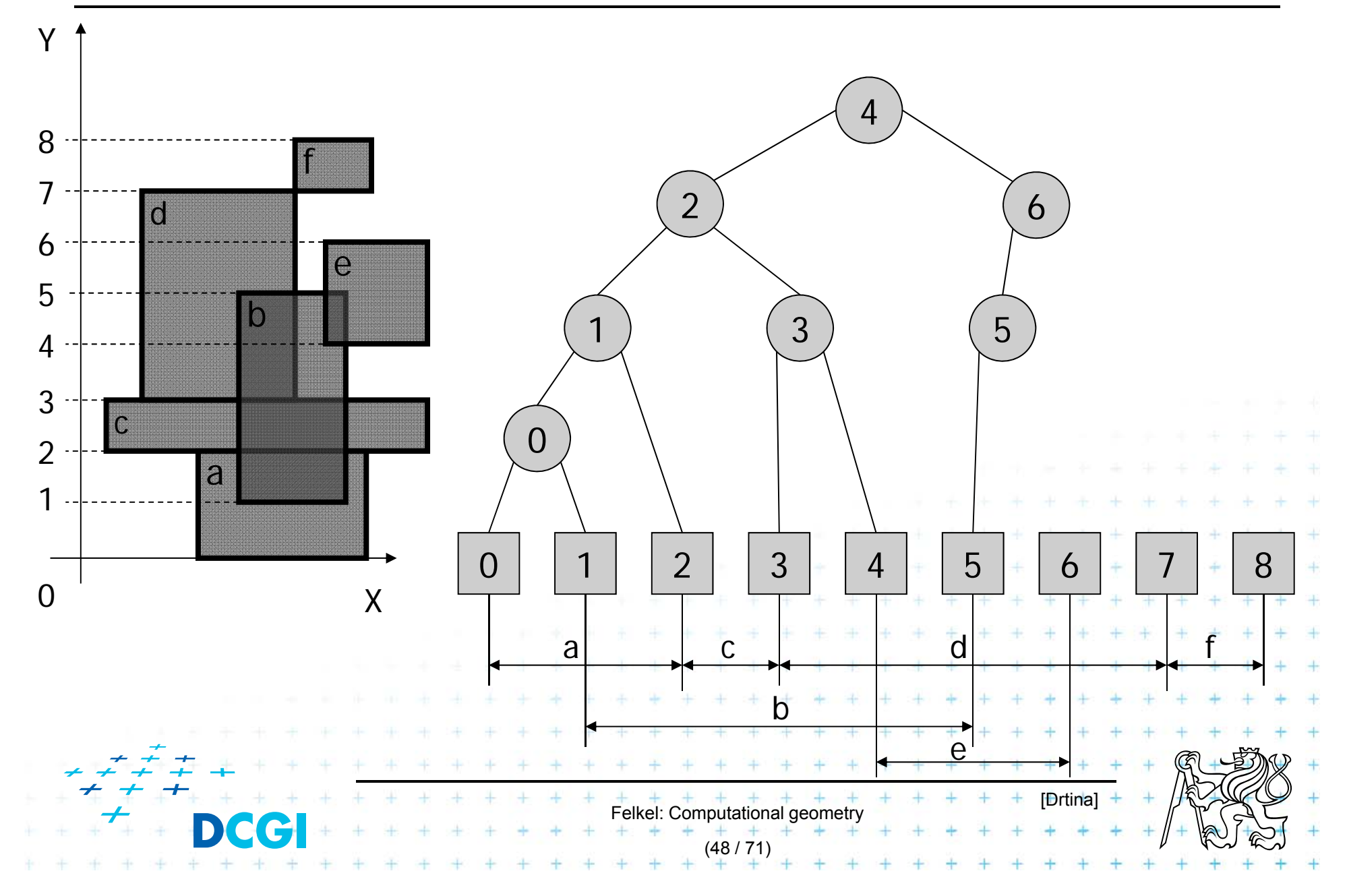

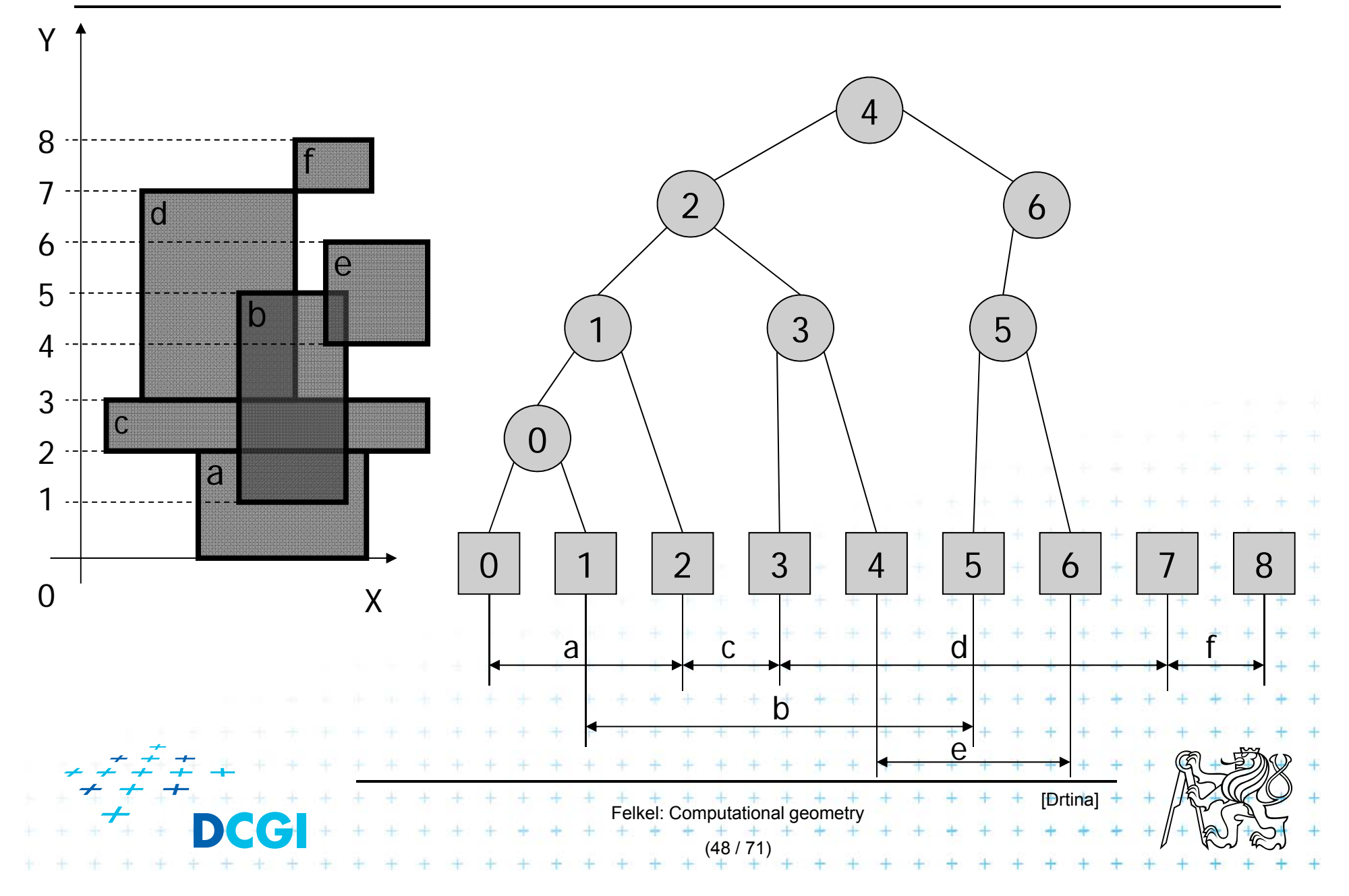

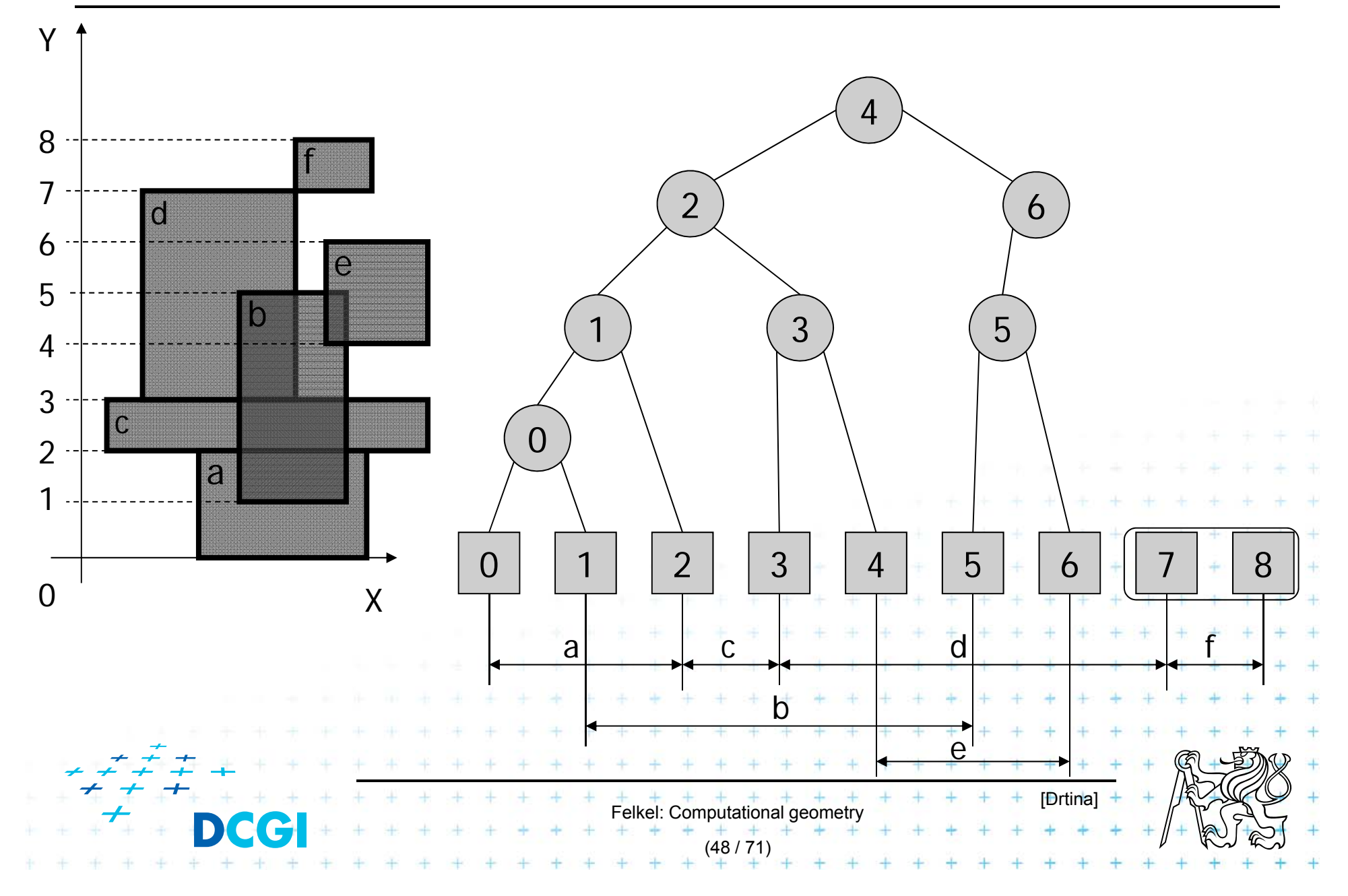

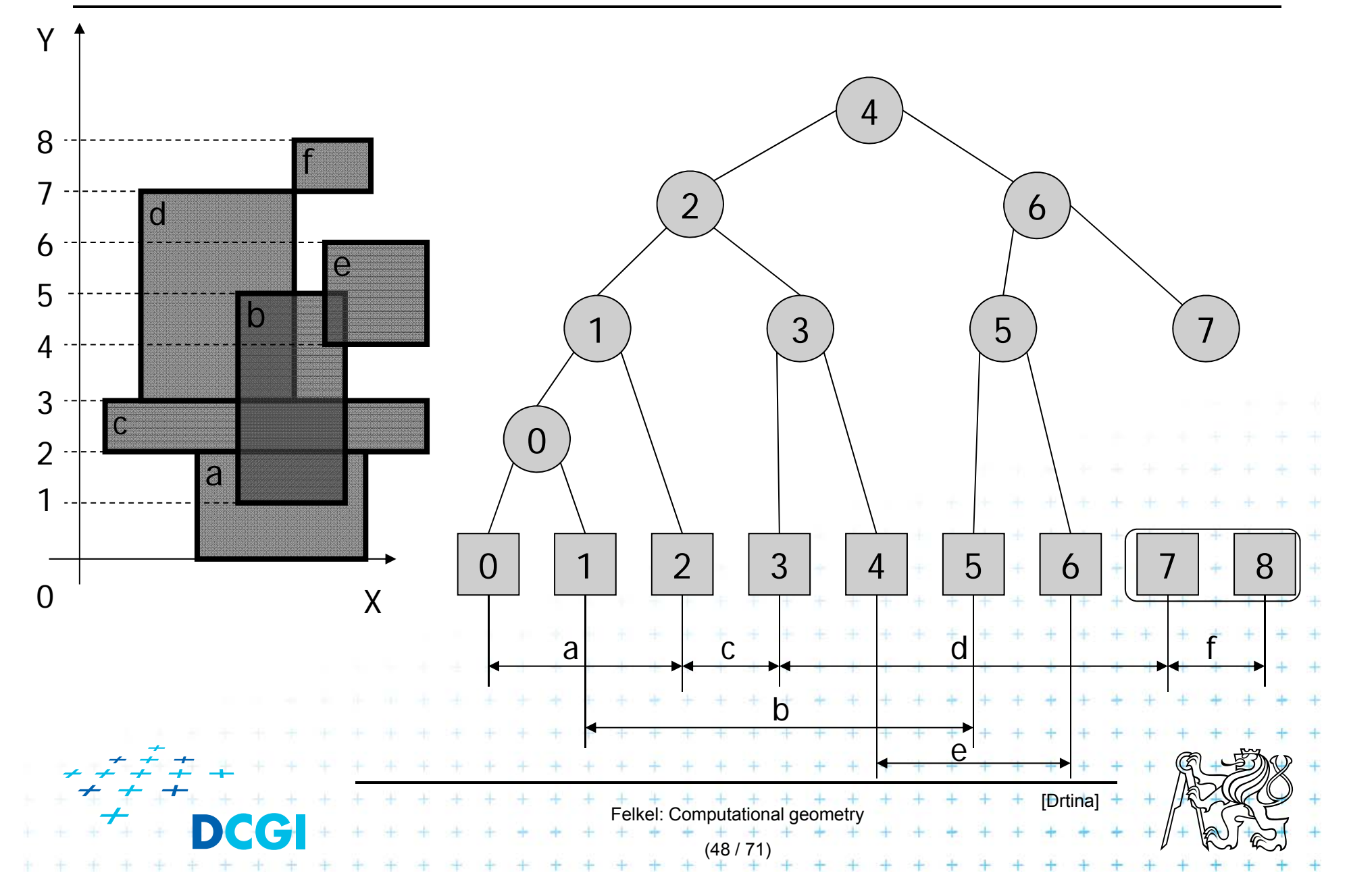

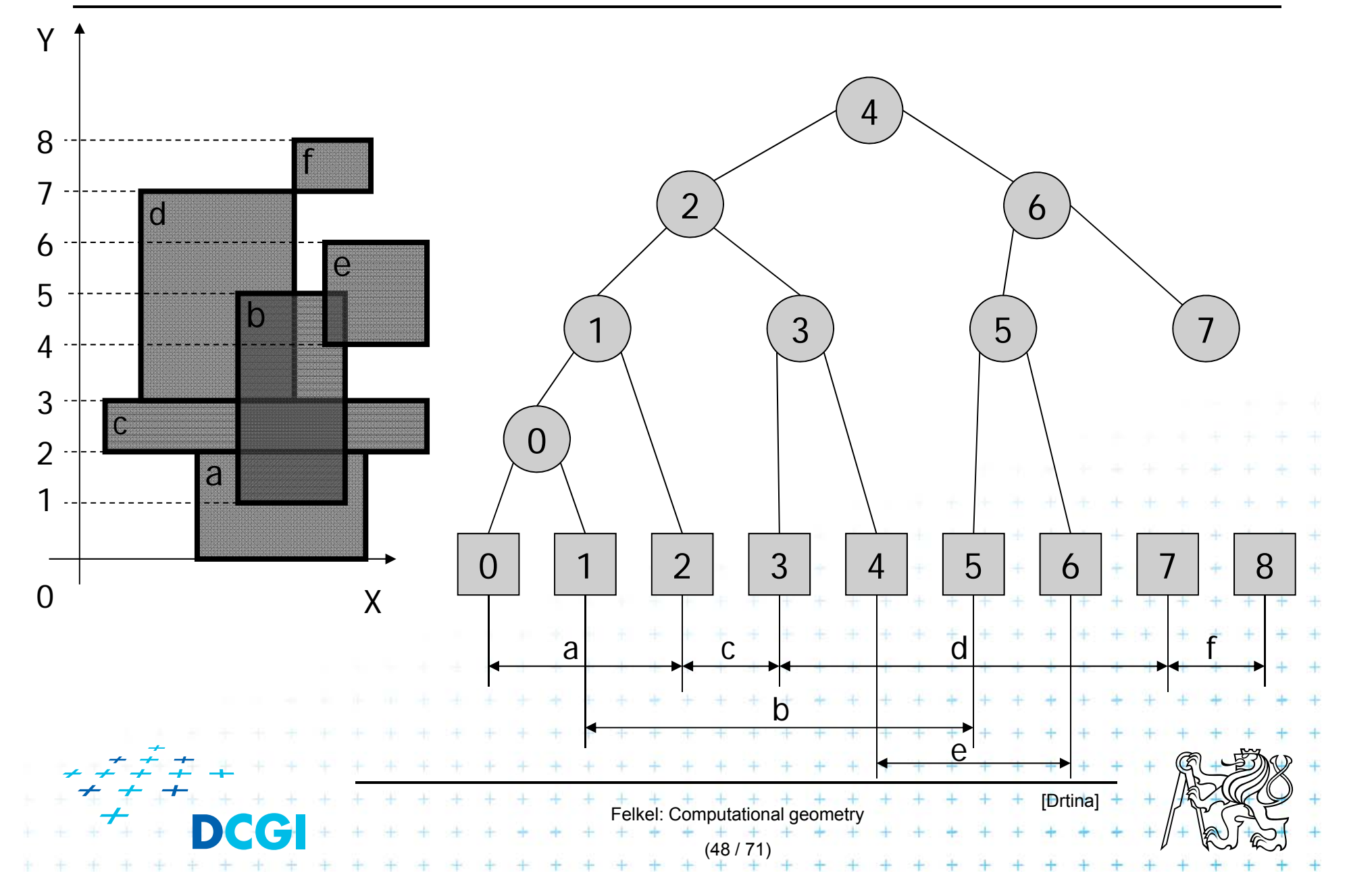

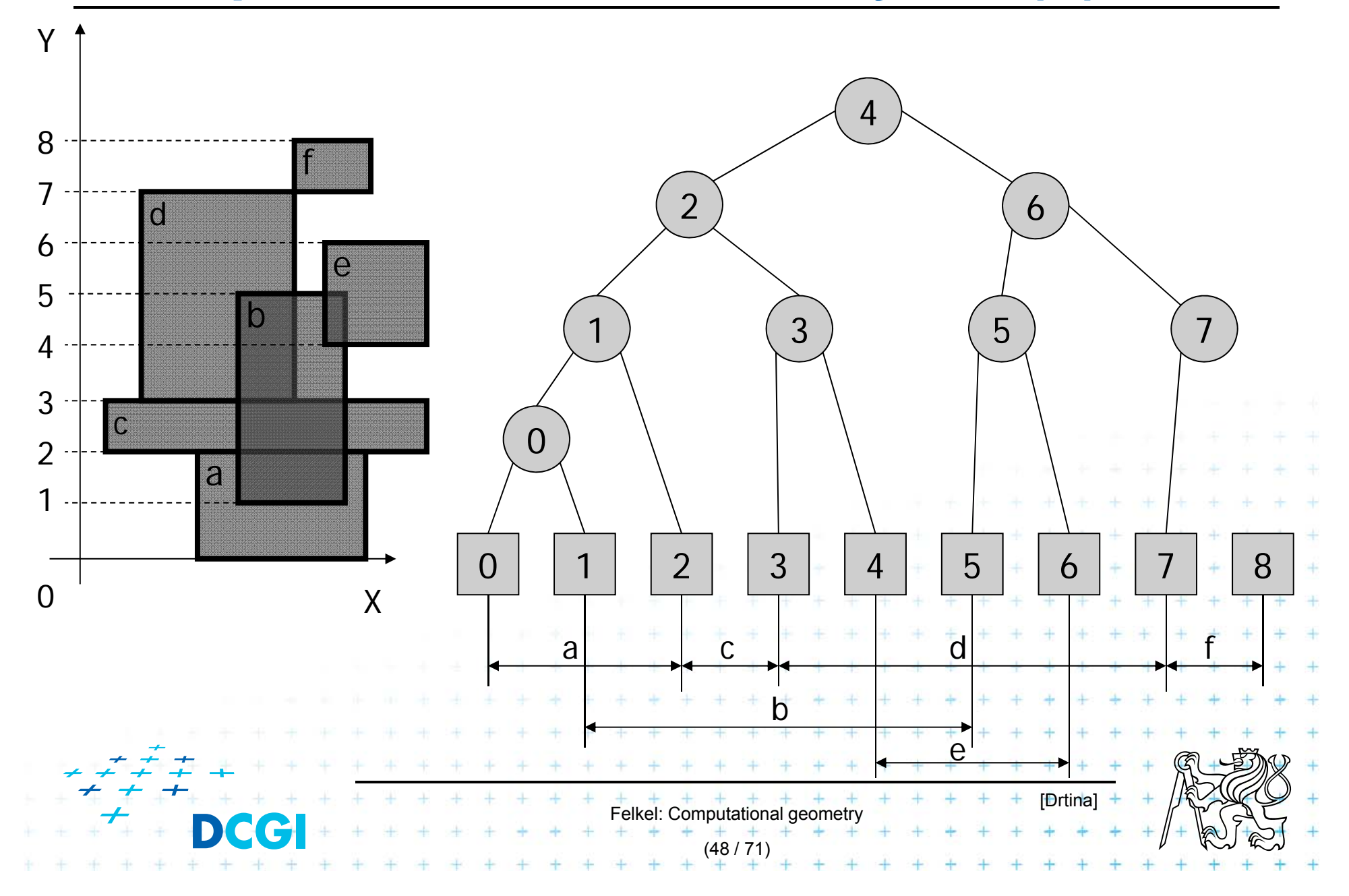

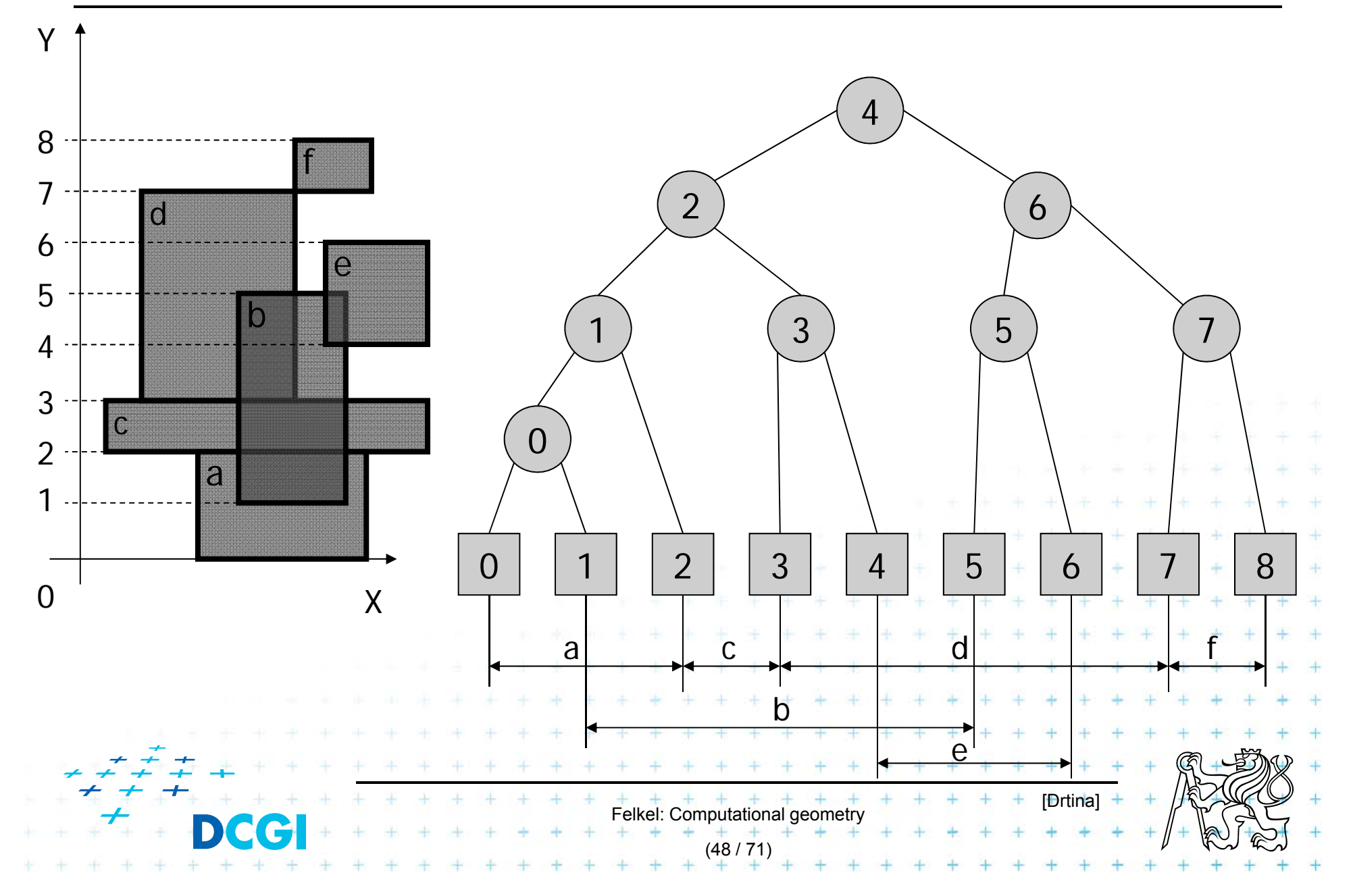

# **Example 2 – slightly unbalanced tree**

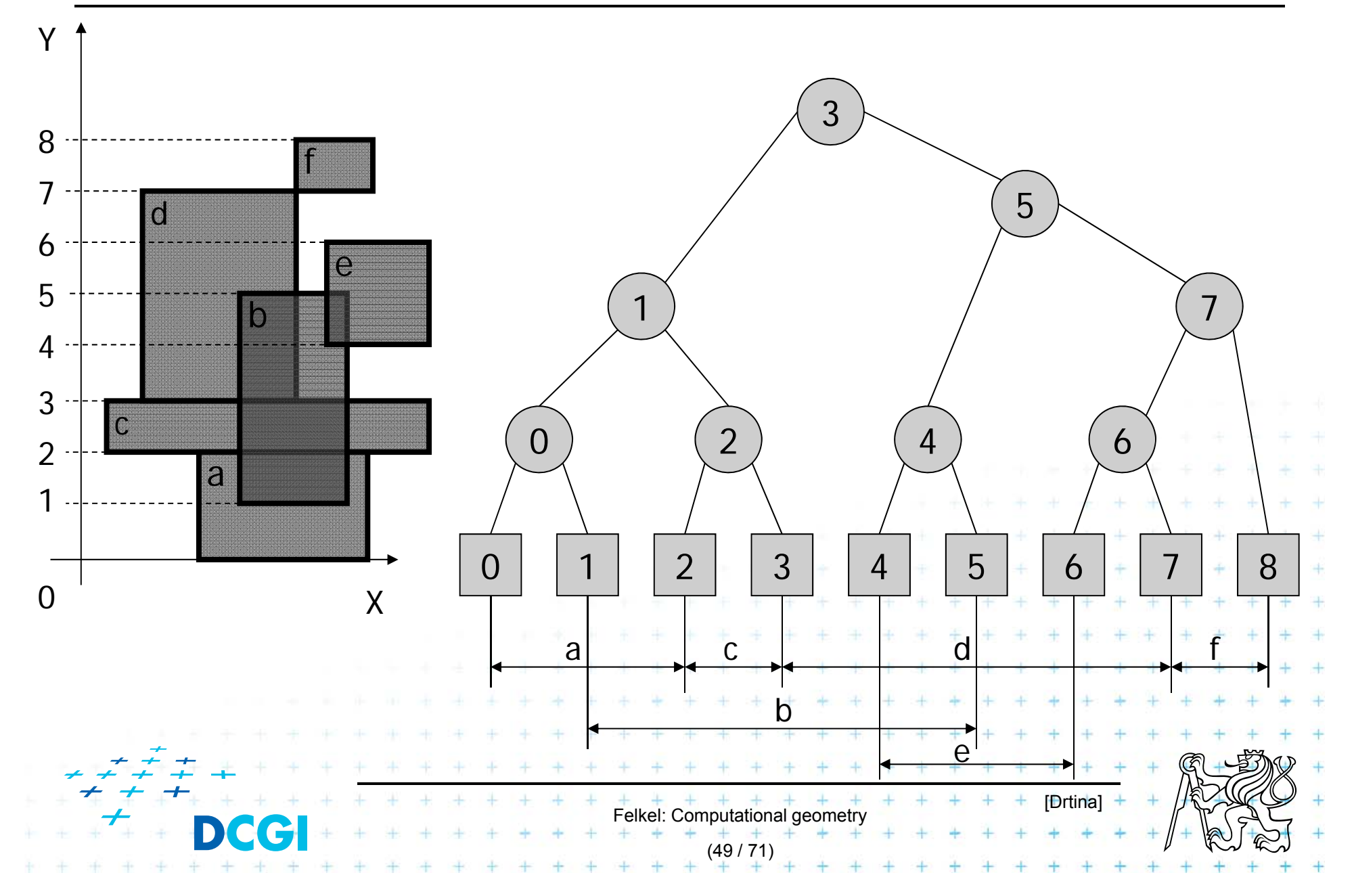

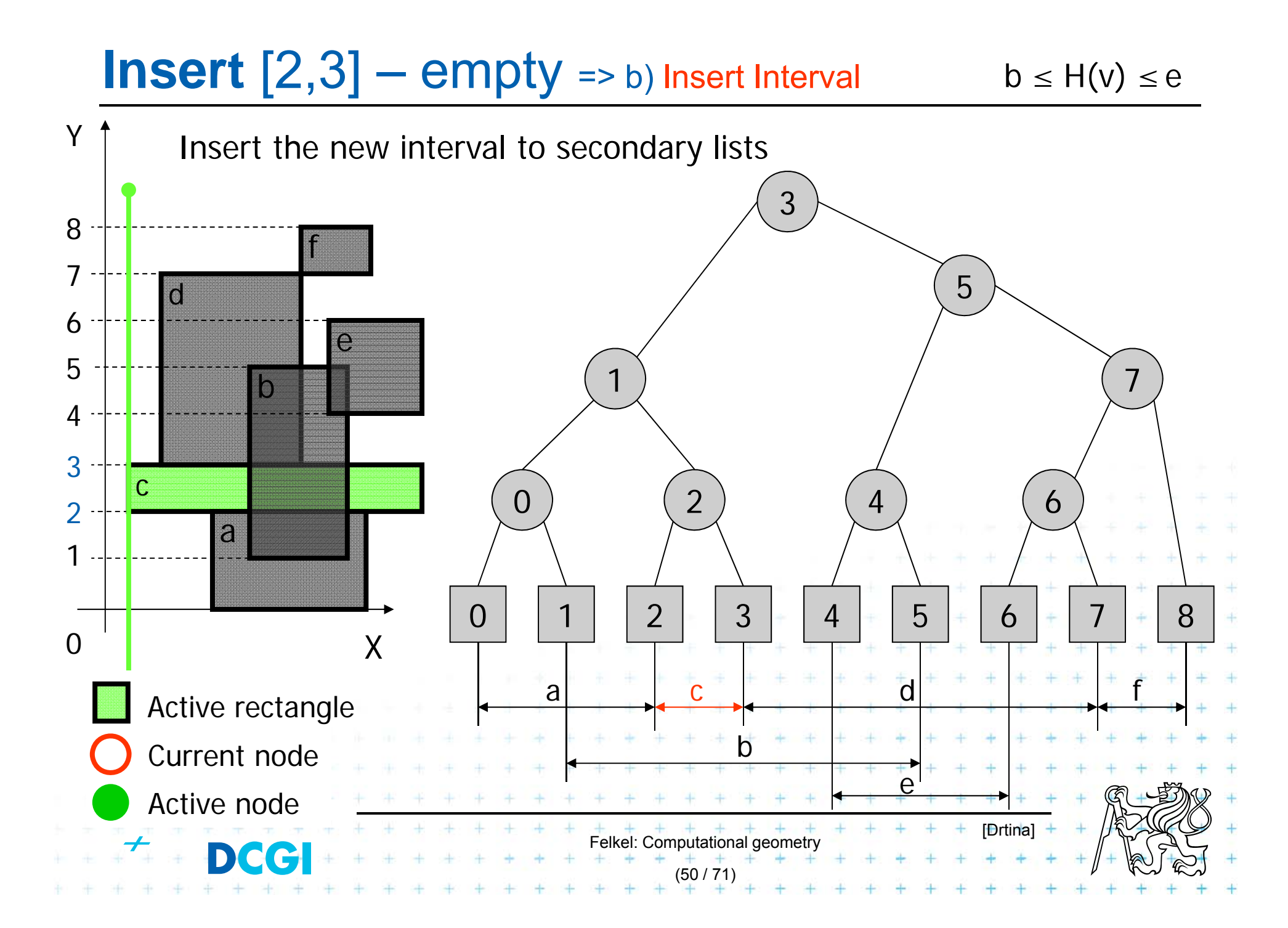

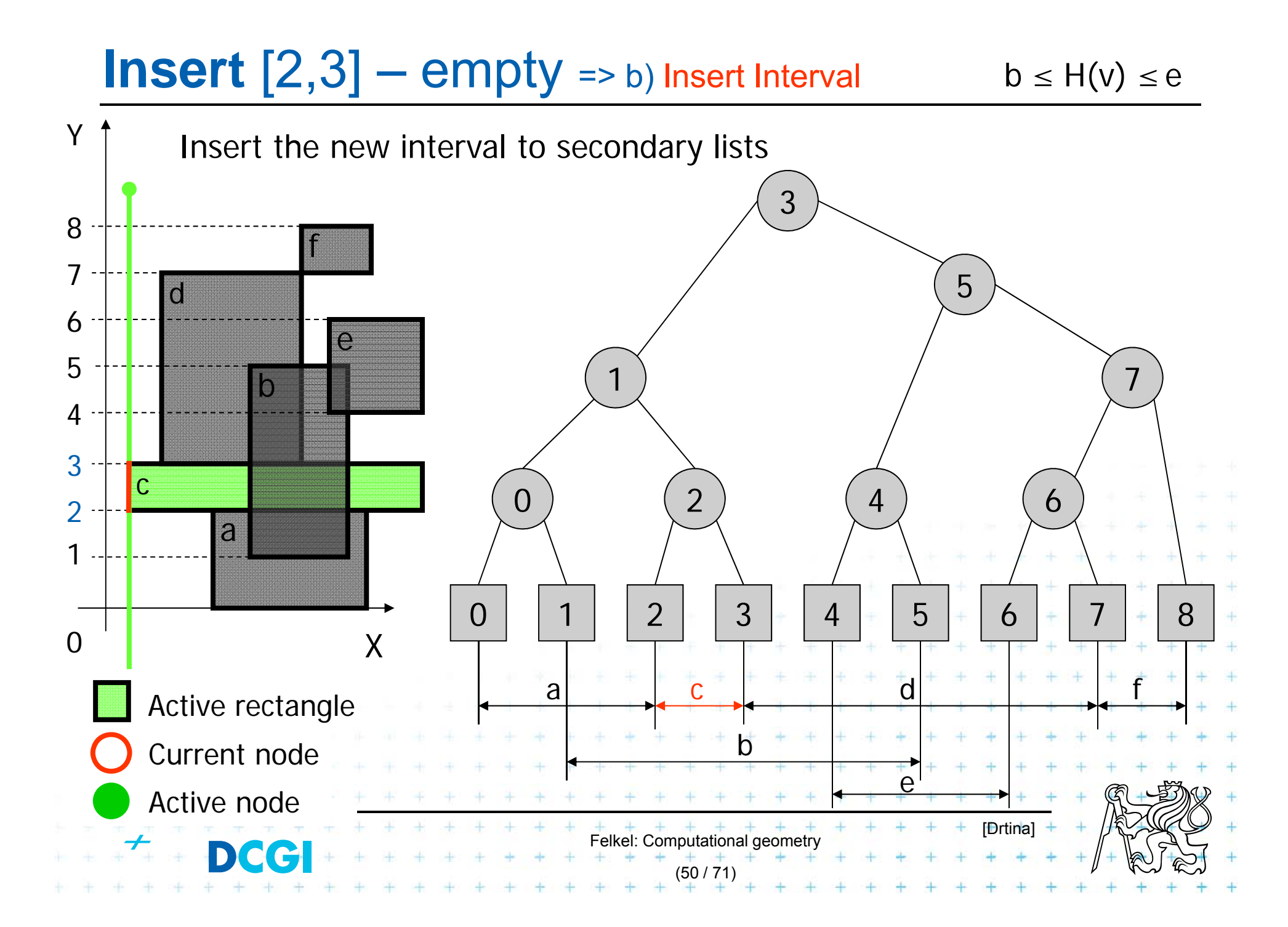

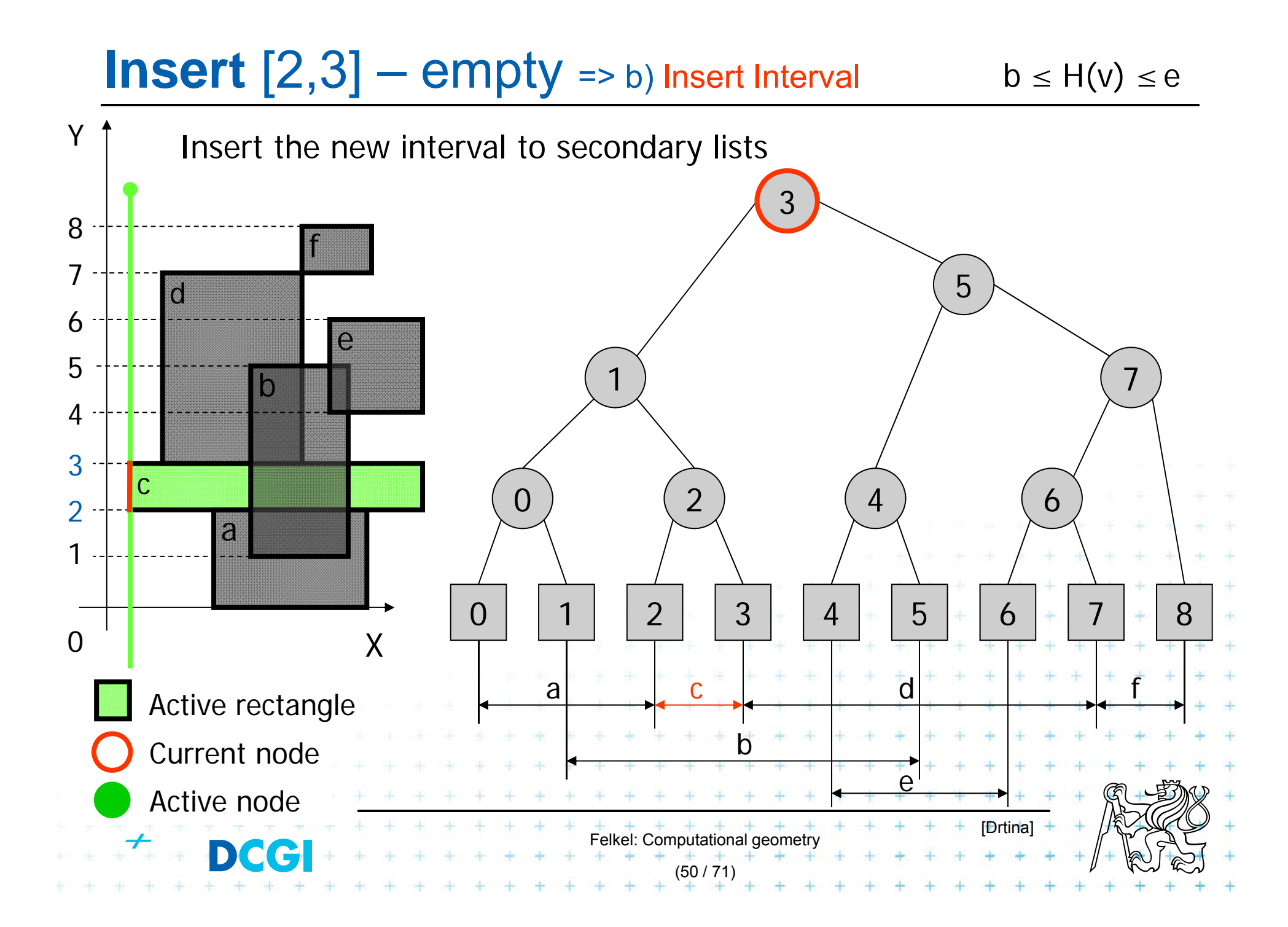

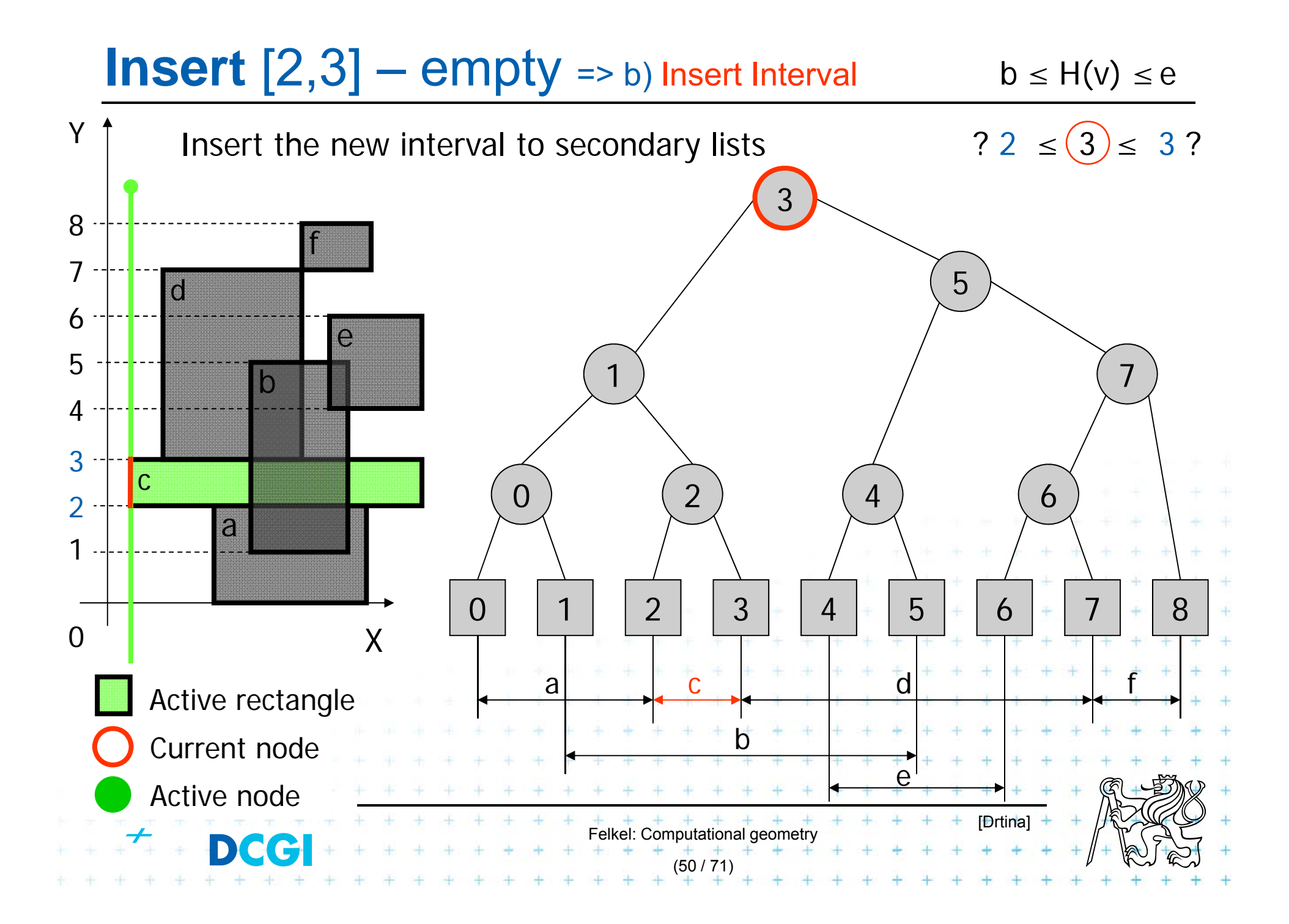

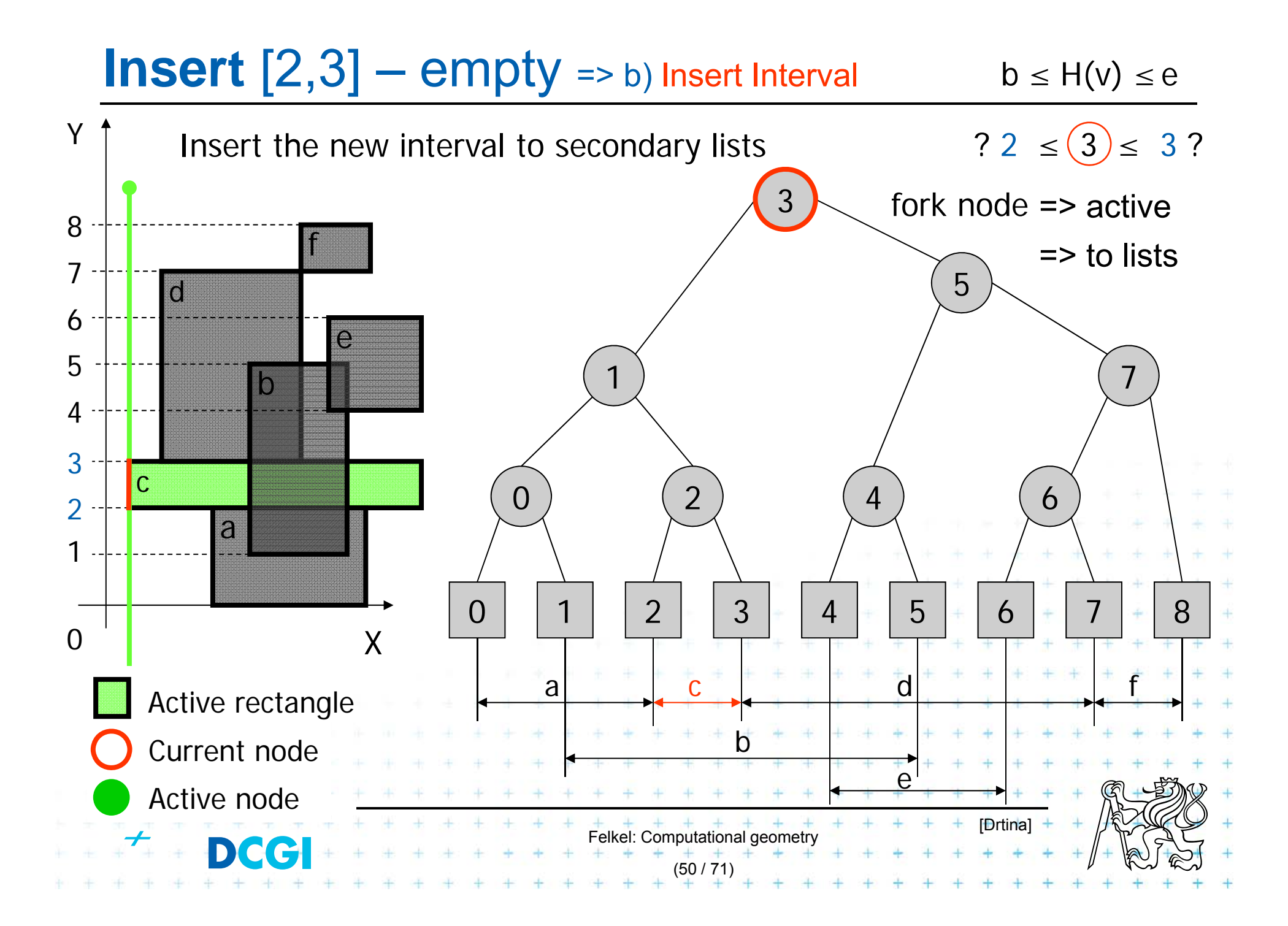

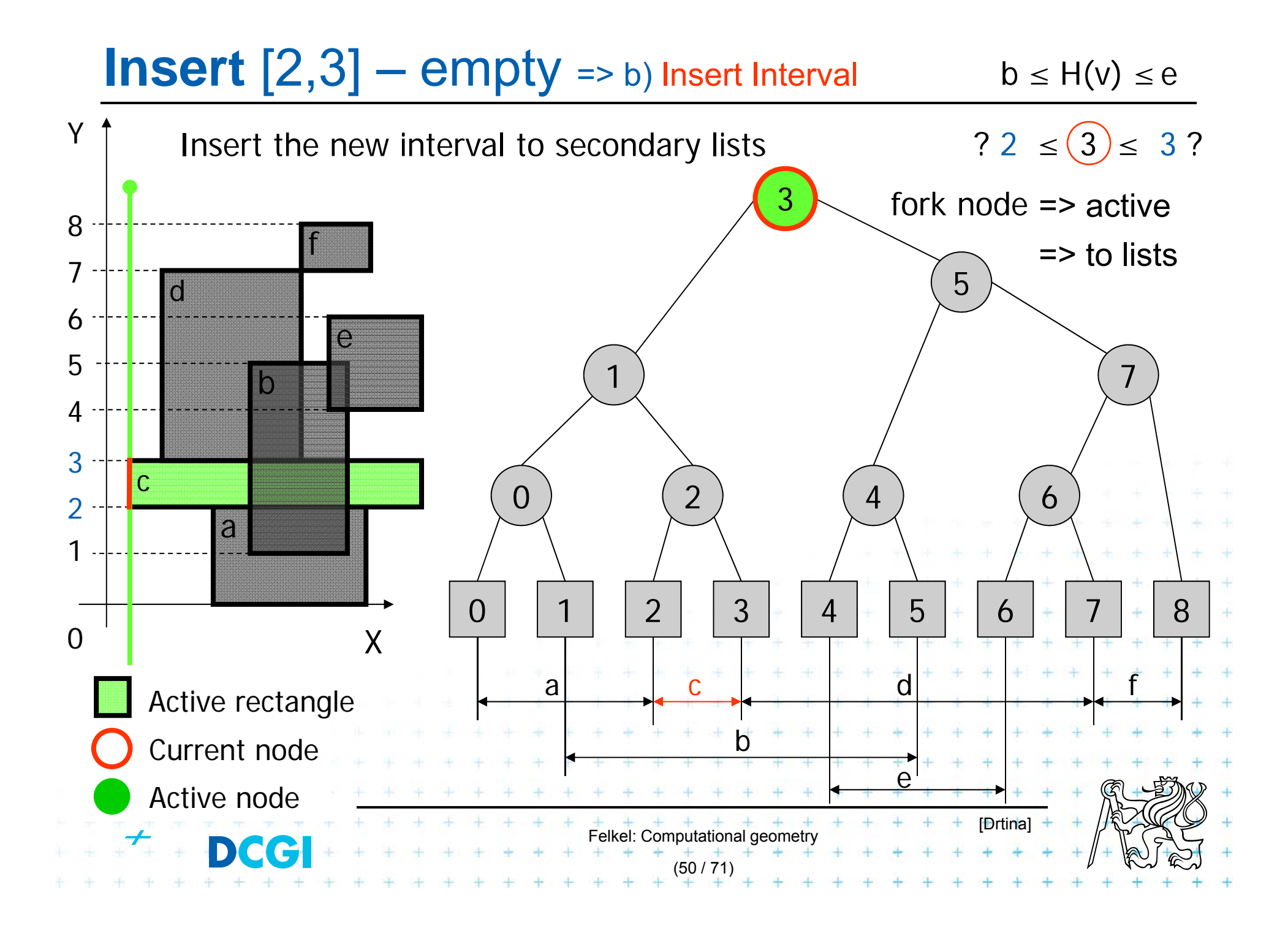

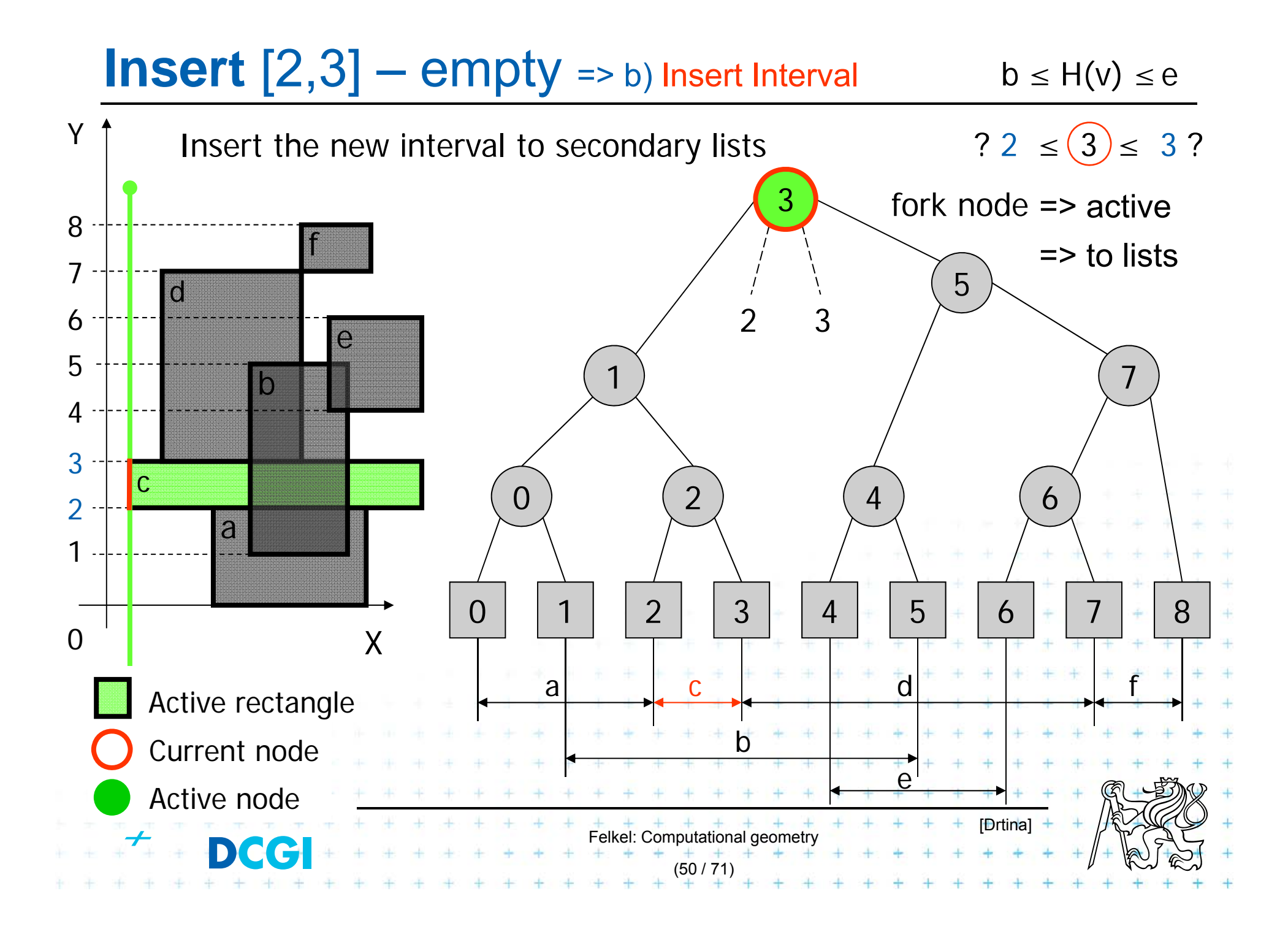

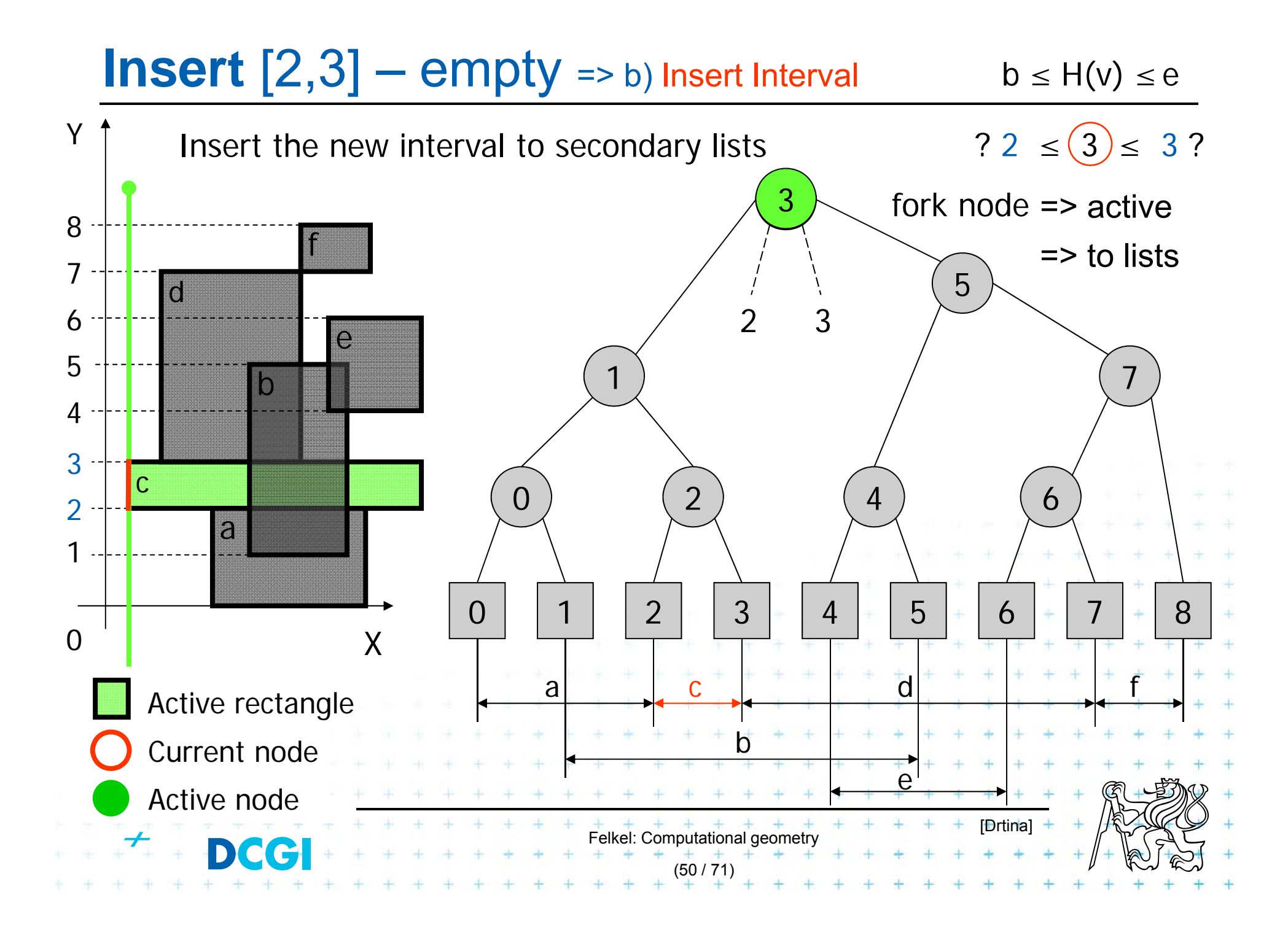

# **Insert**  $[3,7]$  a) Query Interval  $H(v) \le b < e$

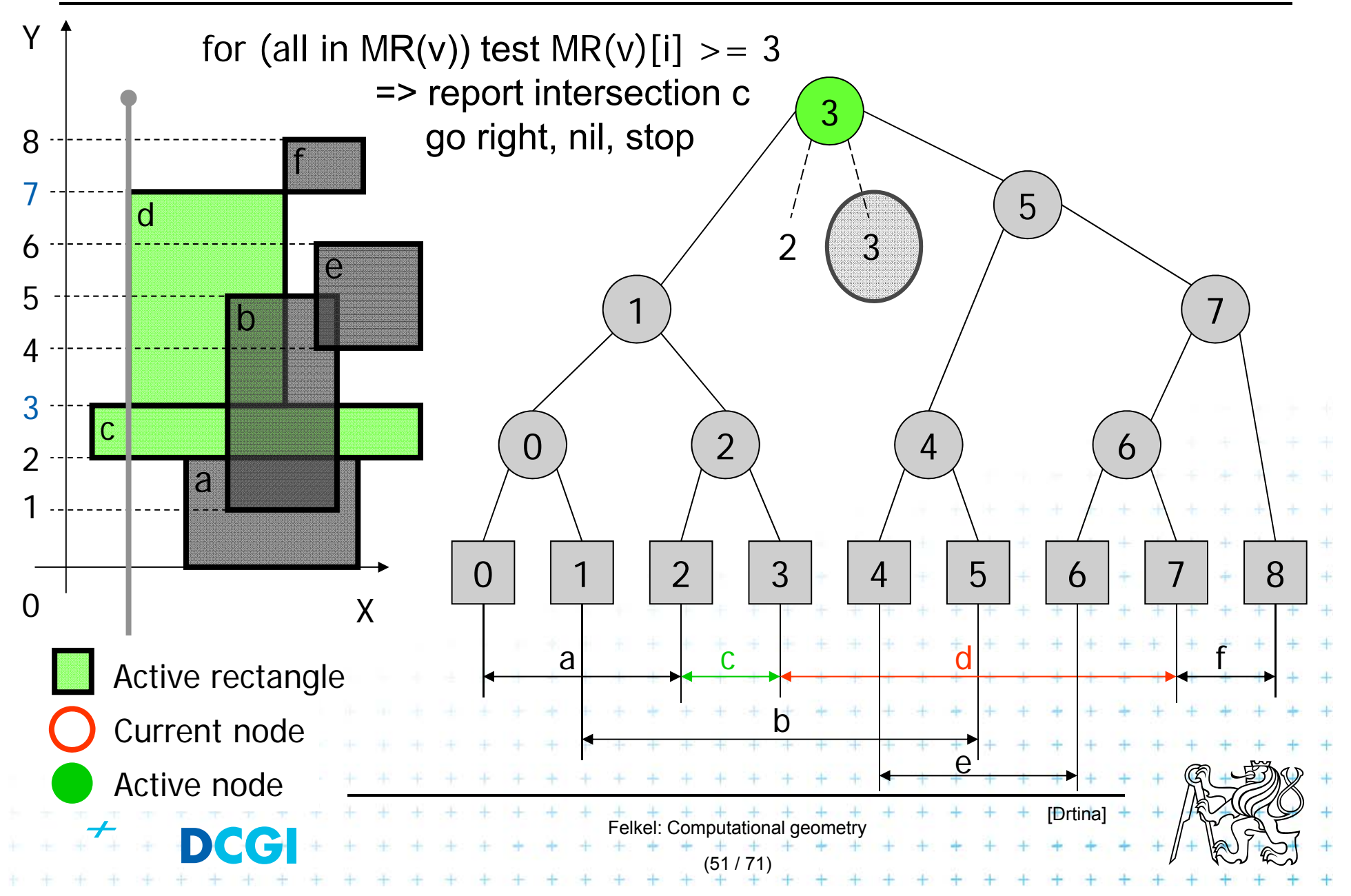

# **Insert**  $[3,7]$  a) Query Interval  $H(v) \le b < e$

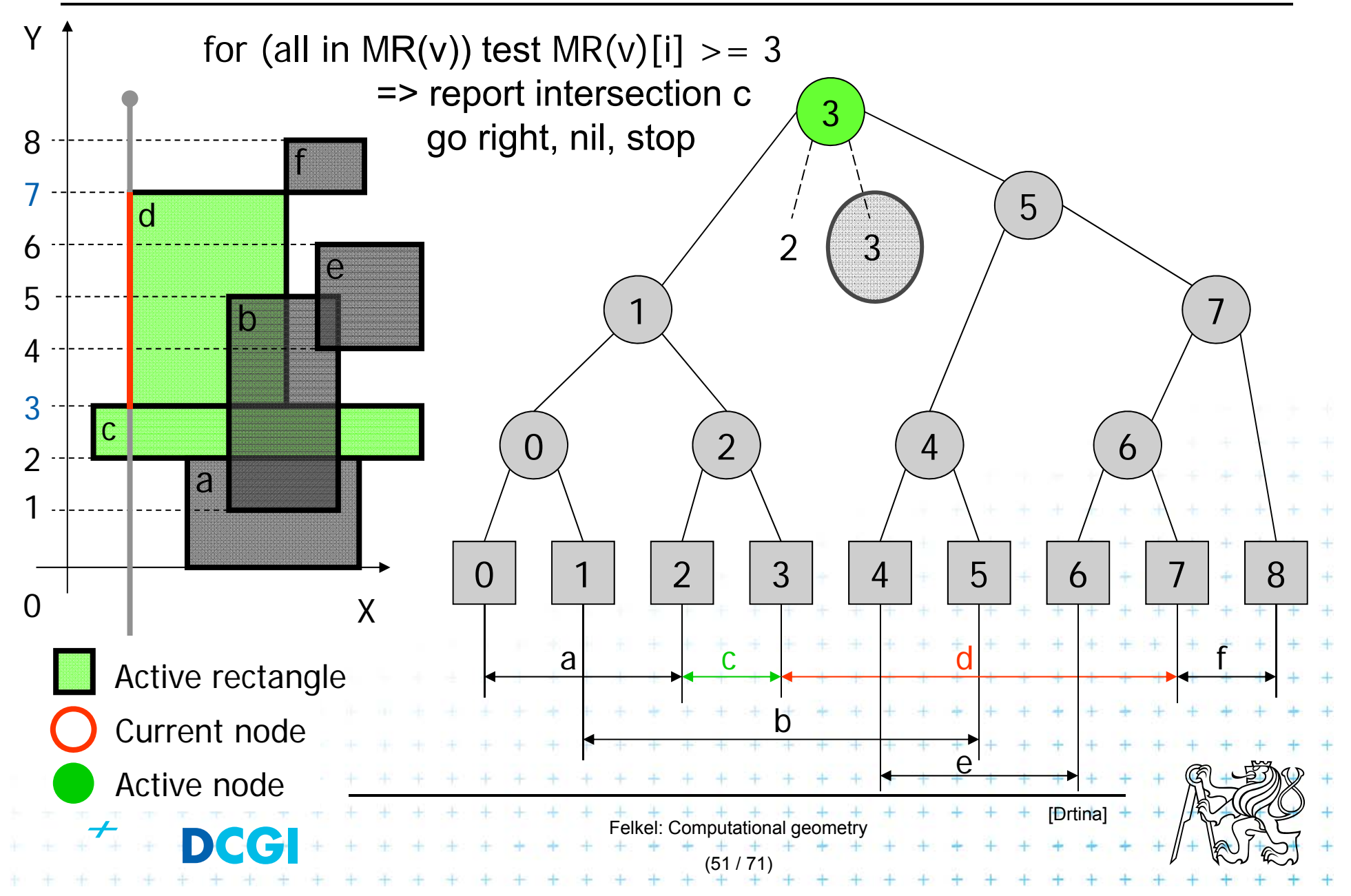

# **Insert**  $[3,7]$  a) Query Interval  $H(v) \le b < e$

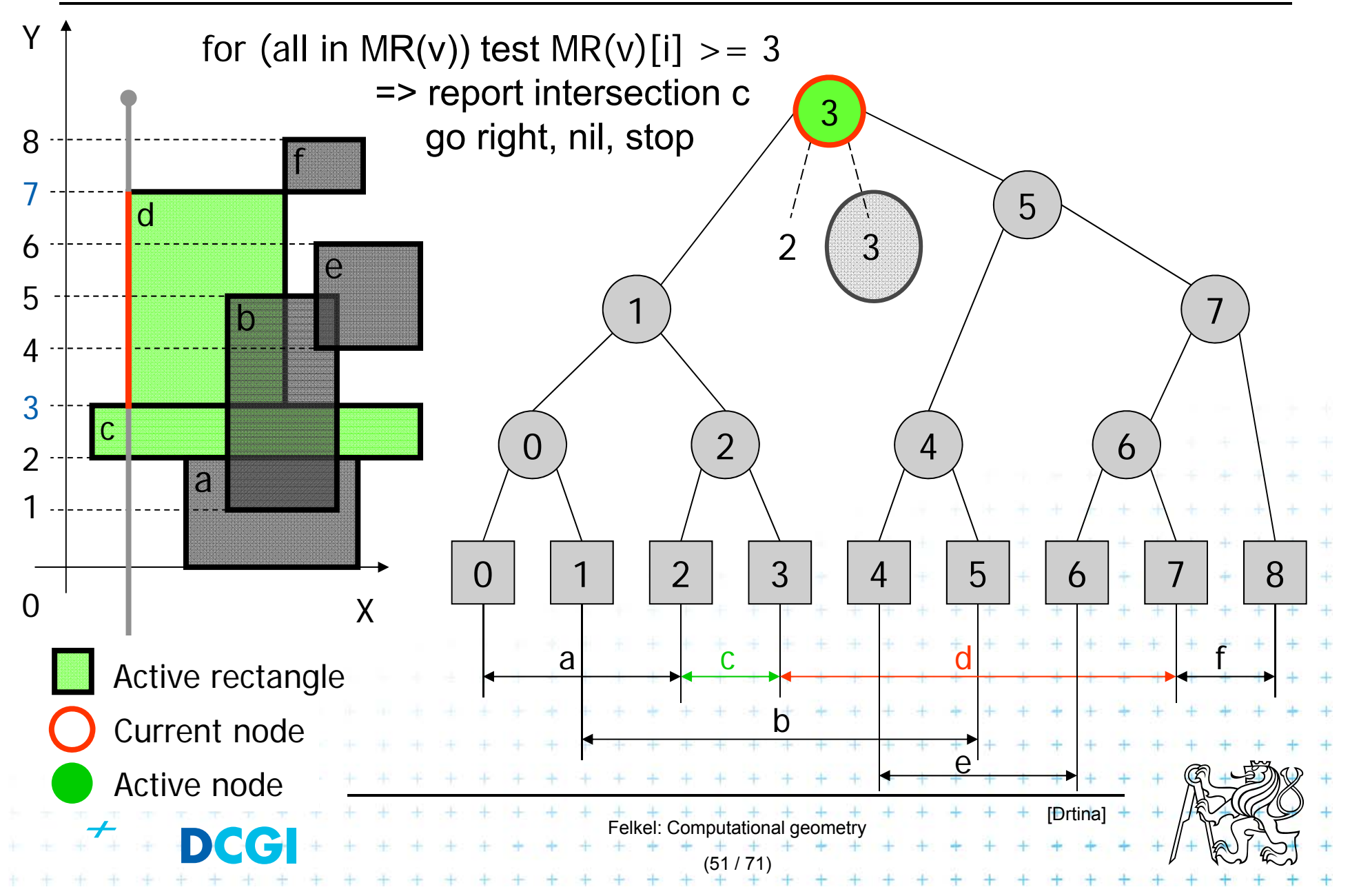
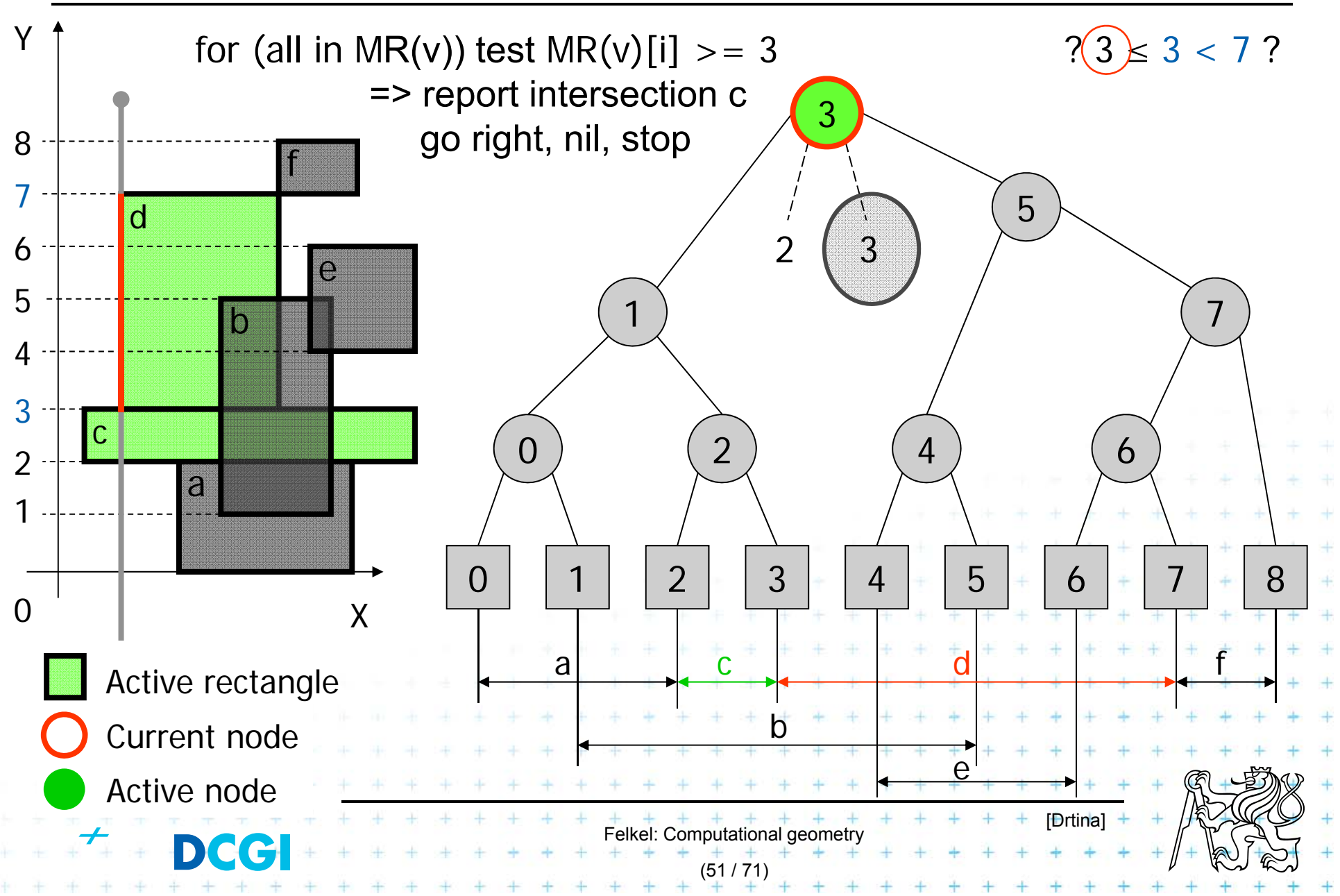

# **Insert** [3,7] b) Insert Interval

 $b \leq H(v) \leq e$ 

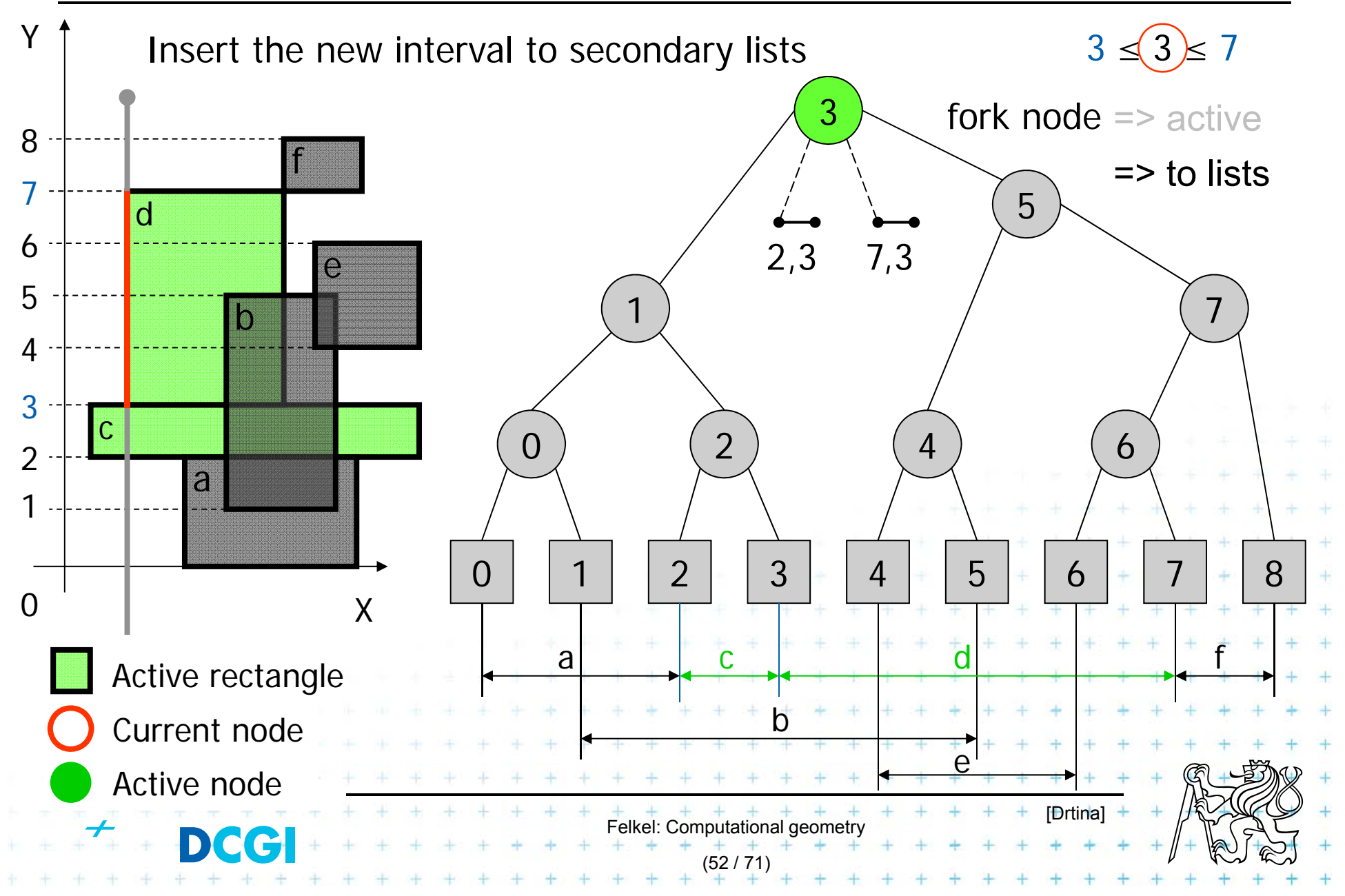

# **Insert**  $[0,2]$  a) Query Interval b  $$

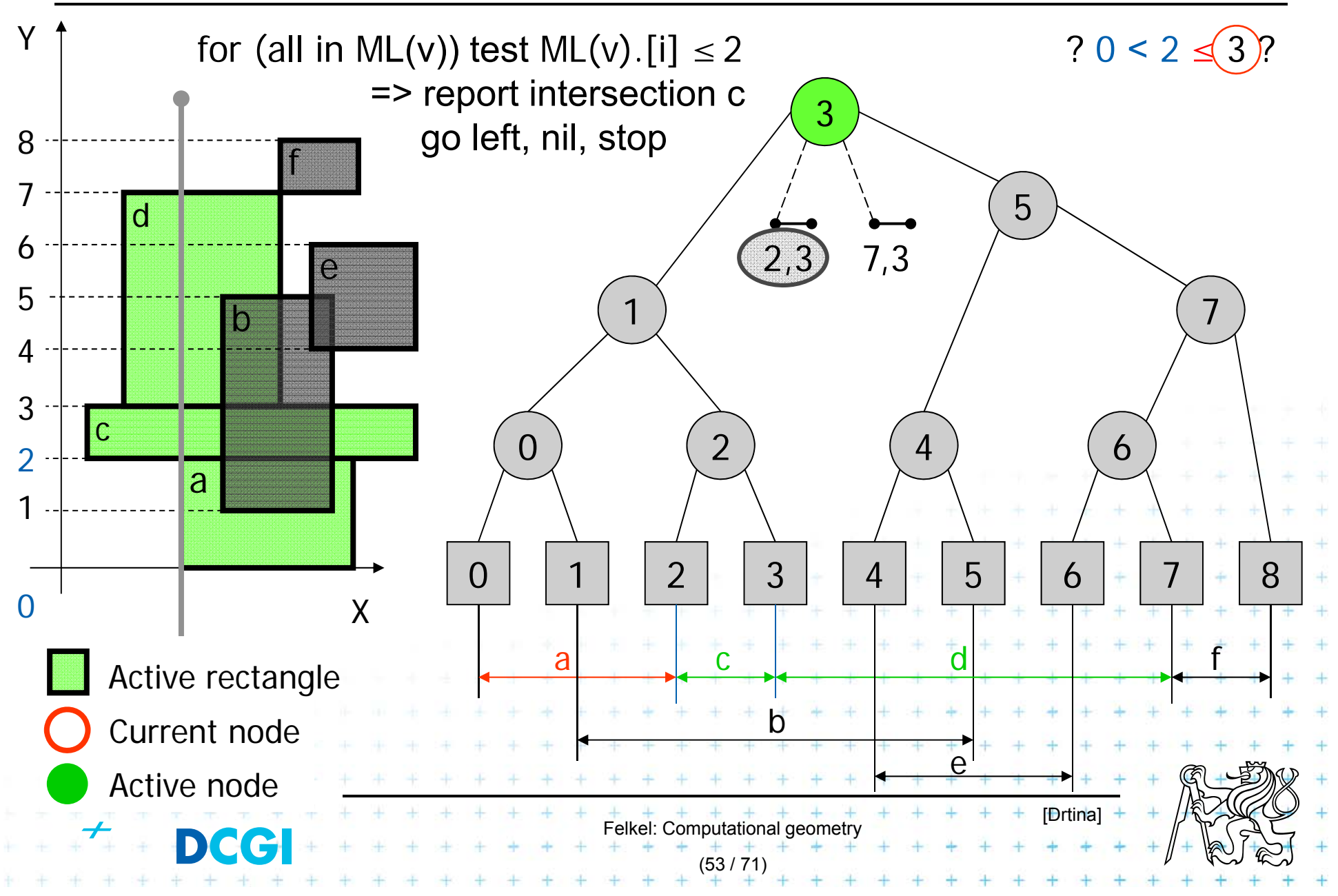

# **Insert**  $[0,2]$  a) Query Interval b  $$

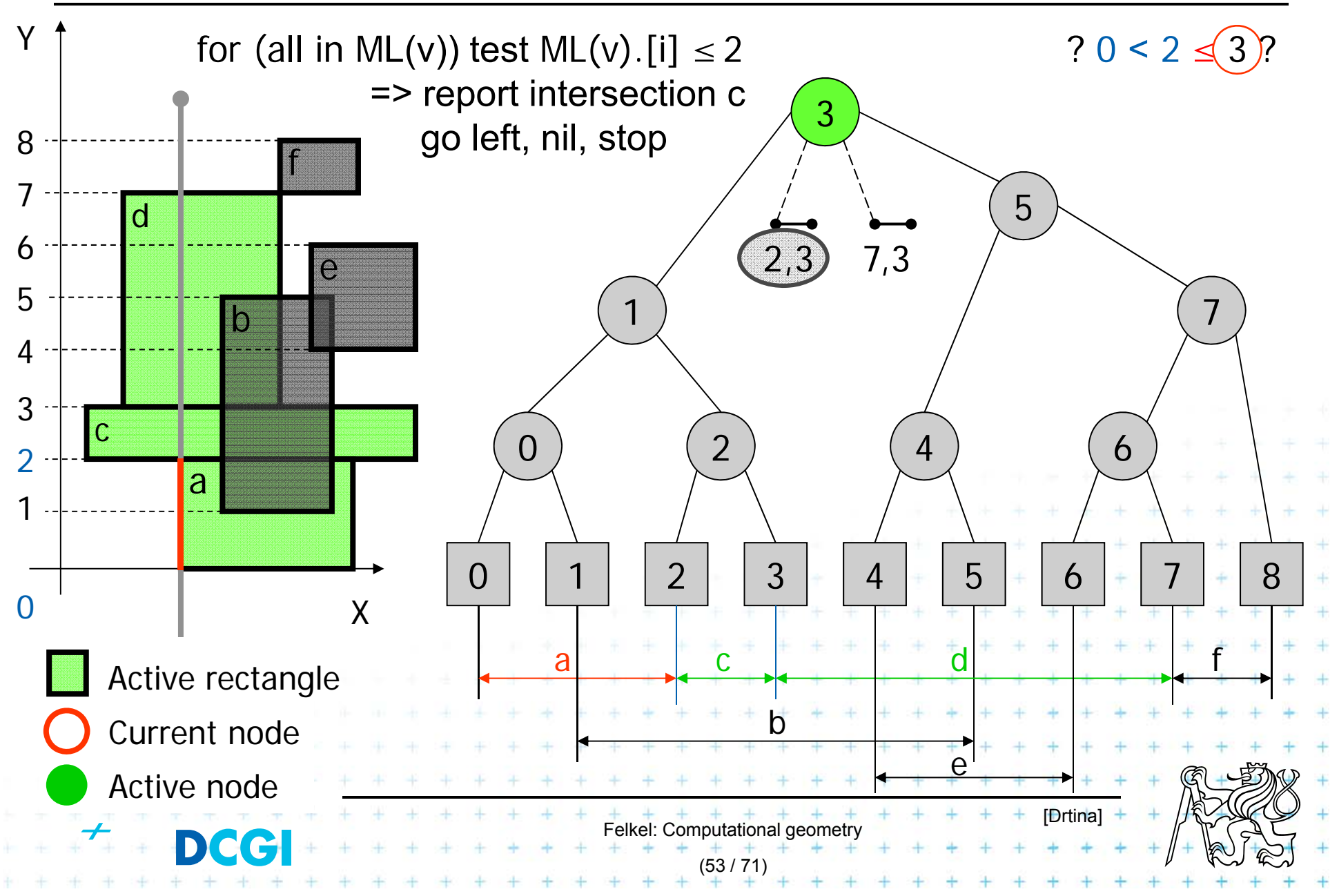

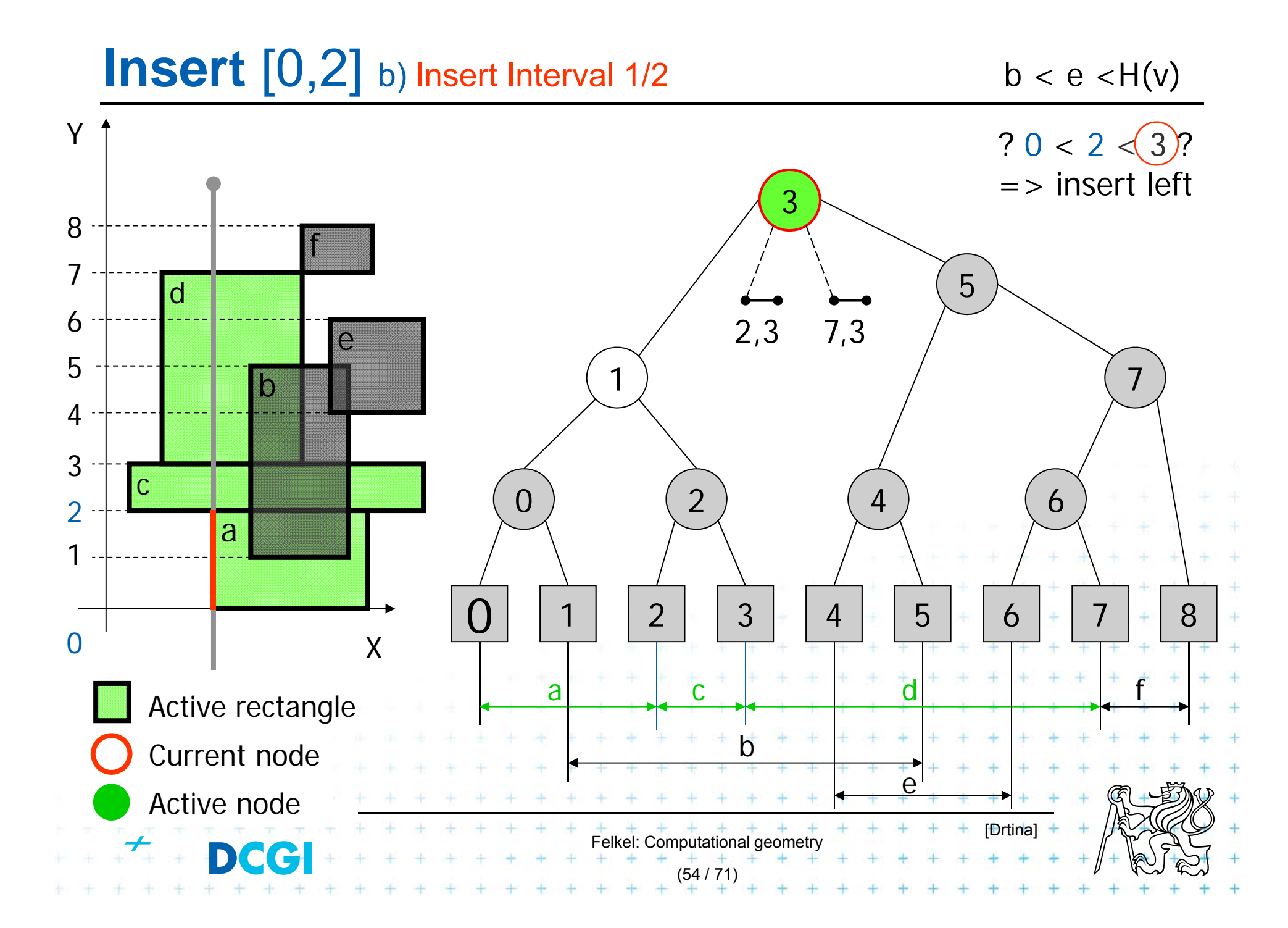

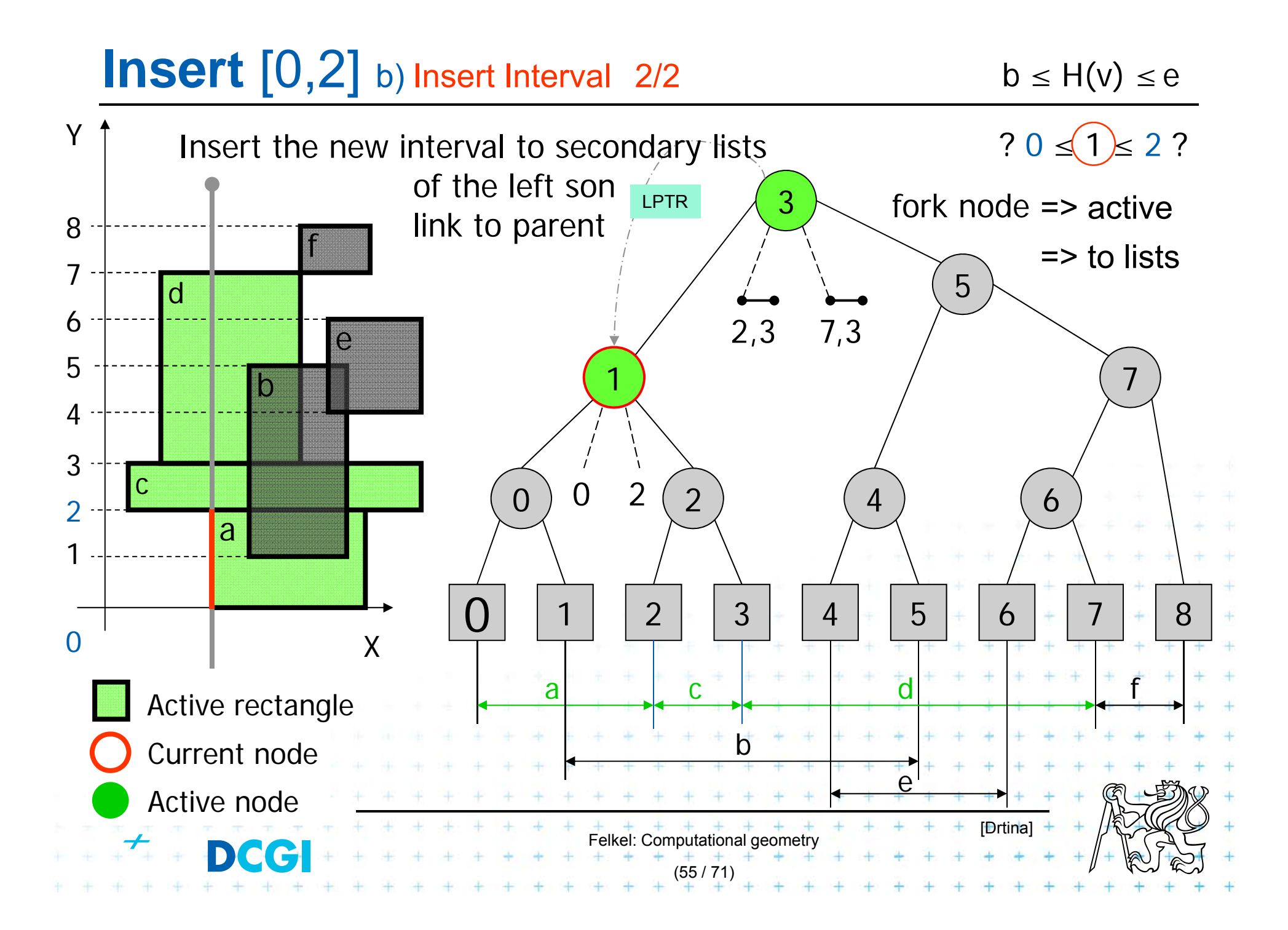

## **Insert**  $\begin{bmatrix} 1, 5 \end{bmatrix}$  a) Query Interval  $1/2$  b < H(v) < e

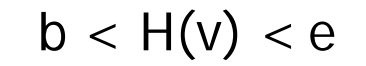

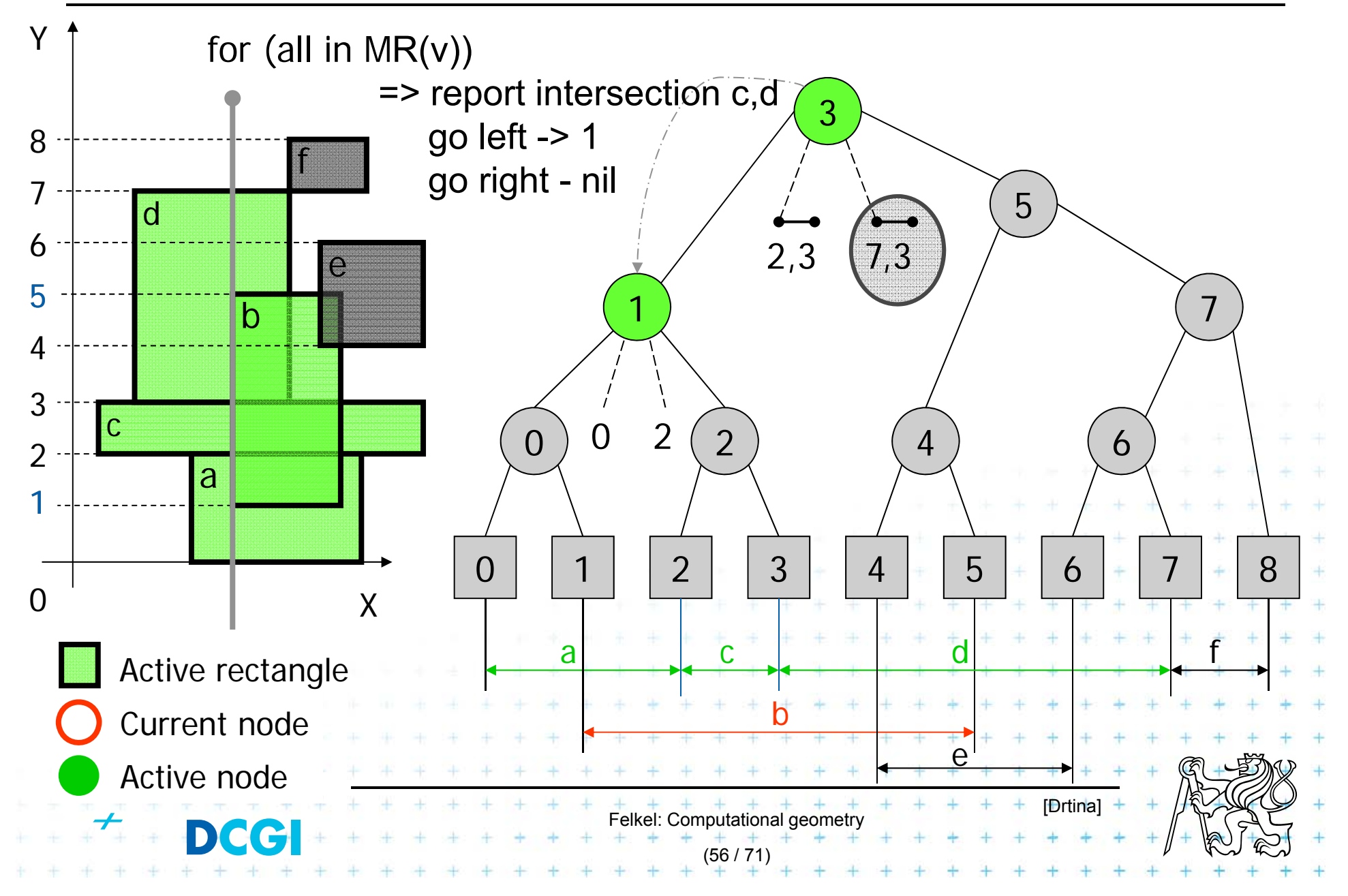

## **Insert**  $\begin{bmatrix} 1, 5 \end{bmatrix}$  a) Query Interval  $1/2$  b < H(v) < e

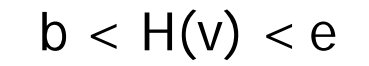

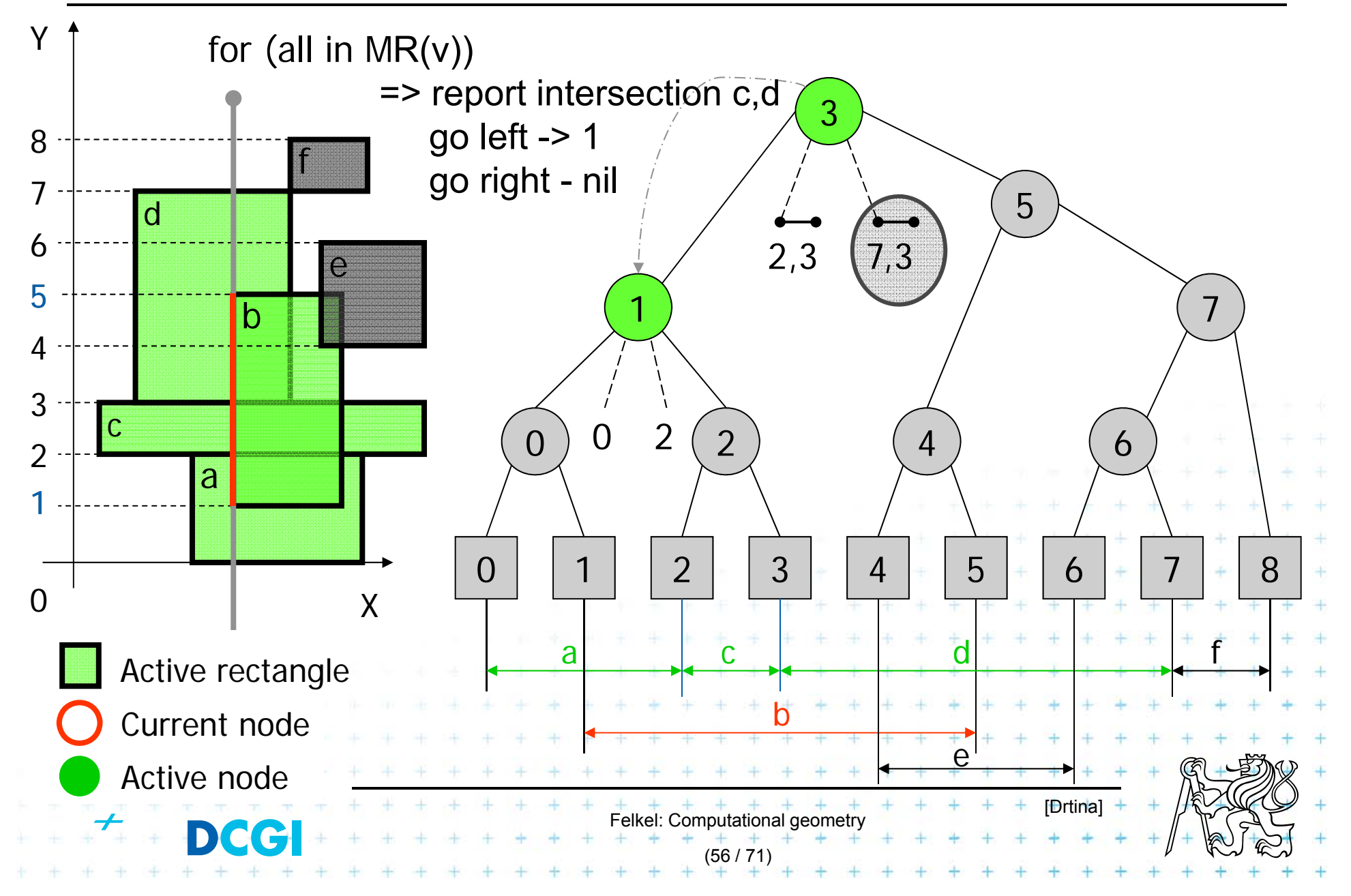

## **Insert**  $\begin{bmatrix} 1, 5 \end{bmatrix}$  a) Query Interval  $1/2$  b < H(v) < e

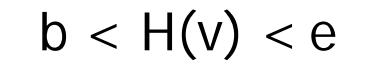

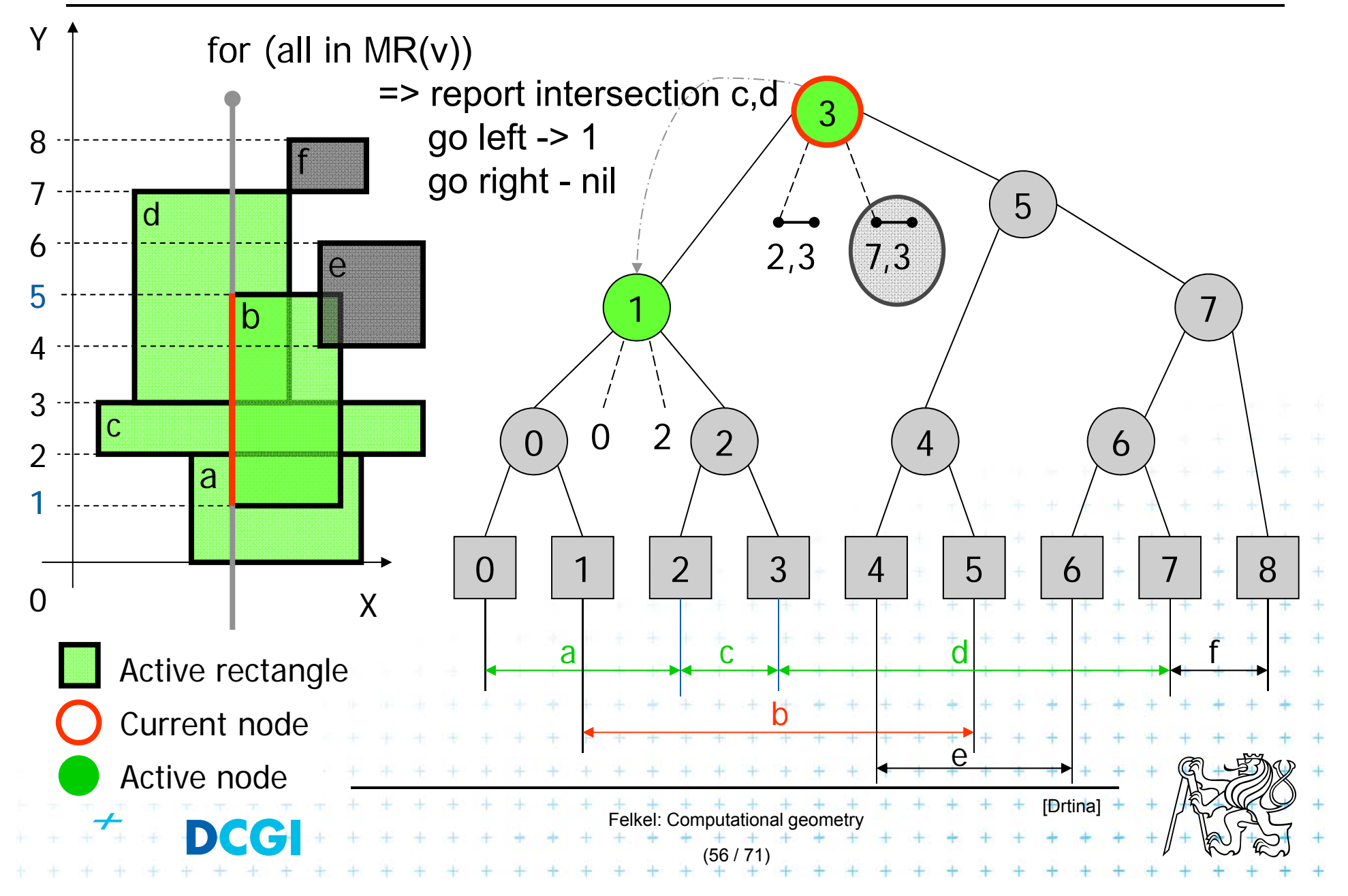

### **Insert**  $\begin{bmatrix} 1, 5 \end{bmatrix}$  a) Query Interval  $1/2$  b < H(v) < e Yfor (all in MR(v))  $? 1 < 3 < 5 ?$ => report intersection c,d 3go left -> 1 8fgo right - nil 75  $\cap$ 6 $2,3$  (7,3) e5 7 1b43  $\mathsf{C}^ 0<sub>2</sub>$  $0) 0 2 (2) 4$  6  $\Omega$ 2 a 10 1 1 2 3 3 4 4 5 6 6 7 8  $\Omega$ 0 X c dfaActive rectangle bCurrent node  $\mathsf{\Omega}$ Active node [Drtina] Felkel: Computational geometry DCC (56 / 71)

### **Insert**  $\begin{bmatrix} 1, 5 \end{bmatrix}$  a) Query Interval  $1/2$  b < H(v) < e Yfor (all in MR(v))  $? 1 < 3 < 5 ?$ => report intersection c,d 3go left -> 1 8fgo right - nil 75 d62,3  $\sqrt{7,3}$ e5 7 1b43  $\mathsf C$  .  $0<sub>2</sub>$  $0) 0 2 (2) 4$  6  $\Omega$ 2 a 10 1 1 2 3 3 4 4 5 6 6 7 8  $\Omega$ 0 X c dfaActive rectangle bCurrent node  $\mathsf{\Omega}$ Active node [Drtina] Felkel: Computational geometry DCC (56 / 71)

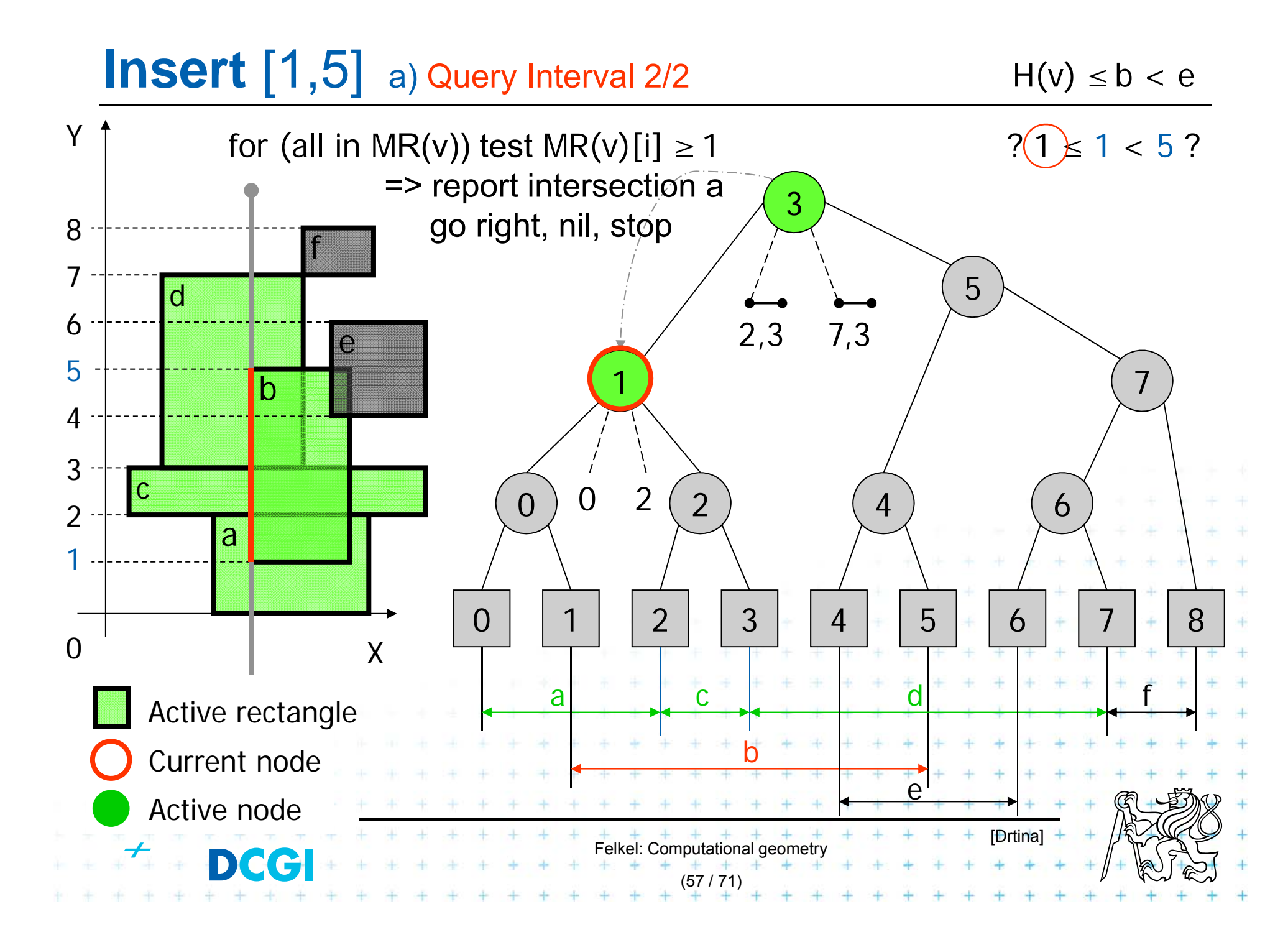

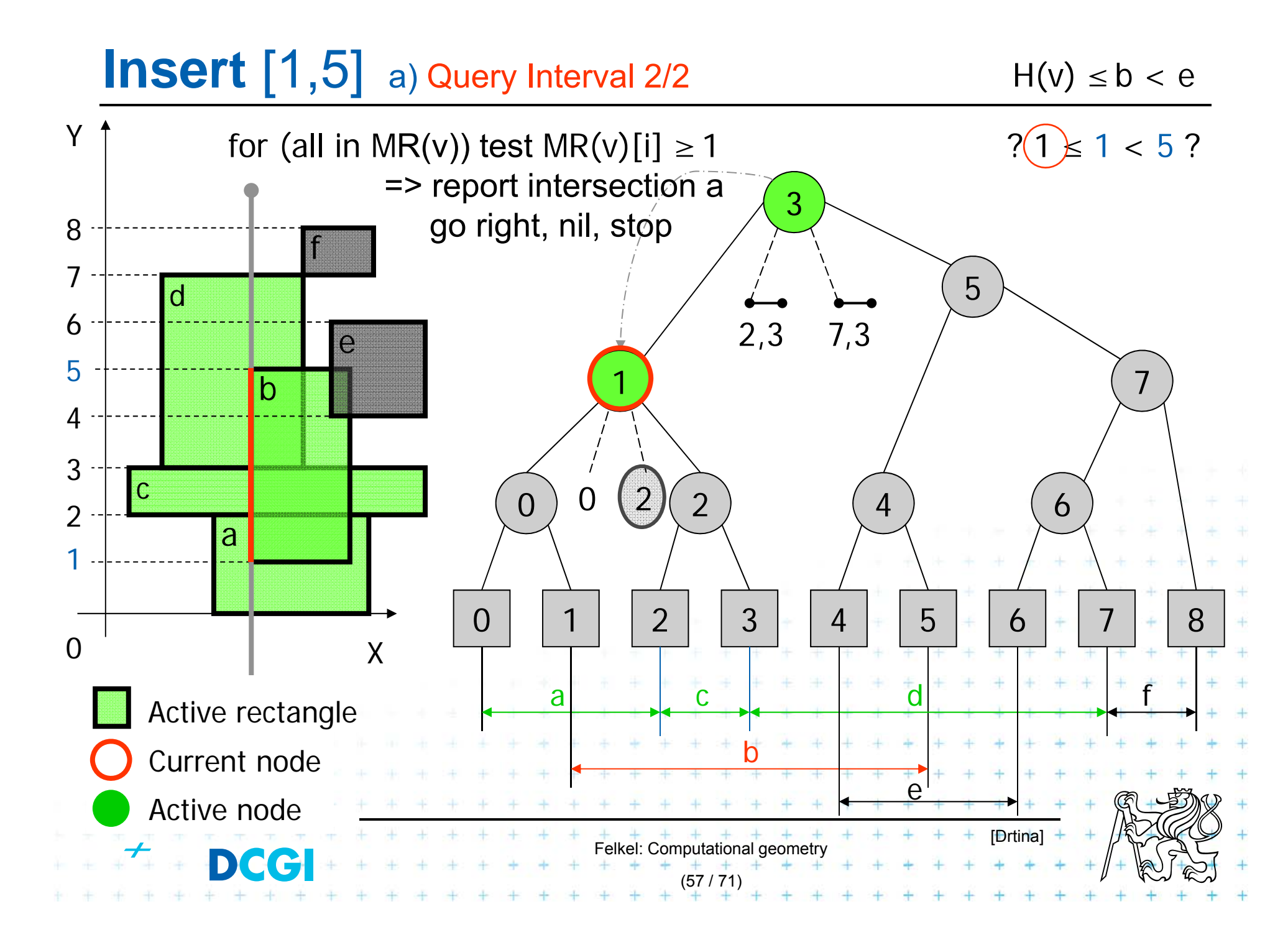

# **Insert**  $\begin{bmatrix} 1, 5 \end{bmatrix}$  b) Insert Interval b  $\leq H(v) \leq e$

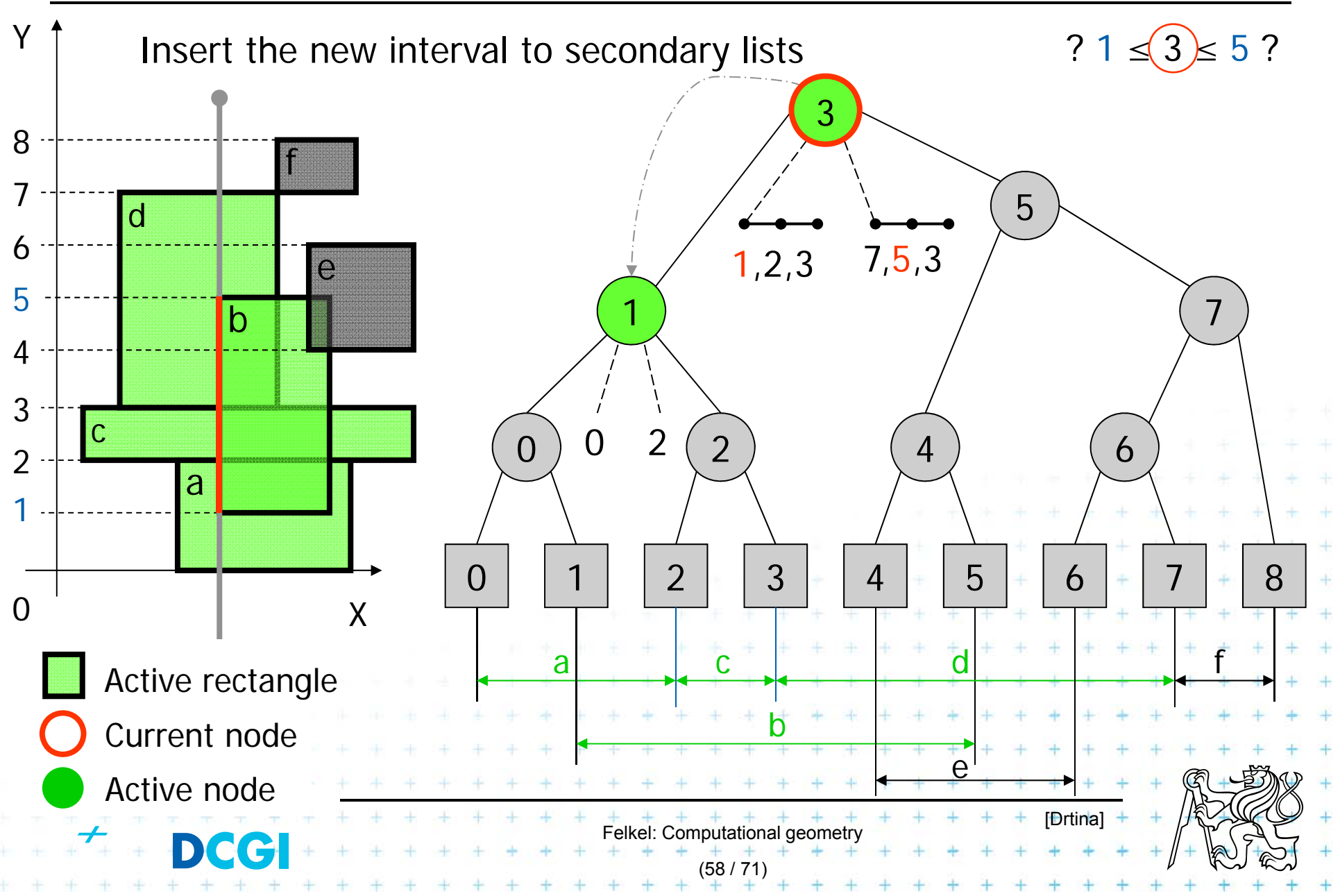

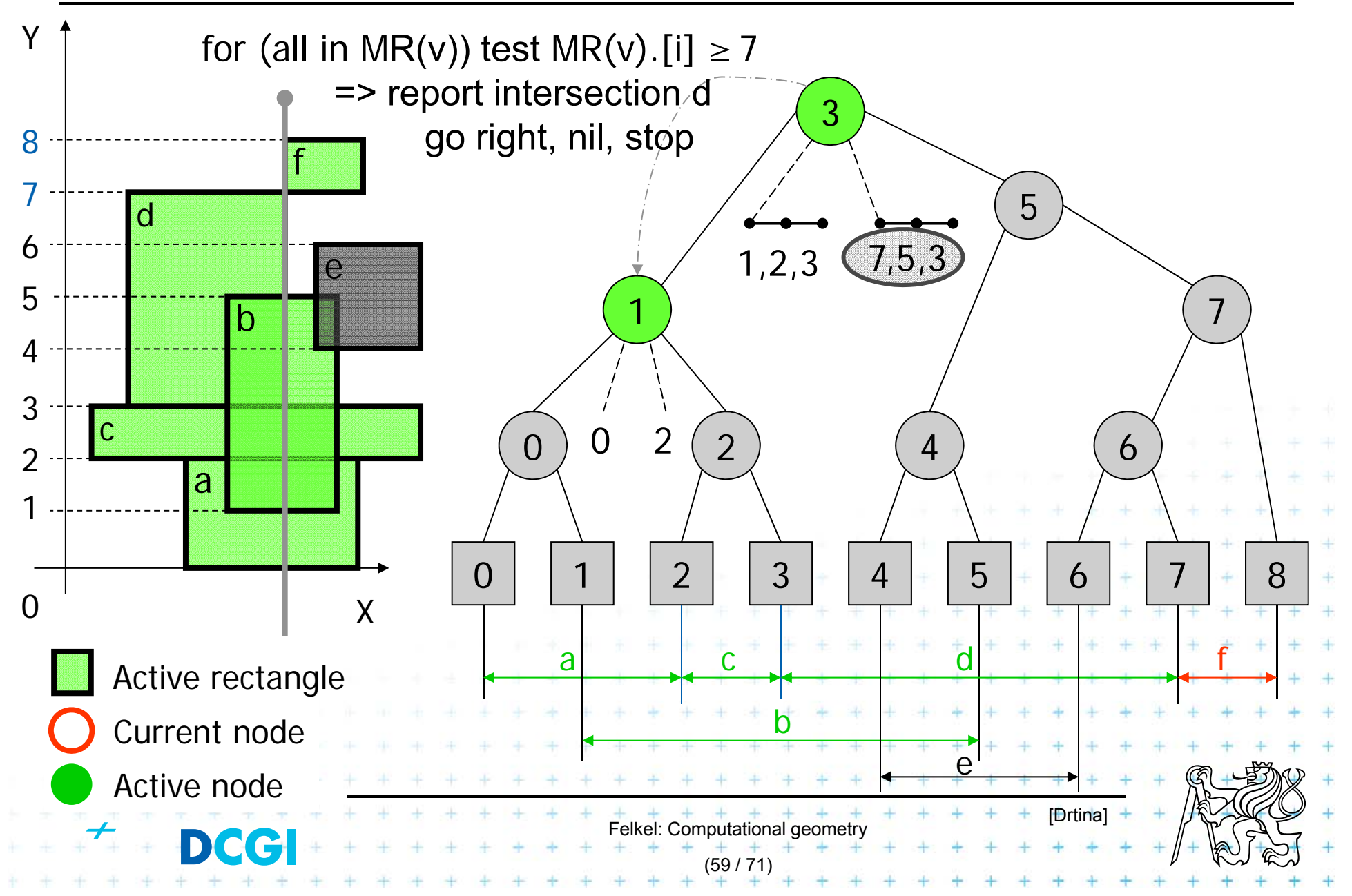

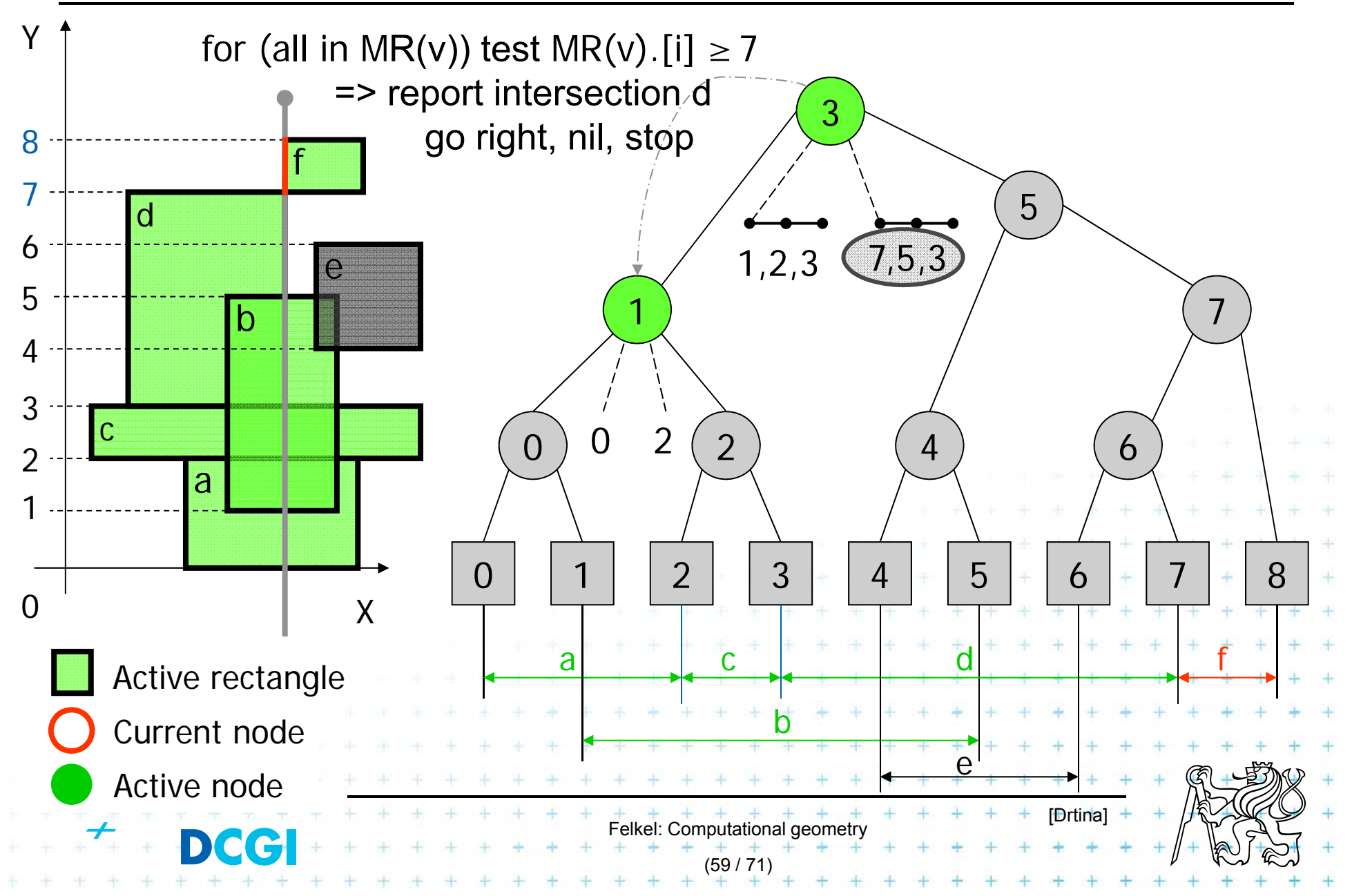

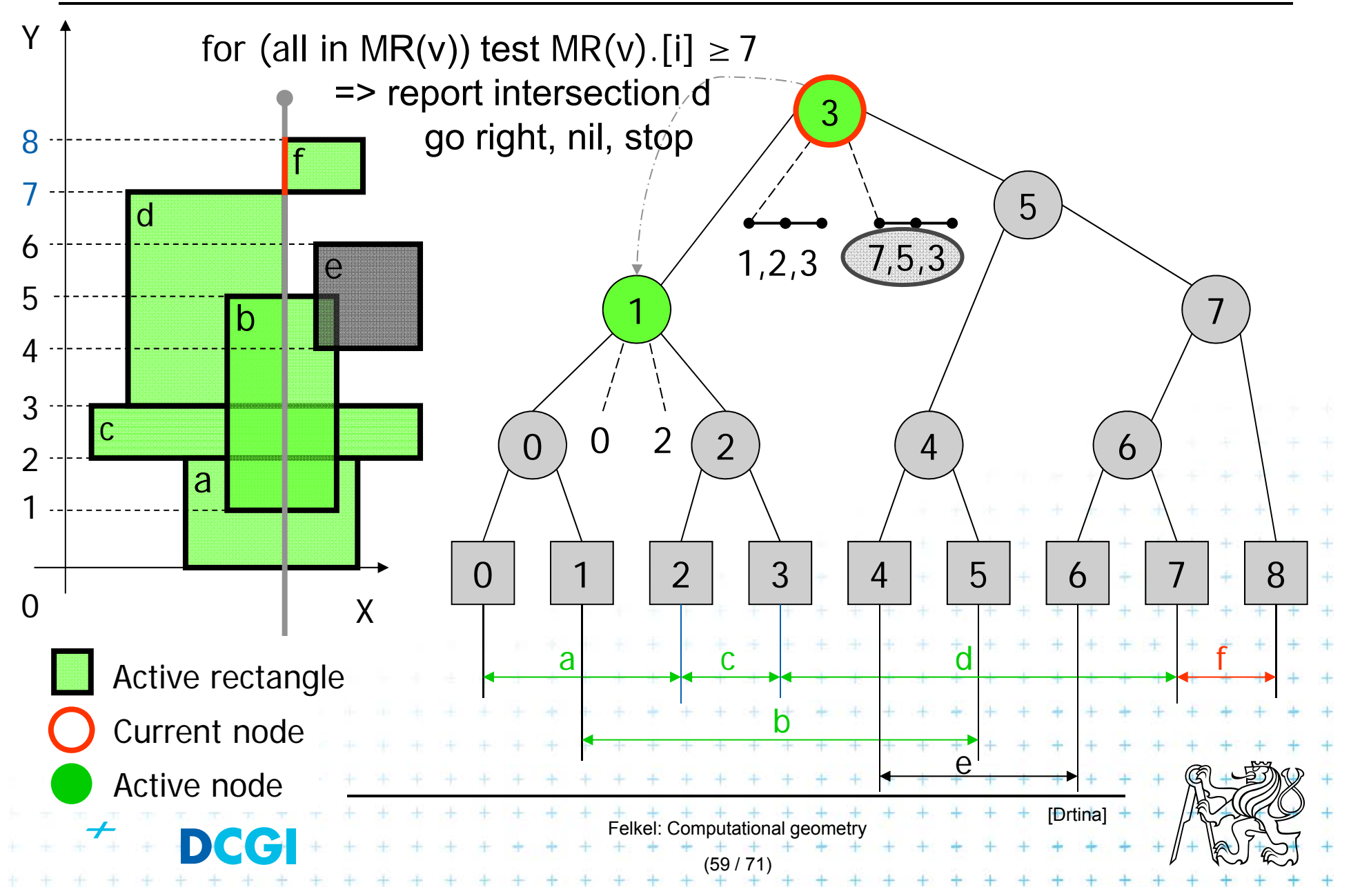

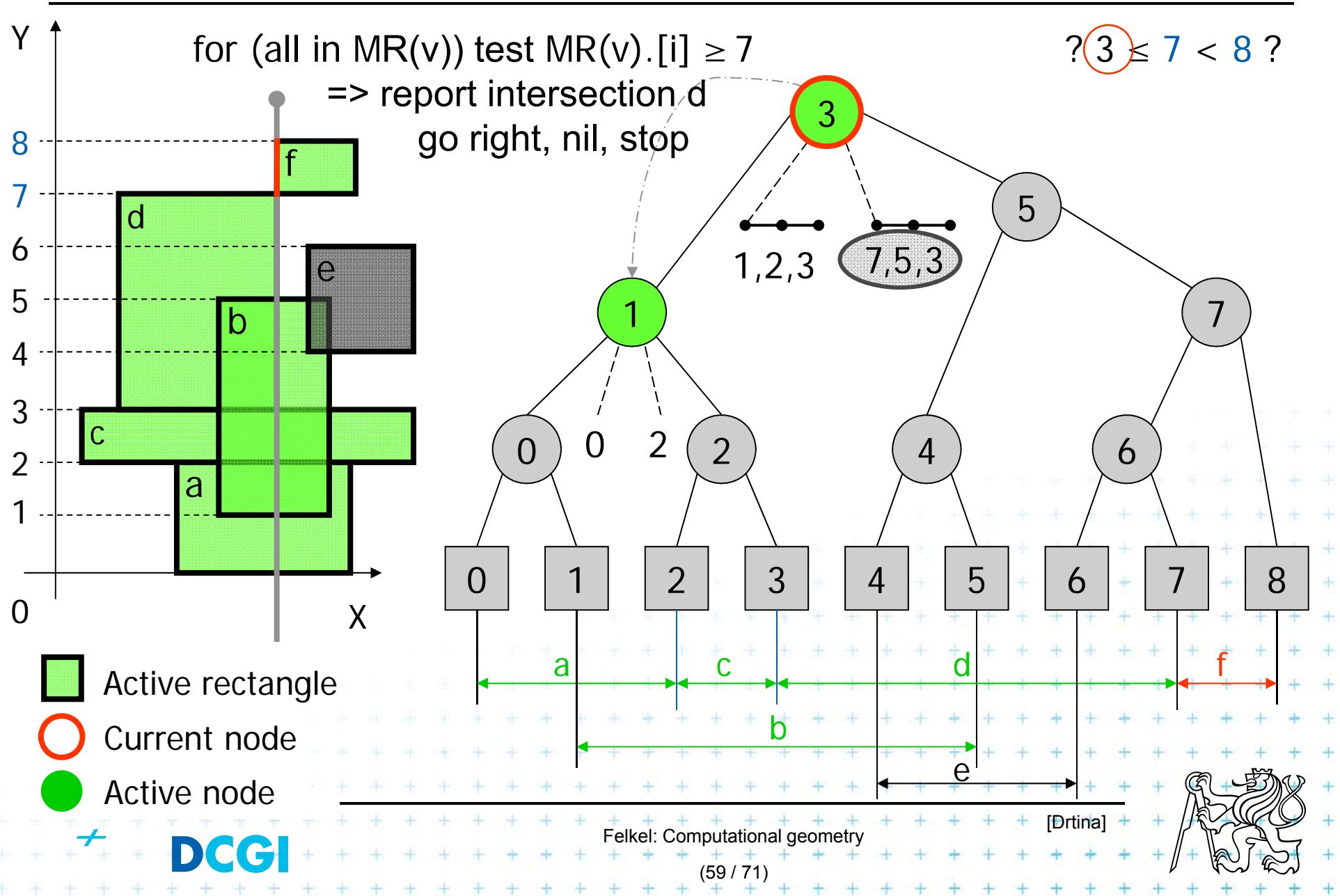

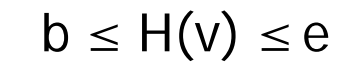

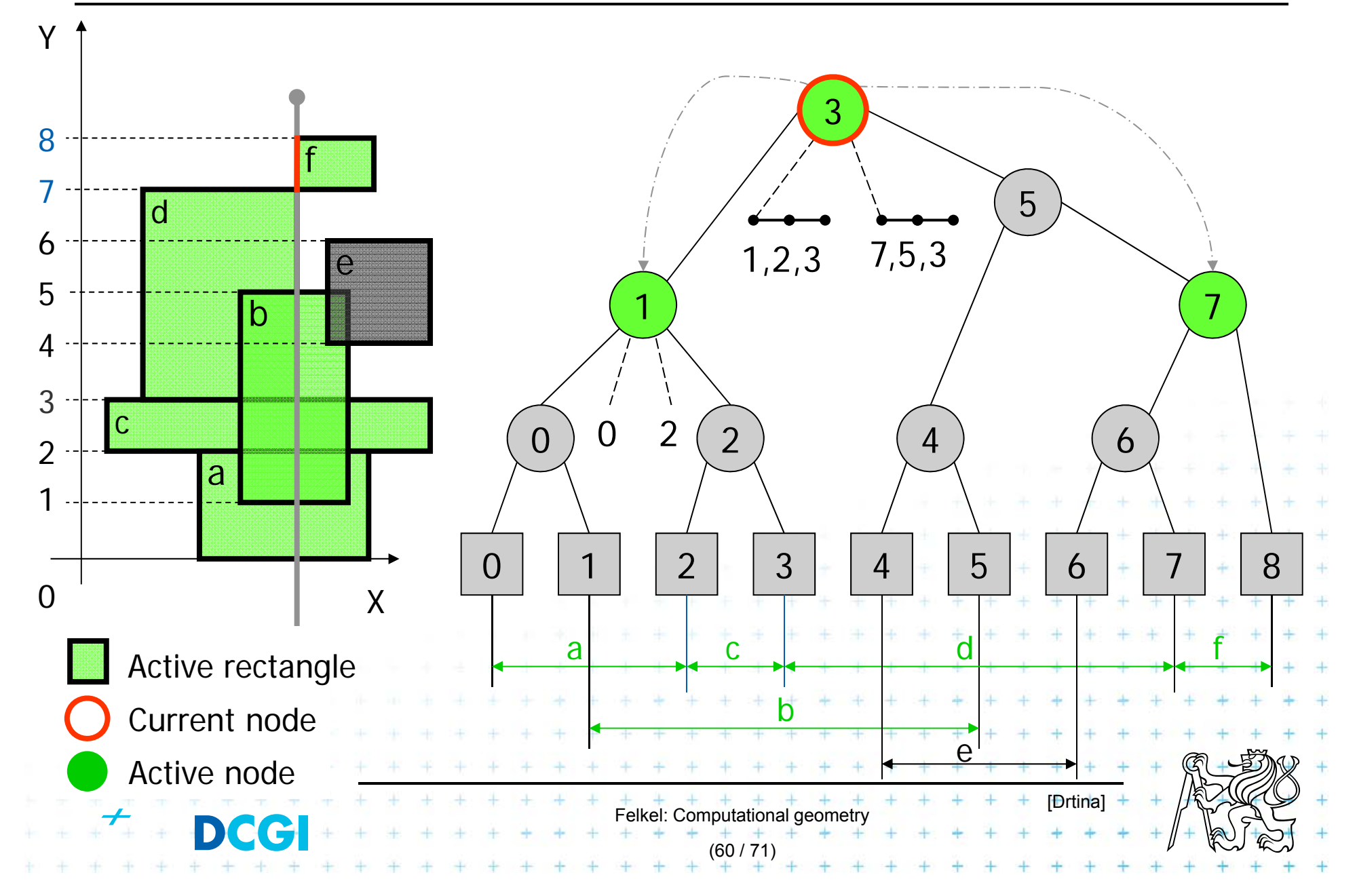

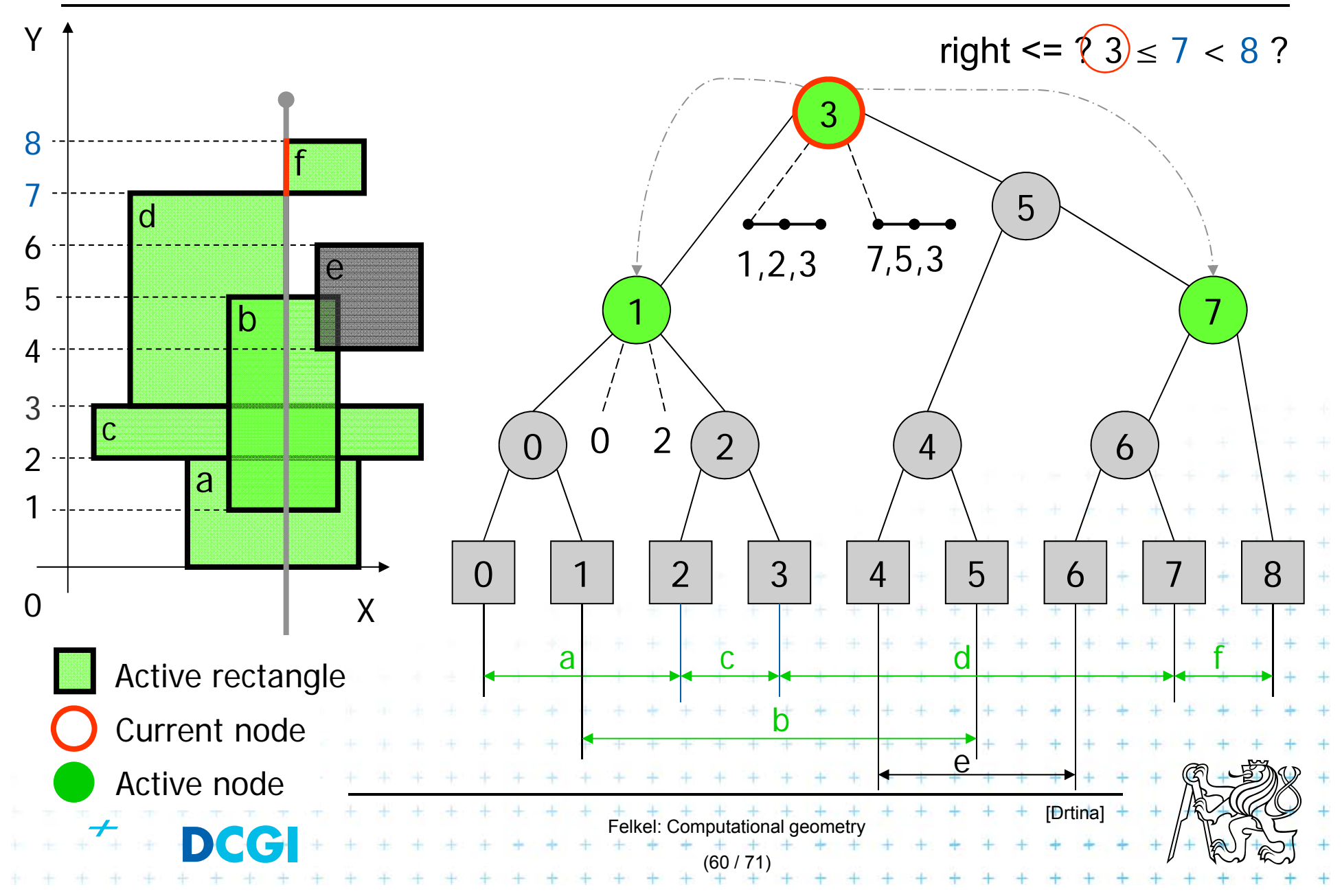

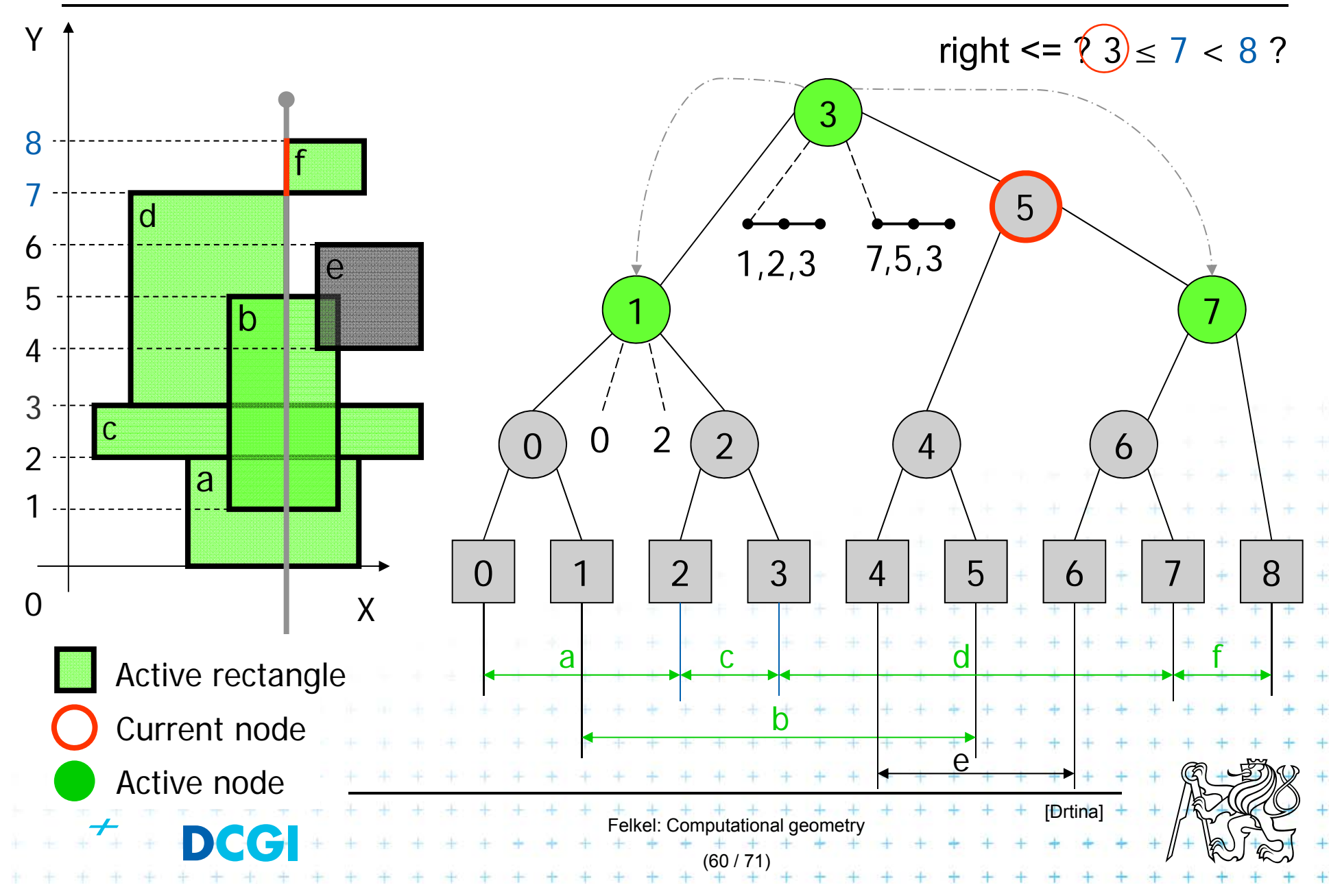

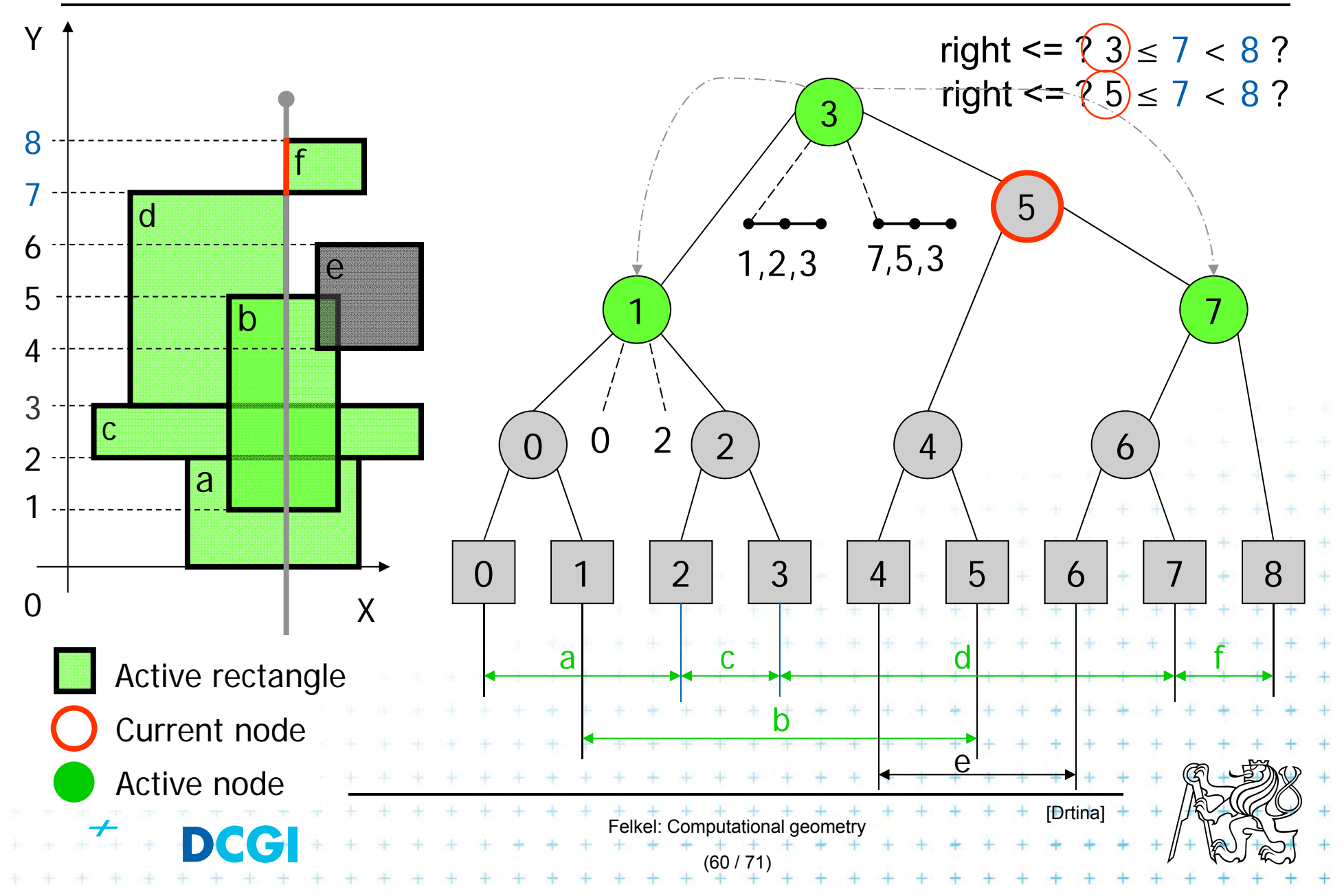

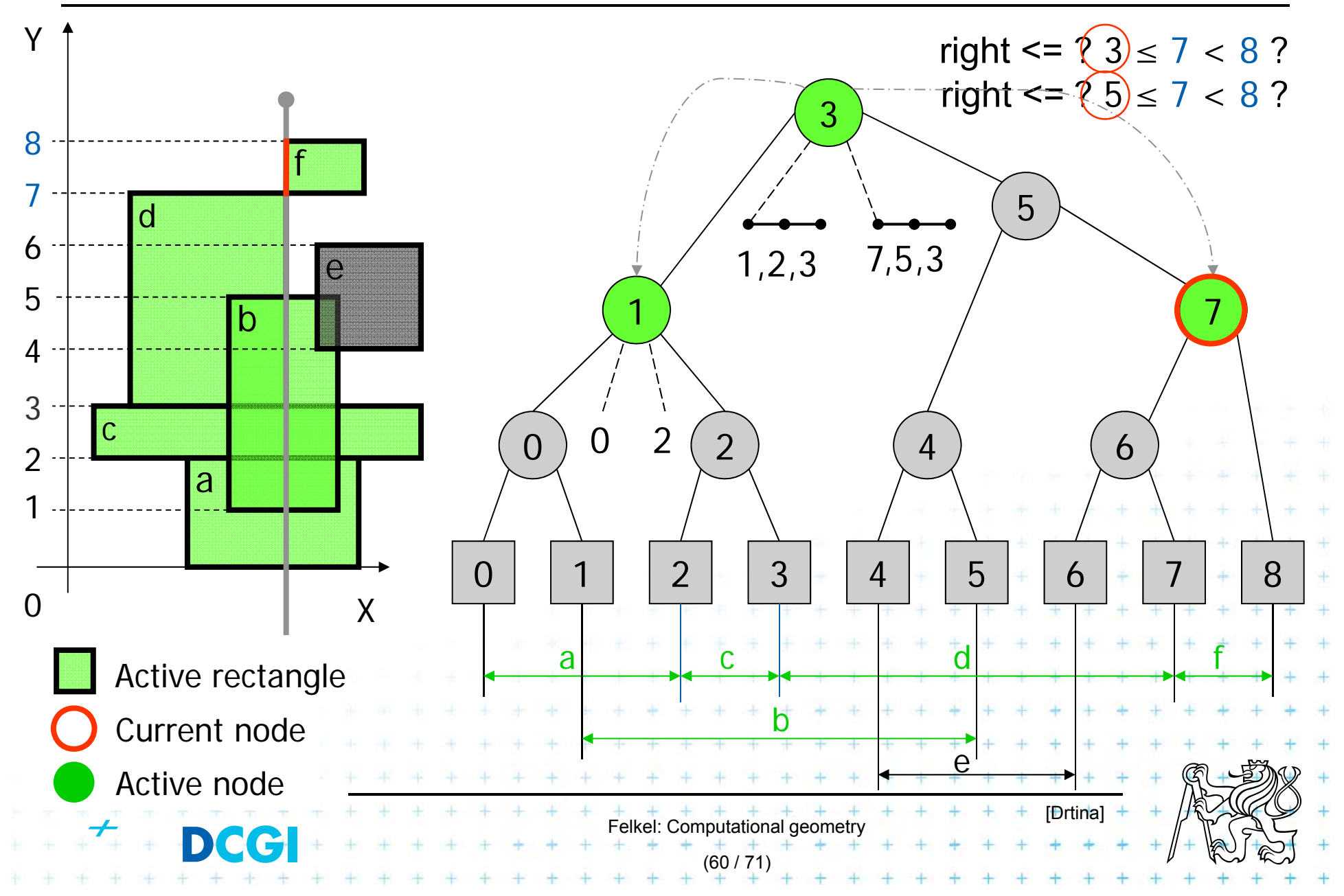

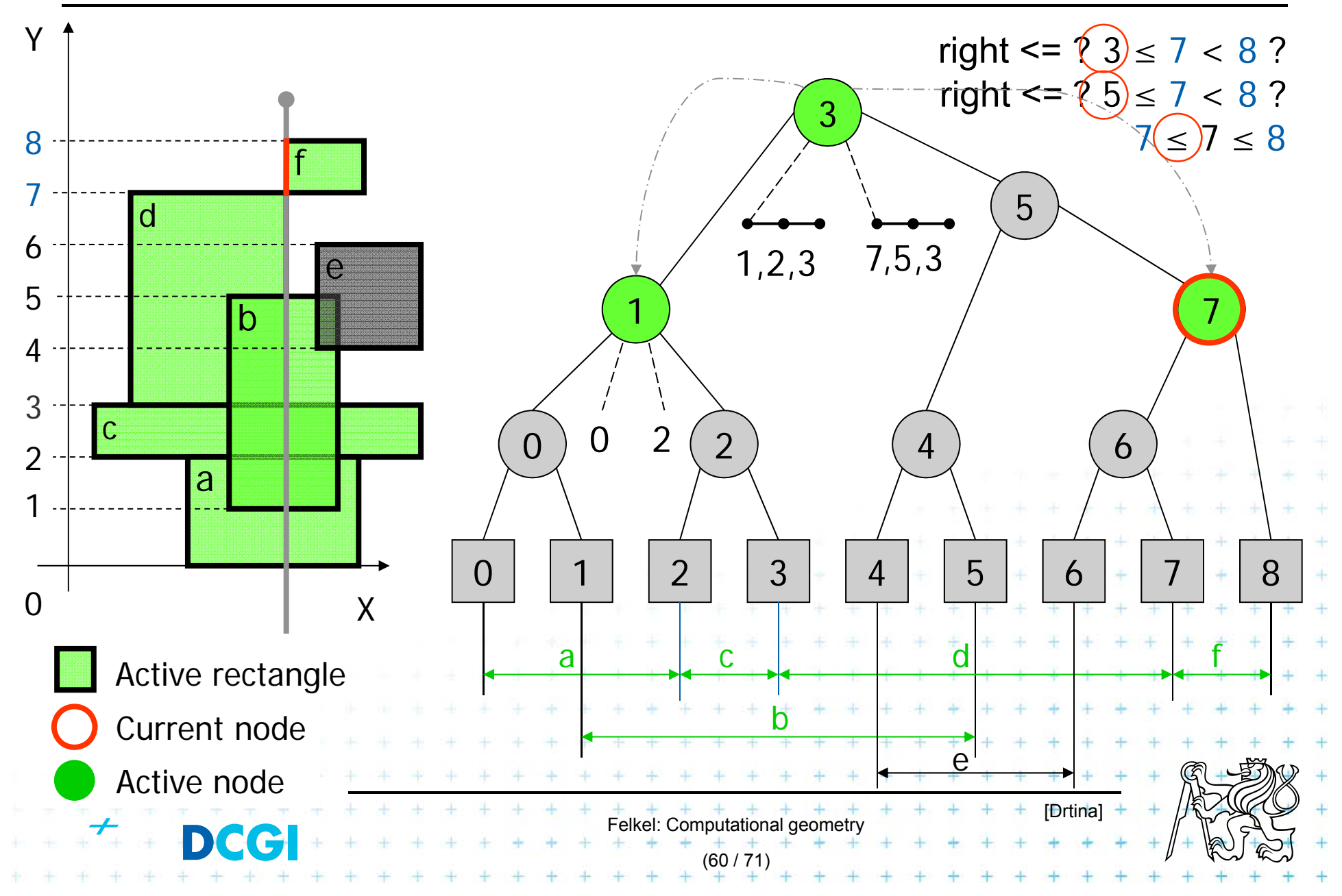

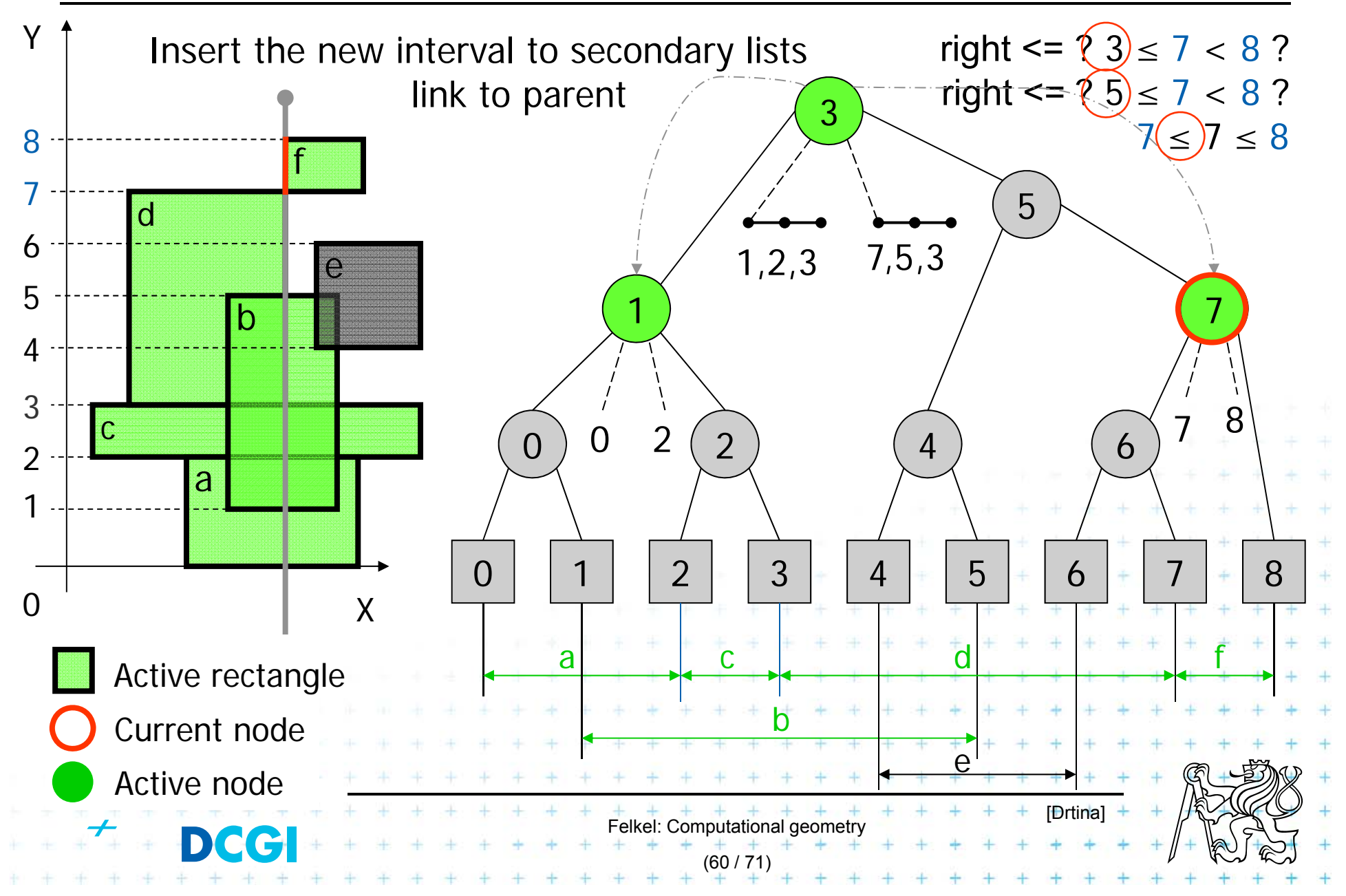

# **Delete**  $[3,7]$  Delete Interval b  $\leq H(v) \leq e$

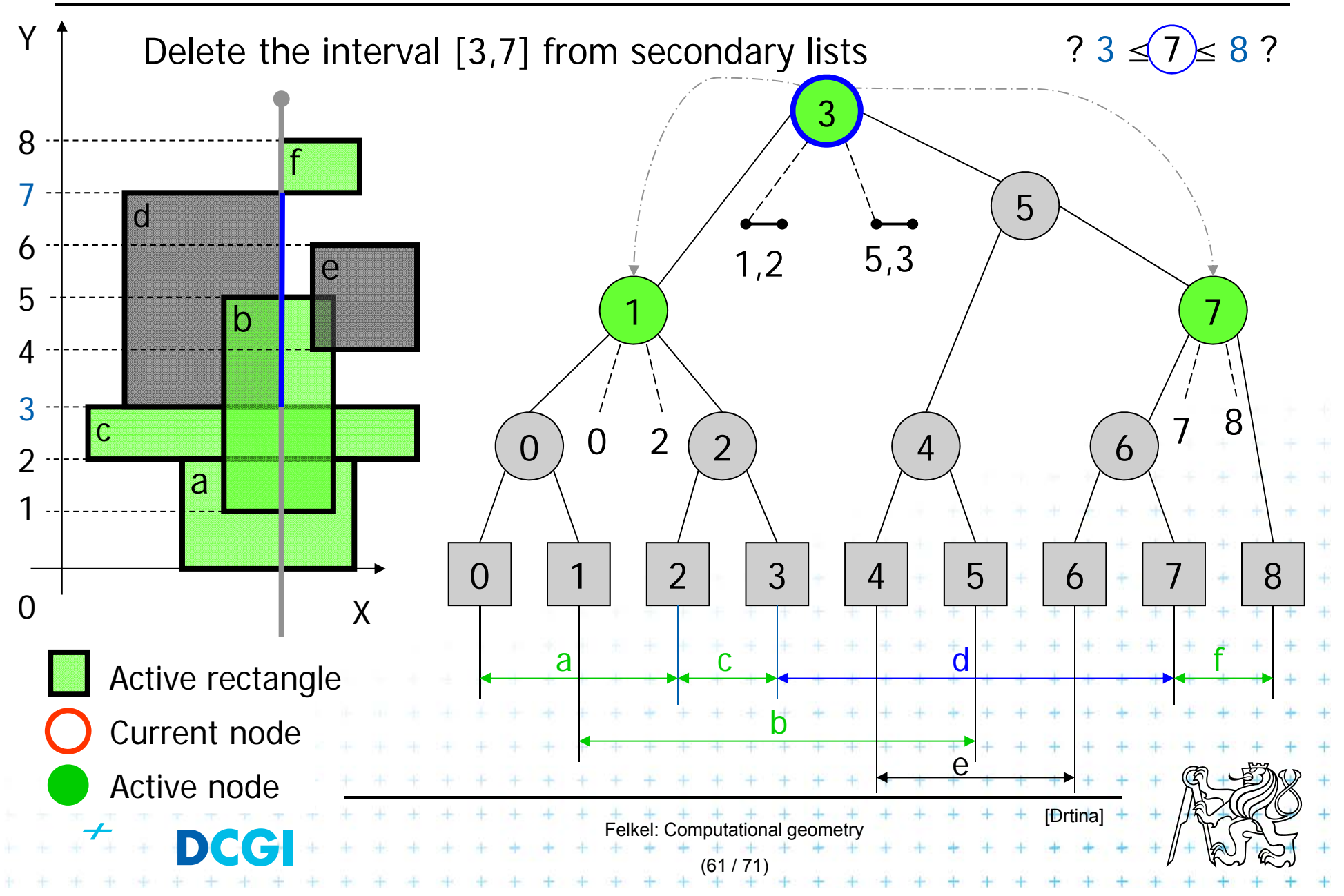

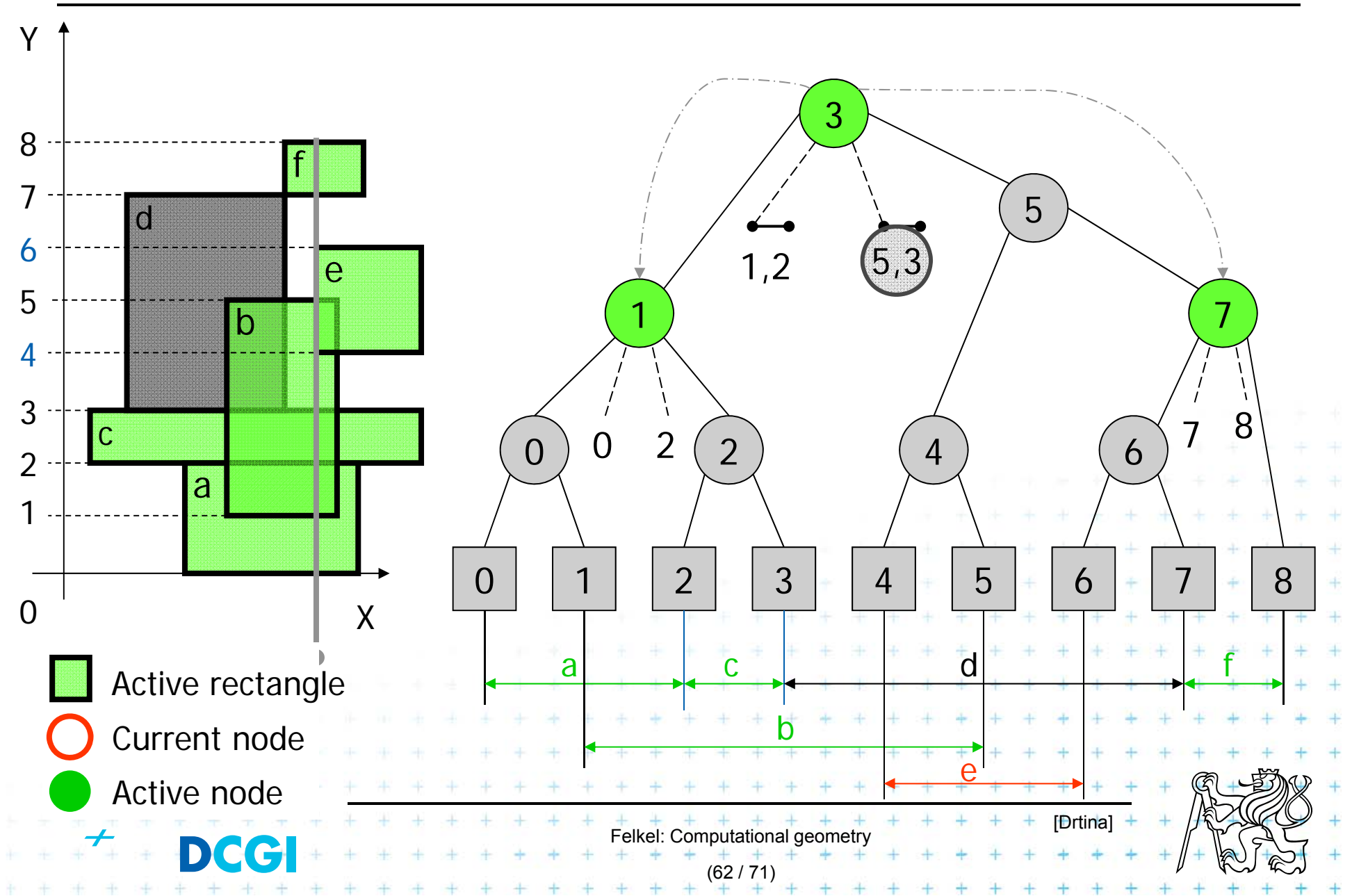

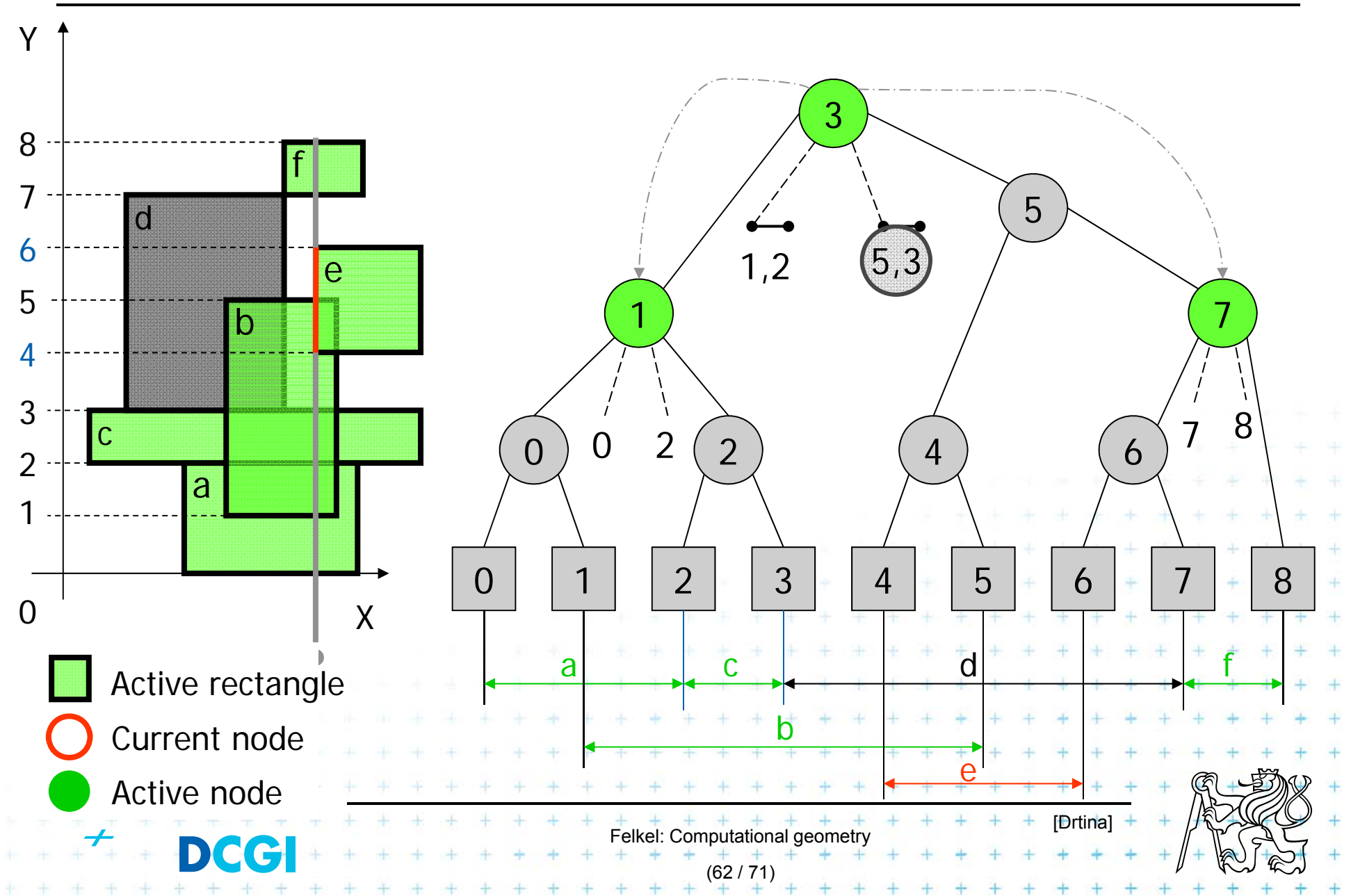

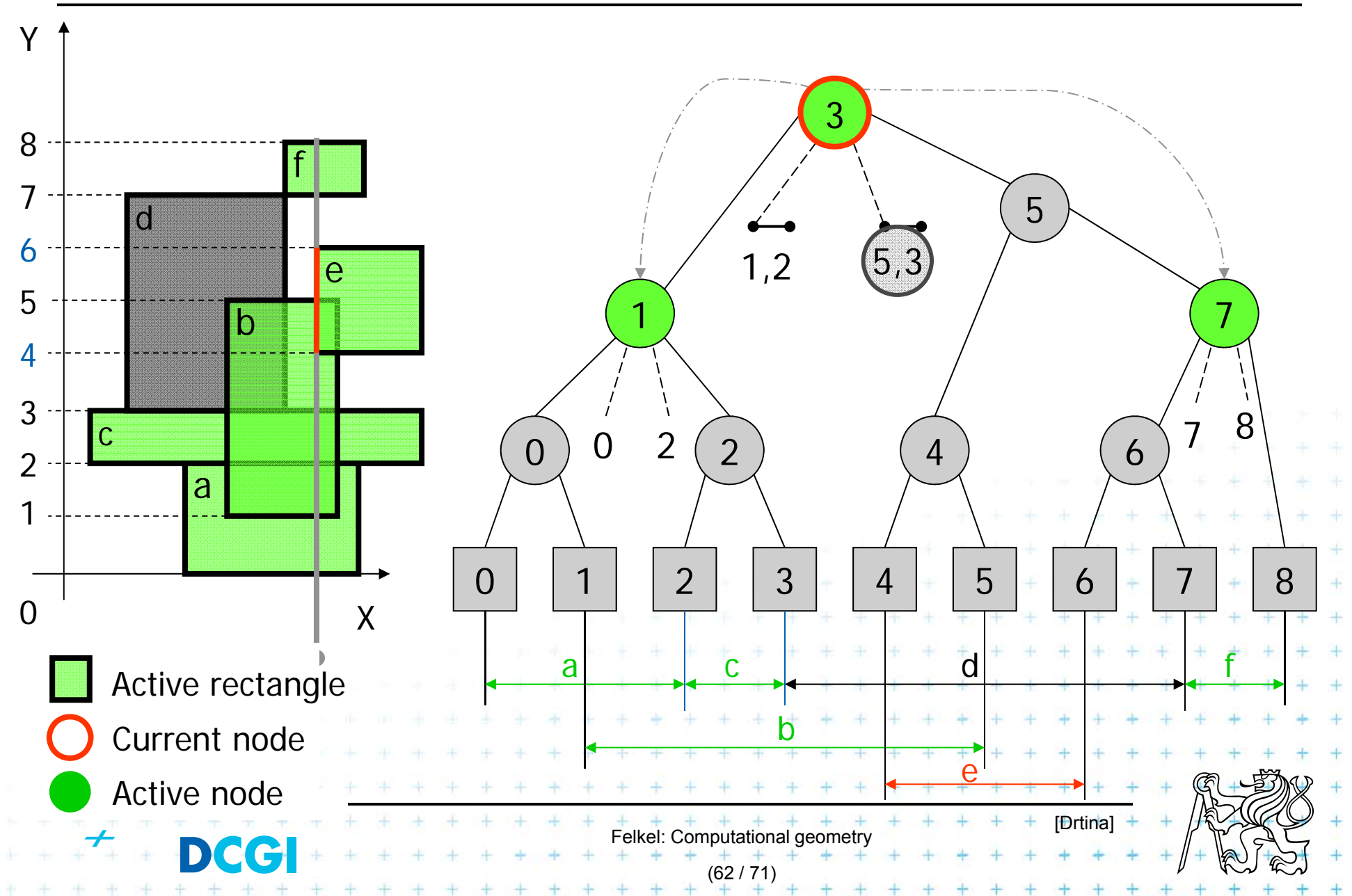

Y $3 \leq 4 < 6$  ? 38 f7 5 d6  $1,2$   $(5,3)$ e 5  $\begin{array}{ccc} \textbf{1} & & & \end{array}$ 1 $\mathsf b$ 43  $2(2)$   $(4)$   $(6)$   $7$   $8$  $\mathsf{C}^-$ 0 20 $0) 0 2 (2) 4$  6 2 a 10 1 1 2 3 3 4 4 5 6 6 7 8 00 X c d facActive rectangle  $\overline{a}$ Current node eActive node [Drtina] Felkel: Computational geometry **DCC** (62 / 71)

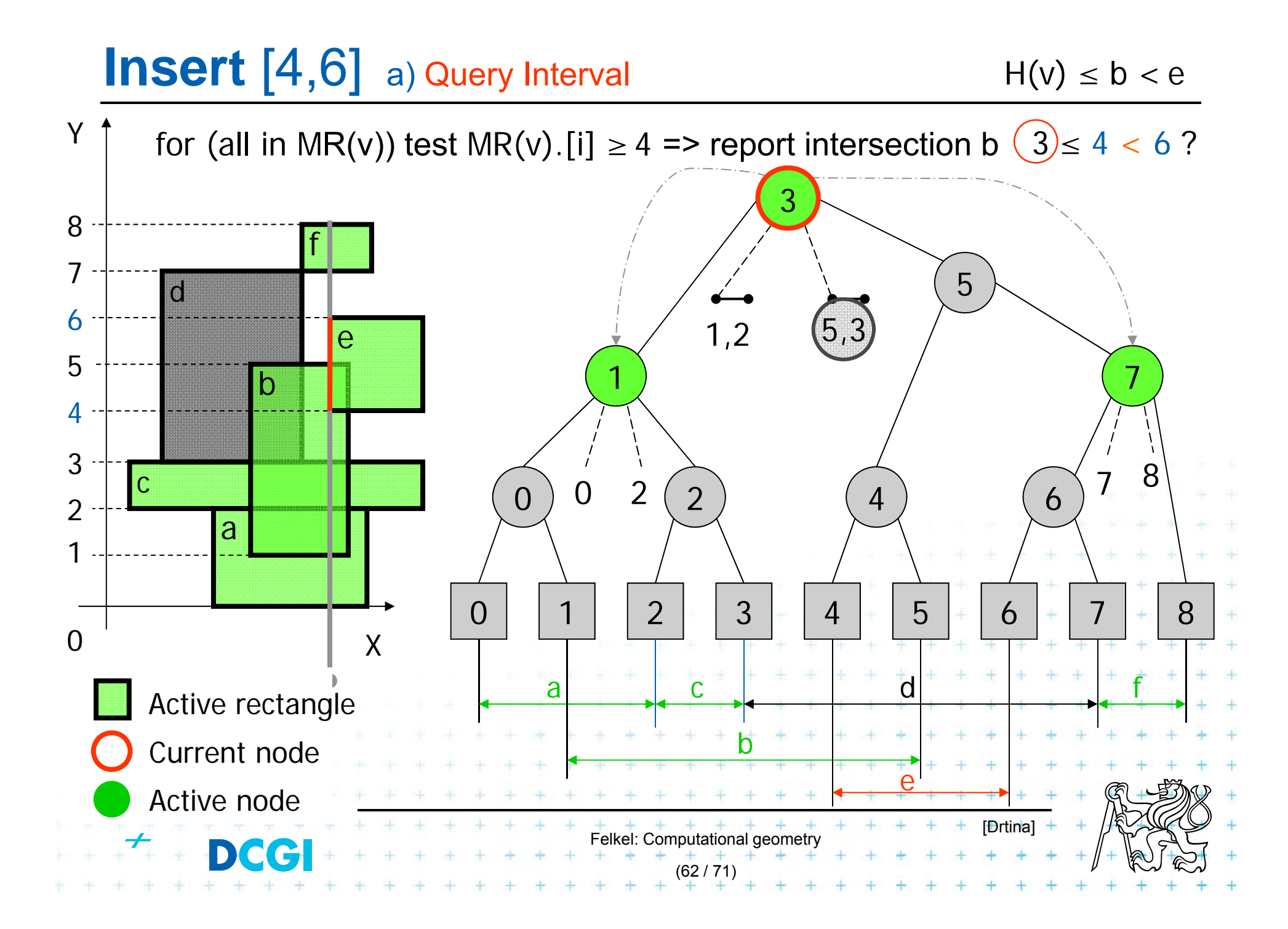

Y $3 \leq 4 < 6$  ? 38 f7 5 id. 6  $1,2$   $(5,3)$ e 5  $\begin{array}{ccc} \textbf{1} & & & \end{array}$ 1 $\mathsf b$ 43  $2(2)$   $(4)$   $(6)$   $7$   $8$  $\mathsf{C}^-$ 0 20 $0) 0 2 (2) 4$  6 2 a 10 1 1 2 3 3 4 4 5 6 6 7 8 00 X c d facActive rectangle  $\overline{a}$ Current node eActive node [Drtina] Felkel: Computational geometry **DCC** (62 / 71)

Y $3 \leq 4 < 6$  ? 3 8 f7 5 a 6  $1,2$   $(5,3)$ e 5  $\begin{array}{ccc} \textbf{1} & & & \end{array}$ 1 $\mathsf b$ 43  $2(2)$   $(4)$   $(6)$   $7$   $8$  $\mathsf C$  . 0 20 $0) 0 2 (2) 4$  6 2 a 10 1 1 2 3 3 4 4 5 6 6 7 8 00 X c d facActive rectangle  $\overline{a}$ Current node eActive node [Drtina] Felkel: Computational geometry **DCC** (62 / 71)

Y $3 \leq 4 < 6$  ? 3 8 f7 5 ia.  $1,2$   $(5,3)$ 6 e 5  $\begin{pmatrix} 1 \end{pmatrix}$ 1b 43  $2(2)$   $(4)$   $(6)$   $7$   $8$  $\mathsf C$  . 0 20 $0) 0 2 (2) 4$  6 2 a 10 1 1 2 3 3 4 4 5 6 6 7 8 00 X c d facActive rectangle  $\overline{a}$ Current node eActive node [Drtina] Felkel: Computational geometry **DCC** (62 / 71)

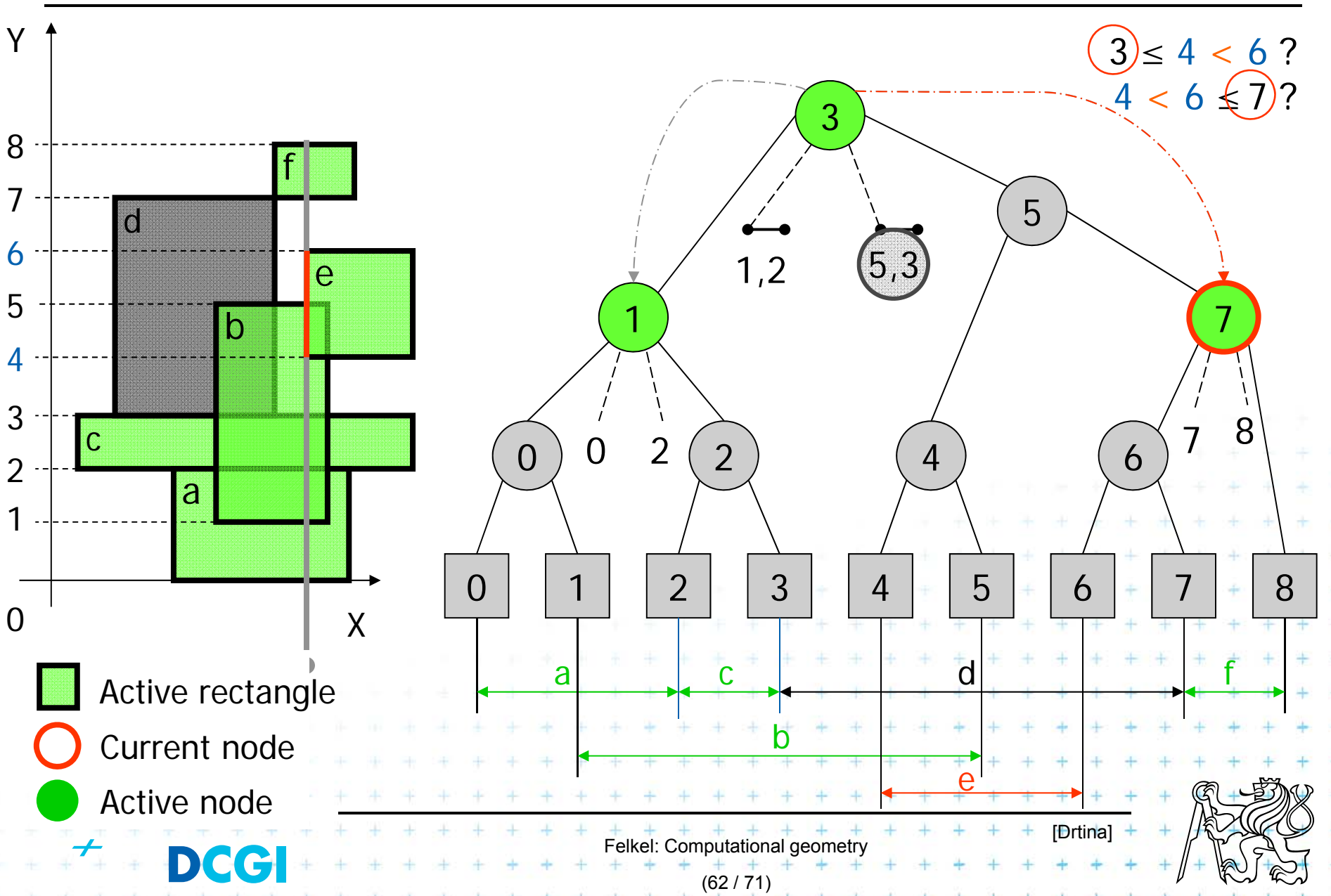

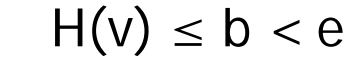

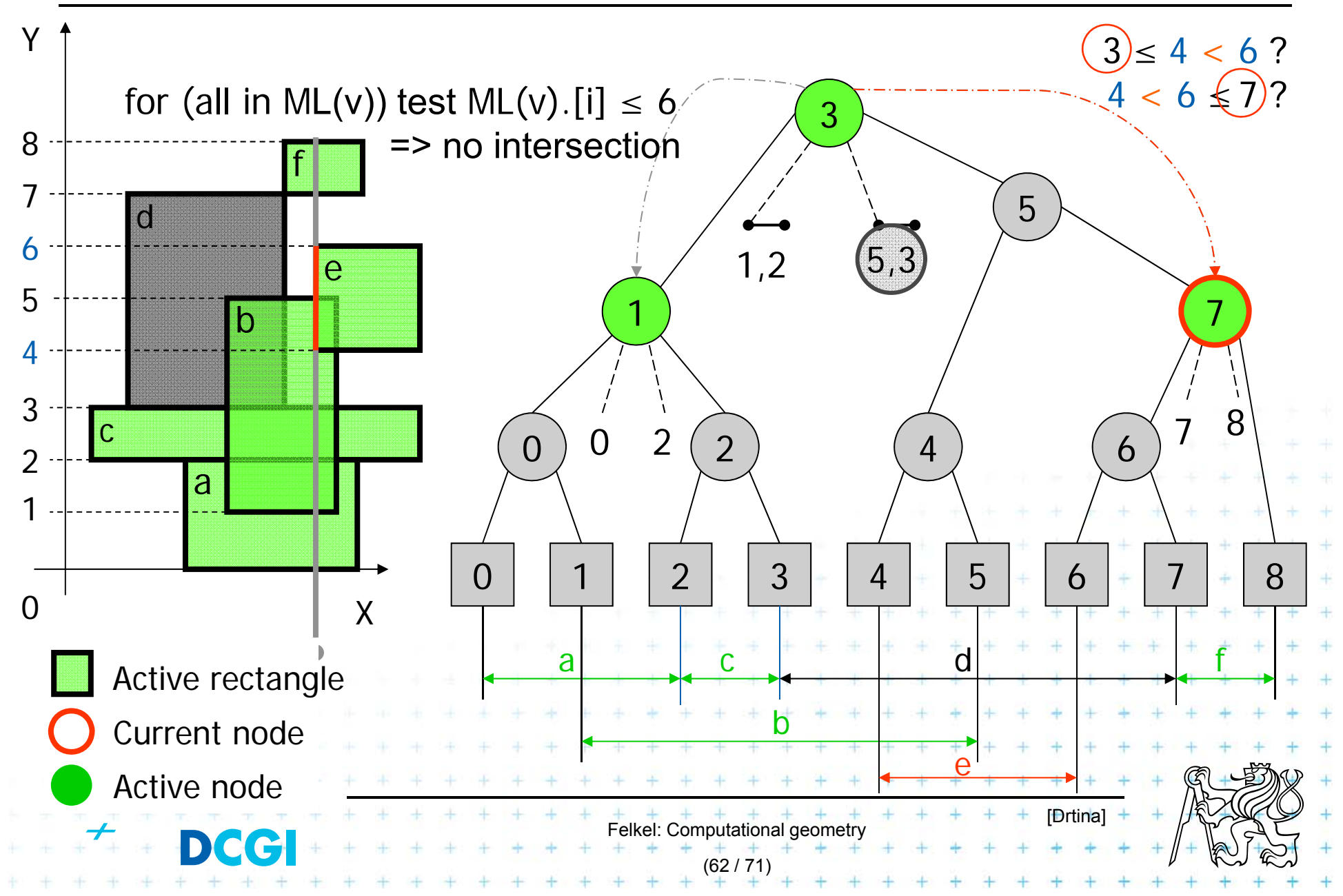
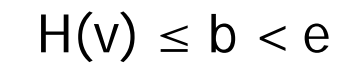

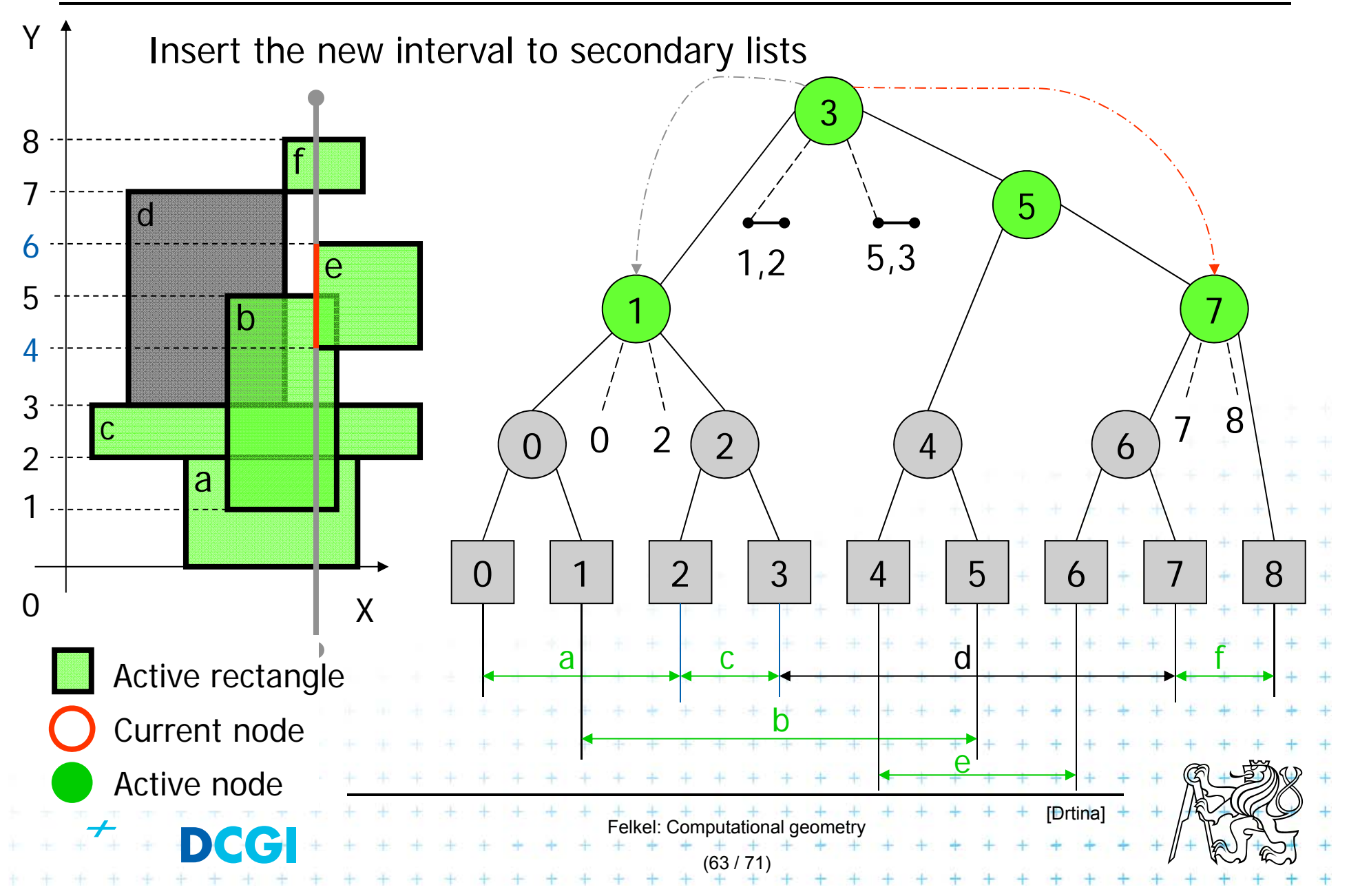

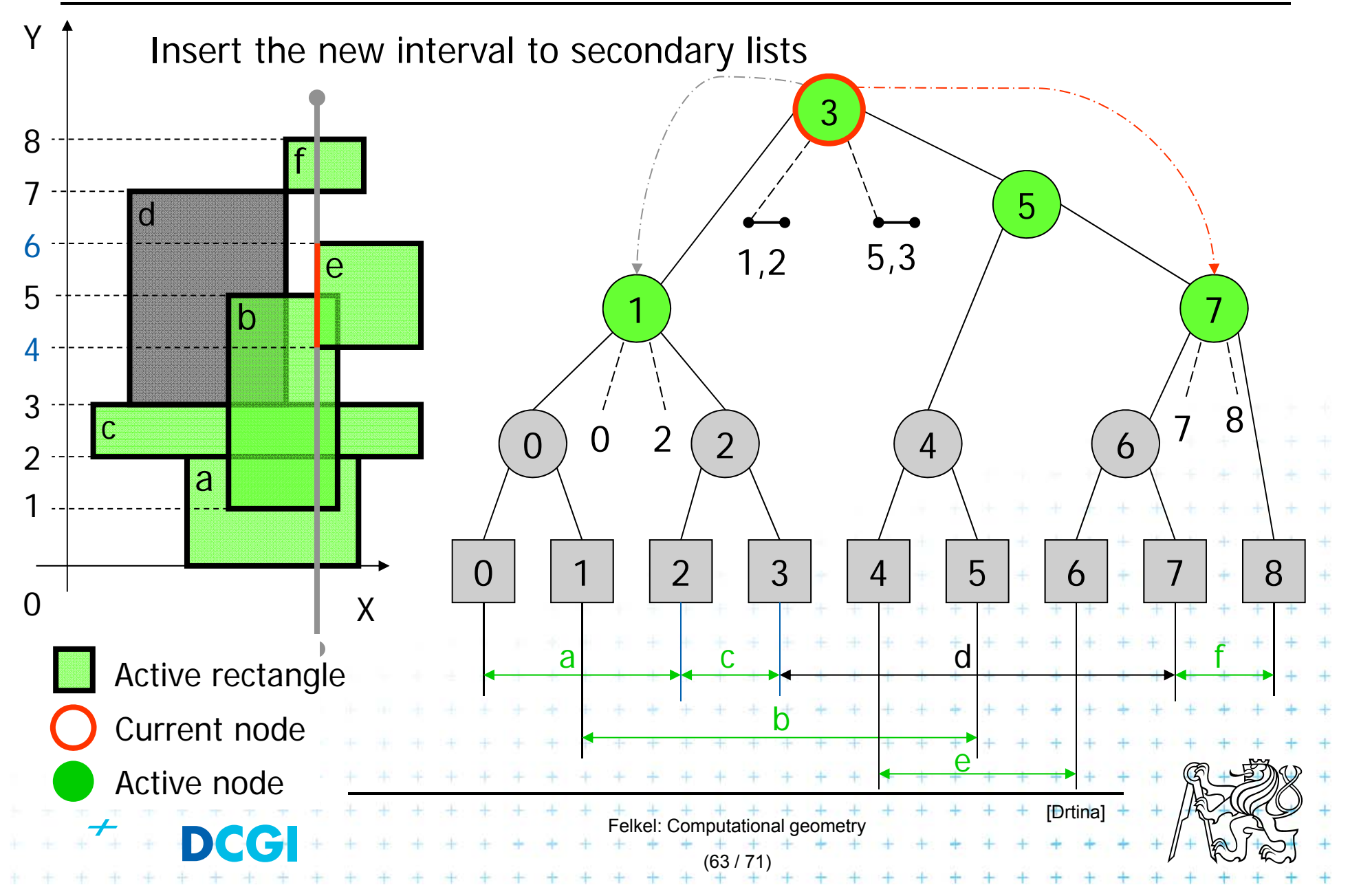

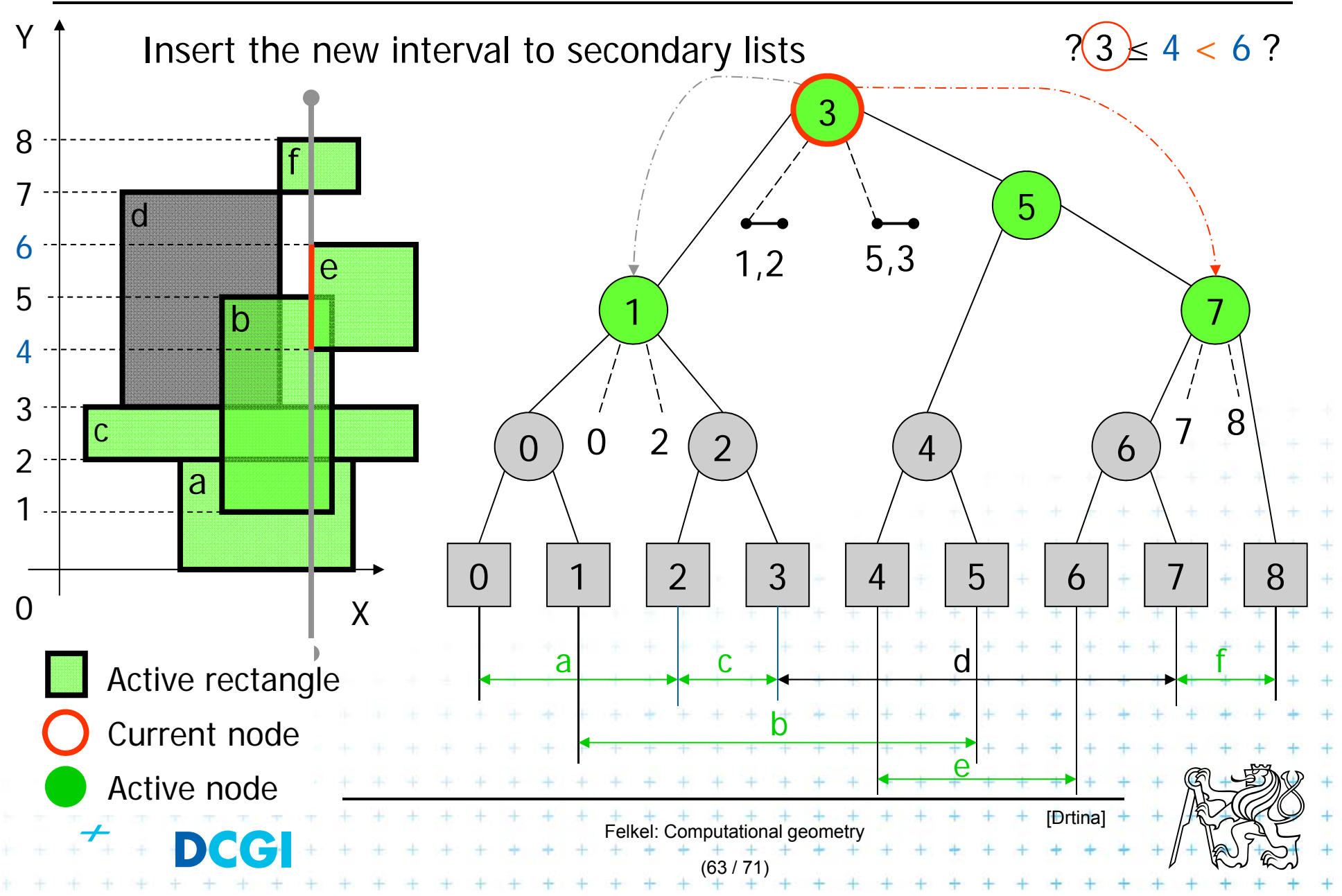

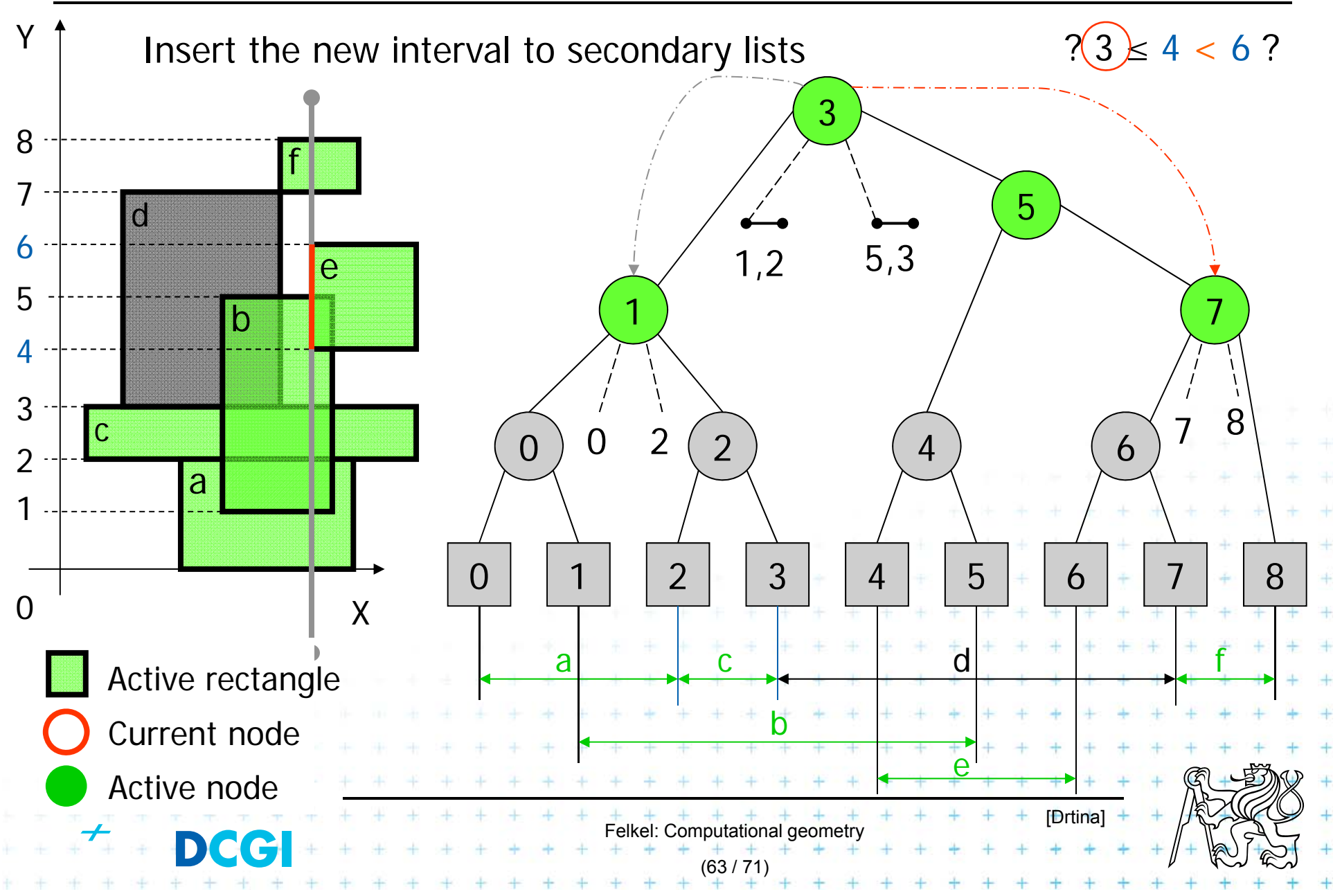

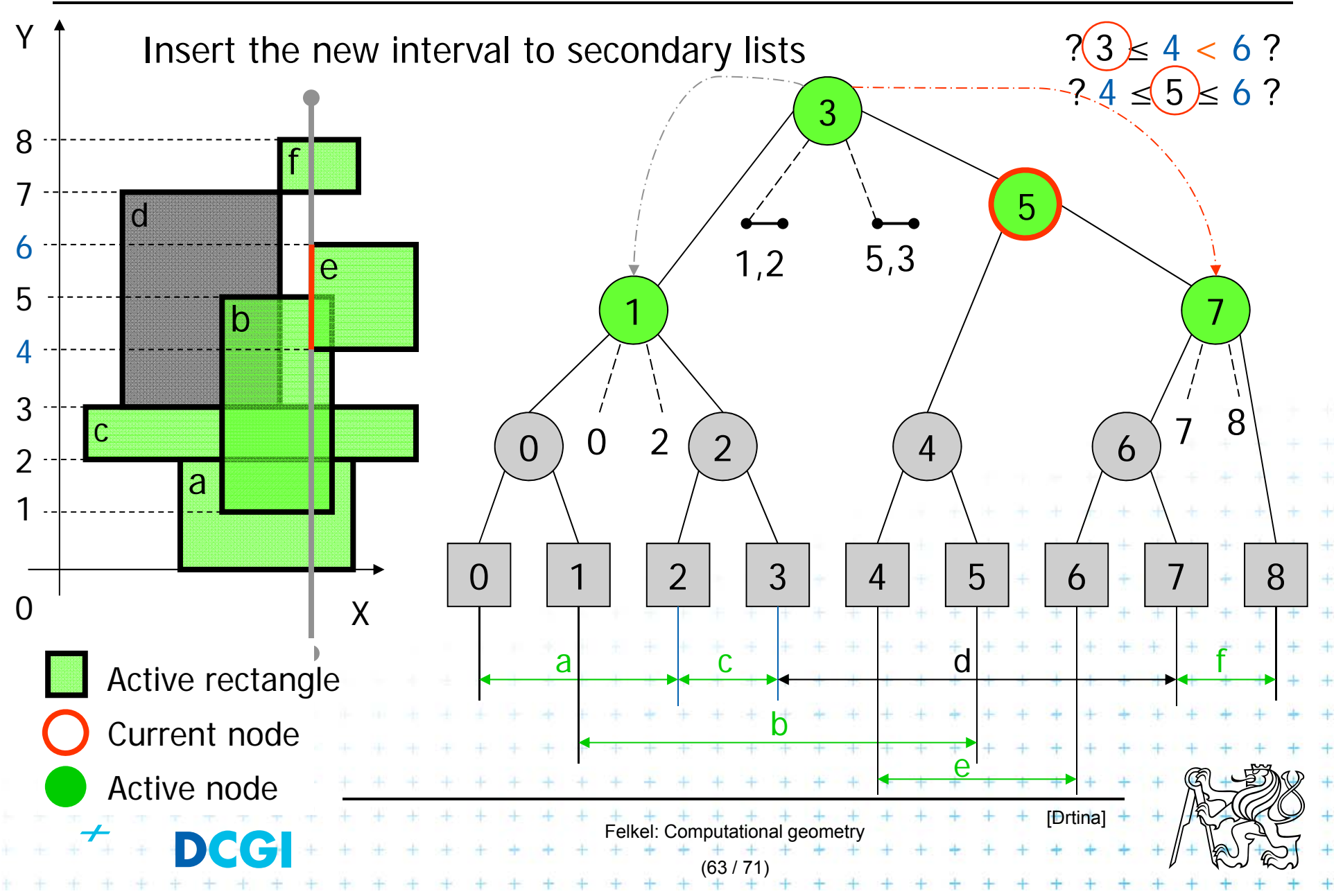

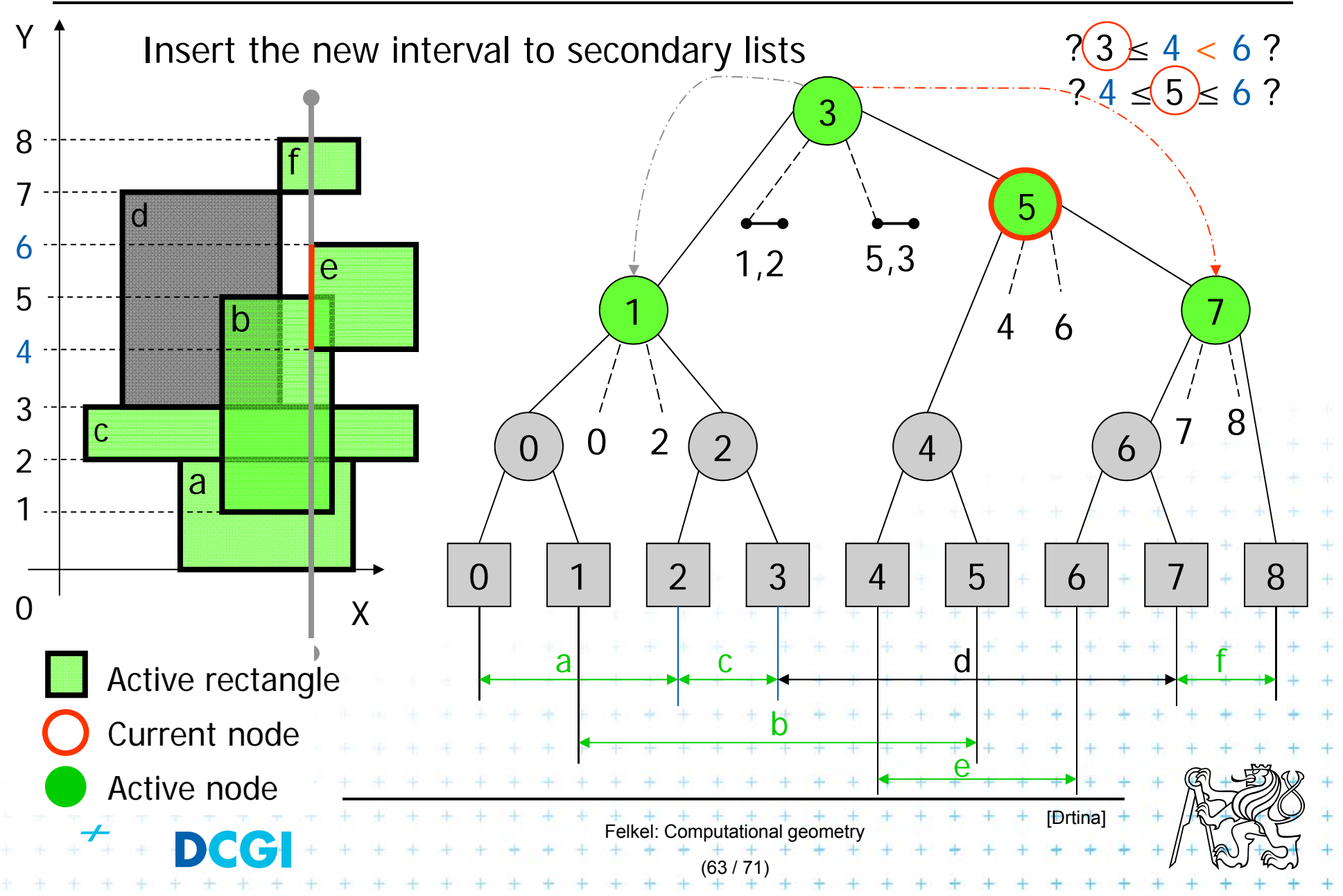

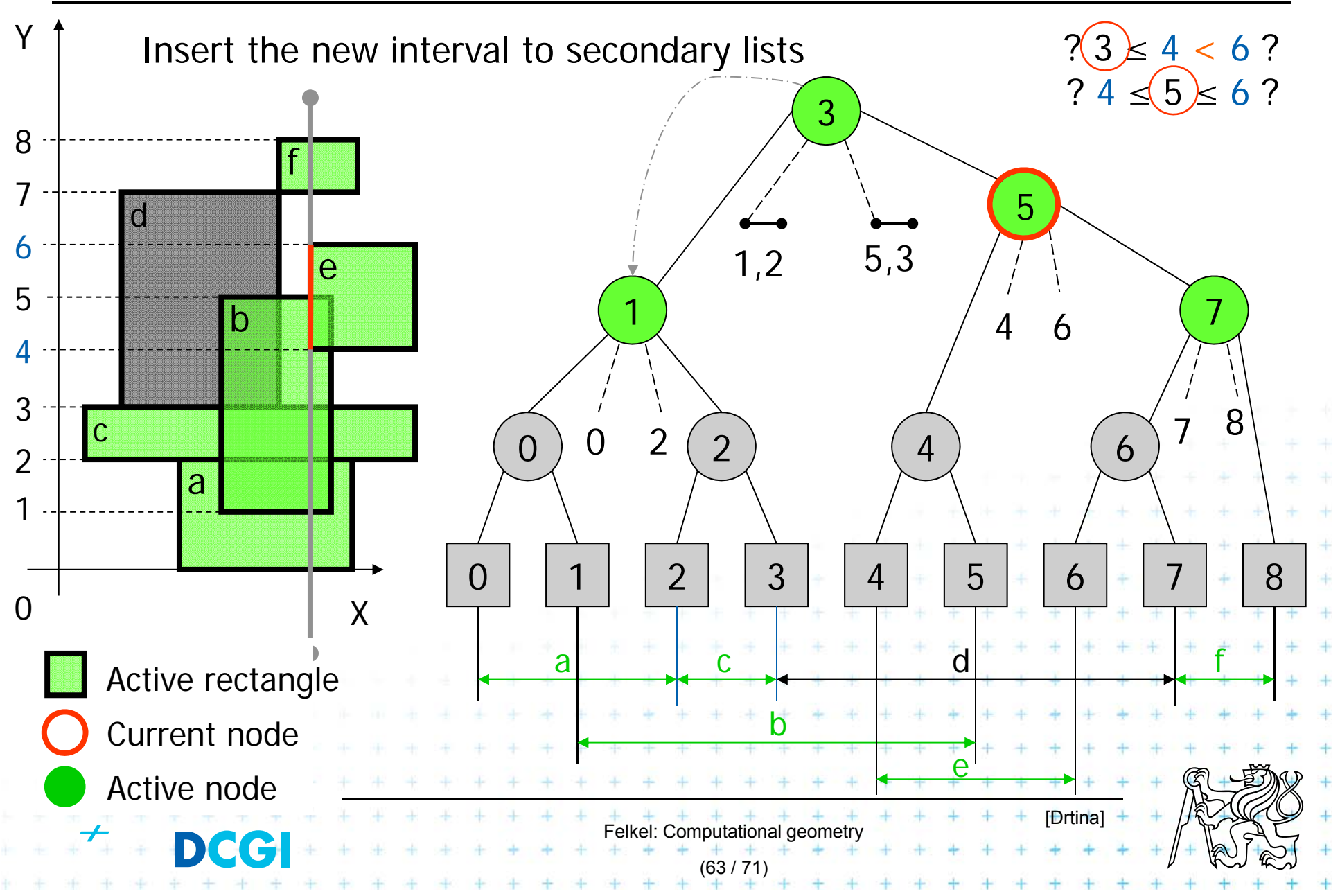

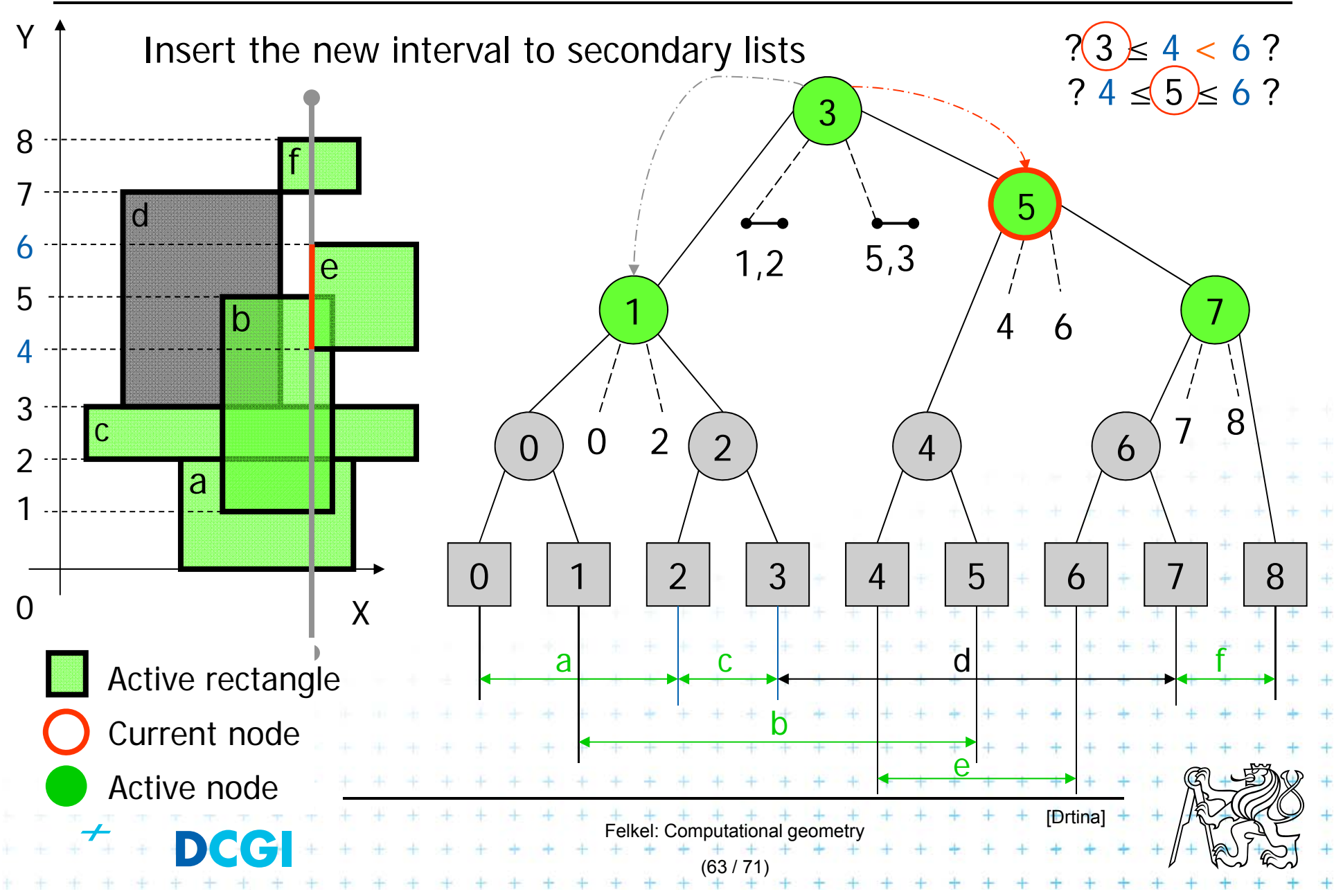

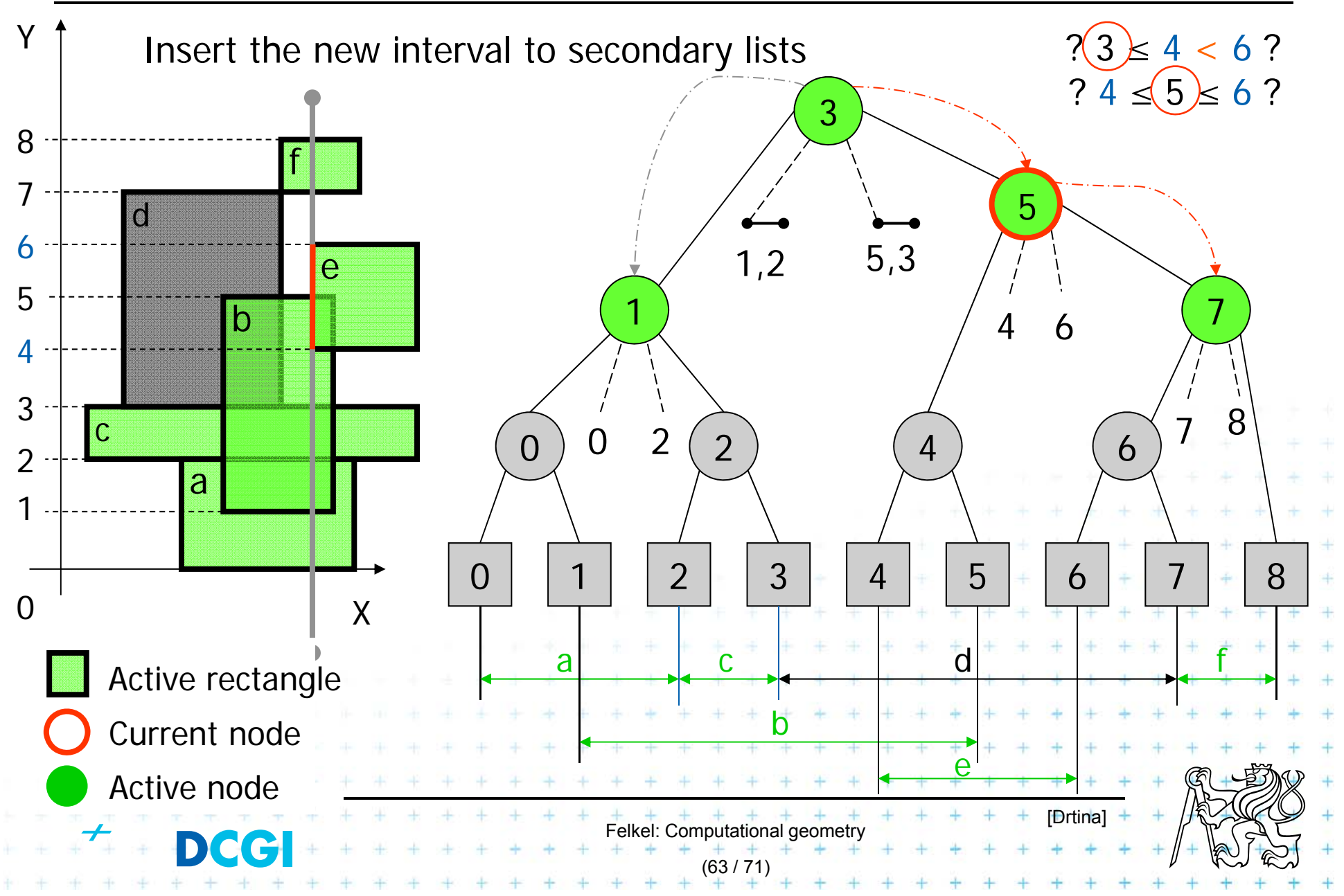

 $\mathsf{b}\leq\mathsf{H}(\mathsf{v})\leq\mathsf{e}$ 

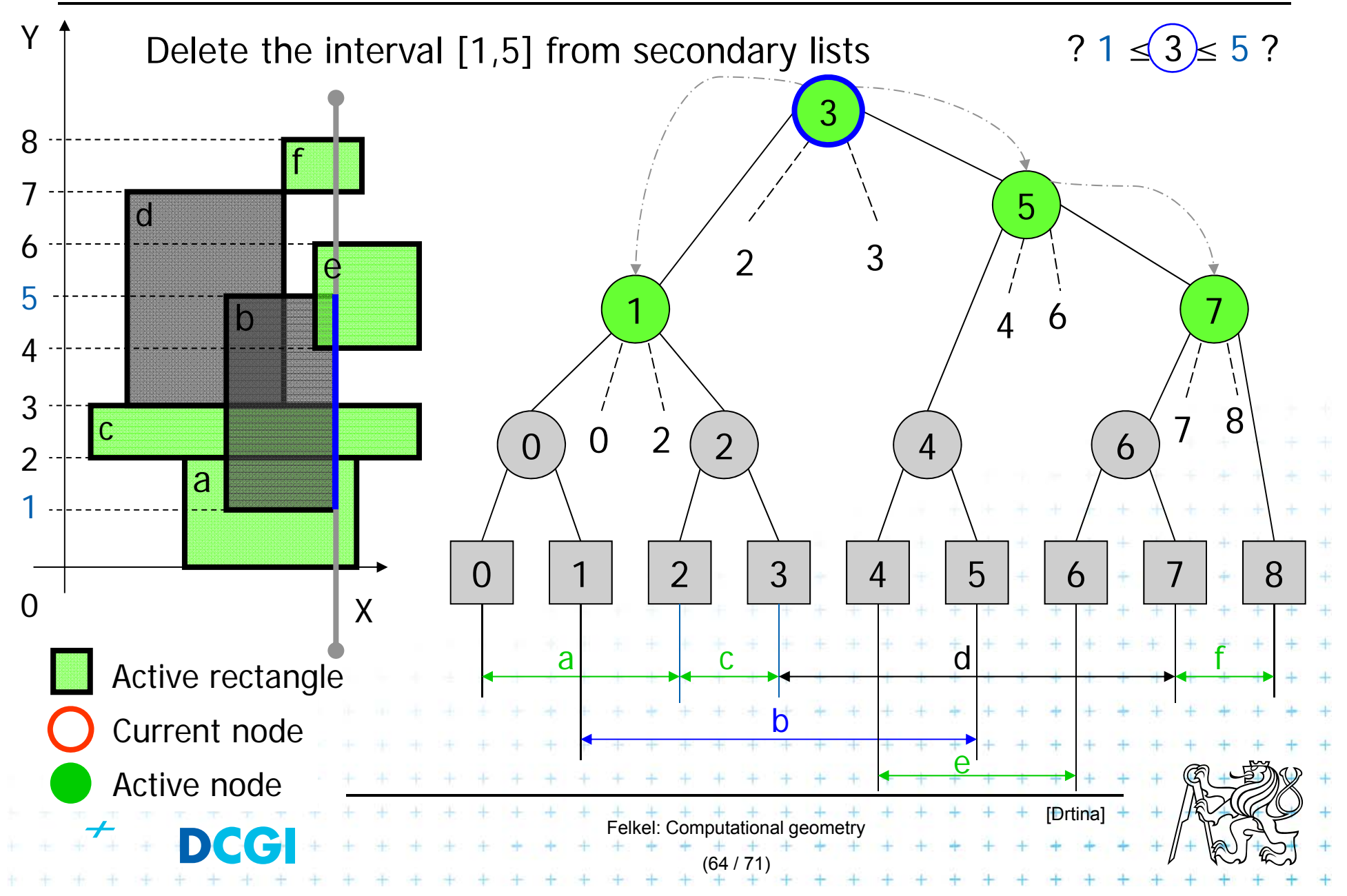

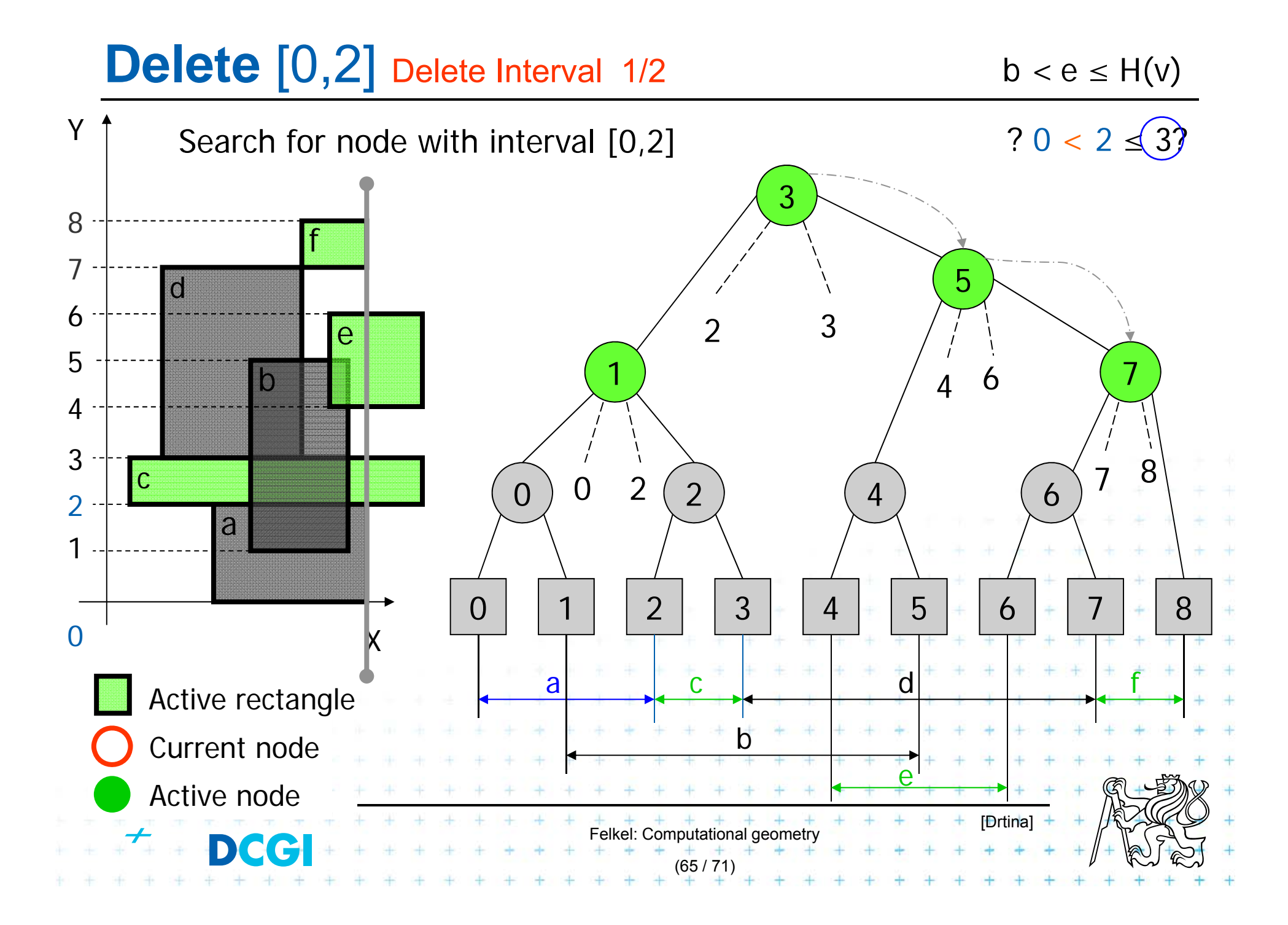

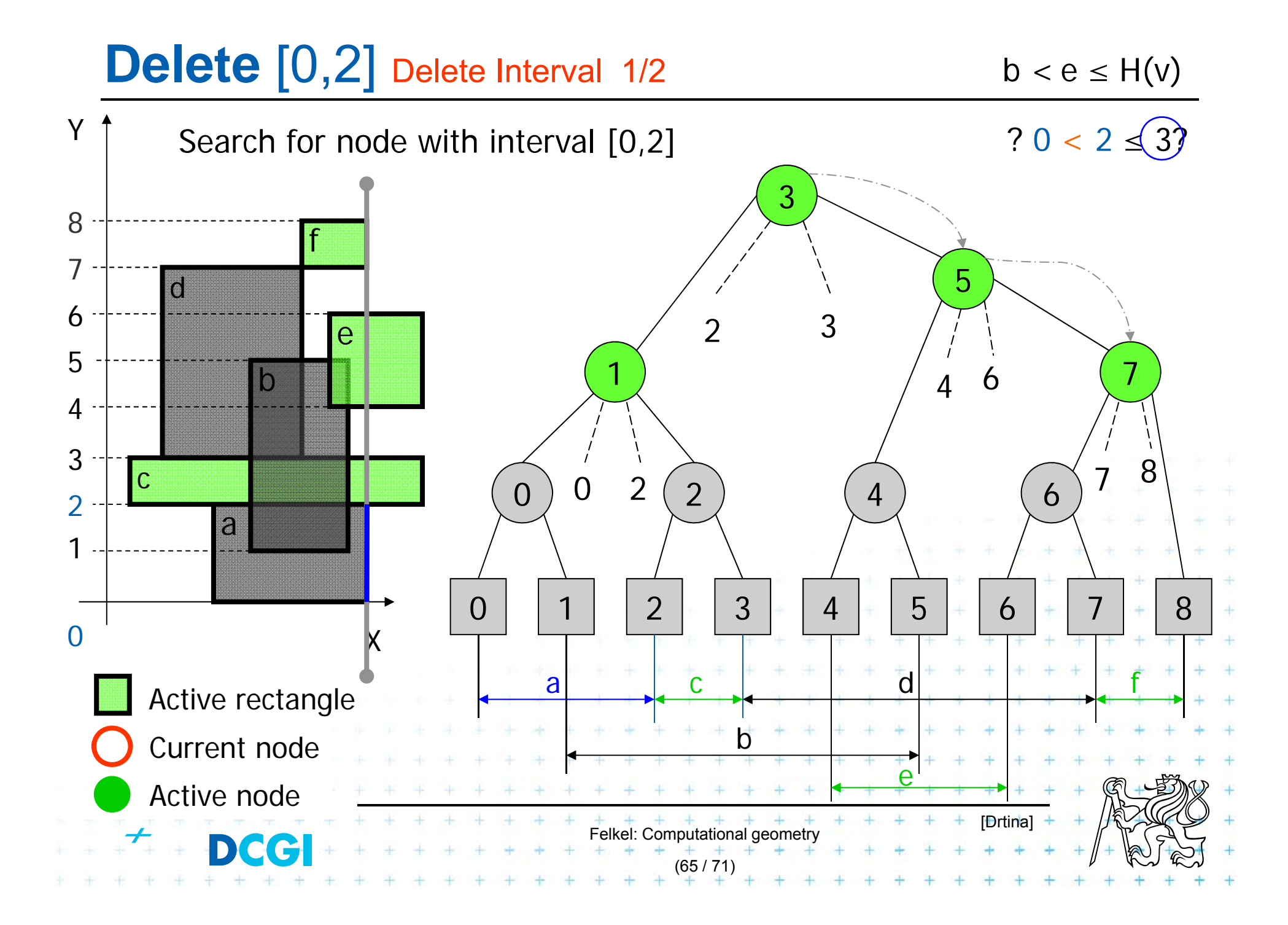

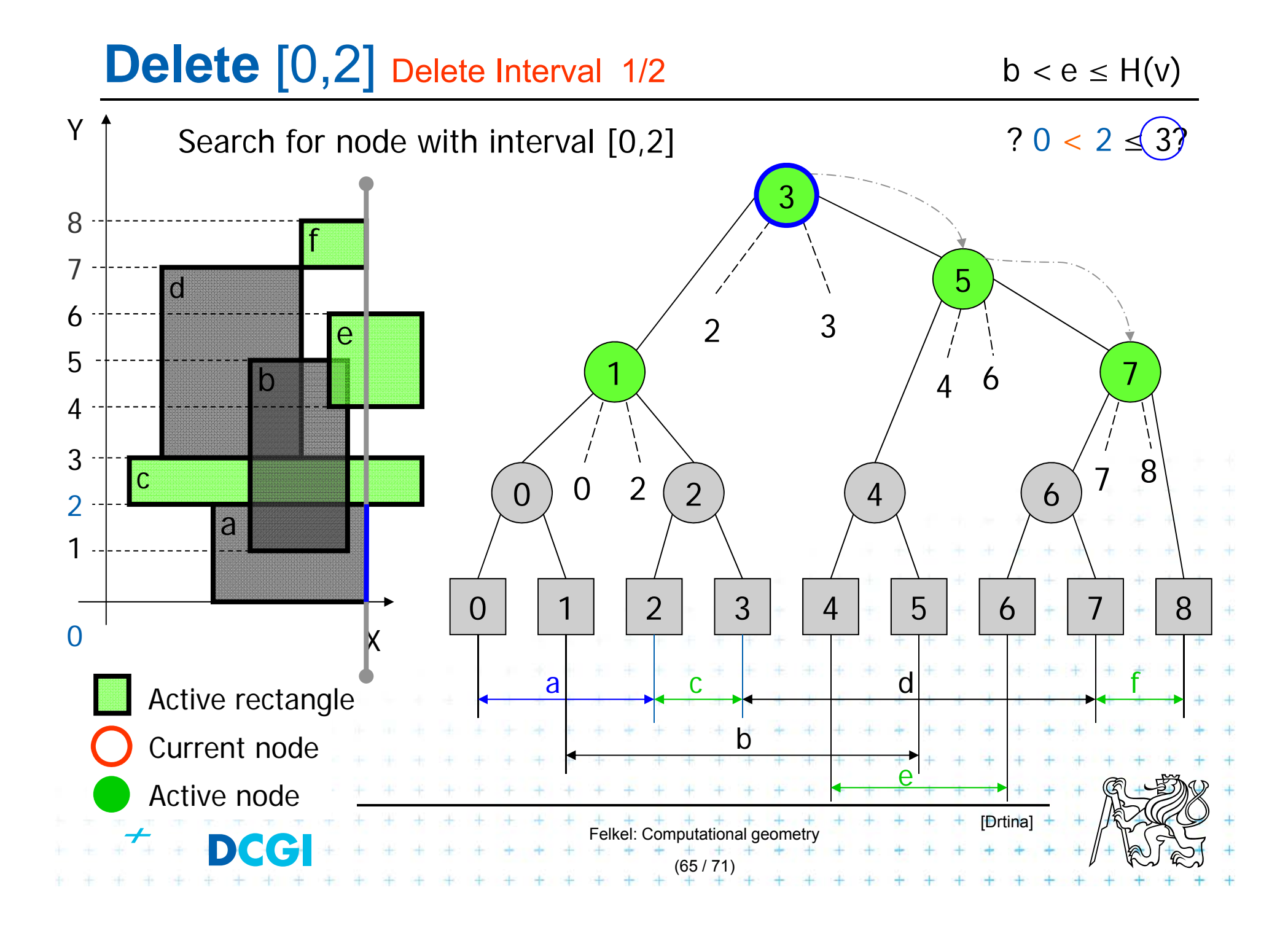

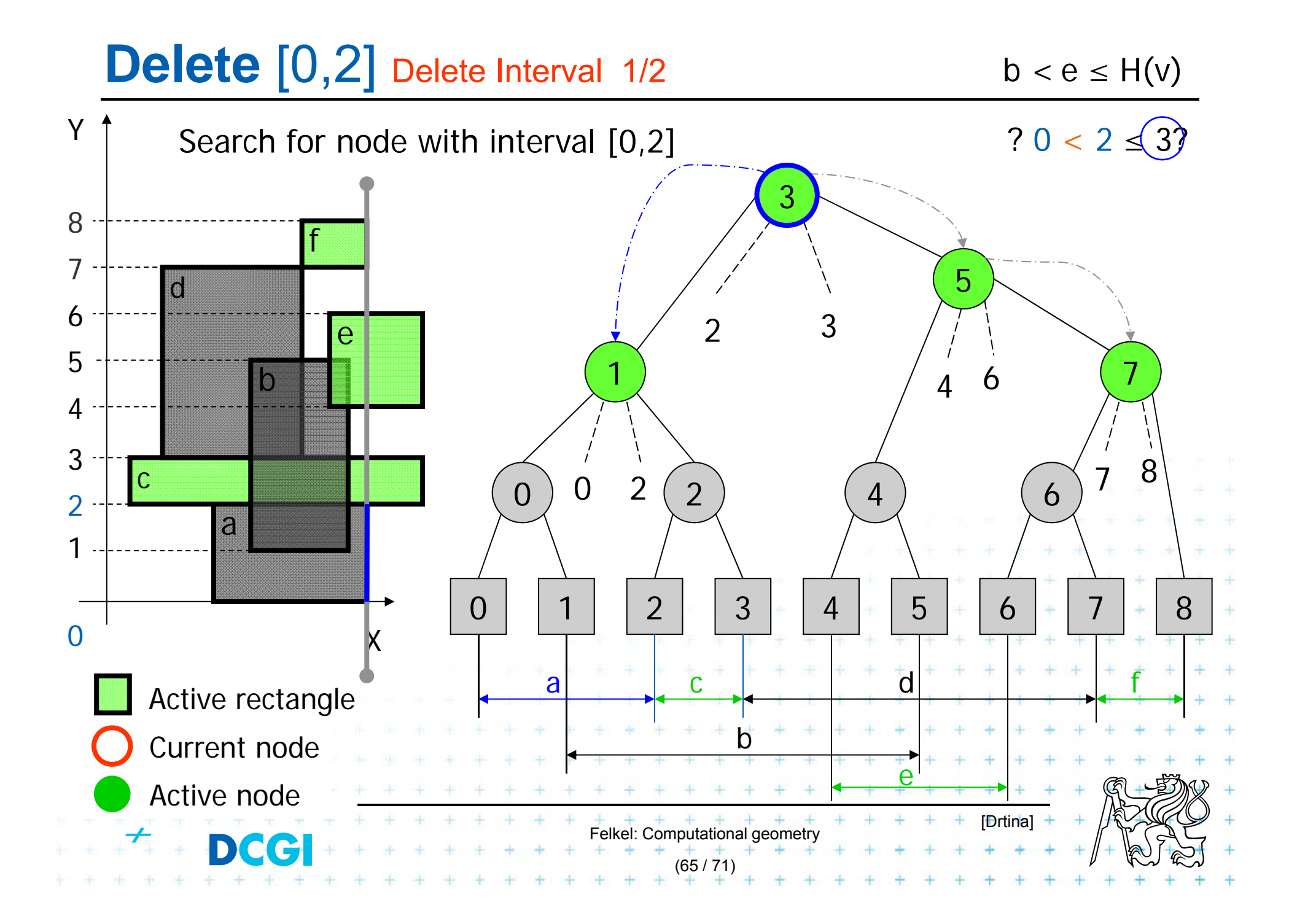

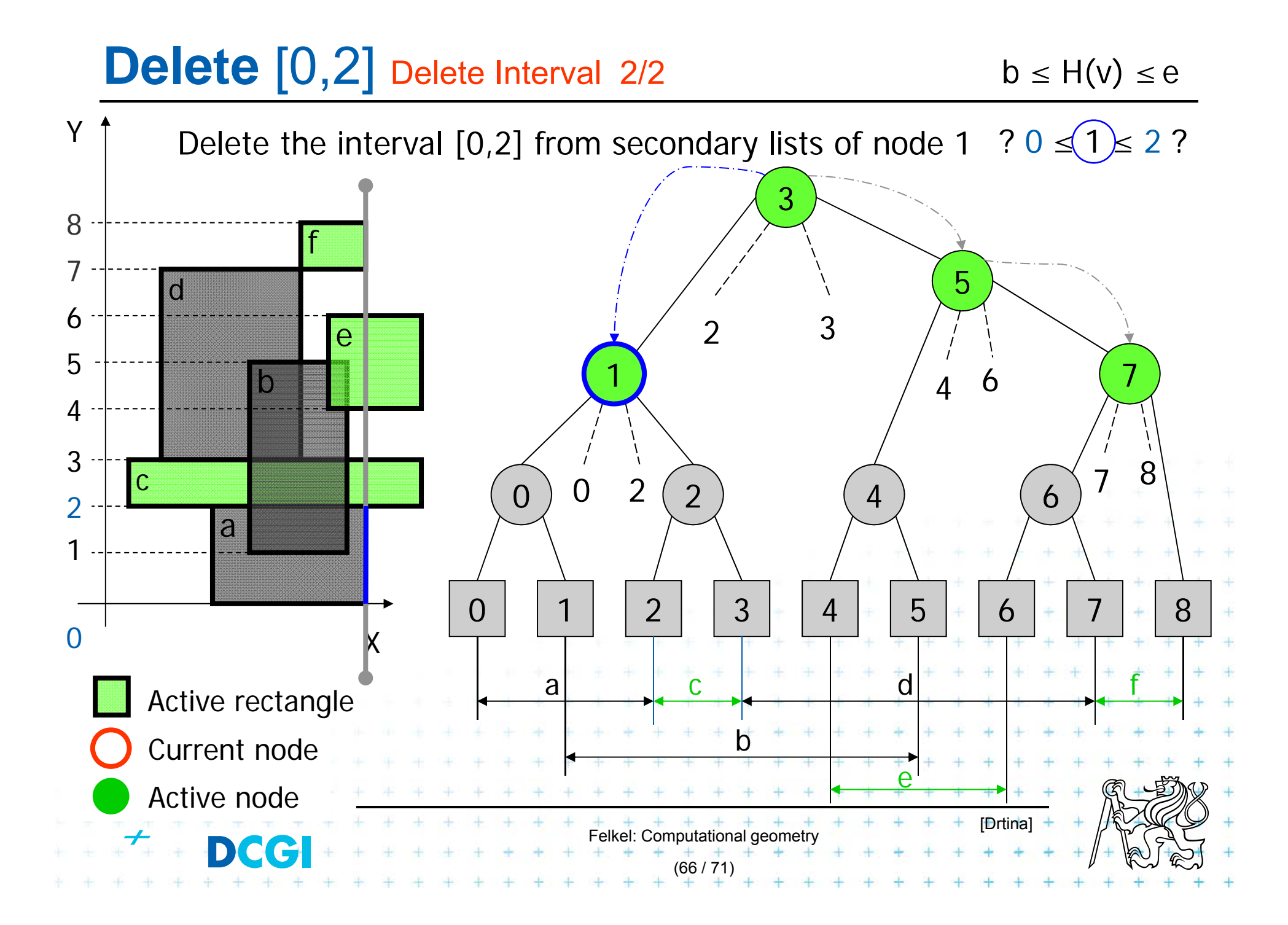

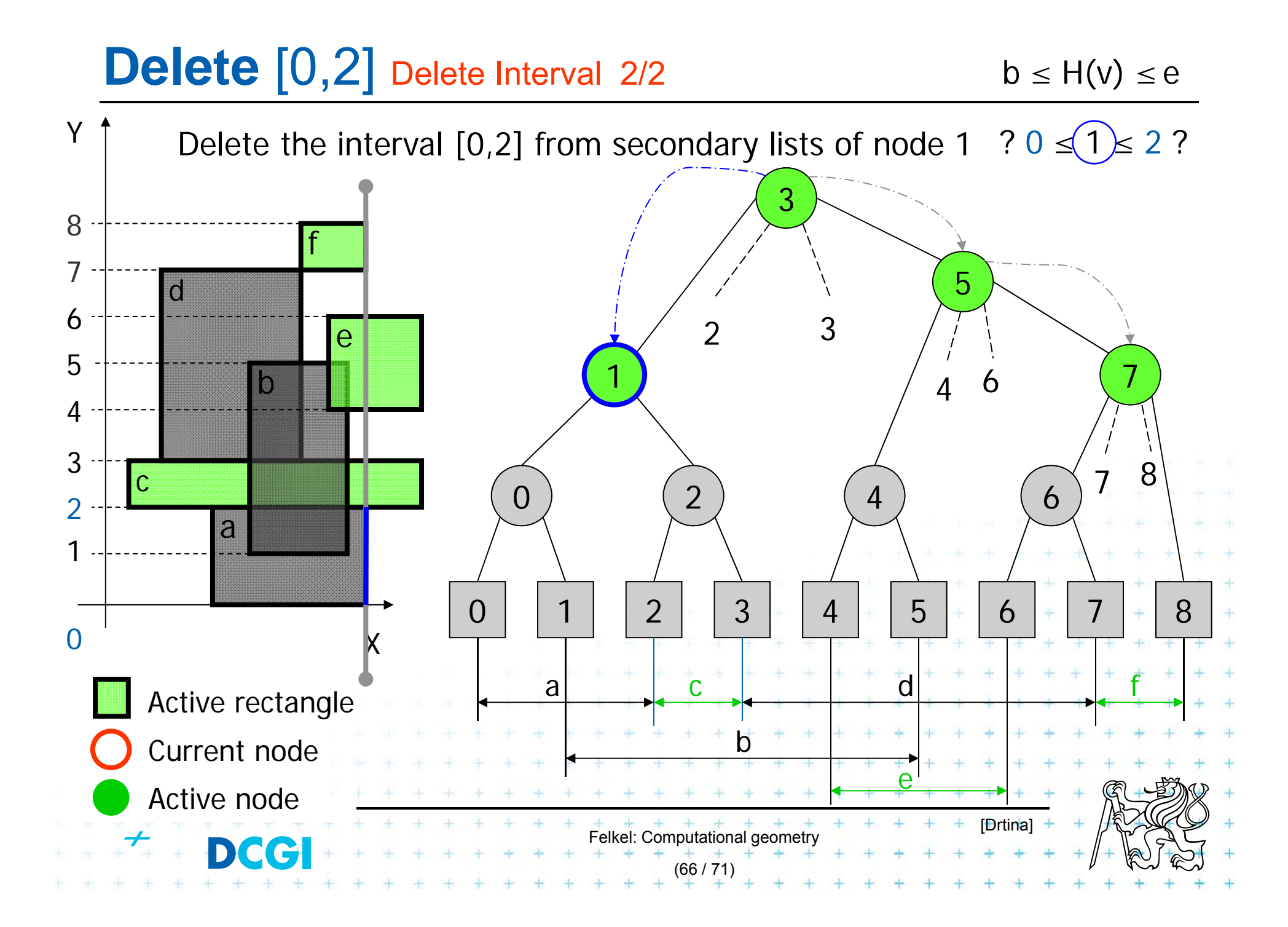

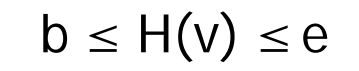

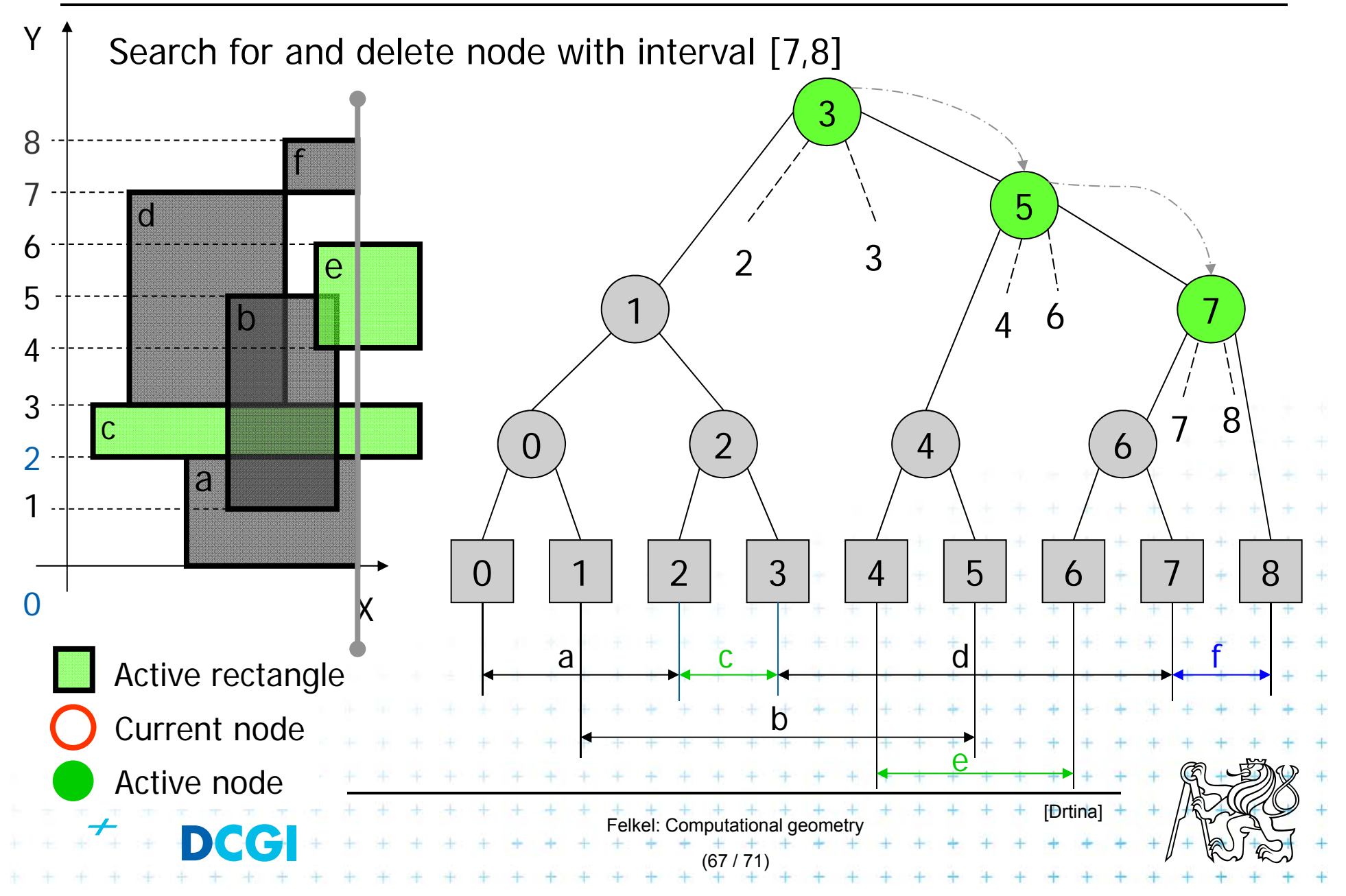

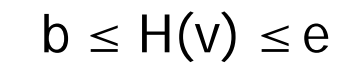

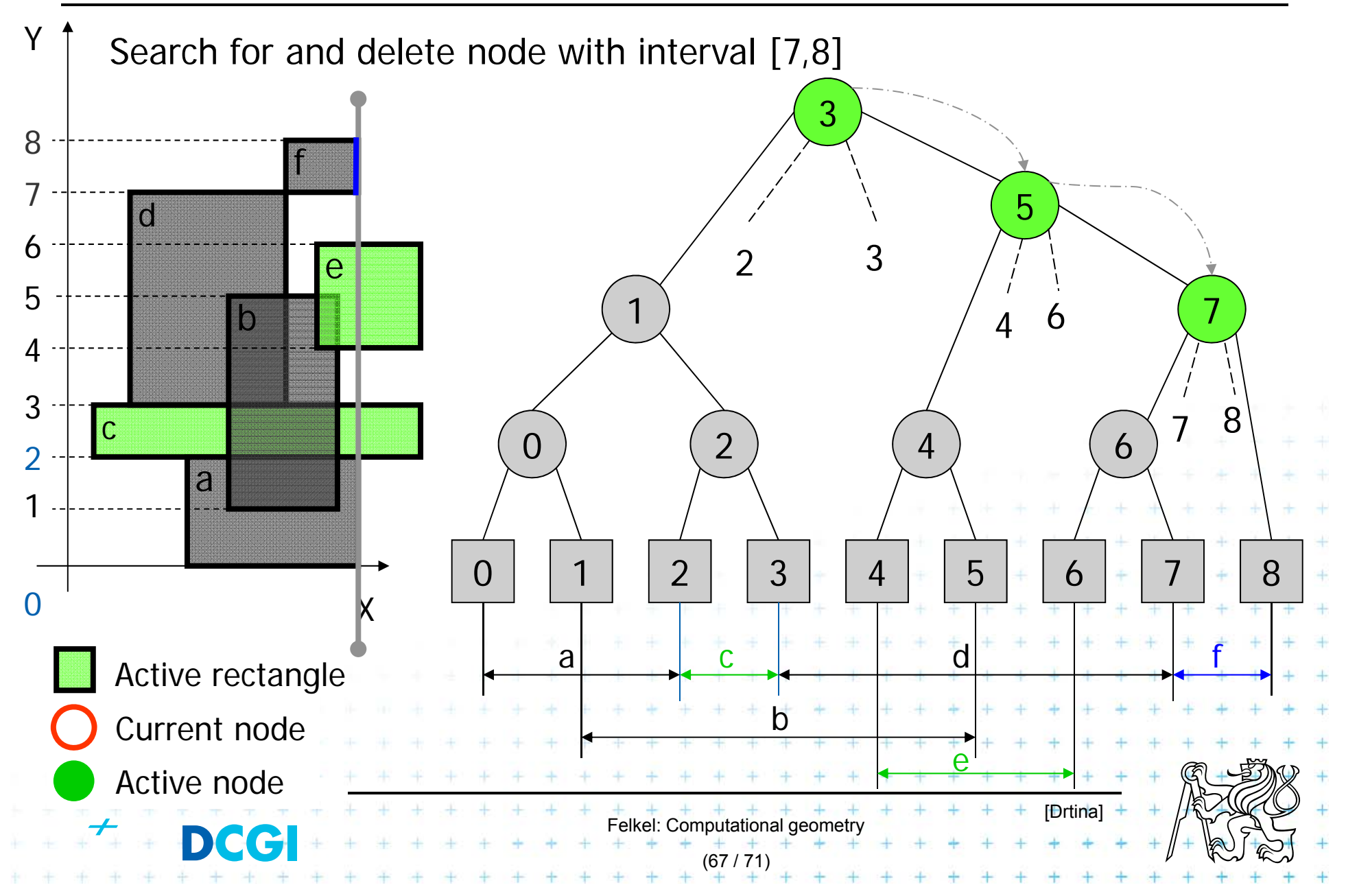

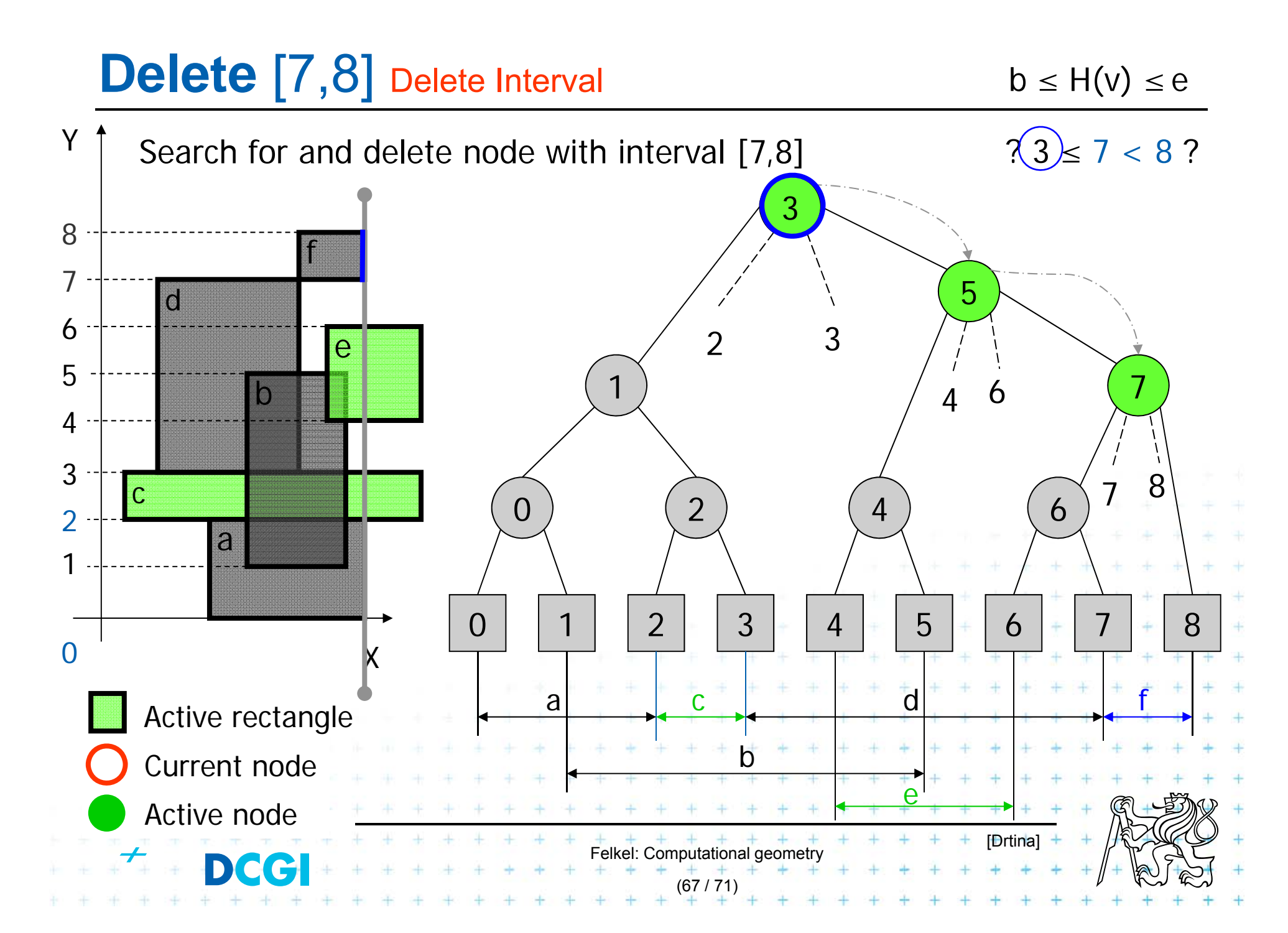

 $\mathsf{b}\leq\mathsf{H}(\mathsf{v})\leq\mathsf{e}$ 

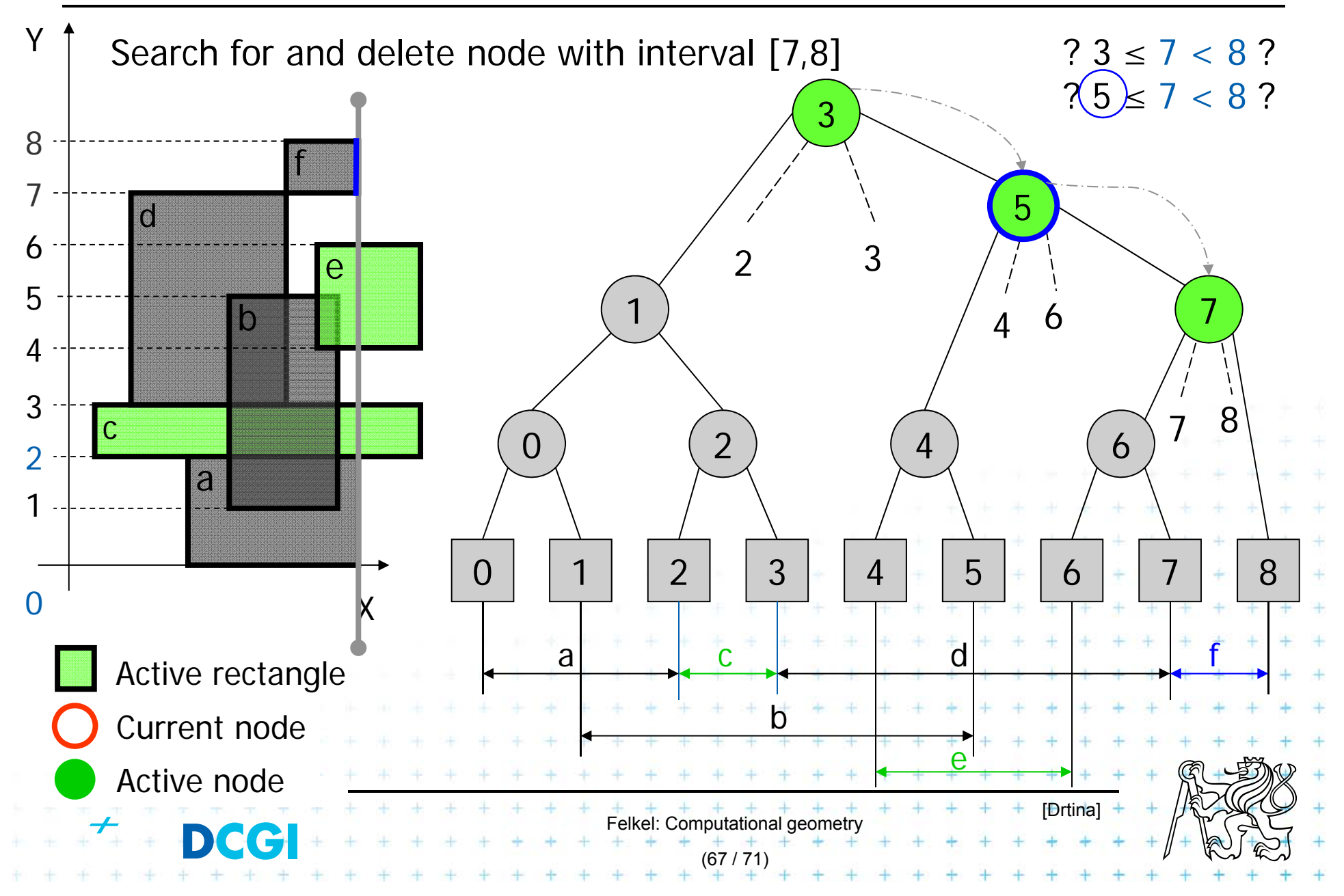

 $\mathsf{b}\leq\mathsf{H}(\mathsf{v})\leq\mathsf{e}$ 

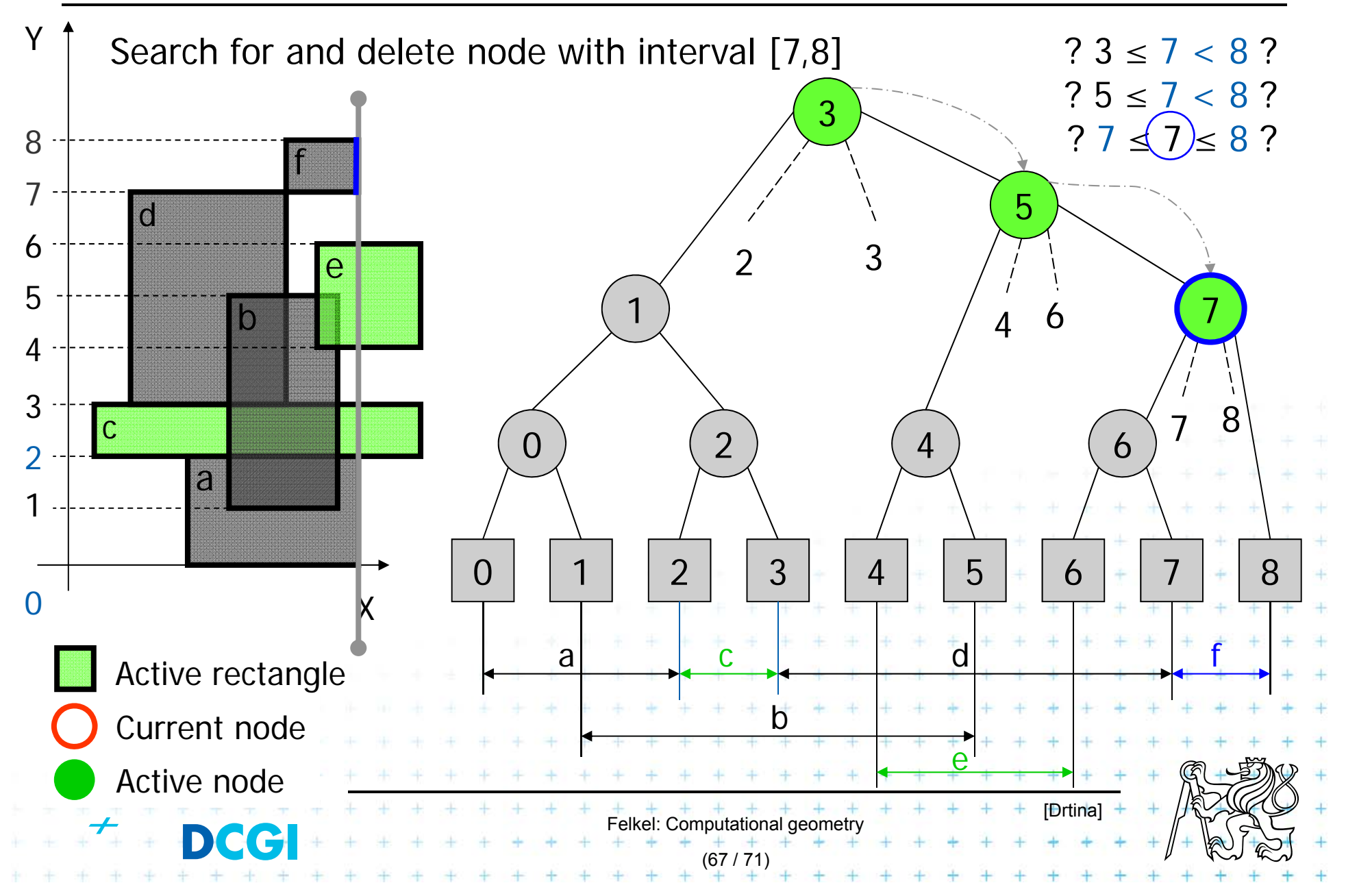

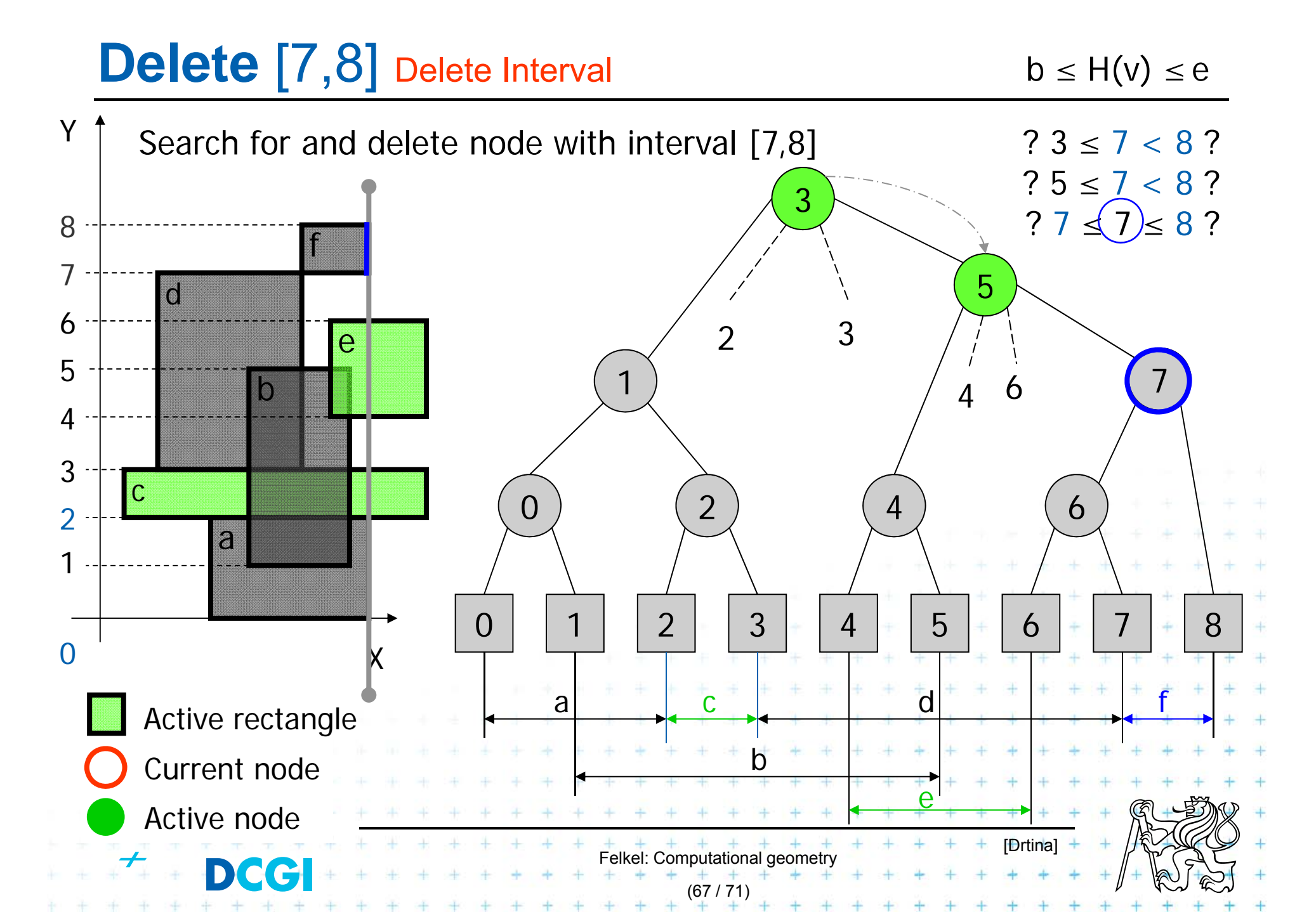

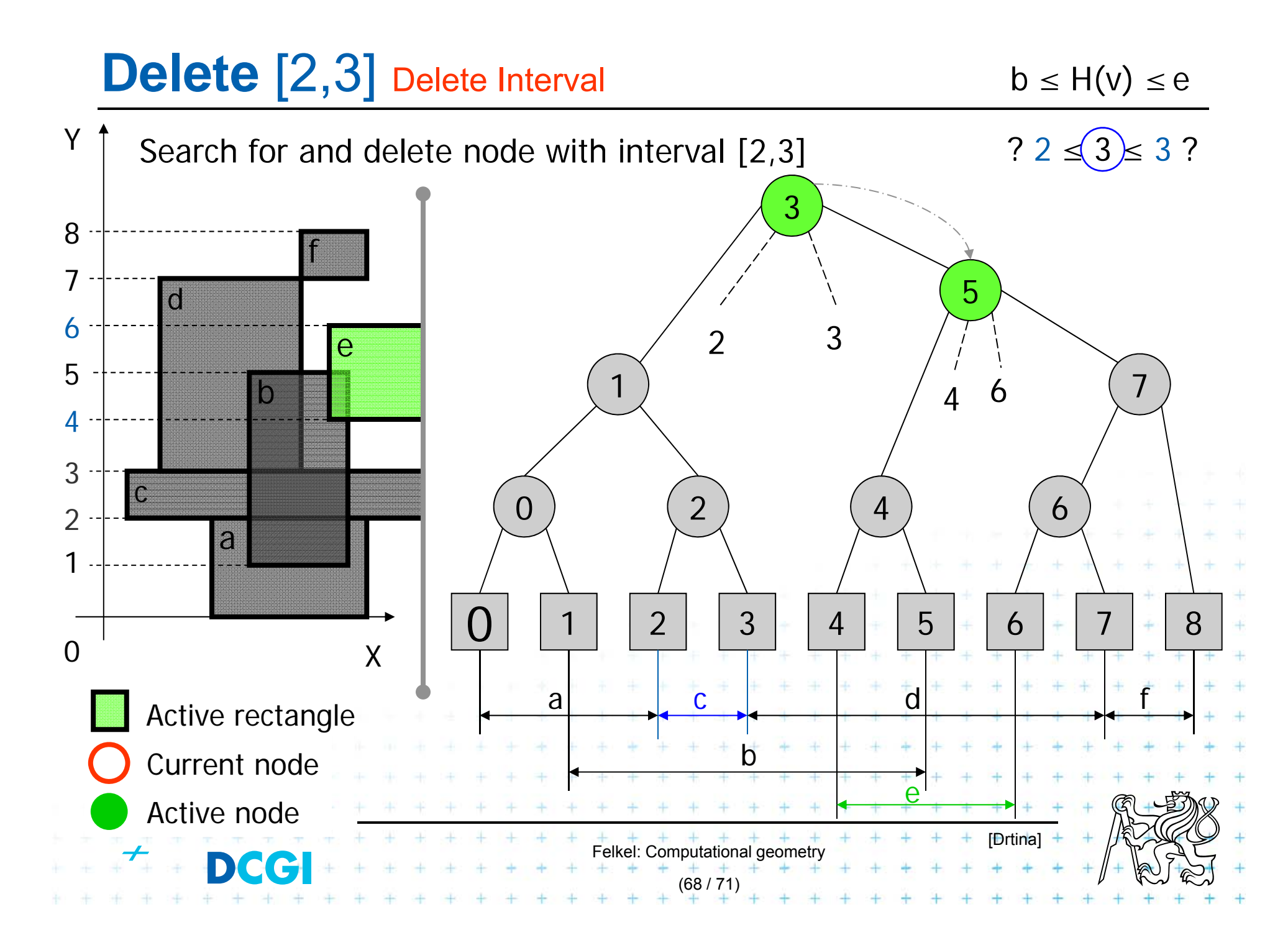

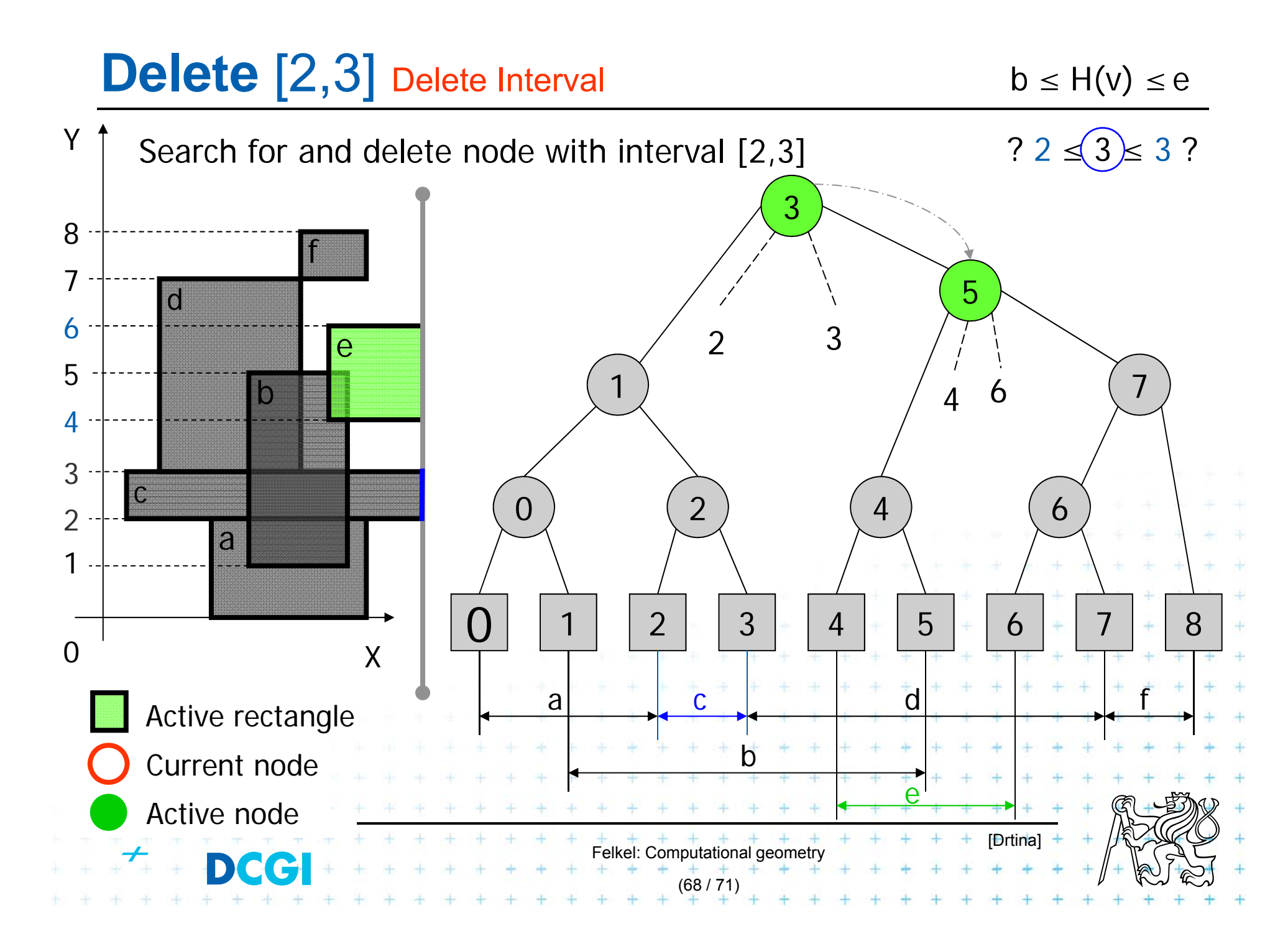

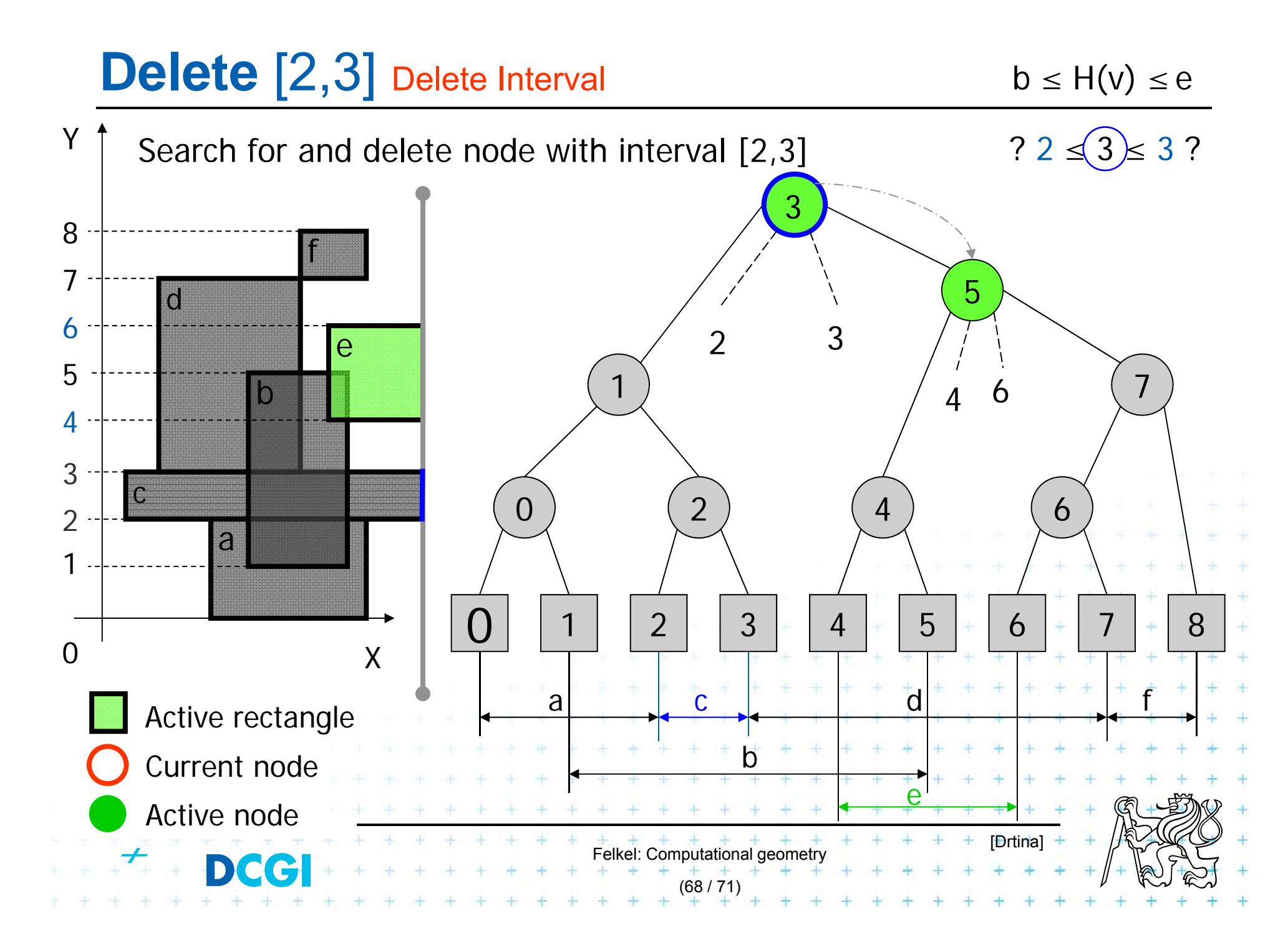

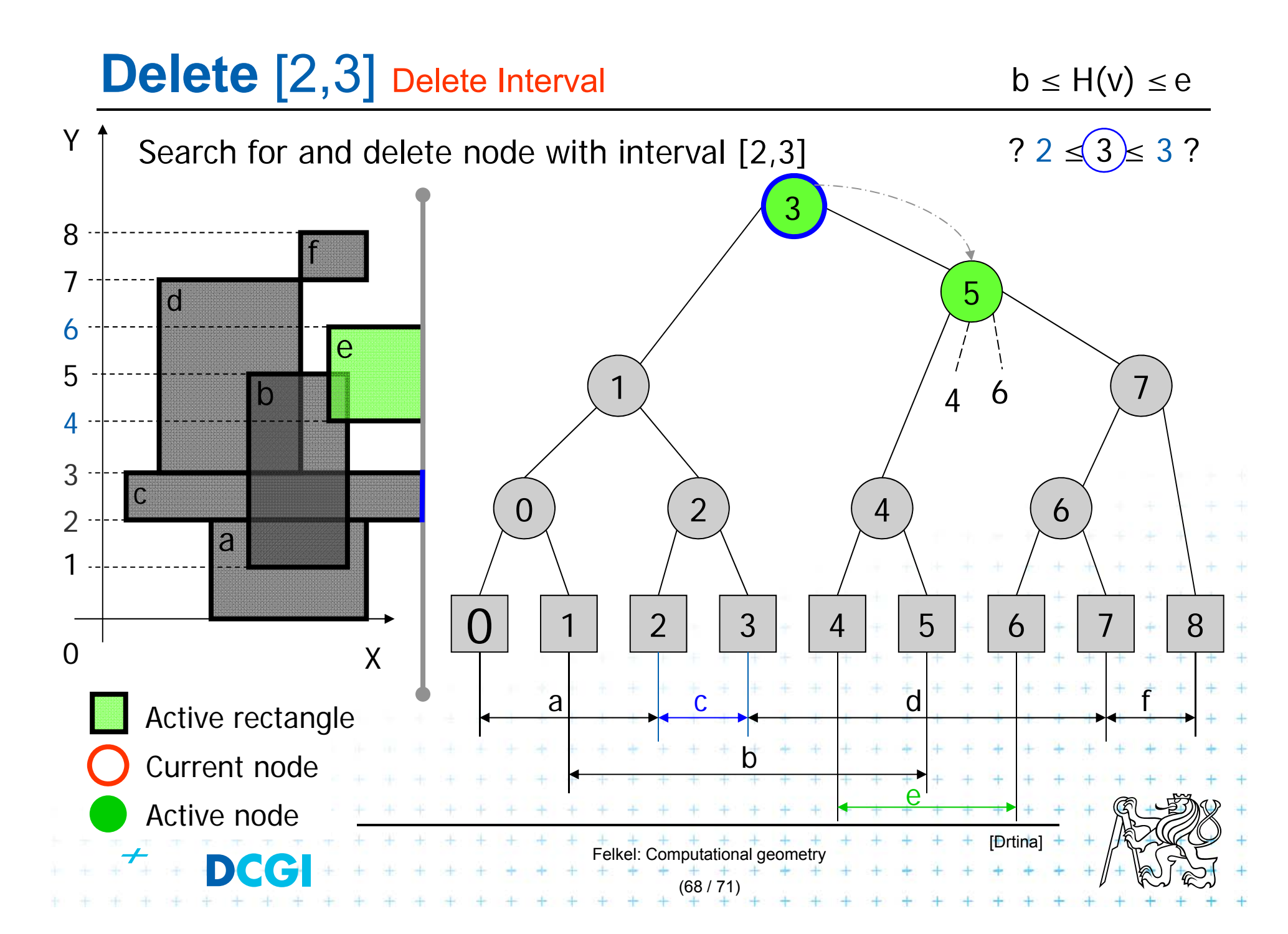

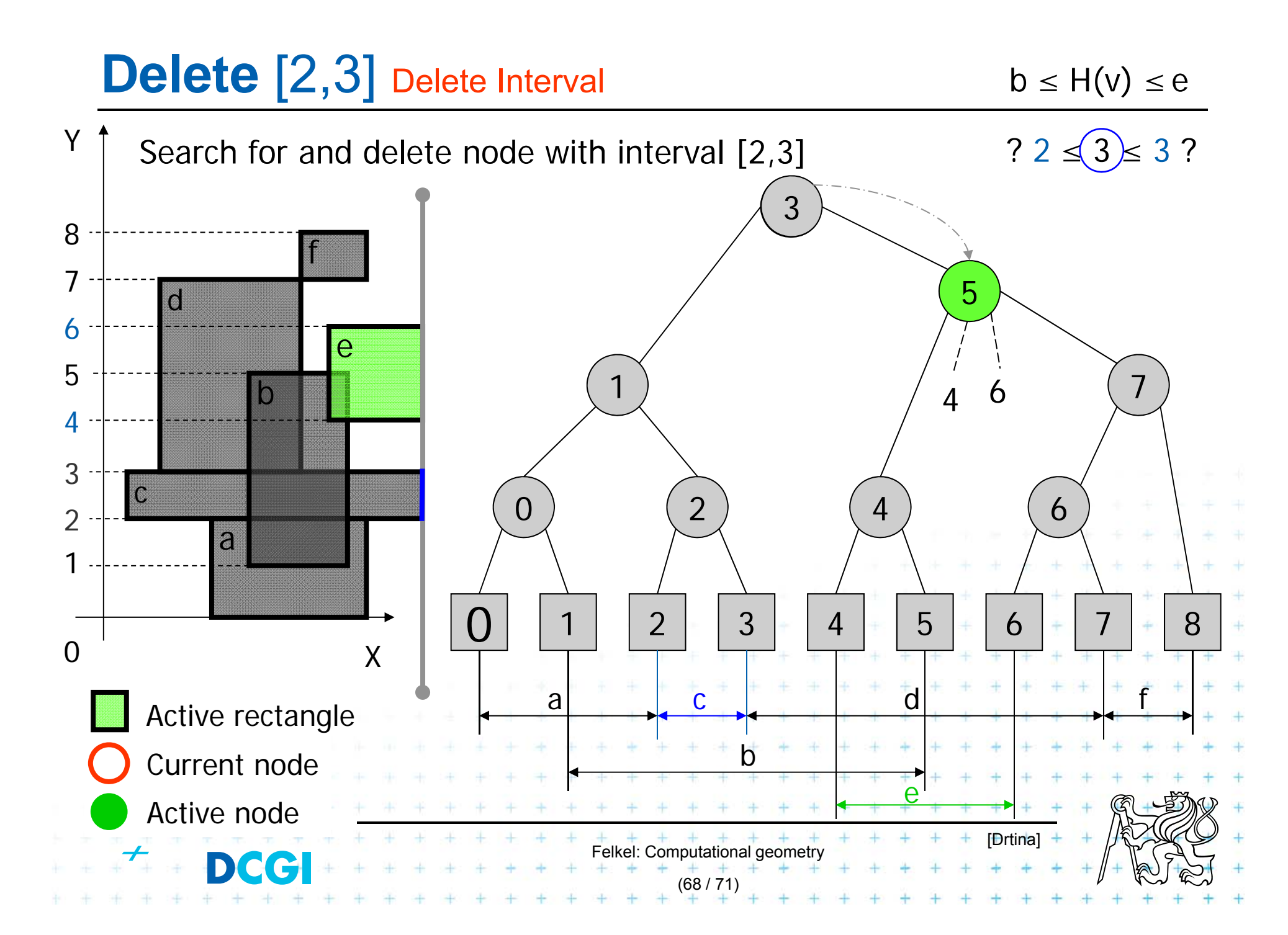

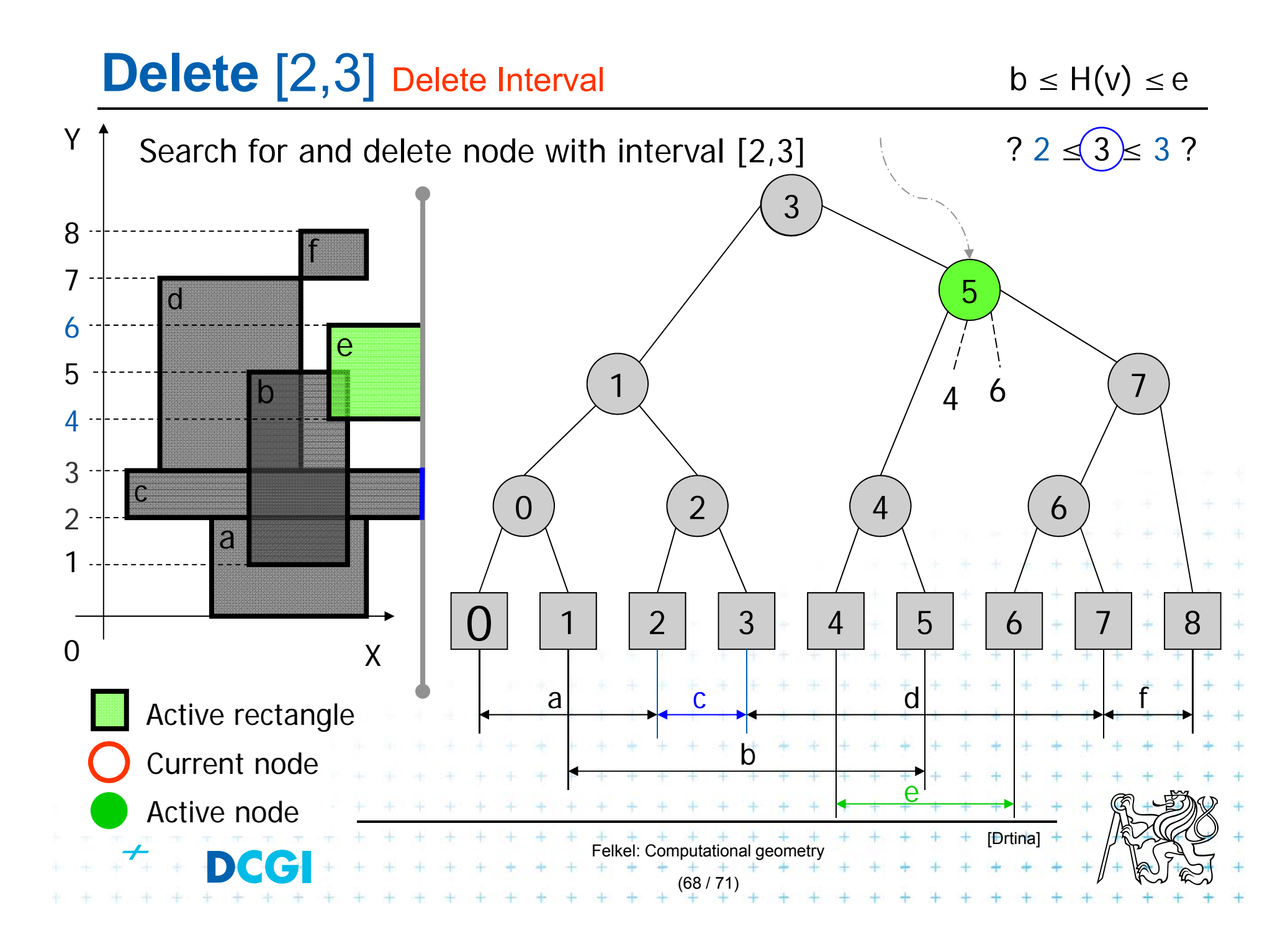

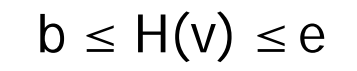

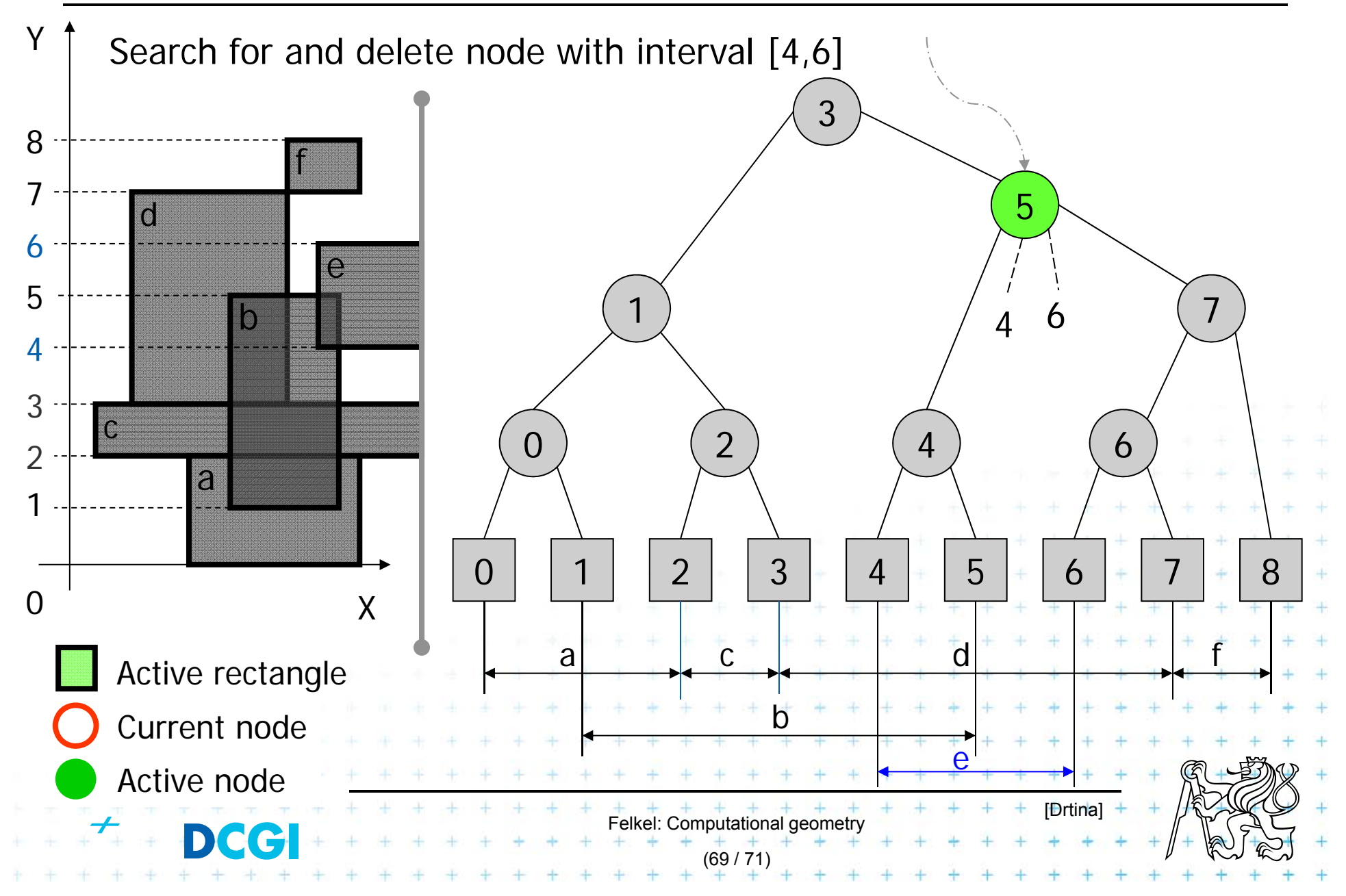

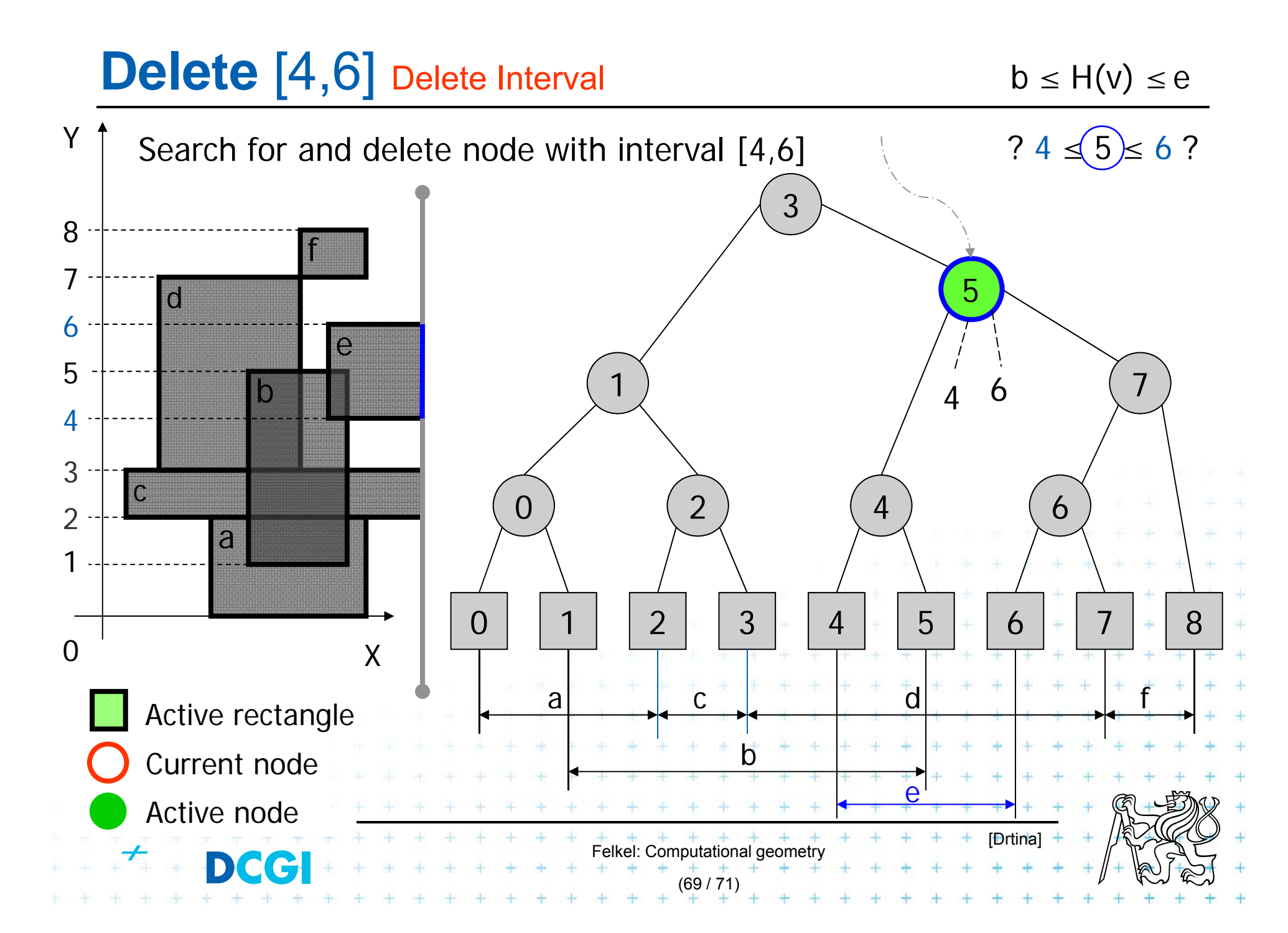

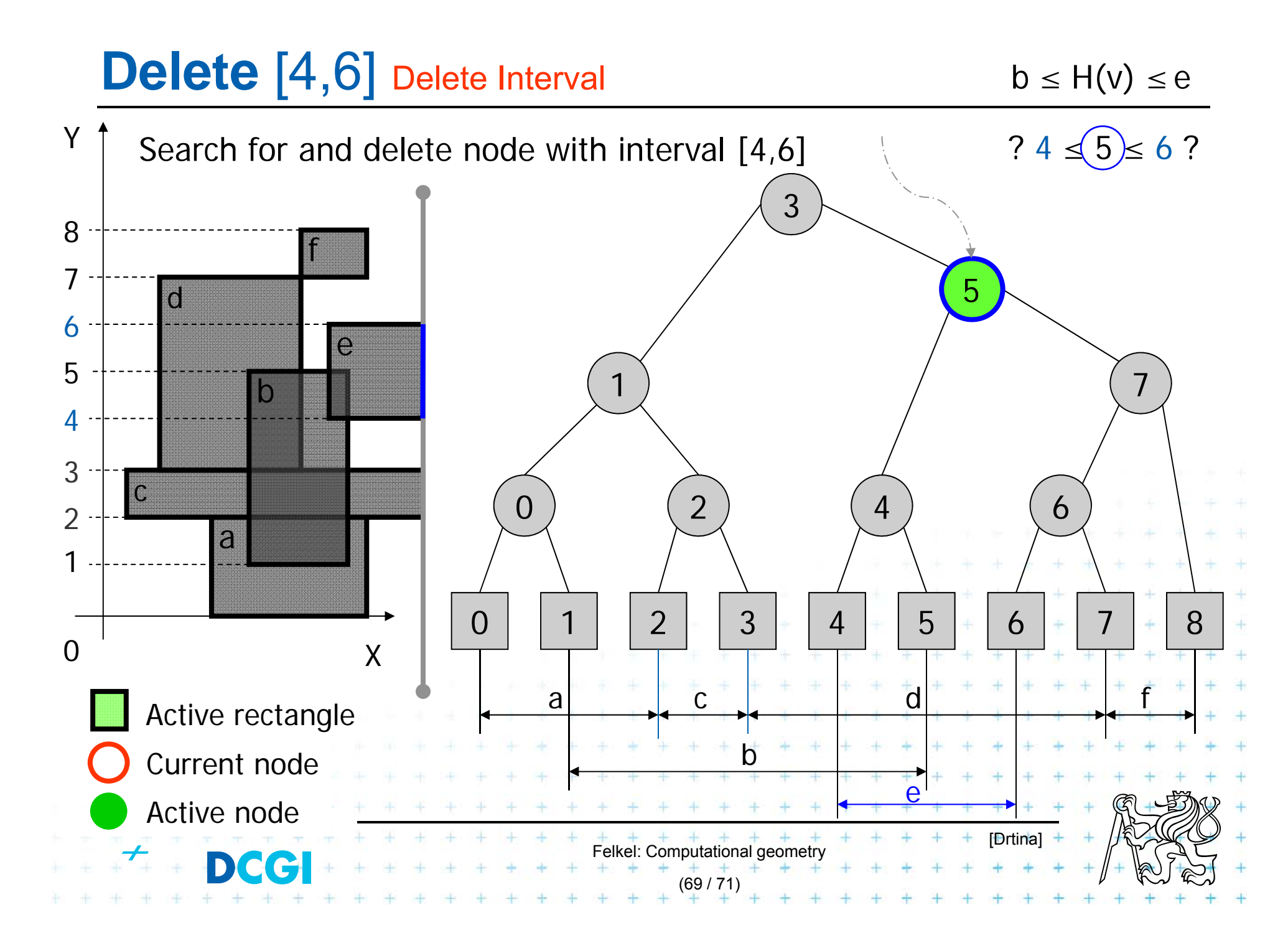

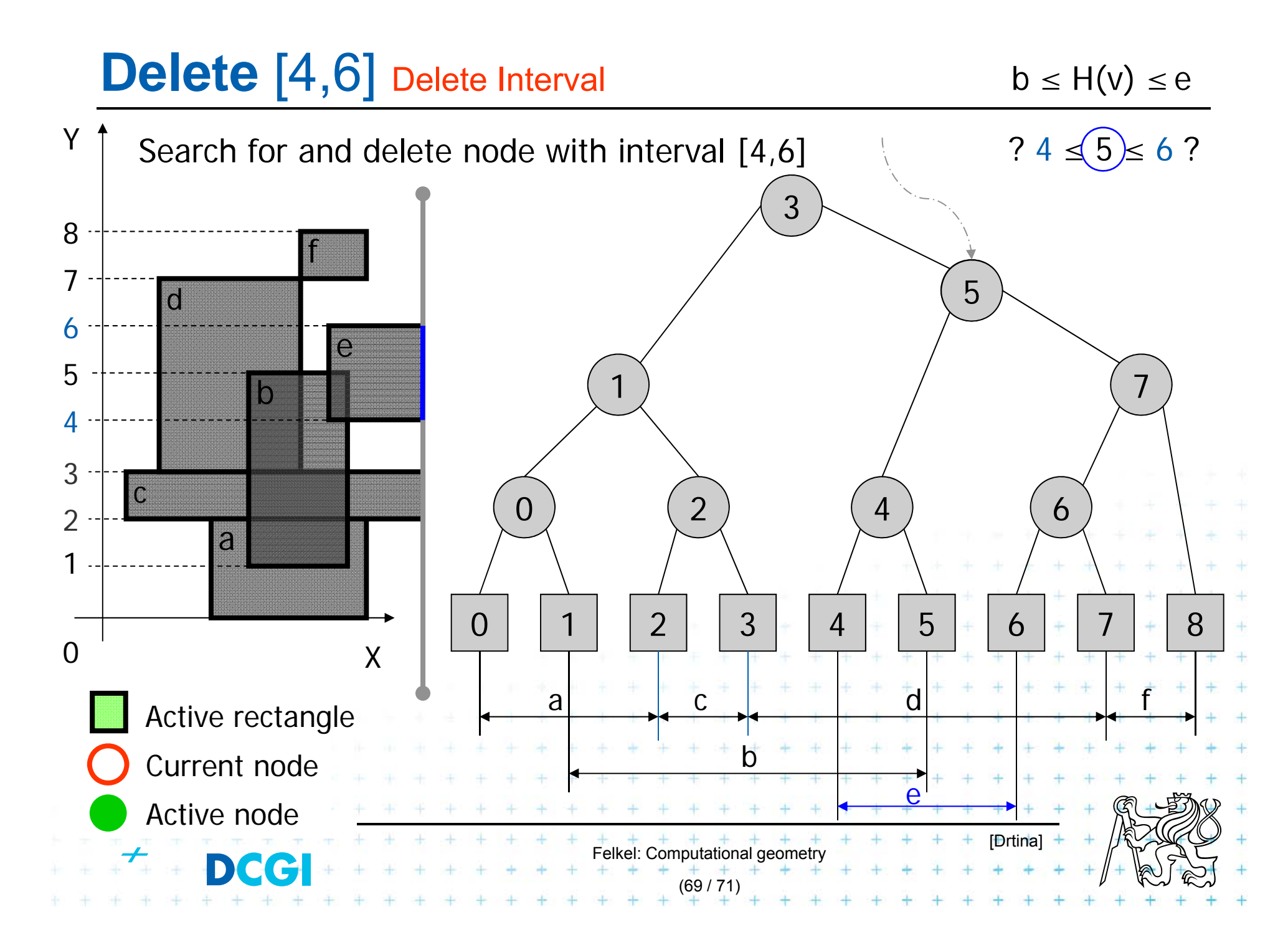

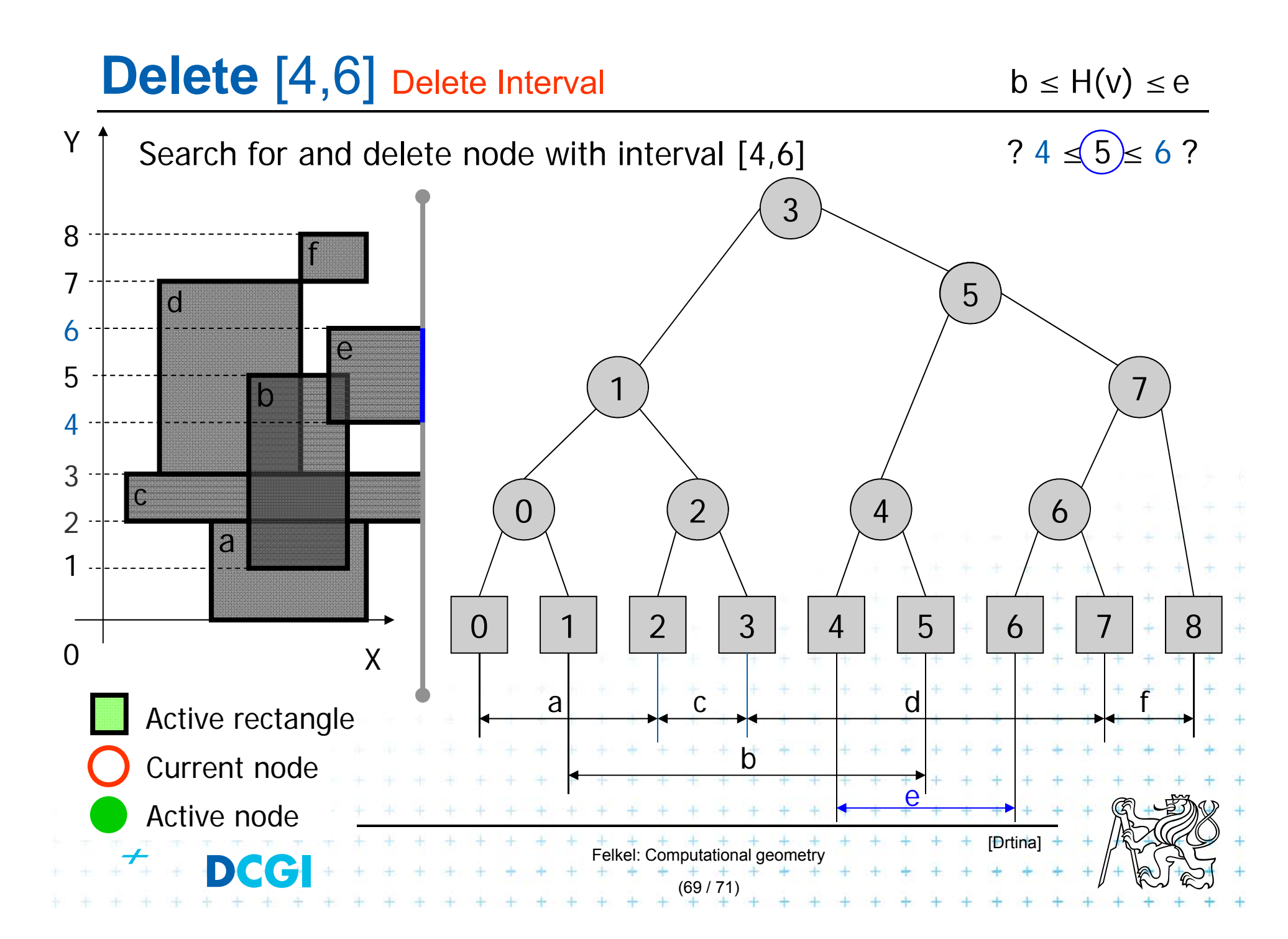

# **Empty tree**

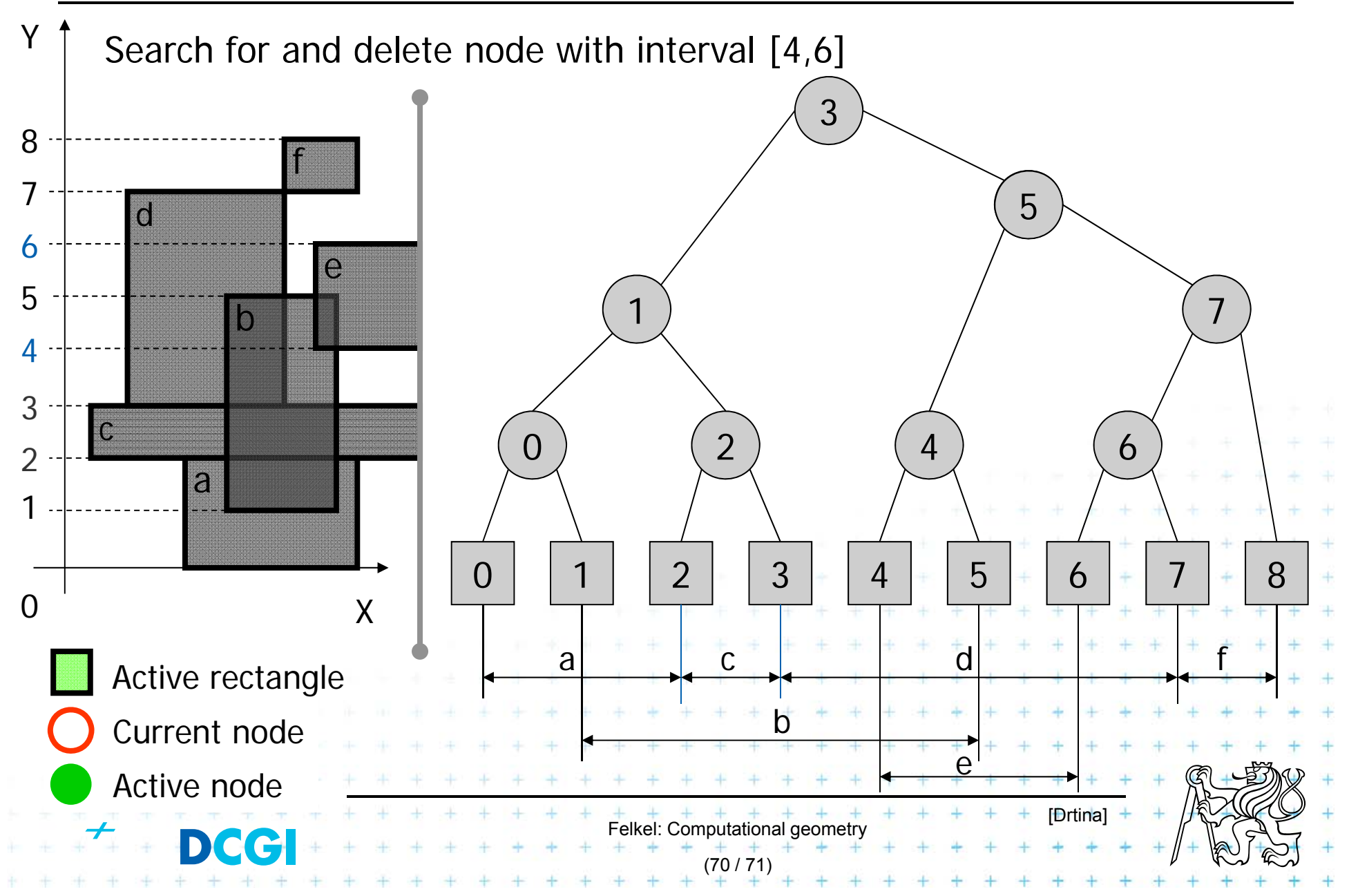

### **Complexities of rectangle intersections**

- F *<sup>n</sup>* rectangles, *<sup>s</sup>* intersected pairs found
- F O(*<sup>n</sup>* log *n*) preprocessing time to separately sort
	- x-coordinates of the rectangles for the plane sweep
	- –– the y-coordinates for initializing the interval tree.
- The plane sweep itself takes O(*n* log *n* + *s*) time, so the overall time is O(*<sup>n</sup>* log *<sup>n</sup>* <sup>+</sup>*s*)
- П O(*n*) space
- × This time is optimal for a decision-tree algorithm (i.e., one that only makes comparisons between rectangle coordinates).

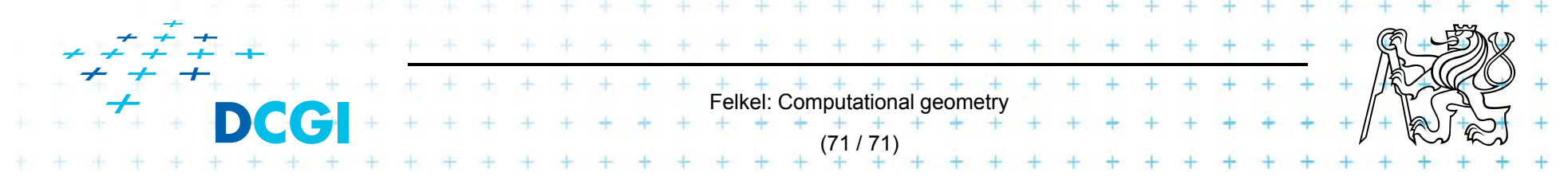

#### **References**

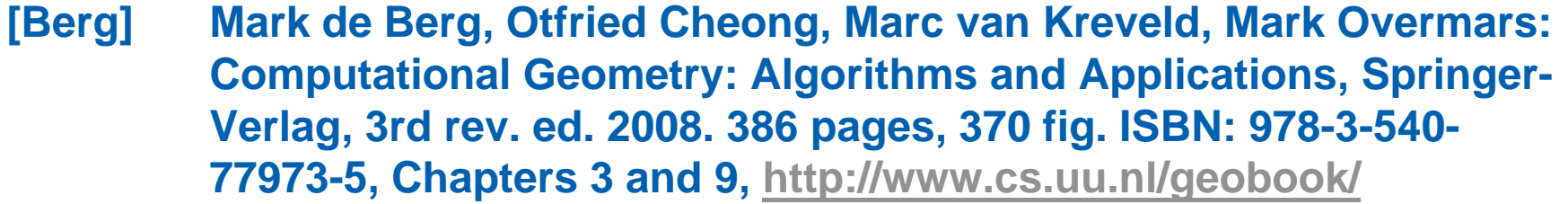

**[Mount] Mount, D.:** *Computational Geometry Lecture Notes for Fall 2016***, University of Maryland, Lecture 5.** http://www.cs.umd.edu/class/fall2016/cmsc754/Lects/cmsc754-fall16-lects.pdf

- **[Rourke] Joseph O´Rourke: .: Computational Geometry in C, Cambridge University Press, 1993, ISBN 0-521- 44592-2 http://maven.smith.edu/~orourke/books/compgeom.html**
- **[Drtina] Tomáš Drtina: Intersection of rectangles. Semestral Assignment. Computational Geometry course, FEL CTU Prague, 2006**
- **[Kukral] Petr Kukrál: Intersection of rectangles. Semestral Assignment. Computational Geometry course, FEL CTU Prague, 2006**

**[Vigneron] Segment trees and interval trees, presentation, INRA, France,**  http://w3.jouy.jnra.fr/unites/miaj/public/vigneron/cs4235/slides

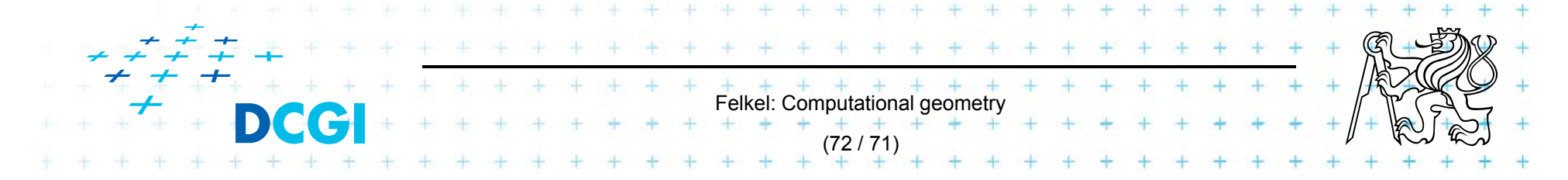